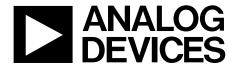

One Technology Way • P.O. Box 9106 • Norwood, MA 02062-9106, U.S.A. • Tel: 781.329.4700 • Fax: 781.461.3113 • www.analog.com

# **Advantiv ADV7611 HDMI Receiver Functionality and Features**

# **SCOPE**

This user guide provides a detailed description of the Advantiv™ ADV7611 HDMI® receiver functionality and features.

#### DISCLAIMER

Information furnished by Analog Devices, Inc., is believed to be accurate and reliable. However, no responsibility is assumed by Analog Devices for its use, nor any infringements of patents or other rights of third parties that may result from its use.

Specifications are subject to change without notice. No license is granted by implication or otherwise under any patent or patent rights of Analog Devices. Trademarks and registered trademarks are the property of their respective owners.

#### **FUNCTIONAL BLOCK DIAGRAM**

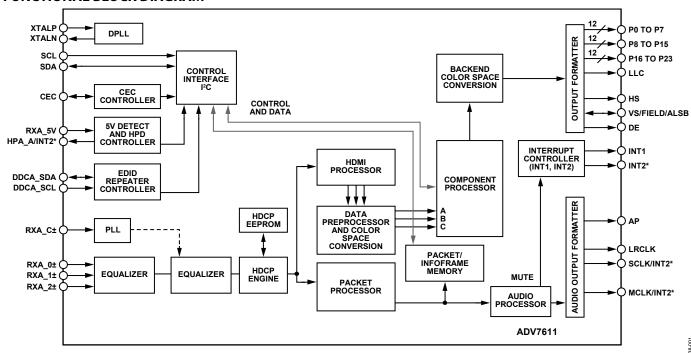

\*INT2 CAN BE ONLY OUTPUT ON ONE OF THE PINS: SCLK/INT2, MCLK/INT2, OR HPA\_A/INT2.

Figure 1.

# **TABLE OF CONTENTS**

| Disclaimer                                                                                                    | Scope                                         | V_FREQ                                         | 22 |
|----------------------------------------------------------------------------------------------------|-----------------------------------------------|------------------------------------------------|----|
| Revision History                                                                                                    | Disclaimer                                    | HDMI Decimation Modes                          | 22 |
| Using the ADV7611 Hardware User Guide.   6   Recommended Settings for HDMI Inputs.   23                                                                                                    | Functional Block Diagram                      |                                                |    |
| Number Notations                                                                                                    | Revision History 5                            |                                                |    |
| Register Access Conventions         6         Pixel Port Output Modes         25           Acronyms and Abbreviations         6         Bus Rotation and Reordering Controls         25           Field Function Descriptions         8         LLC Controls         25           Example Field Function Description         8         LLC Controls         26           References         8         DLL on LLC Clock Path         26           Introduction to the ADV7611         9         Adjusting DLL Phase in All Modes         26           HDMI Receiver         9         DLL Settings for 656, 8-/10-/12-Bit Modes         27           Component Processor         9         HDMI Receiver         28           HDMI Receiver         9         45 V Cable Detect         28           HDMI Receiver         9         4 HDMI Receiver         29           Component Video Processing         9         E-EDID/Repeater Controller         31           Video Output Formats         10         B-EDID/Repeater Controller         31           Video Output Formats         10         B-EDID/Repeater Controller         32           Pin Configuration and Function Descriptions         11         E-EDID Support for Power-Down Modes         32           ADV7611 Revision Identification         13                                                                                                    | Using the ADV7611 Hardware User Guide6        |                                                |    |
| Acronyms and Abbreviations 6 Bus Rotation and Reordering Controls 25 Field Function Descriptions. 8 Pixel Data and Synchronization Signals Control 25 Example Field Function Description. 8 LLC Controls. 26 References. 8 DLL on LLC Clock Path 26 Introduction to the ADV7611 9 Adjusting DLI Phase in All Modes 26 HDMI Receiver 9 DLL Settings for 656, 8-/10-/12- Bit Modes 27 Component Processor 9 HDMI Receiver 28 HDMI Receiver 9 HDMI Receiver 28 HDMI Receiver 9 HOND Receiver 28 HDMI Receiver 9 HOND Receiver 28 HDMI Receiver 9 HOND Receiver 29 HOND Receiver 9 HOND Receiver 31 Video Output Formats 10 E-EDID Data Configuration 31 Additional Features 10 Notes 32 Pin Configuration and Function Descriptions 11 E-EDID Support for Power-Down Modes 32 ADV7611 Revision Identification 13 Structure of Internal E-EDID 32 Power-Down Controls 13 Notes 33 Primary Power-Down Controls 13 Notes 33 Primary Power-Down Controls 13 Notes 33 Prower-Down Modes 14 TMDS Clock Activity Detection 33 Power-Down Modes 14 Important 34 Reset Pin 15 Clock and Data Termination Control 34 Reset Pin 15 Clock and Data Termination Control 34 Reset Pin 15 Clock and Data Termination Control 34 Pristate Audio Output Drivers 16 TMDS Measurement after TMDS PLL 35 Tristate LLC Driver 16 TMDS Measurement after TMDS PLL 35 Tristate LAGIO Support Drivers 16 TMDS Measurement after TMDS PLL 35 Tristate Audio Output Drivers 16 TMDS Measurement after TMDS PLL 35 Tristate Audio Output Drivers 16 TMDS Measurement after TMDS PLL 35 Tristate Audio Output Drivers 16 TMDS Measurement after TMDS PLL 35 Tristate Audio Output Drivers 16 TMDS Measurement after TMDS PLL 36 Output Synchronization Signals Polarity 18 Digital Synthesizer Controls 19 Primary Mode and Video Standard 20 Internal HDCP Rey OTP ROM 40 Internal HDCP Rey OTP ROM 40                                                                                                    | Number Notations                              | -                                              |    |
| Field Function Descriptions   8                                                                                                    | Register Access Conventions 6                 | -                                              |    |
| Example Field Function Description   8                                                                                                    | Acronyms and Abbreviations6                   | -                                              |    |
| References                                                                                                    | Field Function Descriptions8                  | Pixel Data and Synchronization Signals Control | 25 |
| Mitroduction to the ADV7611   9                                                                                                    | Example Field Function Description8           |                                                |    |
| HDMI Receiver                                                                                                    | References                                    | DLL on LLC Clock Path                          | 26 |
| Main Features of ADV7611   9                                                                                                    | Introduction to the ADV76119                  | Adjusting DLL Phase in All Modes               | 26 |
| Main Features of ADV7611   9                                                                                                    | HDMI Receiver9                                | DLL Settings for 656, 8-/10-/12-Bit Modes      | 27 |
| HDMI Receiver                                                                                                    | Component Processor9                          | HDMI Receiver                                  | 28 |
| Component Video Processing         9         E-EDID/Repeater Controller         31           Video Output Formats         10         E-EDID Data Configuration         31           Additional Features         10         Notes         32           Pin Configuration and Function Descriptions         11         E-EDID Support for Power-Down Modes         32           Global Control Registers         13         Transitioning of Power Modes         32           ADV7611 Revision Identification         13         Structure of Internal E-EDID         32           Power-Down Controls         13         Notes         33           Primary Power-Down Controls         13         TMDS Equalization         33           Secondary Power-Down Controls         13         Port Selection         33           Power-Down Modes         14         TMDS Clock Activity Detection         33           Global Pin Control         15         Important         34           Reset Pin         15         Clock and Data Termination Control         34           Reset Controls         15         HDMI/DVI Status Bits         34           Tristate Output Drivers         15         Video 3D Detection         34           Tristate Synchronization Output Drivers         16         TMDS M                                                                                                    | Main Features of ADV76119                     | +5 V Cable Detect                              | 28 |
| Video Output Formats         10         E-EDID Data Configuration         31           Additional Features         10         Notes         32           Pin Configuration and Function Descriptions         11         E-EDID Support for Power-Down Modes         32           Global Control Registers         13         Transitioning of Power Modes         32           ADV7611 Revision Identification         13         Structure of Internal E-EDID         32           ADV7611 Revision Identification         13         Notes         33           Power-Down Controls         13         Notes         33           Primary Power-Down Controls         13         TMDS Equalization         33           Secondary Power-Down Controls         13         Port Selection         33           Power-Down Modes         14         TMDS Clock Activity Detection         33           Global Pin Control         15         Important         34           Reset Pin         15         Clock and Data Termination Control         34           Reset Controls         15         HDMI/DVI Status Bits         34           Tristate Output Drivers         15         Video 3D Detection         34           Tristate Synchronization Output Drivers         16         TMDS Measurement afte                                                                                                    | HDMI Receiver9                                | Hot Plug Assert                                | 29 |
| Additional Features         10         Notes         32           Pin Configuration and Function Descriptions         11         E-EDID Support for Power-Down Modes         32           Global Control Registers         13         Transitioning of Power Modes         32           ADV7611 Revision Identification         13         Structure of Internal E-EDID         32           ADV7611 Revision Identification         13         Notes         33           Power-Down Controls         13         Notes         33           Primary Power-Down Controls         13         TMDS Equalization         33           Secondary Power-Down Controls         13         Port Selection         33           Global Pin Control         15         Important         34           Reset Pin         15         Clock and Data Termination Control         34           Reset Controls         15         HDMI/DVI Status Bits         34           Tristate Output Drivers         15         Video 3D Detection         34           Tristate Synchronization Output Drivers         16         TMDS Measurement         35           Tristate Audio Output Drivers         16         Deep Color Mode Support         36           Output Synchronization Selection         17         Video FIFO<                                                                                                    | Component Video Processing9                   | E-EDID/Repeater Controller                     | 31 |
| Additional Features         10         Notes         32           Pin Configuration and Function Descriptions         11         E-EDID Support for Power-Down Modes         32           Global Control Registers         13         Transitioning of Power Modes         32           ADV7611 Revision Identification         13         Structure of Internal E-EDID         32           ADV7611 Revision Identification         13         Notes         33           Power-Down Controls         13         Notes         33           Primary Power-Down Controls         13         TMDS Equalization         33           Secondary Power-Down Controls         13         Port Selection         33           Power-Down Modes         14         TMDS Clock Activity Detection         33           Global Pin Control         15         Important         34           Reset Pin         15         Clock and Data Termination Control         34           Reset Controls         15         HDMI/DVI Status Bits         34           Tristate Output Drivers         15         Video 3D Detection         34           Tristate Synchronization Output Drivers         16         TMDS Measurement         35           Tristate Audio Output Drivers         16         Deep Color Mode Suppo                                                                                                    | Video Output Formats10                        | E-EDID Data Configuration                      | 31 |
| Global Control Registers         13         Transitioning of Power Modes         32           ADV7611 Revision Identification         13         Structure of Internal E-EDID         32           Power-Down Controls         13         Notes         33           Primary Power-Down Controls         13         TMDS Equalization         33           Secondary Power-Down Controls         13         Port Selection         33           Power-Down Modes         14         TMDS Clock Activity Detection         33           Global Pin Control         15         Important         34           Reset Pin         15         Clock and Data Termination Control         34           Reset Controls         15         HDMI/DVI Status Bits         34           Tristate Output Drivers         15         Video 3D Detection         34           Tristate LLC Driver         16         TMDS Measurement         35           Tristate Audio Output Drivers         16         TMDS Measurement after TMDS PLL         35           Tristate Audio Output Drivers         16         Deep Color Mode Support         36           Output Synchronization Selection         17         Notes         36           Output Synchronization Signals Polarity         18         Pixel Repetition <td>Additional Features10</td> <td>Notes</td> <td> 32</td>                                                                                                    | Additional Features10                         | Notes                                          | 32 |
| ADV7611 Revision Identification 13 Structure of Internal E-EDID 32 Power-Down Controls 13 Notes 33 Primary Power-Down Controls 13 TMDS Equalization 33 Secondary Power-Down Controls 13 Port Selection 33 Power-Down Modes 14 TMDS Clock Activity Detection 33 Global Pin Control 15 Important 34 Reset Pin 15 Clock and Data Termination Control 34 Reset Pin 15 HDMI/DVI Status Bits 34 Tristate Output Drivers 15 Video 3D Detection 34 Tristate ULC Driver 16 TMDS Measurement 35 Tristate Synchronization Output Drivers 16 TMDS Measurement after TMDS PLL 35 Tristate Audio Output Drivers 16 Deep Color Mode Support 36 Drive Strength Selection 17 Notes 36 Output Synchronization Selection 17 Video FIFO 36 Output Synchronization Selection 19 HDCP Support 39 Crystal Frequency Selection 19 HDCP Decryption Engine 39 Primary Mode and Video Standard 20 Internal HDCP Key OTP ROM 40  HDCP Measurement 36  JAMER 34  JAMER 34  JAMER 35  JAMER 34  JAMER 36  JAMER 36  JAMER | Pin Configuration and Function Descriptions11 | E-EDID Support for Power-Down Modes            | 32 |
| ADV7611 Revision Identification         13         Structure of Internal E-EDID         32           Power-Down Controls         13         Notes         33           Primary Power-Down Controls         13         TMDS Equalization         33           Secondary Power-Down Controls         13         Port Selection         33           Power-Down Modes         14         TMDS Clock Activity Detection         33           Global Pin Control         15         Important         34           Reset Pin         15         Clock and Data Termination Control         34           Reset Controls         15         HDMI/DVI Status Bits         34           Tristate Output Drivers         15         Video 3D Detection         34           Tristate LLC Driver         16         TMDS Measurement         35           Tristate Synchronization Output Drivers         16         TMDS Measurement after TMDS PLL         35           Tristate Audio Output Drivers         16         Deep Color Mode Support         36           Drive Strength Selection         17         Notes         36           Output Synchronization Signals Polarity         18         Pixel Repetition         38           Digital Synthesizer Controls         19         HDCP Support                                                                                                    | Global Control Registers                      | Transitioning of Power Modes                   | 32 |
| Primary Power-Down Controls         13         TMDS Equalization         33           Secondary Power-Down Controls         13         Port Selection         33           Power-Down Modes         14         TMDS Clock Activity Detection         33           Global Pin Control         15         Important         34           Reset Pin         15         Clock and Data Termination Control         34           Reset Controls         15         HDMI/DVI Status Bits         34           Tristate Output Drivers         15         Video 3D Detection         34           Tristate LLC Driver         16         TMDS Measurement         35           Tristate Synchronization Output Drivers         16         TMDS Measurement after TMDS PLL         35           Tristate Audio Output Drivers         16         Deep Color Mode Support         36           Drive Strength Selection         17         Notes         36           Output Synchronization Selection         17         Video FIFO         36           Output Synchronization Signals Polarity         18         Pixel Repetition         38           Digital Synthesizer Controls         19         HDCP Support         39           Crystal Frequency Selection         19         HDCP Decryption Engine                                                                                                    |                                               | Structure of Internal E-EDID                   | 32 |
| Secondary Power-Down Controls         13         Port Selection         33           Power-Down Modes         14         TMDS Clock Activity Detection         33           Global Pin Control         15         Important         34           Reset Pin         15         Clock and Data Termination Control         34           Reset Controls         15         HDMI/DVI Status Bits         34           Tristate Output Drivers         15         Video 3D Detection         34           Tristate LLC Driver         16         TMDS Measurement         35           Tristate Synchronization Output Drivers         16         TMDS Measurement after TMDS PLL         35           Tristate Audio Output Drivers         16         Deep Color Mode Support         36           Drive Strength Selection         17         Notes         36           Output Synchronization Selection         17         Video FIFO         36           Output Synchronization Signals Polarity         18         Pixel Repetition         38           Digital Synthesizer Controls         19         HDCP Support         39           Crystal Frequency Selection         19         HDCP Decryption Engine         39           Primary Mode and Video Standard         20         Internal HDCP Key O                                                                                                    | Power-Down Controls                           | Notes                                          | 33 |
| Secondary Power-Down Controls         13         Port Selection         33           Power-Down Modes         14         TMDS Clock Activity Detection         33           Global Pin Control         15         Important         34           Reset Pin         15         Clock and Data Termination Control         34           Reset Controls         15         HDMI/DVI Status Bits         34           Tristate Output Drivers         15         Video 3D Detection         34           Tristate LLC Driver         16         TMDS Measurement         35           Tristate Synchronization Output Drivers         16         TMDS Measurement after TMDS PLL         35           Tristate Audio Output Drivers         16         Deep Color Mode Support         36           Drive Strength Selection         17         Notes         36           Output Synchronization Selection         17         Video FIFO         36           Output Synchronization Signals Polarity         18         Pixel Repetition         38           Digital Synthesizer Controls         19         HDCP Support         39           Crystal Frequency Selection         19         HDCP Decryption Engine         39           Primary Mode and Video Standard         20         Internal HDCP Key O                                                                                                    | Primary Power-Down Controls                   | TMDS Equalization                              | 33 |
| Power-Down Modes         14         TMDS Clock Activity Detection         33           Global Pin Control         15         Important         34           Reset Pin         15         Clock and Data Termination Control         34           Reset Controls         15         HDMI/DVI Status Bits         34           Tristate Output Drivers         15         Video 3D Detection         34           Tristate LLC Driver         16         TMDS Measurement         35           Tristate Synchronization Output Drivers         16         TMDS Measurement after TMDS PLL         35           Tristate Audio Output Drivers         16         Deep Color Mode Support         36           Drive Strength Selection         17         Notes         36           Output Synchronization Selection         17         Video FIFO         36           Output Synchronization Signals Polarity         18         Pixel Repetition         38           Digital Synthesizer Controls         19         HDCP Support         39           Crystal Frequency Selection         19         HDCP Decryption Engine         39           Primary Mode and Video Standard         20         Internal HDCP Key OTP ROM         40                                                                                                    | ·                                             | Port Selection                                 | 33 |
| Reset Pin         15         Clock and Data Termination Control         34           Reset Controls         15         HDMI/DVI Status Bits         34           Tristate Output Drivers         15         Video 3D Detection         34           Tristate LLC Driver         16         TMDS Measurement         35           Tristate Synchronization Output Drivers         16         TMDS Measurement after TMDS PLL         35           Tristate Audio Output Drivers         16         Deep Color Mode Support         36           Drive Strength Selection         17         Notes         36           Output Synchronization Selection         17         Video FIFO         36           Output Synchronization Signals Polarity         18         Pixel Repetition         38           Digital Synthesizer Controls         19         HDCP Support         39           Crystal Frequency Selection         19         HDCP Decryption Engine         39           Primary Mode and Video Standard         20         Internal HDCP Key OTP ROM         40                                                                                                    | ·                                             | TMDS Clock Activity Detection                  | 33 |
| Reset Controls                                                                                                    | Global Pin Control15                          | Important                                      | 34 |
| Tristate Output Drivers                                                                                                    | Reset Pin                                     | Clock and Data Termination Control             | 34 |
| Tristate LLC Driver                                                                                                    | Reset Controls                                | HDMI/DVI Status Bits                           | 34 |
| Tristate LLC Driver                                                                                                    | Tristate Output Drivers15                     | Video 3D Detection                             | 34 |
| Tristate Synchronization Output Drivers                                                                                                    | -                                             | TMDS Measurement                               | 35 |
| Tristate Audio Output Drivers                                                                                                    |                                               | TMDS Measurement after TMDS PLL                | 35 |
| Drive Strength Selection                                                                                                    | · -                                           | Deep Color Mode Support                        | 36 |
| Output Synchronization Selection 17 Video FIFO 36 Output Synchronization Signals Polarity 18 Pixel Repetition 38 Digital Synthesizer Controls 19 HDCP Support 39 Crystal Frequency Selection 19 HDCP Decryption Engine 39 Primary Mode and Video Standard 20 Internal HDCP Key OTP ROM 40                                                                                                    |                                               | Notes                                          | 36 |
| Output Synchronization Signals Polarity                                                                                                    | •                                             | Video FIFO                                     | 36 |
| Digital Synthesizer Controls                                                                                                    |                                               | Pixel Repetition                               | 38 |
| Crystal Frequency Selection                                                                                                    |                                               | HDCP Support                                   | 39 |
| Primary Mode and Video Standard                                                                                                    |                                               | HDCP Decryption Engine                         | 39 |
| LIDCD V A Flore                                                                                                    |                                               | Internal HDCP Key OTP ROM                      | 40 |
|                                                                                                    | ·                                             | HDCP Keys Access Flags                         | 40 |

| HDCP Ri Expired42                                            | Packets and InfoFrames Registers                            | 67  |
|--------------------------------------------------------------|-------------------------------------------------------------|-----|
| HDMI Synchronization Parameters43                            | InfoFrames Registers                                        | 67  |
| Notes                                                        | InfoFrame Collection Mode                                   | 68  |
| Horizontal Filter and Measurements43                         | InfoFrame Checksum Error Flags                              | 68  |
| Primary Port Horizontal Filter Measurements43                | AVI InfoFrame Registers                                     | 69  |
| Horizontal Filter Locking Mechanism45                        | Audio InfoFrame Registers                                   | 70  |
| Vertical Filters and Measurements45                          | SPD InfoFrame Registers                                     | 71  |
| Primary Port Vertical Filter Measurements45                  | MPEG Source InfoFrame Registers                             | 72  |
| Vertical Filter Locking Mechanism48                          | Vendor Specific InfoFrame Registers                         | 73  |
| Important48                                                  | Packet Registers                                            | 74  |
| Audio DPLL49                                                 | ACP Packet Registers                                        | 74  |
| Locking Mechanism49                                          | ISRC Packet Registers                                       | 75  |
| ACR Parameters Loading Method49                              | Gamut Metadata Packets                                      | 77  |
| Audio DPLL Coast Feature49                                   | Customizing Packet/InfoFrame Storage Registers              | 78  |
| Audio FIFO49                                                 | Repeater Support                                            | 79  |
| Audio Packet Type Flags                                      | Repeater Routines Performed by the EDID/Repeater Controller | 79  |
| Audio Output Interface                                       | Repeater Actions Required by External Controller            | 80  |
| I <sup>2</sup> S/SPDIF Audio Interface and Output Controls54 | HDCP Registers Available in Repeater Map                    |     |
| Notes55                                                      | Interface to DPP Section                                    | 86  |
| MCLKOUT Setting                                              | Notes                                                       | 87  |
| Audio Channel Mode                                           | Pass Through Mode                                           | 87  |
| Audio Muting                                                 | 4:2:2 Pass Through                                          | 87  |
| Delay Line Control58                                         | 4:4:4 Pass Through                                          | 87  |
| Audio Mute Configuration59                                   | Color Space Information Sent to the DPP and                 |     |
| Internal Mute Status61                                       | CP Sections                                                 | 88  |
| AV Mute Status                                               | Status Registers                                            | 88  |
| Audio Mute Signal61                                          | HDMI Section Reset Strategy                                 |     |
| Audio Stream with Incorrect Parity Error62                   | HDMI Packet Detection Flag Reset                            | 91  |
| Audio Clock Regeneration Parameters62                        | Data Preprocessor and Color Space Conversion and Color      |     |
| ACR Parameters Readbacks                                     | Controls                                                    |     |
| Monitoring ACR Parameters62                                  | Color Space Conversion Matrix                               |     |
| Channel Status                                               | CP CSC Selection                                            |     |
| Validity Status Flag63                                       | Selecting Auto or Manual CP CSC Conversion Mode             |     |
| General Control and Mode Information64                       | Auto Color Space Conversion Matrix                          |     |
| Category Code65                                              | HDMI Automatic CSC Operation                                |     |
| Source Number and Channel Number65                           | Manual Color Space Conversion Matrix                        |     |
| Sampling and Frequency Accuracy66                            | CSC in Pass-Through Mode                                    |     |
| Word Length66                                                | Color Controls                                              |     |
| Channel Status Copyright Value Assertion                     | Component Processor                                         |     |
| Monitoring Change of Audio Sampling Frequency67              | Introduction to the Component Processor                     |     |
| 0 0                                                          | Clamp Operation                                             | 103 |

| CP Gain Operation105                                 | Initializing CEC Module                                    | 148 |
|------------------------------------------------------|------------------------------------------------------------|-----|
| Features of Manual Gain Control105                   | Using CEC Module as Initiator                              | 149 |
| Features of Automatic Gain Control105                | Using CEC Module as Follower                               | 150 |
| Manual Gain and Automatic Gain Control Selection 105 | Low Power CEC Message Monitoring                           | 151 |
| Manual Gain Control106                               | Interrupts                                                 | 153 |
| Manual Gain Filter Mode108                           | Interrupt Architecture Overview                            | 153 |
| Other Gain Controls108                               | Interrupt Pins                                             | 156 |
| CP Offset Block109                                   | Notes                                                      | 156 |
| Notes                                                | Interrupt Duration                                         | 157 |
| AV Code Block110                                     | Interrupt Drive Level                                      | 157 |
| CP Data Path for HDMI Modes112                       | Interrupt Manual Assertion                                 | 157 |
| Pregain Block112                                     | Multiple Interrupt Events                                  | 158 |
| Sync Processed by CP Section115                      | Description of Interrupt Bits                              | 159 |
| Sync Routing from HDMI Section115                    | General Operation                                          | 159 |
| Standard Detection and Identification115             | HDMI Video Mode                                            | 159 |
| Detailed Mechanism of STDI Block Horizontal/Vertical | CEC                                                        | 159 |
| Lock Mechanism118                                    | HDMI Only Mode                                             | 159 |
| CP Output Synchronization Signal Positioning122      | Additional Explanations                                    | 160 |
| CP Synchronization Signals124                        | STDI_DATA_VALID_RAW                                        | 160 |
| HSync Timing Controls 124                            | CP_LOCK, CP_UNLOCK                                         | 161 |
| VSync Timing Controls                                | HDMI Interrupts Validity Checking Process                  | 161 |
| DE Timing Controls                                   | Storing Masked Interrupts                                  | 163 |
| FIELD Timing Controls 129                            | Register Access and Serial Ports Description               | 174 |
| HCOUNT Timing Control                                | Main I <sup>2</sup> C Port                                 | 174 |
| CP HDMI Controls                                     | Register Access                                            | 174 |
| Free Run Mode                                        | IO I <sup>2</sup> C Map Address                            | 174 |
| Free Run Mode Thresholds                             | Addresses of Other Maps                                    | 175 |
| Free Run Feature in HDMI Mode136                     | Protocol for Main I <sup>2</sup> C Port                    | 176 |
| Free Run Default Color Output137                     | DDC Ports                                                  | 177 |
| CP Status                                            | I <sup>2</sup> C Protocols for Access to the Internal EDID | 177 |
| CP_REG_FF                                            | I <sup>2</sup> C Protocols for Access to HDCP Registers    | 177 |
| CP Core Bypassing                                    | DDC Port A                                                 | 177 |
| Consumer Electronics Control                         | Appendix A                                                 | 178 |
| Main Controls                                        | PCB Layout Recommendations                                 | 178 |
| CEC Transmit Section                                 | Power Supply Bypassing                                     | 178 |
| CEC Receive Section142                               | Example of a Current Loop                                  | 178 |
| Logical Address Configuration142                     | Digital Outputs (Data and Clocks)                          | 178 |
| Receive Buffers143                                   | Digital Inputs                                             |     |
| CEC Message Reception Overview146                    | XTAL and Load Cap Value Selection                          |     |
| Antiglitch Filter Module147                          | -<br>Example                                               |     |
| Typical Operation Flow148                            | -                                                          |     |

| Appendix B                                         | Appendix C182                                                 |
|----------------------------------------------------|---------------------------------------------------------------|
| Recommended Unused Pin Configurations 180          | Pixel Output Formats182                                       |
| REVISION HISTORY                                   |                                                               |
| 12/11—Rev. 0 to Rev. A                             | Added DLL Settings for 656, 8-/10-/12-Bit Modes Section27     |
| Change to Video Output Formats Section10           | Changes to Audio Mute Signal Section61                        |
| Changes to RD_INFO[15:0] Table in ADV7611 Revision | Added 1001 to CS_DATA[27:24] Table in Sampling and            |
| Identification Section                             | Frequency Accuracy Section66                                  |
| Change to XTAL_FREQ_SEL[1:0] Table in Crystal      | Changes to Check the Value of Each Coefficient Section100     |
| Frequency Selection Section                        | Changes to CP_HUE[7:0], Addr 44 (CP), Address 0x3D[7:0]       |
| Changes to Table 723                               | in Color Controls Section; Changes to CP_HUE[7:0] Table102    |
| Added Endnote to OP_FORMAT_SEL[7:0] Table in Pixel | Changes to INT2_POL Table in Interrupt Drive Level Section157 |
| Port Output Modes Section25                        | Added Endnote to Table 71182                                  |
| Added LLC_DLL_DOUBLE to DLL on LLC Clock Path      |                                                               |
| Section 26                                         | 10/10—Revision 0: Initial Version                             |

# **UG-180**

# **USING THE ADV7611 HARDWARE USER GUIDE**

# **NUMBER NOTATIONS**

# Table 1.

| Notation | Description                                                                                                    |  |
|----------|----------------------------------------------------------------------------------------------------|--|
| Bit N    | Bits are numbered in little endian format, that is, the least significant bit of a number is referred to as Bit 0. |  |
| V[X:Y]   | Bit field representation covering Bit X to Bit Y of a value or a field (V).                                        |  |
| 0xNN     | Hexadecimal (base-16) numbers are preceded by the prefix '0x'.                                                     |  |
| 0bNN     | Binary (base-2) numbers are preceded by the prefix '0b'.                                                           |  |
| NN       | Decimal (base-10) are represented using no additional prefixes or suffixes.                                        |  |

# **REGISTER ACCESS CONVENTIONS**

# Table 2.

| Mode | Description                                                                              |
|------|------------------------------------------------------------------------------------------|
| R/W  | Memory location has read and write access.                                               |
| R    | Memory location is read access only. A read always returns 0 unless otherwise specified. |
| W    | Memory location is write access only.                                                    |

# **ACRONYMS AND ABBREVIATIONS**

# Table 3.

| Acronym/Abbreviation | Description                                                                                                    |  |  |
|----------------------|----------------------------------------------------------------------------------------------------|--|--|
| ACP                  | Audio content protection.                                                                                           |  |  |
| AGC                  | Automatic gain control.                                                                                             |  |  |
| Ainfo                | HDCP register. Refer to digital content protection documentation in the References section.                         |  |  |
| AKSV                 | HDCP transmitter key selection vector. Refer to digital content protection documentation in the References section. |  |  |
| An                   | 64-bit pseudo-random value generated by HDCP cipher function of Device A.                                           |  |  |
| AP                   | Audio output pin.                                                                                                   |  |  |
| AVI                  | Auxiliary video information.                                                                                        |  |  |
| BCAPS                | HDCP register. Refer to digital content protection documentation in the References section.                         |  |  |
| BKSV                 | HDCP receiver key selection vector. Refer to digital content protection documentation in the References section.    |  |  |
| CP                   | Component processor.                                                                                                |  |  |
| CSC                  | Color space converter/conversion.                                                                                   |  |  |
| DDR                  | Double data rate.                                                                                                   |  |  |
| DE                   | Data enable.                                                                                                    |  |  |
| DLL                  | Delay locked loop.                                                                                                  |  |  |
| DPP                  | Data preprocessor.                                                                                                  |  |  |
| DVI                  | Digital visual interface.                                                                                           |  |  |
| EAV                  | End of active video.                                                                                                |  |  |
| EMC                  | Electromagnetic compatibility.                                                                                      |  |  |
| EQ                   | Equalizer.                                                                                                    |  |  |
| HD                   | High definition.                                                                                                    |  |  |
| HDCP                 | High bandwidth digital content protection.                                                                          |  |  |
| HDMI                 | High bandwidth multimedia interface.                                                                                |  |  |
| HDTV                 | High definition television.                                                                                         |  |  |
| HPA                  | Hot plug assert.                                                                                                    |  |  |
| HPD                  | Hot plug detect.                                                                                                    |  |  |
| HSync                | Horizontal synchronization.                                                                                         |  |  |
| IC                   | Integrated circuit.                                                                                                 |  |  |
| ISRC                 | International standard recording code.                                                                              |  |  |
| I <sup>2</sup> S     | Inter IC sound.                                                                                                    |  |  |

| Acronym/Abbreviation | Description                                                                                                    |  |
|----------------------|----------------------------------------------------------------------------------------------------|--|
| I <sup>2</sup> C     | Inter integrated circuit.                                                                                              |  |
| KSV                  | Key selection vector.                                                                                                  |  |
| LLC                  | Line locked clock.                                                                                                    |  |
| LSB                  | Least significant bit.                                                                                                 |  |
| L-PCM                | Linear pulse coded modulated.                                                                                          |  |
| Mbps                 | Megabit per second.                                                                                                    |  |
| MPEG                 | Moving picture expert group.                                                                                           |  |
| ms                   | Millisecond.                                                                                                    |  |
| MSB                  | Most significant bit.                                                                                                  |  |
| NC                   | No connect.                                                                                                    |  |
| OTP                  | One-time programmable.                                                                                                 |  |
| Pj'                  | HDCP enhanced link verification response. Refer to digital content protection documentation in the References section. |  |
| Ri'                  | HDCP link verification response. Refer to digital content protection documentation in the References section.          |  |
| Rx                   | Receiver.                                                                                                    |  |
| SAV                  | Start of active video.                                                                                                 |  |
| SDR                  | Single data rate.                                                                                                    |  |
| SHA-1                | Refer to HDCP documentation.                                                                                           |  |
| SMPTE                | Society of Motion Picture and Television Engineers.                                                                    |  |
| SOG                  | Sync on green.                                                                                                    |  |
| SOY                  | Sync on Y.                                                                                                    |  |
| SPA                  | Source physical address.                                                                                               |  |
| SPD                  | Source production descriptor.                                                                                          |  |
| STDI                 | Standard detection and identification.                                                                                 |  |
| TDM                  | Time division multiplexed.                                                                                             |  |
| TMDS                 | Transition minimized differential signaling.                                                                           |  |
| Tx                   | Transmitter.                                                                                                    |  |
| VBI                  | Video blanking interval.                                                                                               |  |
| VSync                | Vertical synchronization.                                                                                              |  |
| XTAL                 | Crystal oscillator.                                                                                                    |  |

UG-180 Hardware User Guide

#### FIELD FUNCTION DESCRIPTIONS

Throughout this user guide, a series of function tables are provided. The function of a field is described in a table preceded by the bit name, a short function description, the  $I^2C$  map, the register location within the  $I^2C$  map, and a detailed description of the field.

The detailed description consists of:

- For a readable field, the values the field can take
- For a writable field, the values the field can be set to

# **Example Field Function Description**

This section provides an example of a field function table followed by a description of each part of the table.

**PRIM\_MODE**[3:0], IO Map, Address 0x01[3:0].

A control to select the primary mode of operation of the decoder.

#### **Function**

| PRIM_MODE[3:0] | Description |
|----------------|-------------|
| 0000           | Reserved    |
| 0001           | Reserved    |
| 0010           | Reserved    |
| 0011           | Reserved    |
| 0100           | Reserved    |
| 0101           | HDMI-Comp   |
| 0110 (default) | HDMI-GR     |
| 0111 to 1111   | Reserved    |

# In this example

- The name of the field is PRIM\_MODE and it is four bit long.
- Address 0x01 is the I<sup>2</sup>C location of the field in big endian format (MSB first, LSB last).
- The address is followed by a detailed description of the field.
- The first column of the table lists values the field can take or can be set to. These values are in binary format if not preceded by 0x or in hexadecimal format if preceded by 0x.
- The second column describes the function of each field for each value the field can take or can be set to. Values are in binary format.

#### **REFERENCES**

CEA, CEA-861-D, A DTV Profile for Uncompressed High Speed Digital Interfaces, Revision D, July 18, 2006.

Digital Content Protection (DCP) LLC, High-Bandwidth Digital Content Protection System, Revision 1.4, July 8, 2009.

HDMI Licensing and LLC, High-Definition Multimedia Interface, Revision 1.4a, March 4, 2010.

ITU, ITU-R BT.656-4, Interface for Digital Component Video Signals in 525-Line and 625-Line Television Systems Operating at the 4:2:2 Level of Recommendation ITU-R BT.601, February 1998.

# INTRODUCTION TO THE ADV7611

The ADV7611 is a high quality, single input, high definition multimedia interface (HDMI®) receiver. It incorporates an HDMI receiver that supports all mandatory HDMI 1.4a 3D TV formats up to 1080 p60@8-bit. It integrates a CEC controller that supports the capability discovery and control (CDC) feature.

The ADV7611 has an audio output port for the audio data extracted from the HDMI stream. The receiver has an advanced mute controller that prevents audible extraneous noise in the audio output. Additionally, the ADV7611 can be set to output TDM I<sup>2</sup>S, which allows four multiplexed I<sup>2</sup>S channels to be sent.

Fabricated in an advanced CMOS process, the ADV7611 is provided in a 10 mm  $\times$  10 mm, 64-pin surface-mount LQFP\_EP, RoHS-compliant package and is specified over the  $-40^{\circ}$ C to  $+85^{\circ}$ C temperature range.

### **HDMI RECEIVER**

The ADV7611 HDMI receiver incorporates equalization of the HDMI data signals to compensate for the losses inherent in HDMI and DVI cabling, especially at longer lengths and higher frequencies. The equalizer is highly effective and is capable of equalizing for long cables to achieve robust receiver performance.

With the inclusion of high-bandwidth digital content protection (HDCP), displays can receive encrypted video content. The HDMI interface of the ADV7611 allows a video receiver to authenticate, decrypt encoded data and renew that authentication during transmission, as specified by the HDCP v1.4 protocol.

The ADV7611 offers an audio output port for audio data extraction from the HDMI stream. The receiver has an advanced mute controller that prevents audible extraneous noise in the audio output. Additionally, the ADV7611 can be set to output time division multiplexed (TDM) I²S, which allows four multiplexed I²S channels to be sent.

#### COMPONENT PROCESSOR

The component processor (CP) is located behind the HDMI receiver. It processes the video data received from the HDMI receiver. The CP section provides color adjustment features, such as brightness, saturation, and hue. The color space conversion (CSC) matrix allows the color space to be changed as required. The standard detection and identification (STDI) block allows the detection of video timings.

# **MAIN FEATURES OF ADV7611**

# **HDMI Receiver**

- HDMI 1.4a features supported
  - 3D HDMI 1.4a video format support
  - Full colorimetry, including sYCC601, Adobe RGB, Adobe YCC601, and xvYCC extended gamut color
  - CEC 1.4-compatible
- HDCP v1.4-compliant receiver
- Supports all display resolutions up to UXGA 60 Hz 8-bit
- Supports stereo audio formats with a sampling frequency up to 192 kHz
- Supports multichannel audio with sampling frequency up to 48 kHz in TDM I<sup>2</sup>S mode
- Programmable front-end equalization for long cable lengths
- Audio mute for removing extraneous noise
- Programmable interrupt generator to detect HDMI packets
- Internal EDID support
- Repeater support

# **Component Video Processing**

- An any-to-any 3 × 3 CSC matrix support YCrCb to RGB and RGB to YCrCb
- Provides color controls, such as saturation, brightness, hue, and contrast
- STDI block that enables format detection
- Free run output mode provides stable timing when no video input is present

UG-180 Hardware User Guide

# **Video Output Formats**

- Double data rate (DDR) 8-/12-bit 4:2:2 YCrCb.
  - DDR supported only up to 50 MHz (an equivalent to ata rate clocked with 100 MHz clock in SDR mode)
- Pseudo DDR (CCIR-656 type stream) 8-/12-bit 4:2:2 YCrCb for 525i, 625i, 525P, and 625P
- SDR 16-/24-bit 4:2:2 YCrCb for all standards
- SDR 24-bit 4:4:4 YCrCb/RGB for all HDMI standards
- DDR 24-bit 4:4:4 RGB

# **Additional Features**

- HS, VS, FIELD, and DE output signals with programmable position, polarity, and width
- Numerous interrupt sources available for the INT1 and INT2 interrupt request output pins, available via one of the selected pins, that is, SCLK/INT2, MCLK/INT2, or HPA\_A/INT2
- Temperature range of -40°C to +85°C
- 10 mm × 10 mm, 64-pin LQFP\_EP package

# PIN CONFIGURATION AND FUNCTION DESCRIPTIONS

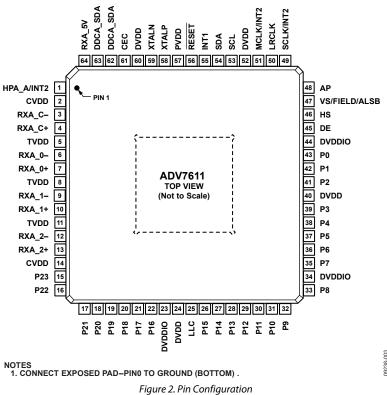

**Table 4. Pin Function Descriptions** 

| Pin No. | Mnemonic   | Туре                  | Description                                                                                                    |
|---------|------------|-----------------------|----------------------------------------------------------------------------------------------------|
| 0       | GND        | Ground                | Ground.                                                                                                    |
| 1       | HPA_A/INT2 | Miscellaneous digital | A dual function pin that can be configured to output Hot Plug Assert signal (for HDMI Port A) or an Interrupt2 signal. |
| 2       | CVDD       | Power                 | HDMI Analog Block Supply Voltage (1.8 V).                                                                              |
| 3       | RXA_C-     | HDMI input            | Digital Input Clock Complement of Port A in the HDMI Interface.                                                        |
| 4       | RXA_C+     | HDMI input            | Digital Input Clock True of Port A in the HDMI Interface.                                                              |
| 5       | TVDD       | Power                 | Terminator Supply Voltage (3.3 V).                                                                                     |
| 6       | RXA_0-     | HDMI input            | Digital Input Channel 0 Complement of Port A in the HDMI Interface.                                                    |
| 7       | RXA_0+     | HDMI input            | Digital Input Channel 0 True of Port A in the HDMI Interface.                                                          |
| 8       | TVDD       | Power                 | Terminator Supply Voltage (3.3 V).                                                                                     |
| 9       | RXA_1-     | HDMI input            | Digital Input Channel 1 Complement of Port A in the HDMI Interface.                                                    |
| 10      | RXA_1+     | HDMI input            | Digital Input Channel 1 True of Port A in the HDMI Interface.                                                          |
| 11      | TVDD       | Power                 | Terminator Supply Voltage (3.3 V).                                                                                     |
| 12      | RXA_2-     | HDMI input            | Digital Input Channel 2 Complement of Port A in the HDMI Interface.                                                    |
| 13      | RXA_2+     | HDMI input            | Digital Input Channel 2 True of Port A in the HDMI Interface.                                                          |
| 14      | CVDD       | Power                 | HDMI Analog Block Supply Voltage (1.8 V).                                                                              |
| 15      | P23        | Digital video output  | Video Pixel Output Port.                                                                                               |
| 16      | P22        | Digital video output  | Video Pixel Output Port.                                                                                               |
| 17      | P21        | Digital video output  | Video Pixel Output Port.                                                                                               |
| 18      | P20        | Digital video output  | Video Pixel Output Port.                                                                                               |
| 19      | P19        | Digital video output  | Video Pixel Output Port.                                                                                               |
| 20      | P18        | Digital video output  | Video Pixel Output Port.                                                                                               |
| 21      | P17        | Digital video output  | Video Pixel Output Port.                                                                                               |
| 22      | P16        | Digital video output  | Video Pixel Output Port.                                                                                               |
| 23      | DVDDIO     | Power                 | Digital I/O Supply Voltage (3.3 V).                                                                                    |
| 24      | DVDD       | Power                 | Digital Core Supply Voltage (1.8 V).                                                                                   |

| Pin No. | Mnemonic      | Туре                  | Description                                                                                                    |
|---------|---------------|-----------------------|----------------------------------------------------------------------------------------------------|
| 25      | LLC           | Digital video output  | Line Locked Output Clock for the Pixel Data (Range is 13.5 MHz to 162.5 MHz).                                                                                                    |
| 26      | P15           | Digital video output  | Video Pixel Output Port.                                                                                                    |
| 27      | P14           | Digital video output  | Video Pixel Output Port.                                                                                                    |
| 28      | P13           | Digital video output  | Video Pixel Output Port.                                                                                                    |
| 29      | P12           | Digital video output  | Video Pixel Output Port.                                                                                                    |
| 30      | P11           | Digital video output  | Video Pixel Output Port.                                                                                                    |
| 31      | P10           | Digital video output  | Video Pixel Output Port.                                                                                                    |
| 32      | P9            | Digital video output  | Video Pixel Output Port.                                                                                                    |
| 33      | P8            | Digital video output  | Video Pixel Output Port.                                                                                                    |
| 34      | DVDDIO        | Power                 | Digital I/O Supply Voltage (3.3 V).                                                                                                    |
| 35      | P7            | Digital video output  | Video Pixel Output Port.                                                                                                    |
| 36      | P6            | Digital video output  | Video Pixel Output Port.                                                                                                    |
| 37      | P5            | Digital video output  | Video Pixel Output Port.                                                                                                    |
| 38      | P4            | Digital video output  | Video Pixel Output Port.                                                                                                    |
| 39      | P3            | Digital video output  | Video Pixel Output Port.                                                                                                    |
| 40      | DVDD          | Power                 | Digital Core Supply Voltage (1.8 V).                                                                                                    |
| 41      | P2            | Digital video output  | Video Pixel Output Port.                                                                                                    |
| 42      | P1            | Digital video output  | Video Pixel Output Port.                                                                                                    |
| 43      | P0            | Digital video output  | Video Pixel Output Port.                                                                                                    |
| 44      | DVDDIO        | Power                 | Digital I/O Supply Voltage (3.3 V).                                                                                                    |
| 45      | DE            | Miscellaneous digital | DE (data enable) is a signal that indicates active pixel data.                                                                                                    |
| 46      | HS            | Digital video output  | HS is a horizontal synchronization output signal.                                                                                                    |
| 47      | VS/FIELD/ALSB | Digital input/output  | VS is a vertical synchronization output signal. FIELD is a field synchronization output signal in all interlaced video modes. VS or FIELD can be configured for this pin. The ALSB allows selection of the I <sup>2</sup> C address. |
| 48      | AP            | Miscellaneous         | Audio Output Pin. Pin can be configured to output SPDIF Digital Audio Output (SPDIF) or Time-Division-Multiplexed I <sup>2</sup> S.                                                                                                  |
| 49      | SCLK/INT2     | Miscellaneous digital | A dual function pin that can be configured to output Audio Serial Clock or an Interrupt2 signal.                                                                                                    |
| 50      | LRCLK         | Miscellaneous         | Audio Left/Right Clock.                                                                                                    |
| 51      | MCLK/INT2     | Miscellaneous         | A dual fuction pin that can be configured to output Audio Master Clock or an Interrupt2 signal.                                                                                                    |
| 52      | DVDD          | Power                 | Digital Core Supply Voltage (1.8 V).                                                                                                    |
| 53      | SCL           | Miscellaneous digital | I <sup>2</sup> C Port Serial Clock Input. SCL is the clock line for the control port.                                                                                                    |
| 54      | SDA           | Miscellaneous digital | I <sup>2</sup> C Port Serial Data Input/Output Pin. SDA is the data line for the control port.                                                                                                    |
| 55      | INT1          | Miscellaneous digital | Interrupt. This pin can be active low or active high. When status bits change, this pin is triggered. The events that trigger an interrupt are under user configuration.                                                             |
| 56      | RESET         | Miscellaneous digital | System Reset Input. Active low. A minimum low reset pulse width of 5 ms is required to reset the ADV7611 circuitry.                                                                                                    |
| 57      | PVDD          | Power                 | PLL Supply Voltage (1.8 V).                                                                                                    |
| 58      | XTALP         | Miscellaneous analog  | Input Pin for 28.63636 MHz Crystal or an External 1.8 V, 28.63636 MHz Clock Oscillator Source to Clock the ADV7611.                                                                                                    |
| 59      | XTALN         | Miscellaneous analog  | Crystal Input. Input pin for 28.63636 MHz crystal.                                                                                                    |
| 60      | DVDD          | Power                 | Digital Core Supply Voltage (1.8 V).                                                                                                    |
| 61      | CEC           | Digital input/output  | Consumer Electronic Control Channel.                                                                                                    |
| 62      | DDCA_SCL      | HDMI input            | HDCP Slave Serial Clock Port A. DDCA_SCL is a 3.3 V input that is 5 V tolerant.                                                                                                    |
| 63      | DDCA_SDA      | HDMI input            | HDCP Slave Serial Data Port A. DDCA_SDA is a 3.3 V input that is 5 V tolerant.                                                                                                    |
| 64      | RXA_5V        | HDMI input            | 5 V Detect Pin for Port A in the HDMI Interface.                                                                                                    |

# **GLOBAL CONTROL REGISTERS**

The register control bits described in this section deal with the general control of the chip, and the CP and the HDMI receiver sections of the ADV7611.

# **ADV7611 REVISION IDENTIFICATION**

RD\_INFO[15:0], IO, Address 0xEA[7:0]; Address 0xEB[7:0] (Read Only)

Chip revision code.

#### **Function**

| RD_INFO[15:0]                  | Description |
|--------------------------------|-------------|
| 0x2041 = Final Silicon ADV7612 | ADV7612     |
| 0x2051 = Final Silicon ADV7611 | ADV7611     |

#### **POWER-DOWN CONTROLS**

#### **Primary Power-Down Controls**

POWER\_DOWN is the main power-down control. It is the main control for power-down Mode 0 and Mode 1. See the Power-Down Modes section for more details.

POWER\_DOWN, IO, Address 0x0C[5]

A control to enable power-down mode. This is the main I<sup>2</sup>C power-down control.

#### **Function**

| POWER_DOWN  | Description             |
|-------------|-------------------------|
| 0           | Chip operational        |
| 1 (default) | Enables chip power down |

# **Secondary Power-Down Controls**

The following controls allow various sections of the ADV7611 to be powered down.

It is possible to stop the clock to the CP to reduce power for a power-sensitive application. The CP\_PWRDN bit enables this power-save mode. The HDMI block is not affected by this power-save mode. This allows the use of limited HDMI, STDI monitoring features while reducing the power consumption. For full processing of the HDMI input, the CP core needs to be powered up.

CP\_PWRDN, IO, Address 0x0C[2]

A power-down control for the CP core.

#### **Function**

| CP_PWRDN    | Description                                                        |  |
|-------------|--------------------------------------------------------------------|--|
| 0 (default) | Powers up clock to CP core.                                        |  |
| 1           | Powers down clock to CP core. HDMI block not affected by this bit. |  |

### XTAL PDN

XTAL\_PDN allows the user to power down the XTAL clock in the following sections:

- STDI blocks
- Free run synchronization generation block
- I<sup>2</sup>C sequencer block, which is used for the configuration of the gain, clamp, and offset
- CP and HDMI section

The XTAL clock is also provided to the HDCP engine, EDID, and the repeater controller within the HDMI receiver. The XTAL clock within these sections is not affected by XTAL\_PDN.

XTAL\_PDN, IO, Address 0x0B[0]

A power-down control for the XTAL in the digital blocks.

| XTAL_PDN    | Description                             |
|-------------|-----------------------------------------|
| 0 (default) | Powers up XTAL buffer to digital core   |
| 1           | Powers down XTAL buffer to digital core |

# CORE\_PDN

CORE\_PDN allows the user to power down clocks, with the exception of the XTAL clock, in the following sections:

- CP block
- Digital section of the HDMI block

CORE\_PDN, IO, Address 0x0B[1]

A power-down control for the DPP, CP core, and digital sections of the HDMI core.

#### **Function**

| CORE_PDN    | Description                                      |
|-------------|--------------------------------------------------|
| 0 (default) | Powers up CP and digital sections of HDMI block  |
| 1           | Powers down CP and digital section of HDMI block |

#### Power-Down Modes

The ADV7611 supports the following power-down modes:

- Power-Down Mode 0
- Power-Down Mode 1

Table 5 shows the power-down and normal modes of ADV7611.

Table 5. Power-Down Modes

| POWER_DOWN Bit | CEC_POWER_UP Bit | CEC      | EDID                 | Power-Down Mode   |
|----------------|------------------|----------|----------------------|-------------------|
| 0              | 0                | Disabled | Enabled              | Power-Down Mode 0 |
| 0              | 1                | Enabled  | Enabled              | Power-Down Mode 1 |
| 1              | 0                | Disabled | Enabled <sup>1</sup> | Normal mode       |
| 1              | 1                | Enabled  | Enabled <sup>1</sup> | Normal mode       |

 $<sup>^1\,</sup> Dependent \, on \, the \, values \, of \, EDID\_X\_ENABLE\_CPU \, and \, EDID\_X\_ENABLE \, for \, the \, HDMI \, port \, (where \, X \, is \, A).$ 

# Power-Down Mode 0

In Power-Down Mode 0, selected sections and pads are kept active to provide EDID and +5 V antiglitch filter functionality.

In Power-Down Mode 0, the sections of the ADV7611 are disabled except for the following blocks:

- I<sup>2</sup>C slave section
- EDID/repeater controller
- EDID ring oscillator

The ring oscillator provides a clock to the EDID/repeater controller (refer to the E-EDID/Repeater Controller section) and the +5 V power supply antiglitch filter. The clock output from the ring oscillator runs at approximately 50 MHz.

The following pads only are enabled in Power-Down Mode 0:

- I<sup>2</sup>C pads
  - SDA
  - SCL
- +5 V pads
  - RXA\_5V
  - HPA\_A
- DDC pads
  - DDCA\_SCL
  - DDCA\_SDA
- Reset pad RESET

Power-Down Mode 0 is initiated through a software (I<sup>2</sup>C register) configuration.

#### Entering Power-Down Mode 0 via Software

The ADV7611 can be put into Power-Down Mode 0 by setting POWER\_DOWN to 1 (default value) and CEC\_POWER\_UP to 0. This method allows an external processor to put the system in which the ADV7611 is integrated into standby mode. In this case, the CP and HDMI cores of the ADV7611 are kept powered up from the main power (for example, ac power) and set in or out of power-down Mode 0 through the POWER\_DOWN bit.

#### Power-Down Mode 1

Power-Down Mode 1 is enabled when the following conditions are met:

- POWER\_DOWN bit is set to 1
- CEC section is enabled by setting CEC\_POWER\_UP to 1

Power-Down Mode 1 provides the same functionality as Power-Down Mode 0, with the addition of the following sections:

- XTAL clock
- CEC section
- Interrupt controller section

The following pads are enabled in Power-Down Mode 1:

- Same pads as enabled in Power-Down Mode 0
- CEC pad
- INT1 and INT2 interrupt pads

The internal EDID is also accessible through the DDC bus for Port A in Power-Down Mode 0 and Power-Down Mode 1.

# **GLOBAL PIN CONTROL**

#### **Reset Pin**

The ADV7611 can be reset by a low reset pulse on the reset pin with a minimum width of 5 ms. It is recommended to wait 5 ms after the low pulse before an  $I^2C$  write is performed to the ADV7611.

#### **Reset Controls**

MAIN\_RESET, IO, Address 0xFF[7] (Self-Clearing)

Main reset where I<sup>2</sup>C registers are reset to their default values.

# **Function**

| MAIN_RESET  | Description                         |
|-------------|-------------------------------------|
| 0 (default) | Normal operation                    |
| 1           | Applies main I <sup>2</sup> C reset |

# **Tristate Output Drivers**

PADS\_PDN, IO, Address 0x0C[0]

A power-down control for pads of the digital output s. When enabled, the pads are tristated and the input path is disabled. This control applies to the DE, HS, VS/FIELD/ALSB, INT1, and LLC pads and to the P0 to P23 pixel pads.

#### **Function**

| PADS_PDN    | Description                             |
|-------------|-----------------------------------------|
| 0 (default) | Powers up pads of digital output pins   |
| 1           | Powers down pads of digital output pins |

**DDC\_PWRDN**[7:0], Addr 68 (HDMI), Address 0x73[7:0]

A power-down control for DDC pads.

| DDC_PWRDN[7:0] | Description          |
|----------------|----------------------|
| 0 (default)    | Powers up DDC pads   |
| 1              | Powers down DDC pads |

# TRI\_PIX

This bit allows the user to tristate the output driver of pixel outputs. Upon setting TRI\_PIX, the pixel output P[23:0] is tristated.

# TRI\_PIX, IO, Address 0x15[1]

A control to tristate the pixel data on the pixel pins, P[23:0].

#### **Function**

| TRI_PIX     | Description         |
|-------------|---------------------|
| 0           | Pixel bus active    |
| 1 (default) | Tristates pixel bus |

#### Tristate LLC Driver

TRI\_LLC, IO, Address 0x15[2]

A control to tristate the output pixel clock on the LLC pin.

#### **Function**

| TRI_LLC     | Description       |
|-------------|-------------------|
| 0           | LLC pin active    |
| 1 (default) | Tristates LLC pin |

# **Tristate Synchronization Output Drivers**

The following output synchronization signals are tristated when TRI\_SYNCS is set:

- VS/FIELD/ALSB
- HS
- DE

The drive strength controls for these signals are provided via the DR\_STR\_SYNC bits. The ADV7611 does not support tristating via a dedicated pin.

# TRI\_SYNCS, IO, Address 0x15[3]

Synchronization output pins tristate control. The synchronization pins under this control are HS, VS/FIELD/ALSB, and DE.

### Function

| TRI_SYNCS   | Description                |
|-------------|----------------------------|
| 0           | Sync output pins active    |
| 1 (default) | Tristates sync output pins |

# **Tristate Audio Output Drivers**

TRI\_AUDIO, IO Map, Address 0x15[4]

TRI\_AUDIO allows the user to tristate the drivers of the following audio output signals:

- AP
- SCLK/INT2
- LRCLK
- MCLK/INT2

The drive strength for the output pins can be controlled by the DR\_STR[1:0] bits. The ADV7611 does not support tristating via a dedicated pin.

# TRI\_AUDIO, IO, Address 0x15[4]

A control to tristate the audio output interface pins (AP).

| TRI_AUDIO   | Description                 |
|-------------|-----------------------------|
| 0           | Audio output pins active    |
| 1 (default) | Tristates audio output pins |

# **Drive Strength Selection**

# DR\_STR

It may be desirable to strengthen or weaken the drive strength of the output drivers for electromagnetic compatibility (EMC) and crosstalk reasons. This section describes the controls to adjust the output drivers used by the CP and HDMI modes.

The drive strenth DR\_STR\_SYNC[1:0] bits allow the user to select the strength of the following synchronization signals:

- DE
- HS
- VS/FIELD

The DR\_STR[1:0] drive strength bits affect output drivers for the following output pins:

- P[23:0]
- AP
- SCLK
- SDA
- SCL

The drive strength DR\_STR\_CLK[1:0] bits affect output driver for LLC line.

DR\_STR[1:0], IO, Address 0x14[5:4]

A control to set the drive strength of the data output drivers.

#### **Function**

| DR_STR[1:0]  | Description      |
|--------------|------------------|
| 00           | Reserved         |
| 01           | Medium low (2x)  |
| 10 (default) | Medium high (3×) |
| 11           | High (4×)        |

# **DR\_STR\_CLK[1:0]**, IO, Address 0x14[3:2]

A control to set the drive strength control for the output pixel clock out signal on the LLC pin.

# **Function**

| DR_STR_CLK[1:0] | Description                                     |
|-----------------|-------------------------------------------------|
| 00              | Reserved                                        |
| 01              | Medium low (2x) for LLC up to 60 MHz            |
| 10 (default)    | Medium high (3×) for LLC from 44 MHz to 105 MHz |
| _ 11            | High (4×) for LLC greater than 100 MHz          |

# **DR\_STR\_SYNC[1:0]**, IO, Address 0x14[1:0]

A control to set the drive strength of the synchronization pins, HS, VS/FIELD/ALSB, and DE.

# **Function**

| DR_STR_SYNC[1:0] | Description      |
|------------------|------------------|
| 00               | Reserved         |
| 01               | Medium low (2×)  |
| 10 (default)     | Medium high (3x) |
| _ 11             | High (4x)        |

# **Output Synchronization Selection**

VS\_OUT\_SEL, IO, Address 0x06[7]

A control to select the VSync or FIELD signal to be output on the VS/FIELD/ALSB pin.

| VS_OUT_SEL  | Description                               |  |
|-------------|-------------------------------------------|--|
| 0           | Selects FIELD output on VS/FIELD/ALSB pin |  |
| 1 (default) | Selects VSync output on VS/FIELD/ALSB pin |  |

F OUT SEL, IO, Address 0x05[4]

A control to select the DE or FIELD signal to be output on the DE pin.

#### **Function**

| F_OUT_SEL   | Description                    |
|-------------|--------------------------------|
| 0 (default) | Selects DE output on DE pin    |
| 1           | Selects FIELD output on DE pin |

# **Output Synchronization Signals Polarity**

INV\_LLC\_POL, IO Map, Address 0x06, [0]

The polarity of the pixel clock provided by the ADV7611 via the LLC pin can be inverted using the INV\_LLC\_POL bit. Note that this inversion affects only the LLC output pin. The other output pins are not affected by INV\_LLC\_POL.

Changing the polarity of the LLC clock output may be necessary in order to meet the setup and hold time expectations of the downstream devices processing the output data of the ADV7611. It is expected that these parameters must be matched regardless of the type of video data that is transmitted. Therefore, INV\_LLC\_POL is designed to be mode independent.

INV\_LLC\_POL, IO, Address 0x06[0]

A control to select the polarity of the LLC.

#### **Function**

| INV_LLC_POL | Description         |
|-------------|---------------------|
| 0 (default) | Does not invert LLC |
| 1           | Inverts LLC         |

The output synchronization signals HS, VS/FIELD/ALSB, and DE can be inverted using the following control bits:

- INV\_HS\_POL
- INV\_VS\_POL
- INV\_F\_POL

INV\_HS\_POL, IO, Address 0x06[1]

A control to select the polarity of the HS signal.

# **Function**

| INV_HS_POL  | Description          |
|-------------|----------------------|
| 0 (default) | Negative polarity HS |
| 1           | Positive polarity HS |

INV\_VS\_POL, IO, Address 0x06[2]

A control to select the polarity of the VS/FIELD/ALSB signal.

# **Function**

| INV_VS_POL  | Description                     |
|-------------|---------------------------------|
| 0 (default) | Negative polarity VS/FIELD/ALSB |
| 1           | Positive polarity VS/FIELD/ALSB |

INV\_F\_POL, IO, Address 0x06[3]

A control to select the polarity of the DE signal.

| INV_F_POL   | Description                |
|-------------|----------------------------|
| 0 (default) | Negative FIELD/DE polarity |
| 1           | Positive FIELD/DE polarity |

# **Digital Synthesizer Controls**

The ADV7611 features two digital encoder synthesizers that generate the following clocks:

• Video DPLL: this clock synthesizer generates the pixel clock. It undoes the effect of deep color and pixel repetition that are inherent to HDMI streams. The output of the LLC pin is either this pixel clock or a divided down version, depending on the datapath configuration. It takes less than one video frame for this synthesizer to lock.

• Audio DPLL: this clock synthesizer generates the audio clock. As per HDMI specifications, the incoming HDMI clock is divided down by CTS and then multiplied up by N. This audio clock is used as the main clock in the audio stream section. The output of MCLK represents this clock. It takes less than 5 ms after a valid ACR packet for this synthesizer to lock.

# **Crystal Frequency Selection**

The ADV7611 supports 27.0, 28.63636, 24.576, and 24.0 MHz frequency crystals. The control described here allows selection of crystal frequency.

XTAL\_FREQ\_SEL[1:0], IO, Address 0x04[2:1]

A control to set the XTAL frequency.

| XTAL_FREQ_SEL[1:0] | Description  |
|--------------------|--------------|
| 00                 | 27 MHz       |
| 01 (default)       | 28.63636 MHz |
| 10                 | 24.576 MHz   |
| 11                 | 24.0 MHz     |

# PRIMARY MODE AND VIDEO STANDARD

Setting the primary mode and choosing a video standard are the most fundamental settings when configuring the ADV7611. There are two primary modes for the ADV7611: HDMI-component and HDMI-graphic modes. The appropriate mode should be set with PRIM\_MODE[3:0].

In HDMI modes, the ADV7611 can receive and decode HDMI or DVI data throughout the DVI/HDMI receiver front end. Video data from the HDMI receiver is routed to the CP block while audio data is available on the audio interface. One of these modes is enabled by selecting either the HDMI-component or the HDMI-graphics primary mode.

Note: The HDMI receiver decodes and processes any applied HDMI stream irrespective of the video resolution. However, many primary mode and video standard combinations can be used to define how the decoded video data routed to the DPP and CP blocks is processed. This allows for free run features and data decimation modes that some systems may require.

If free run and decimation are not required, it is recommended to set the following configuration for HDMI mode:

- PRIM\_MODE[3:0]: 0x06
- VID\_STD[5:0]: 0x02

# PRIMARY MODE AND VIDEO STANDARD CONTROLS

**PRIM\_MODE**[3:0], IO, Address 0x01[3:0]

A control to select the primary mode of operation of the decoder. Setting the appropriate HDMI mode is important for free run mode to work properly. This control is used with VID\_STD[5:0].

#### **Function**

| Description    |  |
|----------------|--|
| Reserved       |  |
| Reserved       |  |
| Reserved       |  |
| Reserved       |  |
| Reserved       |  |
| HDMI component |  |
| HDMI graphics  |  |
| Reserved       |  |
|                |  |

VID\_STD[5:0], IO, Address 0x00[5:0]

Sets the input video standard mode. Configuration is dependent on PRIM\_MODE[3:0]. Setting the appropriate mode is important for free run mode to work properly.

#### **Function**

| VID_STD[5:0] | Description   |
|--------------|---------------|
| 000010       | Default value |

PRIM\_MODE[3:0] should be used with VID\_STD[5:0] to select the required video mode. These controls are set according to Table 6.

# Table 6. Primary Mode and Video Standard Selection

| PRIM_MODE[3:0] |             |           | VID_STD[5:0] |             |                   |         |  |
|----------------|-------------|-----------|--------------|-------------|-------------------|---------|--|
| Code           | Description | Processor | Code         | Input Video | Output Resolution | Comment |  |
| 0000           | Reserved    |           | xxxxxx       | Reserved    | Reserved          |         |  |
| 0001           | Reserved    |           | xxxxxx       | Reserved    | Reserved          |         |  |
| 0010           | Reserved    |           | xxxxxx       | Reserved    | Reserved          |         |  |
| 0100           | Reserved    |           | xxxxxx       | Reserved    | Reserved          |         |  |
| 0011           | Reserved    |           | xxxxxx       | Reserved    | Reserved          |         |  |

|      | PRIM_MODE[3:0]    |           |        | VII         | D_STD[5:0]        |                                                                                                    |
|------|-------------------|-----------|--------|-------------|-------------------|----------------------------------------------------------------------------------------------------|
| Code | Description       | Processor | Code   | Input Video | Output Resolution | Comment                                                                                                    |
| 0101 | HDMI-COMP         | СР        | 000000 | SD 1×1 525i | 720 × 480         | HDMI receiver support                                                                                                    |
|      | (Component video) | СР        | 000001 | SD 1×1 625i | 720 × 576         |                                                                                                    |
|      |                   | СР        | 000010 | SD 2×1 525i | 720 × 480         |                                                                                                    |
|      |                   | СР        | 000011 | SD 2×1 625i | 720 × 576         |                                                                                                    |
|      |                   |           | 000100 | Reserved    | Reserved          |                                                                                                    |
|      |                   |           | 000101 | Reserved    | Reserved          |                                                                                                    |
|      |                   |           | 000110 | Reserved    | Reserved          |                                                                                                    |
|      |                   |           | 000111 | Reserved    | Reserved          |                                                                                                    |
|      |                   |           | 001000 | Reserved    | Reserved          |                                                                                                    |
|      |                   |           | 001001 | Reserved    | Reserved          |                                                                                                    |
|      |                   | СР        | 001010 | PR 1×1 525p | 720 × 480         |                                                                                                    |
|      |                   | СР        | 001011 | PR 1×1 625p | 720 × 576         |                                                                                                    |
|      |                   | СР        | 001100 | PR 2×1 525p | 720 × 480         |                                                                                                    |
|      |                   | СР        | 001101 | PR 2×1 625p | 720 × 576         |                                                                                                    |
|      |                   |           | 001110 | Reserved    | Reserved          |                                                                                                    |
|      |                   |           | 001111 | Reserved    | Reserved          |                                                                                                    |
|      |                   |           | 010000 | Reserved    | Reserved          |                                                                                                    |
|      |                   |           | 010001 | Reserved    | Reserved          |                                                                                                    |
|      |                   |           | 010010 | Reserved    | Reserved          |                                                                                                    |
|      |                   | СР        | 010011 | HD 1×1      | 1280 × 720        |                                                                                                    |
|      |                   | СР        | 010100 | HD 1×1      | 1920 × 1080       |                                                                                                    |
|      |                   | СР        | 010101 | HD 1×1      | 1920 × 1035       |                                                                                                    |
|      |                   | CP        | 010110 | HD 1×1      | 1920 × 1080       |                                                                                                    |
|      |                   | СР        | 010111 | HD 1×1      | 1920 × 1152       |                                                                                                    |
|      |                   |           | 011000 | Reserved    | Reserved          |                                                                                                    |
|      |                   | СР        | 011001 | HD 2×1 720p | 1280 × 720        |                                                                                                    |
|      |                   | CP        | 011010 | HD 2×1 1125 | 1920 × 1080       |                                                                                                    |
|      |                   | CP        | 011011 | HD 2×1 1125 | 1920 × 1035       |                                                                                                    |
|      |                   | CP        | 011100 | HD 2×1 1250 | 1920 × 1080       |                                                                                                    |
|      |                   | CP        | 011101 | HD 2×1 1250 | 1920 × 1152       |                                                                                                    |
|      |                   | CP        | 011110 | HD 1×1      | 1920 × 1080       |                                                                                                    |
|      |                   | CP        | 011111 | HD 1×1      | 1920 × 1080       |                                                                                                    |
| 0110 | HDMI-GR           | CP        | 000000 | SVGA        | 800 × 600 @ 56    | HDMI receiver support                                                                                                    |
|      | (Graphics)        | CP        | 000001 | SVGA        | 800 × 600 @ 60    | , and the same of the same of |
|      |                   | CP        | 000010 | SVGA        | 800 × 600 @ 72    |                                                                                                    |
|      |                   | CP        | 000011 | SVGA        | 800 × 600 @ 75    |                                                                                                    |
|      |                   | CP        | 000100 | SVGA        | 800 × 600 @ 85    |                                                                                                    |
|      |                   | CP        | 000101 | SXGA        | 1280 × 1024 @ 60  |                                                                                                    |
|      |                   | CP        | 000110 | SXGA        | 1280 × 1024 @ 75  |                                                                                                    |
|      |                   | J         | 000111 | Reserved    | Reserved          |                                                                                                    |
|      |                   | СР        | 001000 | VGA         | 640 × 480 @ 60    |                                                                                                    |
|      |                   | CP        | 001001 | VGA         | 640 × 480 @ 72    |                                                                                                    |
|      |                   | CP        | 001011 | VGA         | 640 × 480 @ 75    |                                                                                                    |
|      |                   | CP        | 001010 | VGA         | 640 × 480 @ 85    |                                                                                                    |
|      |                   | CP        | 001011 | XGA         | 1024 × 768 @ 60   |                                                                                                    |
|      |                   | CP        | 001100 | XGA         | 1024 × 768 @ 70   |                                                                                                    |
|      |                   | CP        | 001101 | XGA         | 1024 × 768 @ 70   |                                                                                                    |
|      |                   | CP        | 001110 | XGA         | 1024 × 768 @ 73   |                                                                                                    |
|      |                   |           | 01xxxx | Reserved    | 1027 \ 700 @ 03   |                                                                                                    |
| 0111 | Reserved          |           |        | Reserved    | Reserved          |                                                                                                    |
|      |                   |           | XXXXXX |             |                   |                                                                                                    |
| 1000 | Reserved          |           | XXXXXX | Reserved    | Reserved          |                                                                                                    |
| 1001 | Reserved          |           | XXXXXX | Reserved    | Reserved          |                                                                                                    |

| PRIM_MODE[3:0] |             | VID_STD[5:0] |        |             |                   |         |
|----------------|-------------|--------------|--------|-------------|-------------------|---------|
| Code           | Description | Processor    | Code   | Input Video | Output Resolution | Comment |
| 1010           | Reserved    |              | xxxxxx | Reserved    | Reserved          |         |
| 1011           | Reserved    |              | xxxxxx | Reserved    | Reserved          |         |
| 1100           | Reserved    |              | xxxxxx | Reserved    | Reserved          |         |
| 1101           | Reserved    |              | XXXXXX | Reserved    | Reserved          |         |
| 1110           | Reserved    |              | xxxxxx | Reserved    | Reserved          |         |
| 1111           | Reserved    |              | xxxxxx | Reserved    | Reserved          |         |

# **V\_FREQ**

This control is set to allow free run to work correctly (refer to Table 7).

V\_FREQ[2:0], IO, Address 0x01[6:4]

A control to set vertical frequency.

#### **Function**

| V_FREQ[2:0]   | Description |
|---------------|-------------|
| 000 (default) | 60 Hz       |
| 001           | 50 Hz       |
| 010           | 30 Hz       |
| 011           | 25 Hz       |
| 100           | 24 Hz       |
| 101           | Reserved    |
| 110           | Reserved    |
| 111           | Reserved    |

# **HDMI DECIMATION MODES**

Some of the modes defined by VID\_STD have an inherent 2×1 decimation. For these modes, the main clock generator and the decimation filters in the DPP block are configured automatically. This ensures the correct data rate at the input to the CP block. Refer to the Data Preprocessor and Color Space Conversion and Color Controls section for more information on the automatic configuration of the DPP block.

The ADV7611 correctly decodes and processes any incoming HDMI stream with the required decimation, irrespective of its video resolution:

• In 1×1 mode (that is, without decimation), as long the PRIM\_MODE and VID\_STD registers are programmed for any HDMI mode without decimation.

For example:

- Set PRIM\_MODE to 0x5 and VID\_STD to 0x00
- Set PRIM\_MODE to 0x5 and VID\_STD to 0x13
- Set PRIM\_MODE to 0x6 and VID\_STD to 0x02
- In 2×1 decimation mode, as long the PRIM\_MODE and VID\_STD registers are programmed for any HDMI mode with 2×1 decimation. For example:
  - Set PRIM\_MODE to 0x5 and VID\_STD to 0x0C
  - Set PRIM\_MODE to 0x5 and VID\_STD to 0x19

Note: Decimating the video data from an HDMI stream is optional and should be performed only if it is required by the downstream devices connected to the ADV7611.

# PRIMARY MODE AND VIDEO STANDARD CONFIGURATION FOR HDMI FREE RUN

If free run is enabled in HDMI mode, PRIM\_MODE[3:0] and VID\_STD[5:0] specify the input resolution expected by the ADV7611 (for free run Mode 1) and/or the output resolution to which the ADV7611 free runs (for free run Mode 0 and Mode 1). Refer to the Free Run Mode section for additional details on the free run feature for HDMI inputs and to HDMI FRUN MODE.

# **RECOMMENDED SETTINGS FOR HDMI INPUTS**

This section provides the recommended settings for an HDMI input encapsulating a video resolution corresponding to a selection Video ID Code described in the 861 specification.

Table 7 provides the recommended settings for the following registers:

- PRIM\_MODE
- VID\_STD
- V\_FREQ (V\_FREQ should be set to 0x0 if not specified in Table 7.)
- INV\_HS\_POL = 1 (INV\_HS\_POL should be set to 1 if not specified in Table 7.)
- INV\_VS\_POL = 1 (INV\_VS\_POL should be set to 1 if not specified in Table 7.)

Table 7. Recommended Settings for HDMI Inputs

| 2, 3                                                                                                    | <u> </u> |
|----------------------------------------------------------------------------------------------------|----------|
| 4                                                                                                    |          |
| 5       1920 × 1080i @ 60 Hz       0       PRIM_MODE = 0x6 VID_STD = 0x13         6, 7       720 (1440) × 480i @ 60 Hz       1       PRIM_MODE = 0x6 VID_STD = 0x2 VID_STD = 0x14         10, 11       2880 × 480i @ 60 Hz       3       PRIM_MODE = 0x6 VID_STD = 0x2 VID_STD = 0x0         14, 15       1440 × 480p @ 60 Hz       1       PRIM_MODE = 0x6 VID_STD = 0x2 VID_STD = 0x0         14, 15       1440 × 480p @ 60 Hz       1       PRIM_MODE = 0x6 PRIM_MODE = 0x5 |          |
| 5       1920 × 1080i @ 60 Hz       0       PRIM_MODE = 0x6 VID_STD = 0x2 VID_STD = 0x14         6, 7       720 (1440) × 480i @ 60 Hz       1       PRIM_MODE = 0x6 VID_STD = 0x2 VID_STD = 0x5 VID_STD = 0x2         10, 11       2880 × 480i @ 60 Hz       3       PRIM_MODE = 0x6 VID_STD = 0x2 VID_STD = 0x5 VID_STD = 0x5 VID_STD = 0x2         14, 15       1440 × 480p @ 60 Hz       1       PRIM_MODE = 0x6 PRIM_MODE = 0x5 VID_STD = 0x0                               |          |
| 6, 7       720 (1440) × 480i @ 60 Hz       1       VID_STD = 0x2 PRIM_MODE = 0x6 PRIM_MODE = 0x5 VID_STD = 0x14         10, 11       2880 × 480i @ 60 Hz       3       PRIM_MODE = 0x6 VID_STD = 0x6 PRIM_MODE = 0x5 VID_STD = 0x0         14, 15       1440 × 480p @ 60 Hz       1       PRIM_MODE = 0x6 PRIM_MODE = 0x5 PRIM_MODE = 0x5                                                                                                    |          |
| 6, 7 720 (1440) × 480i @ 60 Hz 1 PRIM_MODE = 0x6 PRIM_MODE = 0x5 VID_STD = 0x2 VID_STD = 0x0  10, 11 2880 × 480i @ 60 Hz 3 PRIM_MODE = 0x6 VID_STD = 0x2 VID_STD = 0x5 VID_STD = 0x2 VID_STD = 0x0  14, 15 1440 × 480p @ 60 Hz 1 PRIM_MODE = 0x6 PRIM_MODE = 0x5                                                                                                    |          |
| VID_STD = 0x2 VID_STD = 0x0  10, 11 2880 × 480i @ 60 Hz 3 PRIM_MODE = 0x6 PRIM_MODE = 0x5 VID_STD = 0x2 VID_STD = 0x5 VID_STD = 0x2 VID_STD = 0x0  14, 15 1440 × 480p @ 60 Hz 1 PRIM_MODE = 0x6 PRIM_MODE = 0x5                                                                                                    |          |
| 10, 11 2880 × 480i @ 60 Hz 3 PRIM_MODE = 0x6 PRIM_MODE = 0x5 VID_STD = 0x2 VID_STD = 0x0 14, 15 1440 × 480p @ 60 Hz 1 PRIM_MODE = 0x6 PRIM_MODE = 0x5                                                                                                    |          |
| VID_STD = 0x2 VID_STD = 0x0<br>14, 15                                                                                                    |          |
| 14, 15                                                                                                    |          |
|                                                                                                    |          |
|                                                                                                    |          |
|                                                                                                    |          |
| 16 $1920 \times 1080 \text{p} @ 60 \text{Hz}$ 0 $PRIM\_MODE = 0x6$ $PRIM\_MODE = 0x5$                                                                                                    |          |
| $VID\_STD = 0x2  VID\_STD = 0x1E$                                                                                                    |          |
| 17, 18 $720 \times 576p @ 60 Hz$ 0 $PRIM_MODE = 0x6$ $PRIM_MODE = 0x5$                                                                                                    |          |
| $VID\_STD = 0x2  VID\_STD = 0xB$                                                                                                    |          |
| 19   1280 × 720p @ 50 Hz   0   PRIM_MODE = 0x6   PRIM_MODE = 0x5                                                                                                    |          |
| VID_STD = 0x2 VID_STD = 0xA3                                                                                                    |          |
| V_FREQ = 0x1                                                                                                    |          |
| 20   1920 × 1080i @ 50 Hz   0   PRIM_MODE = 0x6   PRIM_MODE = 0x5                                                                                                    |          |
| VID_STD = 0x2                                                                                                    |          |
| $V_{FREQ} = 0x1$                                                                                                    |          |
| 21, 22   720 (1440) ×576i @ 60 Hz   1   PRIM_MODE = 0x6   PRIM_MODE = 0x5                                                                                                    |          |
| VID_STD = 0x2                                                                                                    |          |
| 25, 26                                                                                                    |          |
| VID_STD = 0x2                                                                                                    |          |
| 29, 30                                                                                                    |          |
|                                                                                                    |          |
| 31   1920 × 1080p @ 50 Hz   0   PRIM_MODE = 0x6   PRIM_MODE = 0x5   VID_STD = 0x2   VID_STD = 0x1E                                                                                                    |          |
| VID_31D = 0X2                                                                                                    |          |
| 32                                                                                                    |          |
| VID_STD = 0x2                                                                                                    |          |
| VID_STD = 0X2                                                                                                    |          |
| 33 1920 × 1080p @ 25 Hz 0 PRIM_MODE = 0x6 PRIM_MODE = 0x5                                                                                                    |          |
| VID_STD = 0x2                                                                                                    |          |
| V_FREQ = 0x3                                                                                                    |          |
| 35, 36                                                                                                    |          |
| VID_STD = 0x2                                                                                                    |          |
| 37, 38                                                                                                    |          |
| VID_STD = 0x2                                                                                                    |          |

| Video ID Codes<br>(861 Specification) | Formats                | Pixel<br>Repetition | Recommended Settings<br>if Free Run Used and<br>DIS_AUTO_PARAM_BUFF = 0 | Recommended Settings if Free Run Not Used or Free Run Used and DIS_AUTO_PARAM_BUFF = 1 |
|---------------------------------------|------------------------|---------------------|-------------------------------------------------------------------------|----------------------------------------------------------------------------------------|
| N/A                                   | SVGA 800 × 600p @ 56   | 0                   | PRIM_MODE = 0x6                                                         | PRIM_MODE = 0x6                                                                        |
|                                       |                        |                     | $VID\_STD = 0x0$                                                        | $VID\_STD = 0x0$                                                                       |
| N/A                                   | SVGA 800 × 600p @ 60   | 0                   | PRIM_MODE = 0x6                                                         | PRIM_MODE = 0x6                                                                        |
|                                       |                        |                     | $VID\_STD = 0x0$                                                        | $VID\_STD = 0x1$                                                                       |
| N/A                                   | SVGA 800 × 600p @ 72   | 0                   | PRIM_MODE = 0x6                                                         | PRIM_MODE = 0x6                                                                        |
|                                       |                        |                     | $VID\_STD = 0x0$                                                        | VID_STD = 0x2                                                                          |
| N/A                                   | SVGA 800 × 600p @ 75   | 0                   | PRIM_MODE = 0x6                                                         | PRIM_MODE = 0x6                                                                        |
|                                       |                        |                     | $VID\_STD = 0x0$                                                        | VID_STD = 0x3                                                                          |
| N/A                                   | SVGA 800 × 600p @ 85   | 0                   | PRIM_MODE = 0x6                                                         | PRIM_MODE = 0x6                                                                        |
|                                       |                        |                     | VID_STD = 0x0                                                           | VID_STD = 0x04                                                                         |
| N/A                                   | SXGA 1280 × 1024p @ 60 | 0                   | PRIM_MODE = 0x6                                                         | PRIM_MODE = 0x6                                                                        |
|                                       |                        |                     | VID_STD = 0x0                                                           | VID_STD = 0x05                                                                         |
| N/A                                   | SXGA 1280 × 1024p @ 75 | 0                   | PRIM_MODE = 0x6                                                         | PRIM_MODE = 0x6                                                                        |
|                                       |                        |                     | VID_STD = 0x0                                                           | VID_STD = 0x06                                                                         |
| N/A                                   | VGA 640 × 480p @ 60    | 0                   | PRIM_MODE = 0x6                                                         | PRIM_MODE = 0x6                                                                        |
|                                       |                        |                     | VID_STD = 0x0                                                           | VID_STD = 0x08                                                                         |
| N/A                                   | VGA 640 × 480p @ 72    | 0                   | PRIM_MODE = 0x6                                                         | PRIM_MODE = 0x6                                                                        |
|                                       |                        |                     | VID_STD = 0x0                                                           | VID_STD = 0x09                                                                         |
| N/A                                   | VGA 640 × 480p @ 75    | 0                   | PRIM_MODE = 0x6                                                         | PRIM_MODE = 0x6                                                                        |
|                                       |                        |                     | VID_STD = 0x0                                                           | VID_STD = 0x0A                                                                         |
| N/A                                   | VGA 640 × 480p @ 85    | 0                   | PRIM_MODE = 0x6                                                         | PRIM_MODE = 0x6                                                                        |
|                                       |                        |                     | VID_STD = 0x0                                                           | VID_STD = 0x0B                                                                         |
| N/A                                   | VGA 1024 × 768p @ 60   | 0                   | PRIM_MODE = 0x6                                                         | PRIM_MODE = 0x6                                                                        |
|                                       |                        |                     | VID_STD = 0x0                                                           | VID_STD = 0x0C                                                                         |
| N/A                                   | VGA 1024 × 768p @ 70   | 0                   | PRIM_MODE = 0x6                                                         | PRIM_MODE = 0x6                                                                        |
|                                       |                        |                     | VID_STD = 0x0                                                           | VID_STD = 0x0D                                                                         |
| N/A                                   | VGA 1024 × 768p @ 75   | 0                   | PRIM_MODE = 0x6                                                         | PRIM_MODE = 0x6                                                                        |
| N1/A                                  | VCA 4004               |                     | VID_STD = 0x0                                                           | VID_STD = 0x0E                                                                         |
| N/A                                   | VGA 1024 × 768p @ 85   | 0                   | PRIM_MODE = 0x6                                                         | PRIM_MODE = 0x6                                                                        |
|                                       |                        |                     | VID_STD = 0x0                                                           | VID_STD = 0x0F                                                                         |

# PIXEL PORT CONFIGURATION

The ADV7611 has a very flexible pixel port, which can be configured in a variety of formats to accommodate downstream ICs. The ADV7611 can provide output modes up to 24 bits.

This section details the controls required to configure the ADV7611 pixel port. Appendix C contains tables describing pixel port configurations.

# **PIXEL PORT OUTPUT MODES**

**OP\_FORMAT\_SEL**[7:0], IO, Address 0x03[7:0]

A control to select the data format and pixel bus configuration. Refer to the pixel port configuration for full information on pixel port modes and configuration settings.

#### **Function**

| OP_FORMAT_SEL[7:0]          | Description               |
|-----------------------------|---------------------------|
| 0x00 (default) <sup>1</sup> | 8-bit SDR ITU-656 mode    |
| 0x0A <sup>1</sup>           | 12-bit SDR ITU Mode 2     |
| 0x20                        | 8-bit 4:2:2 DDR mode      |
| 0x2A                        | 12-bit DDR 4:2:2 Mode 2   |
| 0x40                        | 24-bit 4:4:4 SDR mode     |
| 0x60                        | 24-bit 4:4:4 DDR mode     |
| 0x80                        | 16-bit ITU-656 SDR mode   |
| 0x8A                        | 24-bit ITU-656 SDR Mode 2 |

<sup>&</sup>lt;sup>1</sup> Refer to the DLL settings for 656, 8-/10-/12-bit modes in the DLL on LLC Clock Path section.

# **Bus Rotation and Reordering Controls**

Bus reordering controls are available for ADV7611. OP\_CH\_SEL[2:0] allows the three output buses to be rearranged, thus providing six different output possibilities.

**OP\_CH\_SEL[2:0]**, IO, Address 0x04[7:5]

A control to select the configuration of the pixel data bus on the pixel pins. Refer to the pixel port configuration for full information on pixel port modes and configuration settings.

#### **Function**

| OP_CH_SEL[2:0] | Description                                |  |
|----------------|--------------------------------------------|--|
| 000            | P[23:16] Y/G, P[15:8] U/CrCb/B, P[7:0] V/R |  |
| 001            | P[23:16] Y/G, P[15:8] V/R, P[7:0] U/CrCb/B |  |
| 010            | P[23:16] U/CrCb/B, P[15:8] Y/G, P[7:0] V/R |  |
| 011 (default)  | P[23:16] V/R, P[15:8] Y/G, P[7:0] U/CrCb/B |  |
| 100            | P[23:16] U/CrCb/B, P[15:8] V/R, P[7:0]Y/G  |  |
| 101            | P[23:16] V/R, P[15:8] U/CrCb/B, P[7:0] Y/G |  |
| 110            | Reserved                                   |  |
| 111            | Reserved                                   |  |

# **Pixel Data and Synchronization Signals Control**

The polarity of the LLC and synchronization signals can be inverted, and the LLC, the synchronization signals, and the pixel data output can be tristated. Refer to the information on the following controls:

- INV\_F\_POL
- INV\_VS\_POL
- INV\_HS\_POL
- TRI\_PIX
- TRI\_LLC
- TRI\_SYNCS

#### OP SWAP CB CR, IO, Address 0x05[0]

A control for the swapping of Cr and Cb data on the pixel buses.

#### **Function**

| OP_SWAP_CB_CR | Description                                                   |
|---------------|---------------------------------------------------------------|
| 0 (default)   | Outputs Cr and Cb as per OP_FORMAT_SEL                        |
| 1             | Inverts the order of Cb and Cr in the interleaved data stream |

OP\_SWAP\_CB\_CR swaps the order in which Cb and Cr are interleaved in the output data stream. It caters for cases in which the data on Channels B and C are swapped. It is effective only if OP\_FORMAT\_SEL[7:0] is set to a 4:2:2 compatible output mode.

Note: It has no effect for 24-bit SDR modes and DDR modes.

#### **LLC CONTROLS**

The ADV7611 has a limited number of adjustment features available for the line locked clock (LLC) output. The polarity of the LLC can be inverted and the LLC of the output driver can be tristated. Controls also exist to skew the LLC versus the output data to achieve suitable setup and hold times for any back end device.

The LLC controls are as follows:

- INV\_LLC\_POL
- TRI\_LLC
- LLC\_DLL\_EN
- LLC\_DLL\_MUX
- LLC\_DLL\_PHASE[4:0]

# **DLL ON LLC CLOCK PATH**

A delay locked loop (DLL) block is implemented on the LLC clock path. This DLL allows the changing of the phase of the output pixel clock on the LLC pin.

LLC\_DLL\_DOUBLE, IO, Address 0x19[6]

A control to double LLC frequency.

#### **Function**

| LLC_DLL_DOUBLE | Description          |
|----------------|----------------------|
| 0 (default)    | Normal LLC frequency |
| 1              | Double LLC frequency |

# **Adjusting DLL Phase in All Modes**

LLC\_DLL\_EN, IO, Address 0x19[7]

A control to enable the DLL for the output pixel clock.

#### **Function**

| LLC_DLL_EN  | Description      |
|-------------|------------------|
| 1           | Enables LLC DLL  |
| 0 (default) | Disables LLC DLL |

LLC\_DLL\_MUX, IO, Address 0x33[6]

A control to apply the pixel clock DLL to the pixel clock output on the LLC pin.

| LLC_DLL_MUX | Description                        |
|-------------|------------------------------------|
| 0 (default) | Bypasses the DLL                   |
| 1           | Muxes the DLL output on LLC output |

# LLC\_DLL\_PHASE[4:0], IO, Address 0x19[4:0]

A control to adjust LLC DLL phase in increments of 1/32 of a clock period.

# **Function**

| LLC_DLL_PHASE[4:0] | Description                                  |
|--------------------|----------------------------------------------|
| 00000 (default)    | Default                                      |
| xxxxx              | Sets one of 32 phases of DLL to vary LLC CLK |

# DLL Settings for 656, 8-/10-/12-Bit Modes

The following table shows the settings that must be used to enable 8-/10-/12-bit, 656 output.

| Address                | Setting | Description                        |
|------------------------|---------|------------------------------------|
| IO Map Address 0x19[7] | 1       | Enables LLC DLL                    |
| IO Map Address 0x33[6] | 1       | Muxes the DLL output on LLC output |
| IO Map Address 0x19[6] | 1       | Doubles the clock                  |

# **HDMI RECEIVER**

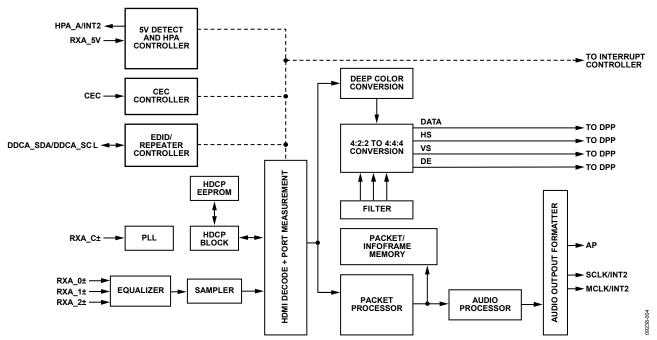

Figure 3. Functional Block Diagram of HDMI Core

# +5 V CABLE DETECT

The HDMI receiver in the ADV7611 can monitor the level on the +5 V power signal pin of the HDMI port. The results of this detection can be read back from the following I<sup>2</sup>C registers. These readbacks are valid even when the part is not configured for HDMI mode.

CABLE\_DET\_A\_RAW, IO, Address 0x6F[0] (Read Only)

Raw status of Port A +5 V cable detection signal.

#### **Function**

| CABLE_DET_A_RAW | Description                                     |
|-----------------|-------------------------------------------------|
| 0 (default)     | No cable detected on Port A                     |
| 1               | Cable detected on Port A (high level on RXA_5V) |

The ADV7611 provides a digital glitch filter on the +5 V power signals from the HDMI port. The output of this filter is used to reset the HDMI block (refer to the HDMI Section Reset Strategy section).

The +5 V power signal must be constantly high for the duration of the timer (controlled by FILT\_5V\_DET\_TIMER[6:0]), otherwise the output of the filter is low. The output of the filter returns low as soon as any change in the +5 V power signal is detected.

FILT\_5V\_DET\_DIS, Addr 68 (HDMI), Address 0x56[7]

This control is used to disable the digital glitch filter on the HDMI 5 V detect signals. The filtered signals are used as interrupt flags and used to reset the HDMI section. The filter works from an internal ring oscillator clock and, therefore, is available in power-down mode. The clock frequency of the ring oscillator is  $42 \text{ MHz} \pm 10\%$ .

### **Function**

| FILT_5V_DET_DIS | Description |
|-----------------|-------------|
| 0 (default)     | Enabled     |
| 1               | Disabled    |

Note: If the +5 V pins are not used and are left unconnected, the +5 V detect circuitry must be disconnected from the HDMI reset signal by setting DIS\_CABLE\_DET\_RST to 1. This avoids holding the HDMI section in reset.

#### **FILT\_5V\_DET\_TIMER[6:0]**, Addr 68 (HDMI), Address 0x56[6:0]

This control is used to set the timer for the digital glitch filter on the HDMI +5 V detect inputs. The unit of this parameter is two clock cycles of the ring oscillator ( $\sim$  47 ns). The input must be constantly high for the duration of the timer; otherwise, the filter output remains low. The output of the filter returns low as soon as any change in the +5 V power signal is detected.

#### **Function**

| FILT_5V_DET_TIMER[6:0] | Description                                                                                                    |
|------------------------|----------------------------------------------------------------------------------------------------|
| 1011000 (default)      | Approximately 4.2 μs                                                                                             |
| xxxxxxx                | Time duration of +5 V deglitch filter. Unit of this parameter is 2 clock cycles of the ring oscillator (~47 ns). |

# DIS\_CABLE\_DET\_RST, Addr 68 (HDMI), Address 0x48[6]

This control disables the reset effects of cable detection. DIS\_CABLE\_DET\_RST must be set to 1 if the +5 V pins are unused and left unconnected.

#### **Function**

| DIS_CABLE_DET_RST | Description                                                                                                    |
|-------------------|----------------------------------------------------------------------------------------------------|
| 0 (default)       | Resets HDMI section if 5 V input pin corresponding to selected HDMI port (for example, RXA_5V for Port A) is inactive |
| _ 1               | Does not use 5 V input pins as reset signal for HDMI section                                                          |

#### **HOT PLUG ASSERT**

The ADV7611 features hot plug assert (HPA) control for its HDMI port. The purpose of the control and its corresponding output pin is to communicate to an HDMI transmitter that it is possible to access the enhanced-extended display identification (E-EDID) connected to the DDC bus.

# HPA\_MANUAL, Addr 68 (HDMI), Address 0x6C[0]

Manual control enable for the HPA output pins. Automatic control of these pins is disabled by setting this bit. Manual control is determined by the HPA\_MAN\_VALUE\_X (where X = A).

#### **Function**

| HPA_MANUAL  | Description                                    |
|-------------|------------------------------------------------|
| 0 (default) | HPA takes its value based on HPA_AUTO_INT_EDID |
| 1           | HPA takes its value from HPA_MAN_VALUE_X       |

# HPA\_MAN\_VALUE\_A, IO, Address 0x20[7]

A manual control for the value of HPA on Port A. Valid only if HPA\_MANUAL is set to 1.

#### **Function**

| HPA_MAN_VALUE_A | Description                     |
|-----------------|---------------------------------|
| 0               | 0 V applied to HPA_A pin        |
| 1 (default)     | High level applied to HPA_A pin |

Note: The HPA\_A pin is open drain. An external pull-up resistor is required to pull it high.

UG-180 Hardware User Guide

# HPA\_AUTO\_INT\_EDID[1:0], Addr 68 (HDMI), Address 0x6C[2:1]

This control selects the type of automatic control on the HPA output pins. This bit has no effect when HPA\_MANUAL is set to 1.

#### **Function**

| HPA_AUTO_INT_EDID[1:0] | Description                                                                                                    |
|------------------------|----------------------------------------------------------------------------------------------------|
| 00                     | HPA of an HDMI port asserted high immediately after internal EDID activated for that port. HPA of a specific HDMI port deasserted low immediately after internal E-EDID is de-activated for that port.                   |
| 01 (default)           | HPA of an HDMI port asserted high following a programmable delay after part detects an HDMI cable plug on that port. HPA of an HDMI port immediately deasserted after part detects a cable disconnect on that HDMI port. |
| 10                     | HPA of an HDMI port asserted high after two conditions met.                                                                                                    |
|                        | 1. Internal EDID is active for that port.                                                                                                    |
|                        | 2. Delayed version of cable detect signal CABLE_DET_X_RAW for that port is high.                                                                                                    |
|                        | HPA of an HDMI port immediately deasserted after either of these two conditions are met:                                                                                                    |
|                        | 1. Internal EDID is de-activated for that port.                                                                                                    |
|                        | 2. Cable detect signal CABLE_DET_X_RAW for that port is low.                                                                                                    |
| 11                     | HPA of an HDMI port is asserted high after three conditions met:                                                                                                    |
|                        | 1. Internal EDID is active for that port.                                                                                                    |
|                        | 2. Delayed version of cable detect signal CABLE_DET_X_RAW for that port is high.                                                                                                    |
|                        | 3. User has set manual HPA control for that port to 1 via HPA_MAN_VALUE_X controls.                                                                                                    |
|                        | HPA of an HDMI port immediately deasserted after any of these three conditions met:                                                                                                    |
|                        | 1. Internal EDID de-activated for that port.                                                                                                    |
|                        | 2. Cable detect signal CABLE_DET_X_RAW for that port is low.                                                                                                    |
|                        | 3. User sets the manual HPD control for that port to 0 via HPA_MAN_VALUE_X controls                                                                                                    |

Note: The delay is programmable via HPA\_DELAY\_SEL[3:0]. Refer to EDID\_ENABLE for details on enabling the internal E-EDID for an HDMI port. In HPA\_MAN\_VALUE\_X and CABLE\_DET\_X\_RAW, X refers to A.

HPA\_DELAY\_SEL[3:0], Addr 68 (HDMI), Address 0x6C[7:4]

Sets a delay between +5 V detection and hot plug assertion on the HPA output pins, in increments of 100 ms per bit.

# **Function**

| HPA_DELAY_SEL[3:0] | Description   |
|--------------------|---------------|
| 0000               | No delay      |
| 0001               | 100 ms delay  |
| 0010               | 200 ms delay  |
| 1010 (default)     | 1 sec delay   |
| 1111               | 1.5 sec delay |

# HPA\_TRISTATE\_A, IO, Address 0x20[3]

Tristates HPA output pin for Port A.

# **Function**

| HPA_TRISTATE_A | Description         |
|----------------|---------------------|
| 0 (default)    | HPA_A pin active    |
| 1              | Tristates HPA_A pin |

# HPA\_STATUS\_PORT\_A, IO, Address 0x21[3] (Read Only)

Readback of HPA status for Port A.

| HPA_STATUS_PORT_A | Description                           |
|-------------------|---------------------------------------|
| 0 (default)       | +5 V not applied to HPA_A pin by chip |
| 1                 | +5 V applied to HPA_A pin by chip     |

#### **HPA OVR TERM**, Addr 68 (HDMI), Address 0x6C[3]

A control to set the termination control to be overridden by the HPA setting. When this bit is set, termination on a specific port is set according to the HPA status of that port.

#### **Function**

| HPA_OVR_TERM | Description                                                      |
|--------------|------------------------------------------------------------------|
| 0 (default)  | Automatic or manual I <sup>2</sup> C control of port termination |
| 1            | Termination controls disabled and overridden by HPA controls     |

#### E-EDID/REPEATER CONTROLLER

The HDMI section incorporates an E-EDID/repeater controller, which performs the following tasks:

- Computes the E-EDID checksum
- Performs the repeater routines described in the Repeater Support section

The E-EDID/repeater controller is powered from the DVDD supply and clocked by an internal ring oscillator. The controller and the internal DDC bus arbiter are kept active in power-down Mode 0 and power-down Mode 1. This allows the internal E-EDID to be functional and accessible through the DDC port, even when the part is powered down (refer to the Power-Down Modes section). These HDMI transmitters can then read the capabilities of the powered-down application integrating the ADV7611 by accessing its internal E-EDID through the DDC ports.

The E-EDID/repeater controller is reset when the DVDD supplies go low or when HDCP\_REPT\_EDID\_RESET is set high. When the E-EDID/repeater controller reboots, it performs the following tasks:

- Clears the internal E-EDID and Key Selection Vector (KSV) RAM (refer to E-EDID Data Configuration section and the Internal HDCP Key OTP ROM section )
- Computes a checksum for port

HDCP\_REPT\_EDID\_RESET, Addr 68 (HDMI), Address 0x5A[3] (Self-Clearing)

A reset control for the E-EDID/repeater controller. When asserted, it resets the E-EDID/repeater controller.

# **Function**

| HDCP_REPT_EDID_RESET | Description                           |
|----------------------|---------------------------------------|
| 0 (default)          | Normal operation                      |
| 1                    | Resets the E-EDID/repeater controller |

#### **E-EDID DATA CONFIGURATION**

The ADV7611 features a RAM that can store an E-EDID. This internal E-EDID feature can be used for the HDMI port. It is also possible to use an external device storage for the E-EDID data.

The following controls are provided to enable the internal E-EDID for each of the four HDMI ports.

EDID\_A\_ENABLE, Addr 64 (Repeater), Address 0x74[0]

Enables I<sup>2</sup>C access to the internal EDID RAM from DDC Port A.

#### **Function**

| EDID_A_ENABLE | Description                |
|---------------|----------------------------|
| 0 (default)   | Disables E-EDID for Port A |
| 1             | Enables E-EDID for Port A  |

When the internal E-EDID is enabled, the ADV7611 must first calculate the E-EDID checksums for that port before the E-EDID is actually enabled.

The following read only flags can be utilized to determine if the E-EDID is actually enabled on the HDMI ports.

**EDID A ENABLE CPU**, Addr 64 (Repeater), Address 0x76[0] (Read Only)

Flags internal EDID enabling on Port A.

| EDID_A_ENABLE_CPU | Description |
|-------------------|-------------|
| 0 (default)       | Disabled    |
| 1                 | Enabled     |

UG-180 Hardware User Guide

#### Notes

- If the internal E-EDID RAM is enabled, an external E-EDID storage device must not be connected on the DDC bus of that port.
- The internal E-EDID can be read by current address read sequences on the DDC port.
- The ADV7611 supports the segment pointer, which is set at Register Address 0x60 through the DDC bus, and used in combination with the internal E-EDID address (0xA0) to access the internal E-EDID.
- The contents of the EDID RAM are not to be trusted after power-up or hardware reset. Usersshould write the proper contents to the EDID RAM memory inside the ADV7611 via an external MCU.

# **E-EDID Support for Power-Down Modes**

The ADV7611 supports E-EDID access in Power-Down Mode 0 and Power-Down Mode 1. Using this feature, an application that integrates the ADV7611 in standby can make its E-EDID available to the HDMI transmitter. This allows support of CEC and provides compatibility with HDMI transmitters that require the E-EDID to be available when the HDMI receiver is powered down.

In Power-Down Mode 0, the part operates in a very low power state with only the minimum of internal circuitry enabled for the internal E-EDID.

For more details on E-EDID accessibility in power-down modes, refer to the Power-Down Modes section.

#### TRANSITIONING OF POWER MODES

If the part starts in Power-Down Mode 0 and then transitions into a different power mode (that is, Power-Down Mode 1 or normal operation mode), the information in the internal E-EDID is not overwritten. The internal E-EDID remains active on the HDMI port for which the E-EDID has been accessed. This prevents disturbing E-EDID read requests from HDMI sources connected to the ADV7611 while it is being powered on, or while the power mode is transitioning.

It is possible to disable the automatic enable of internal EDID on the HDMI port when the part comes out of power-down mode, by setting the DISABLE\_AUTO\_EDID bit.

DISABLE\_AUTO\_EDID, Addr 64 (Repeater), Address 0x7A[1]

Disables all automatic enables for internal E-EDID.

#### **Function**

| DISABLE_AUTO_EDID | Description                                                                                           |
|-------------------|----------------------------------------------------------------------------------------------------|
| 0 (default)       | Automatic enable of internal E-EDID on HDMI port when the part comes out of Power-Down Mode 0         |
| 1                 | Disable automatic enable of internal E-EDID on HDMI port when the part comes out of Power-Down Mode 0 |

# STRUCTURE OF INTERNAL E-EDID

This section describes the structure of the internal E-EDID accessible through the DDC bus. This section describes the structure and configuration for of the internal E-EDID accessed through Port A. The internal E-EDID is enabled for Port A by setting the EDID\_A\_ENABLE bit to 1.

The structure of the internal E-EDID image for Port A is shown in Figure 4.

PORT A E-EDID STRUCTURE

# **BLOCK 2 CHECKSUM** 0x1FE BLOCK 3 0x180 0x17F **BLOCK 2 CHECKSUM** 0x17E **BLOCK 2** 0xFF BLOCK 1 CHECKSUM 0xFE BLOCK 1 0x7F BLOCK 0 CHECKSUM 0x7F BLOCK 0

Figure 4. Port A E-EDID Structure and Mapping for SPA Located in EDID Block 1

#### Notes

- After EDID\_A\_ENABLE is set to 1, the ADV7611 EDID/repeater controller computes the checksums and updates the internal RAM address locations 0x7F, 0xFF, 0X17F, and 0x1FF in the internal EDID RAM with the computed checksums.
- After power up, the ADV7611 E-EDID controller sets all bytes in the internal EDID RAM to 0, this operation takes less than 1 ms. It is recommended to wait for at least 1 ms before initializing the EDID map with E-EDID.
- When internal E-EDID is enabled on Port A, the hot plug should not be asserted until the EDID map has been completely initialized with E-EDID.
- The internal E-EDID can be accessed in read-only mode through the DDC interface at the I<sup>2</sup>C address 0xA0.
- The internal E-EDID can be accessed in read/write mode through the general I<sup>2</sup>C interface at the EDID map I<sup>2</sup>C address.

# **TMDS EQUALIZATION**

The ADV7611 incorporates active equalization of the HDMI data signals. This equalization compensates for the high frequency losses inherent in HDMI and DVI cabling, especially at long lengths and higher frequencies. The ADV7611 is capable of equalizing for cable lengths up to 30 meters and for pixel clock frequencies up to 225 MHz.

# **PORT SELECTION**

HDMI\_PORT\_SELECT allows the selection of the active HDMI port. The only port on ADV7611 is Port A.

HDMI\_PORT\_SELECT[2:0], Addr 68 (HDMI), Address 0x00[2:0]

This two bit control is used for HDMI primary port selection.

#### **Function**

| HDMI_PORT_SELECT[2:0] | Description |
|-----------------------|-------------|
| 000 (default)         | Port A      |

# TMDS CLOCK ACTIVITY DETECTION

The ADV7611 provides circuitry to monitor TMDS clock activity on HDMI port. The firmware can poll the appropriate registers for TMDS clock activity detection and configure the ADV7611 as desired. TMDS clock detection control is active as soon as the ADV7611 detects activity above 25 MHz on the TMDS clock input.

TMDS\_CLK\_A\_RAW, IO, Address 0x6A[4] (Read Only)

Raw status of Port A TMDS clock detection signal.

#### **Function**

| TMDS_CLK_A_RAW | Description                      |
|----------------|----------------------------------|
| 0 (default)    | No TMDS clock detected on Port A |
| 1              | TMDS clock detected on Port A    |

#### **Important**

- The clock detection flag is valid if the part is powered up or in Power Down Mode 1. Refer to the Power-Down Mode 1 section.
- The clock detection flags is valid, irrespective of the mode the part is set into via the PRIM\_MODE[3:0] register.

#### **Clock and Data Termination Control**

The ADV7611 provides controls for the TMDS clock and data termination on the HDMI port.

Note: The clock termination of the port by HDMI\_PORT\_SELECT[2:0] must always be enabled.

This part does not support HDMI streams with a clock lower than 25 MHz.

TERM\_AUTO, Addr 68 (HDMI), Address 0x01[0]

This bit allows the user to select automatic or manual control of clock termination. If automatic mode termination is enabled, then the termination on the port selected via HDMI\_PORT\_SELECT[1:0] is enabled.

#### **Function**

| TERM_AUTO   | Description                           |
|-------------|---------------------------------------|
| 0 (default) | Disable termination automatic control |
| 1           | Enable termination automatic control  |

Note: When manual mode is enabled, the termination for each port is set individually by the CLOCK\_TERMA\_DISABLE control bits

CLOCK\_TERMA\_DISABLE, Addr 68 (HDMI), Address 0x83[0]

Disable clock termination on Port A. Can be used when TERM\_AUTO set to 0

#### **Function**

| CLOCK_TERMA_DISABLE | Description                |
|---------------------|----------------------------|
| 0                   | Enable Termination Port A  |
| 1 (default)         | Disable Termination Port A |

# **HDMI/DVI STATUS BITS**

HDMI/DVI status mode is available through HDMI\_MODE.

HDMI\_MODE\_RAW, Addr 68 (HDMI), Address 0x65[3] (Read Only)

Raw status signal of HDMI mode signal.

#### Function

| HDMI_MODE_RAW | Description        |
|---------------|--------------------|
| 0 (default)   | DVI mode detected  |
| 1             | HDMI mode detected |

HDMI\_MODE, Addr 68 (HDMI), Address 0x05[7] (Read Only)

A readback to indicate whether the stream processed by the HDMI core is a DVI or an HDMI stream.

#### **Function**

| HDMI_MODE   | Description        |
|-------------|--------------------|
| 0 (default) | DVI mode detected  |
| 1           | HDMI mode detected |

# **VIDEO 3D DETECTION**

Status of 3D video is available through the VIDEO\_3D\_RAW bit.

VIDEO\_3D\_RAW, Addr 68 (HDMI), Address 0x6A[2] (Read Only)

Raw status of the video 3D signal.

#### **Function**

| VIDEO_3D_RAW | Description                       |
|--------------|-----------------------------------|
| 0            | Video 3D not detected (read only) |
| 1            | Video 3D detected                 |

#### **TMDS MEASUREMENT**

The ADV7611 contains logic that measures the frequency of the TMDS clock transmitted. The TMDS frequency can be read back via the **TMDSFREQ\_FRAC**[6:0] registers.

#### TMDS Measurement after TMDS PLL

The TMDSFREQ measurement is provided by a clock measurement circuit located after the TMDS PLL. The TMDS PLL must, therefore, be locked to the incoming TMDS clock in order for the TMDSFREQ and TMDSFREQ\_FRAC registers to return a valid measurement. The TMDS frequency can be obtained using Equation 1, TMDS Frequency in MHz (Measured after TMDS PLL).

$$F_{TMDS} = TMDSFREQ + \frac{TMDSFREQ - FRAC}{128}$$
 (1)

#### Notes

- The TMDS PLL lock status can be monitored via TMDS\_PLL\_LOCKED.
- The TMDS\_PLL\_LOCKED flag should be considered valid if a TMDS clock is input on the HDMI port selected via HDMI\_PORT\_SELECT[2:0].
- The NEW\_TMDS\_FRQ\_RAW flag can be used to monitor if the TMDS frequency on the selected HDMI port changes by a programmable threshold.

The ADV7611 can be configured to trigger an interrupt when the bit NEW\_TMDS\_FRQ\_RAW changes from 0 to 1. In that configuration, the interrupt status NEW\_TMDS\_FRQ\_ST indicates that NEW\_TMDS\_FRQ\_RAW has changed from 0 to 1. Refer to the Interrupts section for additional information on the configuration of interrupts.

TMDSFREQ[8:0], Addr 68 (HDMI), Address 0x51[7:0]; Address 0x52[7] (Read Only)

This register provides a full precision integer TMDS frequency measurement.

#### **Function**

| TMDSFREQ[8:0]      | Description                                     |
|--------------------|-------------------------------------------------|
| 00000000 (default) | Outputs 9-bit TMDS frequency measurement in MHz |
| xxxxxxxx           | Outputs 9-bit TMDS frequency measurement in MHz |

TMDSFREQ\_FRAC[6:0], Addr 68 (HDMI), Address 0x52[6:0] (Read Only)

A readback to indicate the fractional bits of measured frequency of PLL recovered TMDS clock. The unit is 1/128 MHz.

#### **Function**

| TMDSFREQ_FRAC[6:0] | Description                                                      |
|--------------------|------------------------------------------------------------------|
| 0000000 (default)  | Outputs 7-bit TMDS fractional frequency measurement in 1/128 MHz |
| xxxxxxx            | Outputs 7-bit TMDS fractional frequency measurement in 1/128 MHz |

TMDS\_PLL\_LOCKED, Addr 68 (HDMI), Address 0x04[1] (Read Only)

A readback to indicate if the TMDS PLL is locked to the TMDS clock input to the selected HDMI port.

#### **Function**

| TMDS_PLL_LOCKED | Description                                                               |
|-----------------|---------------------------------------------------------------------------|
| 0 (default)     | The TMDS PLL is not locked.                                               |
| 1               | The TMDS PLL is locked to the TMDS clock input to the selected HDMI port. |

TMDSPLL\_LCK\_A\_RAW, IO, Address 0x6A[6] (Read Only)

A readback to indicate the raw status of the Port A TMDS PLL lock signal.

| TMDSPLL_LCK_A_RAW | Description                                         |
|-------------------|-----------------------------------------------------|
| 0 (default)       | TMDS PLL on Port A is not locked.                   |
| 1                 | TMDS PLL on Port A is locked to the incoming clock. |

UG-180 Hardware User Guide

#### NEW\_TMDS\_FRQ\_RAW, IO, Address 0x83[1] (Read Only)

Status of new TMDS frequency interrupt signal. When set to 1, it indicates the TMDS Frequency has changed by more than the tolerance set in FREQTOLERANCE[3:0]. Once set, this bit will remain high until it is cleared via NEW\_TMDS\_FREQ\_CLR.

#### **Function**

| NEW_TMDS_FRQ_RAW | Description                                                                                      |
|------------------|--------------------------------------------------------------------------------------------------|
| 0 (default)      | TMDS frequency has not changed by more than tolerance set in FREQTOLERANCE[3:0] in the HDMI map. |
| 1                | TMDS frequency has changed by more than tolerance set in FREQTOLERANCE[3:0] in the HDMI map.     |

#### FREQTOLERANCE[3:0], Addr 68 (HDMI), Address 0x0D[3:0]

Sets the tolerance in MHz for new TMDS frequency detection. This tolerance is used for the audio mute mask MT\_MSK\_VCLK\_CHNG and the HDMI status bit NEW\_TMDS\_FRQ\_RAW.

#### **Function**

| FREQTOLERANCE[3:0] | Description                                               |
|--------------------|-----------------------------------------------------------|
| 0100 (default)     | Default tolerance in MHz for new TMDS frequency detection |
| xxxx               | Tolerance in MHz for new TMDS frequency detection         |

#### **DEEP COLOR MODE SUPPORT**

The Deep Color mode information that the ADV7611 extracts from the general control packet can be read back from DEEP\_COLOR\_MODE[1:0].

DEEP\_COLOR\_MODE[1:0], Addr 68 (HDMI), Address 0x0B[7:6] (Read Only)

A readback of the Deep Color mode information extracted from the general control packet

#### **Function**

| DEEP_COLOR_MODE[1:0] | Description         |
|----------------------|---------------------|
| 00 (default)         | 8-bits per channel  |
| 01                   | 10-bits per channel |
| 10                   | 12-bits per channel |

#### Notes

- Deep Color mode can be monitored via DEEP\_COLOR\_CHNG\_RAW, which indicates if the color depth of the processed HDMI stream has changed.
- The ADV7611 can be configured to trigger an interrupt when the DEEP\_COLOR\_CHNG\_RAW bit changes from 0 to 1. In that configuration, the interrupt status DEEP\_COLOR\_CHNG\_ST indicates that DEEP\_COLOR\_CHNG\_RAW has changed from 0 to 1. Refer to the Interrupts section for additional information on the configuration of interrupts.

# DEEP\_COLOR\_CHNG\_RAW, IO, Address 0x83[7] (Read Only)

Status of Deep Color mode changed interrupt signal. When set to 1 it indicates a change in the deep color mode has been detected. Once set, this bit will remain high until it is cleared via DEEP\_COLOR\_CHNG\_CLR.

#### **Function**

| DEEP_COLOR_CHNG_RAW | Description                                   |
|---------------------|-----------------------------------------------|
| 0 (default)         | Deep color mode has not changed               |
| _1                  | Change in deep color triggered this interrupt |

# **VIDEO FIFO**

The ADV7611 contains a FIFO located between the incoming TMDS data and the CP core (refer to Figure 5). Data arriving over the HDMI link will be at 1X for non-Deep Color mode (8 bits per channel), and 1.25X, 1.5X, or 2X for deep color modes (30, 36, and 48 bits, respectively). Data unpacking and data rate reduction must be performed on the incoming HDMI data to provide the CP core with the correct data rate and data bit width. The video FIFO is used to pass data safely across the clock domains.

The video FIFO also provides extreme robustness to jitter on the TMDS clock. The CP clock is generated by a DPLL running on the incoming TMDS clock, and the CP clock may contain less jitter than the incoming TMDS clock. The video FIFO provides immunity to the incoming jitter and the resultant clock phase mismatch between the CP clock and the TMDS clock.

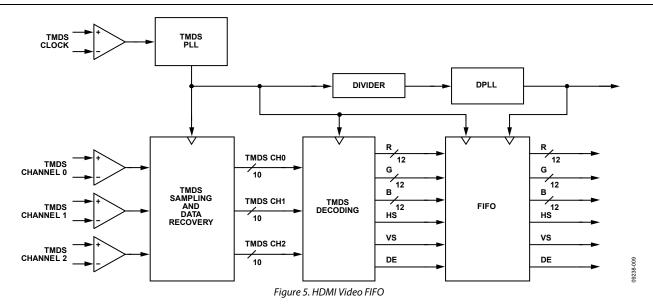

The video FIFO is designed to operate completely autonomously. It automatically resynchronizes the read and write pointers if they are about to point to the same location. However, it is also possible for the user to observe and control the FIFO operation with a number of FIFO status and control registers.

# DCFIFO\_LEVEL[2:0], Addr 68 (HDMI), Address 0x1C[2:0] (Read Only)

A readback that indicates the distance between the read and write pointers. Overflow/underflow would read as Level 0. Ideal centered functionality would read as 0b100.

### **Function**

| DCFIFO_LEVEL[2:0] | Description                         |
|-------------------|-------------------------------------|
| 000 (default)     | FIFO has underflowed or overflowed. |
| 001               | FIFO is about to overflow.          |
| 010               | FIFO has some margin.               |
| 011               | FIFO has some margin.               |
| 100               | FIFO perfectly balanced             |
| 101               | FIFO has some margin.               |
| 110               | FIFO has some margin.               |
| 111               | FIFO is about to underflow.         |

# DCFIFO\_LOCKED, Addr 68 (HDMI), Address 0x1C[3] (Read Only)

A readback to indicate if video FIFO is locked.

### **Function**

| DCFIFO_LOCKED | Description                                                                                 |
|---------------|---------------------------------------------------------------------------------------------|
| 0 (default)   | Video FIFO is not locked. Video FIFO had to resynchronize between previous two Vsyncs.      |
| _1            | Video FIFO is locked. Video FIFO did not have to resynchronize between previous two Vsyncs. |

# DCFIFO\_RECENTER, Addr 68 (HDMI), Address 0x5A[2] (Self-Clearing)

A reset to recenter the video FIFO. This is a self-clearing bit.

| DCFIFO_RECENTER | Description                 |
|-----------------|-----------------------------|
| 0 (default)     | Video FIFO normal operation |
| 1               | Video FIFO to recenter      |

# **UG-180**

### **DCFIFO KILL DIS**, Addr 68 (HDMI), Address 0x1B[2]

The video FIFO output is zeroed if there is more than one resynchronization of the pointers within two FIFO cycles. This behavior can be disabled with this bit.

#### **Function**

| DCFIFO_KILL_DIS | Description                                                                                    |
|-----------------|------------------------------------------------------------------------------------------------|
| 0 (default)     | FIFO output set to zero if more than one resynchronization is necessary during two FIFO cycles |
| 1               | FIFO output never set to zero regardless of how many resynchronizations occur                  |

# DCFIFO\_KILL\_NOT\_LOCKED, Addr 68 (HDMI), Address 0x1B[3]

DCFIFO KILL NOT LOCKED controls whether or not the output of the Video FIFO is set to zero when the video PLL is unlocked.

#### **Function**

| DCFIFO_KILL_NOT_LOCKED | Description                                              |
|------------------------|----------------------------------------------------------|
| 0                      | FIFO data is output regardless of video PLL lock status. |
| 1 (default)            | FIFO output is zeroed if video PLL is unlocked.          |

The DCFIFO is programmed to reset itself automatically when the video PLL transitions from unlocked to locked. Note that the video PLL transition does not necessarily indicate that the overall system is stable.

### DCFIFO RESET ON LOCK, Addr 68 (HDMI), Address 0x1B[4]

Enables the reset/recentering of video FIFO on video PLL unlock

#### **Function**

| DCFIFO_RESET_ON_LOCK | Description                    |
|----------------------|--------------------------------|
| 0                    | Do not reset on video PLL lock |
| 1 (default)          | Reset FIFO on video PLL lock   |

### PIXEL REPETITION

In HDMI mode, video formats with TMDS rates below 25 M pixels/sec require pixel repetition in order to be transmitted over the TMDS link. When the ADV7611 receives this type of video format, it discards repeated pixel data automatically, based on the pixel repetition field available in the AVI InfoFrame.

When HDMI\_PIXEL\_REPETITION is nonzero, video pixel data is discarded and the pixel clock frequency is divided by  $(HDMI\_PIXEL\_REPETITION) + 1$ .

# HDMI\_PIXEL\_REPETITION[3:0], Addr 68 (HDMI), Address 0x05[3:0] (Read Only)

A readback to provide the current HDMI pixel repetition value decoded from the AVI InfoFrame received. The HDMI receiver automatically discards repeated pixel data and divides the pixel clock frequency appropriately as per the pixel repetition value.

| HDMI_PIXEL_REPETITION[3:0] | Description |
|----------------------------|-------------|
| 0000 (default)             | 1x          |
| 0001                       | 2x          |
| 0010                       | 3x          |
| 0011                       | 4x          |
| 0100                       | 5x          |
| 0101                       | 6x          |
| 0110                       | 7x          |
| 0111                       | 8x          |
| 1000                       | 9x          |
| 1001                       | 10x         |
| 1010 to 1111               | Reserved    |

### **DEREP\_N\_OVERRIDE**, Addr 68 (HDMI), Address 0x41[4]

This control allows the user to override the pixel repetition factor. The ADV7611 then uses DEREP\_N instead of HDMI\_PIXEL\_REPETITION[3:0] to discard video pixel data from the incoming HDMI stream.

#### **Function**

| DEREP_N_OVERRIDE | Description                                                                                                   |
|------------------|----------------------------------------------------------------------------------------------------|
| 0 (default)      | Automatic detection and processing of procession of pixel repeated modes using the AVI InfoFrame information. |
| _1               | Enables manual setting of the pixel repetition factor as per DEREP_N[3:0].                                    |

# DEREP\_N[3:0], Addr 68 (HDMI), Address 0x41[3:0]

Sets the derepetition value if derepetition is overridden by setting DEREP\_N\_OVERRIDE.

#### **Function**

| DEREP_N[3:0]   | Description                                            |
|----------------|--------------------------------------------------------|
| 0000 (default) | DEREP_N+1 indicates the pixel and clock discard factor |
| xxxx           | DEREP_N+1 indicates the pixel and clock discard factor |

The following registers allow forcing YCrCb 444 and YCrCb 422 regardless of the AVI Infoframe. This feature is useful when the source switches between YCrCb 444 and YCrCb 422 modes without sending appropriate update in AVI Infoframe.

# FORCE\_YCRCB\_444, Addr 68 (HDMI), Address 0x46[4]

Forces a 4:4:4 interpretation of the video contents, regardless of the description in the AVI infoframe. This bit carries higher priority than FORCE\_YCRCB\_422.

#### **Function**

| FORCE_YCRCB_444 | Description |
|-----------------|-------------|
| 0 (default)     | Not forced  |
| 1               | Forced      |

# FORCE\_YCRCB\_422, Addr 68 (HDMI), Address 0x47[4]

Forces a 4:2:2 interpretation of the video contents, regardless of the description in the AVI infoframe. This bit is only valid if FORCE\_YCRCB\_444 is zero.

#### **Function**

| FORCE_YCRCB_422 | Description |
|-----------------|-------------|
| 0 (default)     | Not forced  |
| 1               | Forced      |

# **HDCP SUPPORT**

# **HDCP Decryption Engine**

The HDCP decryption engine allows for the reception and decryption of HDCP content-protected video and audio data. In the HDCP authentication protocol, the transmitter authenticates the receiver by accessing the HDCP registers of the ADV7611 over the DDC bus. Once the authentication is initiated, the HDCP decryption integrated in the ADV7611 computes and updates a decryption mask for every video frame. This mask is applied to the incoming data at every clock cycle to yield decrypted video and audio data.

# HDCP\_A0, Addr 68 (HDMI), Address 0x00[7]

A control to set the second LSB of the HDCP port I<sup>2</sup>C address.

| HDCP_A0     | Description                                                                                                  |
|-------------|----------------------------------------------------------------------------------------------------|
| 0 (default) | I <sup>2</sup> C address for HDCP port is 0x74. Used for single-link mode or 1st Receiver in dual-link mode. |
| 1           | l <sup>2</sup> C address for HDCP port is 0x76. Used only for a second receiver dual-link mode.              |

### HDMI\_CONTENT\_ENCRYPTED, Addr 68 (HDMI), Address 0x05[6] (Read Only)

A readback to indicate the use of HDCP encryption.

### **Function**

| HDMI_CONTENT_ENCRYPTED | Description                                                        |
|------------------------|--------------------------------------------------------------------|
| 0 (default)            | The input stream processed by the HDMI core is not HDCP encrypted. |
| 1                      | The input stream processed by the HDMI core is HDCP encrypted.     |

HDMI\_ENCRPT\_X\_RAW reports the encryption status of the data present on each individual HDMI port (where X = A).

Note: These bits are reset to 0 if an HDMI packet detection reset occurs. (Refer to the HDMI Packet Detection Flag Reset section.)

# HDMI\_ENCRPT\_A\_RAW, IO, Address 0x6F[2] (Read Only)

Raw status of Port A encryption detection signal.

#### **Function**

| HDMI_ENCRPT_A_RAW | Description                               |
|-------------------|-------------------------------------------|
| 0 (default)       | Current frame in Port A is not encrypted. |
| 1                 | Current frame in Port A is encrypted.     |

#### **Notes**

- The ADV7611 supports the 1.1\_FEATURES, FAST\_REAUTHENTICATION, and FAST\_I2C speed HDCP features. The BCAPS register must be initialized appropriately if these features are to be supported by the application integrating the ADV7611, for example, set BCAPS[0] to 1 to support FAST\_REAUTHENTICATION.
- It is recommended to set BCAPS[7:0] Bit [7] to 1 if the ADV7611 is used as the front end of an HDMI receiver. This bit should be set to 0 for DVI applications.

# **Internal HDCP Key OTP ROM**

The ADV7611 features an on-chip nonvolatile memory that is preprogrammed with a set of HDCP keys.

# **HDCP Keys Access Flags**

The ADV7611 accesses the internal HDCP key OTP ROM (also referred to as HDCP ROM) on two different occasions:

- After a power up, the ADV7611 reads the KSV from the internal HDCP ROM (refer to Figure 6).
- After a KSV update from an HDCP transmitter, the ADV7611 reads the KSV and all keys in order to carry out the link verification response (refer to Figure 7).

The host processor can read the HDCP\_KEYS\_READ and HDCP\_KEY\_ERROR flags to check that the ADV7611 successfully accessed the HDCP ROM.

HDCP\_KEYS\_READ, Addr 68 (HDMI), Address 0x04[5] (Read Only)

A readback to indicate a successful read of the HDCP keys and/or KSV from the internal HDCP Key OTP ROM. A logic high is returned when the read is successful.

### **Function**

| HDCP_KEYS_READ | Description                         |
|----------------|-------------------------------------|
| 0 (default)    | HDCP keys and/or KSV not yet read   |
| 1              | HDCP keys and/or KSV HDCP keys read |

# HDCP\_KEY\_ERROR, Addr 68 (HDMI), Address 0x04[4] (Read Only)

A readback to indicate if a checksum error occurred while reading the HDCP and/or KSV from the HDCP Key ROM Returns 1 when HDCP Key master encounters an error while reading the HDCP Key OTP ROM

| HDCP_KEY_ERROR | Description                               |
|----------------|-------------------------------------------|
| 0 (default)    | No error occurred while reading HDCP keys |
| 1              | HDCP keys read error                      |

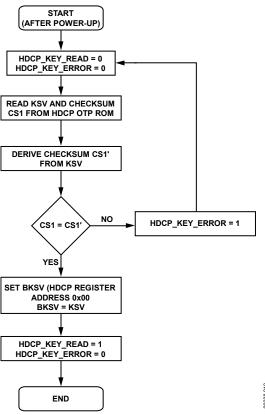

Figure 6. HDCP ROM Access After Power-Up

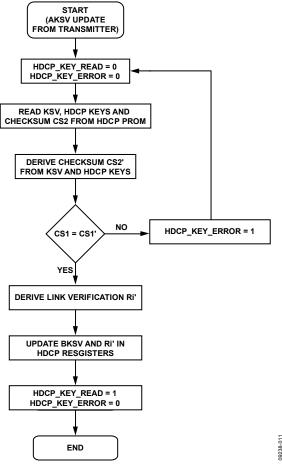

Figure 7. HDCP ROM Access After KSV Update from the Transmitter

### **Notes**

- After the part has powered up, it is recommended to wait for 1 ms before checking the HDCP\_KEYS\_READ and
  HDCP\_KEY\_ERROR flag bits. This ensures that the ADV7611 had sufficient time to access the internal HDCP ROM and set the
  HDCP\_KEYS\_READ and HDCP\_KEY\_ERROR flag bits.
- After an AKSV update from the transmitter, it is recommended to wait for 2 ms before checking the HDCP\_KEYS\_READ and HDCP\_KEY\_ERROR flag bits. This ensures that the ADV7611 had sufficient time to access the internal HDCP ROM, and set the HDCP\_KEYS\_READ and HDCP\_KEY\_ERROR flag bits.
- When the ADV7611 successfully retrieves the HDCP keys and/or KSV from the internal HDCP ROM, the HDCP\_KEYS\_READ flag bit is set to 1 and the HDCP\_KEY\_ERROR flag bit is set to 0.
- The I<sup>2</sup>C controllers for the main I<sup>2</sup>C lines and the HDCP lines are independent of each other. It is, therefore, possible to access the internal registers of the ADV7611 while it reads the HDCP keys and/or the KSV from the internal HDCP ROM.
- A hardware reset (that is, reset via the reset pin) does not lead the ADV7611 to read the KSV or the keys from the HDCP ROM.
- The ADV7611 takes 1.8 ms to read the keys from the HDCP ROM

# **HDCP Ri Expired**

Following register allows early detection of HDMI TX failure. Also refer to interrupt status controls RI\_EXPIRED\_A\_ST.

HDCP\_RI\_EXPIRED, Addr 68 (HDMI), Address 0x04[3] (Read Only)

Readback high when a calculated Ri has not been read by the source TX, on the active port. It remains high until next Aksv update.

| HDCP_RI_EXPIRED | Description                                      |
|-----------------|--------------------------------------------------|
| 0 (default)     | Calculated Ri has been read by the source TX     |
| _ 1             | Calculated Ri has not been read by the source TX |

### **HDMI SYNCHRONIZATION PARAMETERS**

The ADV7611 contains the logic required to measure the details of the incoming video resolution. The HDMI synchronization parameters readback registers from the HDMI Map can be used, in addition to the STDI registers from the CP (refer to the Standard Detection and Identification section), to estimate the video resolution of the incoming HDMI stream.

#### Notes

- The synchronization parameters are valid if the part is configured in HDMI mode via PRIM\_MODE[3:0].
- The HDMI synchronization filter readback parameters are valid even while the part free runs (refer to the Free Run Mode section)
  on the condition that the measurement filters have locked.

#### **Horizontal Filter and Measurements**

The HDMI horizontal filter performs measurements on the DE and HSync of the HDMI stream on the selected port. These measurements are available in the HDMI Map and can be used to determine the resolution of the incoming video data stream.

# **Primary Port Horizontal Filter Measurements**

The HDMI horizontal filter performs the measurements described in this section on the HDMI port selected by HDMI PORT SELECT[2:0].

#### **Notes**

- The horizontal measurements are valid only if DE\_REGEN\_LCK\_RAW is set to 1.
- The HDMI horizontal filter is used solely to measure the horizontal synchronization signals decoded from the HDMI stream. The
  HDMI horizontal filter is not in the main path of the synchronization processed by the part and does not delay the overall HDMI
  data into video data out latency.
- The unit for horizontal filter measurement is a pixel, that is, the actual element of the picture content encapsulated in the HDMI/DVI stream which the ADV7611 processes. A pixel has a duration T<sub>PIXEL</sub>, which is provided in Equation 2, unit time of horizontal filter measurements.

```
T_{Pixel} = T_{FTMDS} \times DEEP\_COLOR\_RATIO \times (PIXEL\_REPETITION + 1) where: T_{FTMDS} is the TMDS frequency. DEEP\_COLOR\_RATIO = 1 for 24-bit deep color. DEEP\_COLOR\_RATIO = 5/4 for 30-bit deep color. DEEP\_COLOR\_RATIO = 3/2 for 36-bit deep color.
```

PIXEL\_REPETITION is the number of repeated pixels in the input HDMI stream.

# DE\_REGEN\_FILTER\_LOCKED, Addr 68 (HDMI), Address 0x07[5] (Read Only)

DE regeneration filter lock status. Indicates that the DE regeneration section has locked to the received DE and horizontal synchronization parameter measurements are valid for readback.

# **Function**

| DE_REGEN_FILTER_LOCKED | Description                           |
|------------------------|---------------------------------------|
| 0 (default)            | DE regeneration not locked            |
| _ 1                    | DE regeneration locked to incoming DE |

# DE\_REGEN\_LCK\_RAW, IO, Address 0x6A[0] (Read Only)

DEEP\_COLOR\_RATIO = 2 for 48-bit deep color.

Raw status of the DE regeneration lock signal.

| DE_REGEN_LCK_RAW | Description                                                      |
|------------------|------------------------------------------------------------------|
| 0 (default)      | DE regeneration block has not been locked.                       |
| 1                | DE regeneration block has been locked to the incoming DE signal. |

### TOTAL\_LINE\_WIDTH[13:0], Addr 68 (HDMI), Address 0x1E[5:0]; Address 0x1F[7:0] (Read Only)

Total line width is a horizontal synchronization measurement. This gives the total number of pixels per line. This measurement is valid only when the DE regeneration filter has locked.

#### **Function**

| TOTAL_LINE_WIDTH[13:0] | Description                     |
|------------------------|---------------------------------|
| xxxxxxxxxxx            | Total number of pixels per line |

# LINE\_WIDTH[12:0], Addr 68 (HDMI), Address 0x07[4:0]; Address 0x08[7:0] (Read Only)

Line width is a horizontal synchronization measurement, which gives the number of active pixels in a line. This measurement is only valid when the DE regeneration filter is locked.

#### **Function**

| LINE_WIDTH[12:0]     | Description                            |
|----------------------|----------------------------------------|
| 0000000000 (default) | Total number of active pixels per line |
| xxxxxxxxxx           | Total number of active pixels per line |

# HSYNC\_FRONT\_PORCH[12:0], Addr 68 (HDMI), Address 0x20[4:0]; Address 0x21[7:0] (Read Only)

HSync front porch width is a horizontal synchronization measurement. The unit of this measurement is unique pixels. This measurement is valid only when the DE regeneration filter has locked.

#### **Function**

| HSYNC_FRONT_PORCH[12:0] | Description                               |
|-------------------------|-------------------------------------------|
| xxxxxxxxxx              | Total number of pixels in the front porch |

# HSYNC\_PULSE\_WIDTH[12:0], Addr 68 (HDMI), Address 0x22[4:0]; Address 0x23[7:0] (Read Only)

HSync pulse width is a horizontal synchronization measurement. The unit of this measurement is unique pixels. This measurement is valid only when the DE regeneration filter has locked.

# Function

| HSYNC_PULSE_WIDTH[12:0] | Description                               |
|-------------------------|-------------------------------------------|
| xxxxxxxxxx              | Total number of pixels in the hsync pulse |

### HSYNC\_BACK\_PORCH[12:0], Addr 68 (HDMI), Address 0x24[4:0]; Address 0x25[7:0] (Read Only)

HSync back porch width is a horizontal synchronization measurement. The unit of this measurement is unique pixels. This measurement is valid only when the DE regeneration filter has locked.

# Function

| HSYNC_BACK_PORCH[12:0] | Description                              |
|------------------------|------------------------------------------|
| xxxxxxxxxx             | Total number of pixels in the back porch |

# DVI\_HSYNC\_POLARITY, Addr 68 (HDMI), Address 0x05[5] (Read Only)

A readback to indicate the polarity of the HSync encoded in the input stream

| DVI_HSYNC_POLARITY | Description               |
|--------------------|---------------------------|
| 0 (default)        | The HSync is active low.  |
| 1                  | The HSync is active high. |

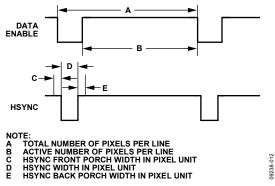

Figure 8. Horizontal Timing Parameters

### **Horizontal Filter Locking Mechanism**

The locking/unlocking mechanism of the HDMI horizontal filter is as follows:

- The HDMI horizontal filter locks if the following two conditions are met:
  - The DE transitions occur at the exact same pixel count for eight consecutive video lines
  - The HSync transitions occur at the exact same pixel count for eight consecutive video lines
- The HDMI horizontal filter unlocks if either of the two following conditions are met:
  - The DE transitions occur on different pixels count for 15 consecutive video lines
  - The HSync transitions occur on different pixels count for 15 consecutive video lines

#### **Vertical Filters and Measurements**

The ADV7611 integrates a HDMI vertical filter, which performs measurements on the VSync of the HDMI stream on the selected port. These measurements are available in the HDMI map and can be used to determine the resolution of the incoming video data stream.

# **Primary Port Vertical Filter Measurements**

The HDMI vertical filter performs the measurements on the HDMI port selected by HDMI\_PORT\_SELECT[2:0].

The Field 0 measurements are adequate to determine the standard of incoming progressive modes. A combination of Field 0 and field 1 measurements should be used to determine the standard of interlaced modes.

# Notes

- The vertical measurements are valid only if V\_LOCKED\_RAW is set to 1.
- The HDMI vertical filter is used solely to measure the vertical synchronization signals decoded from the HDMI stream. This filter is not in the main path of the synchronization processed by the part and does not delay the overall HDMI data into video data out latency.

VERT\_FILTER\_LOCKED, Addr 68 (HDMI), Address 0x07[7] (Read Only)

Vertical filter lock status. Indicates whether the vertical filter is locked and vertical synchronization parameter measurements are valid for readback.

# Function

| VERT_FILTER_LOCKED | Description                     |
|--------------------|---------------------------------|
| 0                  | Vertical filter has not locked. |
| 1                  | Vertical filter has locked.     |

V\_LOCKED\_RAW, IO, Address 0x6A[1] (Read Only)

Raw status of the vertical sync filter locked signal.

### Function

| V_LOCKED_RAW | Description                                                                    |
|--------------|--------------------------------------------------------------------------------|
| 0            | Vertical sync filter has not locked and vertical sync parameters are not valid |
| 1            | Vertical sync filter has locked and vertical sync parameters are valid         |

Note: Field 0 measurements are used to determine the video modes that are progressive.

FIELDO\_TOTAL\_HEIGHT[13:0], Addr 68 (HDMI), Address 0x26[5:0]; Address 0x27[7:0] (Read Only)

Field 0 total height is a vertical synchronization measurement. This readback gives the total number of half lines in Field 0. This measurement is valid only when the vertical filter has locked.

#### **Function**

| FIELD0_TOTAL_HEIGHT[13:0] | Description                                                                             |
|---------------------------|-----------------------------------------------------------------------------------------|
| xxxxxxxxxxxx              | The total number of half lines in Field 0 (divide readback by 2 to get number of lines) |

FIELDO\_HEIGHT[12:0], Addr 68 (HDMI), Address 0x09[4:0]; Address 0x0A[7:0] (Read Only)

Field 0 height is a vertical filter measurement. This readback gives the number of active lines in Field 0. This measurement is valid only when the vertical filter has locked.

# **Function**

| FIELD0_HEIGHT[12:0] | Description                           |
|---------------------|---------------------------------------|
| xxxxxxxxxxx         | The number of active lines in Field 0 |

FIELDO\_VS\_FRONT\_PORCH[13:0], Addr 68 (HDMI), Address 0x2A[5:0]; Address 0x2B[7:0] (Read Only)

Field 0 VSync front porch width is a vertical synchronization measurement. The unit of this measurement is half lines. This measurement is valid only when the vertical filter has locked.

# **Function**

| FIELD0_VS_FRONT_PORCH[13:0] | Description                                                                                                    |
|-----------------------------|----------------------------------------------------------------------------------------------------|
| XXXXXXXXXXXX                | The total number of half lines in the VSync front porch of Field 0 (divide readback by 2 to get number of lines) |

FIELD0\_VS\_PULSE\_WIDTH[13:0], Addr 68 (HDMI), Address 0x2E[5:0]; Address 0x2F[7:0] (Read Only)

Field 0 VSync width is a vertical synchronization measurement. The unit for this measurement is half lines. This measurement is valid only when the vertical filter has locked.

#### **Function**

| FIELDO_VS_PULSE_WIDTH[13:0] | Description                                                                                                |
|-----------------------------|----------------------------------------------------------------------------------------------------|
| XXXXXXXXXXXX                | The total number of half lines in the VSync pulse of Field 0 (divide readback by 2 to get number of lines) |

FIELDO\_VS\_BACK\_PORCH[13:0], Addr 68 (HDMI), Address 0x32[5:0]; Address 0x33[7:0] (Read Only)

Field 0 VSync back porch width is a vertical synchronization measurement. The unit for this measurement is half lines.

### **Function**

| FIELDO_VS_BACK_PORCH[13:0] | Description                                                                                                    |
|----------------------------|----------------------------------------------------------------------------------------------------|
| XXXXXXXXXXXXX              | The total number of half lines in the VSync Back Porch of Field 0 (divide readback by 2 to get number of lines) |

DVI\_VSYNC\_POLARITY, Addr 68 (HDMI), Address 0x05[4] (Read Only)

A readback to indicate the polarity of the VSync encoded in the input stream

| DVI_VSYNC_POLARITY | Description               |
|--------------------|---------------------------|
| 0                  | The Vsync is active low.  |
| 1                  | The VSync is active high. |

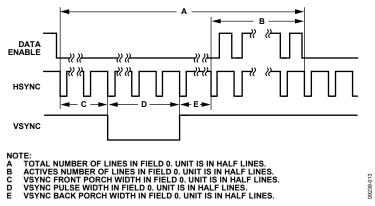

Figure 9. Vertical Parameters for FIELD 0

Note: Field 1 measurements should not be used for progressive video modes.

FIELD1\_TOTAL\_HEIGHT[13:0], Addr 68 (HDMI), Address 0x28[5:0]; Address 0x29[7:0] (Read Only)

Field 1 total height is a vertical synchronization measurement. This readback gives the total number of half lines in Field 1. This measurement is valid only when the vertical filter has locked. Field 1 measurements are valid when HDMI\_INTERLACED is set to 1.

#### **Function**

| FIELD1_TOTAL_HEIGHT[13:0] | Description                                                                             |
|---------------------------|-----------------------------------------------------------------------------------------|
| xxxxxxxxxxxx              | The total number of half lines in Field 1 (divide readback by 2 to get number of lines) |

FIELD1\_HEIGHT[12:0], Addr 68 (HDMI), Address 0x0B[4:0]; Address 0x0C[7:0] (Read Only)

Field 1 height is a vertical filter measurement. This readback gives the number of active lines in field. This measurement is valid only when the vertical filter has locked. Field 1 measurements are only valid when HDMI\_INTERLACED is set to 1.

### **Function**

| FIELD1_HEIGHT[12:0] | Description                           |
|---------------------|---------------------------------------|
| xxxxxxxxxxx         | The number of active lines in Field 1 |

FIELD1\_VS\_FRONT\_PORCH[13:0], Addr 68 (HDMI), Address 0x2C[5:0]; Address 0x2D[7:0] (Read Only)

Field 1 VSync front porch width is a vertical synchronization measurement. The unit of this measurement is half lines. This measurement is valid only when the vertical filter has locked. Field 1 measurements are valid when HDMI\_INTERLACED is set to 1.

# **Function**

| FIELD1_VS_FRONT_PORCH[13:0] | Description                                                                                                    |
|-----------------------------|----------------------------------------------------------------------------------------------------|
| XXXXXXXXXXXXX               | The total number of half lines in the VSync front porch of Field 1 (divide readback by 2 to get number of lines) |

FIELD1\_VS\_PULSE\_WIDTH[13:0], Addr 68 (HDMI), Address 0x30[5:0]; Address 0x31[7:0] (Read Only)

Field 1 VSync width is a vertical synchronization measurement. The unit for this measurement is half lines. This measurement is valid only when the vertical filter has locked. Field 1 measurements are valid when HDMI\_INTERLACED is set to 1.

#### **Function**

| FIELD1_VS_PULSE_WIDTH[13:0] | Description                                                                                                |  |
|-----------------------------|----------------------------------------------------------------------------------------------------|--|
| XXXXXXXXXXXXX               | The total number of half lines in the VSync pulse of Field 1 (divide readback by 2 to get number of lines) |  |

FIELD1\_VS\_BACK\_PORCH[13:0], Addr 68 (HDMI), Address 0x34[5:0]; Address 0x35[7:0] (Read Only)

Field 1 VSync back porch width is a vertical synchronization measurement. The unit for this measurement is half lines. This measurement is valid only when the vertical filter has locked. Field 1 measurements are valid when HDMI\_INTERLACED is set to 1.

| FIELD1_VS_BACK_PORCH[13:0] | Description                                                                                               |
|----------------------------|----------------------------------------------------------------------------------------------------|
| XXXXXXXXXXXX               | The number of half lines in the VSync back porch of Field 1 (divide readback by 2 to get number of lines) |

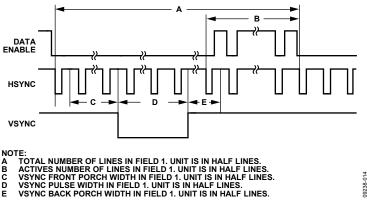

Figure 10. Vertical Parameters for FIELD 1

The vertical filter provides the interlaced status of the video stream. The interlaced status INTERLACED\_HDMI is valid only if the vertical filter is locked and V\_LOCKED\_RAW is set to 1.

HDMI\_INTERLACED, Addr 68 (HDMI), Address 0x0B[5] (Read Only)

HDMI input Interlace status, a vertical filter measurement.

#### **Function**

| HDMI_INTERLACED | Description       |
|-----------------|-------------------|
| 0               | Progressive Input |
| 1               | Interlaced Input  |

# **Vertical Filter Locking Mechanism**

The HDMI vertical filter locks if the input VSync comes at exactly the same line count for two consecutive frames. The HDMI vertical filter unlocks if the VSync comes at a different pixels count for two consecutive frames. Audio Control and Configuration

The ADV7611 extracts an L-PCM, IEC 61937 compressed or DST audio data stream from their corresponding audio packets (that is, audio sample or DST) encapsulated inside the HDMI data stream.

The ADV7611 also regenerates an audio master clock along with the extraction of the audio data. The clock regeneration is performed by an integrated DPLL. The regenerated clock is used to output audio data from the 64 stereo sample depth FIFO to the audio interface configuration pins.

### **Important**

- The ADV7611 supports the extraction of stereo audio data (noncompressed or compressed) at audio sampling frequency up to 192 kHz.
- The ADV7611 supports the extraction of multichannel audio data, but limited pin count allows only for output in I<sup>2</sup>S TDM mode or S/PDIF.
- The ADV7611 supports output of multichannel audio data in I<sup>2</sup>S TDM format up to 48kHz of audio sampling frequency per channel.

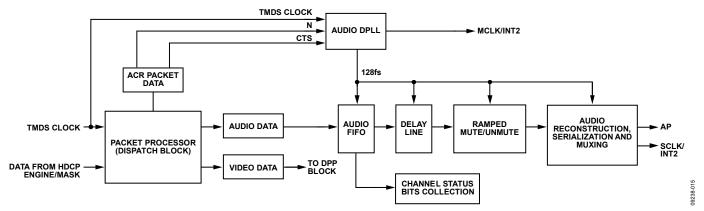

Figure 11. Audio Processor Block Diagram

### **Audio DPLL**

The audio DPLL generates an internal audio master clock with a frequency of 128 times the audio sampling frequency, usually called fs. The audio master clock is used to clock the audio processing section.

### **Locking Mechanism**

When the upstream HDMI transmitter outputs a stable TMDS frequency and consistent audio clock regeneration values, the audio DPLL locks within two cycles of the audio master clock after the following two conditions are met:

- TMDS PLL is locked (refer to TMDS\_PLL\_LOCKED)
- ADV7611 has received an ACR packet with N and CTS parameters within a valid range

The audio DPLL lock status can be monitored via AUDIO\_PLL\_LOCKED.

AUDIO\_PLL\_LOCKED, Addr 68 (HDMI), Address 0x04[0] (Read Only)

A readback to indicate the Audio DPLL lock status.

#### **Function**

| AUDIO_PLL_LOCKED | Description                   |
|------------------|-------------------------------|
| 0 (default)      | The audio DPLL is not locked. |
| 1                | The audio DPLL is locked.     |

# **ACR Parameters Loading Method**

The N and CTS parameters from the ACR packets are used to regenerate the audio clock and are reloaded into the DPLL anytime they change. The self-clearing bit FORCE\_N\_UPDATE provides a means to reset the audio DPLL by forcing a reload of the N and CTS parameters from the ACR packet into the audio DPLL.

FORCE\_N\_UPDATE, Addr 68 (HDMI), Address 0x5A[0] (Self-Clearing)

A control to force an N and CTS value update to the audio DPLL. The audio DPLL regenerates the audio clock.

#### **Function**

| FORCE_N_UPDATE | Description                                                           |
|----------------|-----------------------------------------------------------------------|
| 0 (default)    | No effect                                                             |
| 1              | Forces an update on the N and CTS values for audio clock regeneration |

#### **Audio DPLL Coast Feature**

The audio DPLL incorporates a coast feature that allows it to indefinitely output a stable audio master clock when selectable events occur. The coast feature allows the audio DPLL to provide an audio master clock when the audio processor mutes the audio following a mute condition (refer to the Audio Muting section). The events that cause the audio DPLL to coast are selected via the coasts masks listed in Table 8.

**Table 8. Selectable Coast Conditions** 

|                    | HDMI Map |                                                                                                    | Corresponding Status  |
|--------------------|----------|----------------------------------------------------------------------------------------------------|-----------------------|
| Bit Name           | Address  | Description                                                                                             | Register(s)           |
| AC_MSK_VCLK_CHNG   | 0x13[6]  | When set to 1, audio DPLL coasts if TMDS clock has any irregular/missing pulses                         | VCLK_CHNG_RAW         |
| AC_MSK_VPLL_UNLOCK | 0x13[5]  | When set to 1, audio DPLL coasts if TMDS PLL unlocks                                                    | TMDS_PLL_LOCKED       |
| AC_MSK_NEW_CTS     | 0x13[3]  | When set to 1, audio DPLL coasts if CTS changes by more than threshold set in CTS_CHANGE_THRESHOLD[5:0] | CTS_PASS_THRSH_RAW    |
| AC_MSK_NEW_N       | 0x13[2]  | When set to 1, audio DPLL coasts if N changes                                                           | CHANGE_N_RAW          |
| AC_MSK_CHNG_PORT   | 0x13[1]  | When set to 1, audio DPLL coasts if active port is changed                                              | HDMI_PORT_SELECT[2:0] |
| AC_MSK_VCLK_DET    | 0x13[0]  | When set to 1, audio DPLL coasts if no TMDS clock is detected on the active port                        | TMDS_CLK_A_RAW        |

### **AUDIO FIFO**

The audio FIFO can store up to 128 audio stereo data from the audio sample or DST packets. Stereo audio data are added into the FIFO from the audio packet received. Stereo audio data are retrieved from the FIFO at a rate corresponding to 128 times the audio sampling frequency,  $f_s$ .

The status of the audio FIFO can be monitored through the status flags FIFO\_UNDERFLO\_RAW, FIFO\_OVERFLO\_RAW, FIFO\_NEAR\_OVFL\_RAW, and FIFO\_NEAR\_UFLO\_RAW.

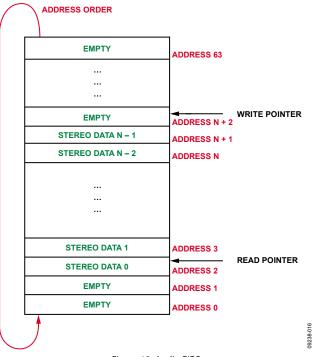

Figure 12. Audio FIFO

# FIFO\_UNDERFLO\_RAW, IO, Address 0x7E[6] (Read Only)

Status of audio FIFO underflow interrupt signal. When set to 1, it indicates the audio FIFO read pointer has reached the write pointer causing the audio FIFO to underflow. Once set, this bit will remain high until it is cleared via AUDIO\_FIFO\_UNDERFLO\_CLR.

# **Function**

| FIFO_UNDERFLO_RAW | Description                     |
|-------------------|---------------------------------|
| 0 (default)       | Audio FIFO has not underflowed. |
| 1                 | Audio FIFO has underflowed.     |

# FIFO\_OVERFLO\_RAW, IO, Address 0x7E[5] (Read Only)

Status of audio FIFO overflow interrupt signal. When set to 1, it indicates audio FIFO write pointer has reached the read pointer causing the audio FIFO to overflow. Once set, this bit will remain high until it is cleared via AUDIO\_FIFO\_OVERFLO\_CLR.

# **Function**

| FIFO_OVERFLO_RAW | Description                    |
|------------------|--------------------------------|
| 0 (default)      | Audio FIFO has not overflowed. |
| 1                | Audio FIFO has overflowed.     |

# FIFO\_NEAR\_UFLO\_RAW, IO, Address 0x83[0] (Read Only)

Status of audio FIFO near underflow interrupt signal. When set to 1, it indicates the audio FIFO is near underflow as the number of FIFO registers containing stereo data is less or equal to value set in AUDIO\_FIFO\_ALMOST\_EMPTY\_THRESHOLD. Once set, this bit will remain high until it is cleared via FIFO\_NEAR\_UFLO\_CLR.

### **Function**

| FIFO_NEAR_UFLO_RAW | Description                                                                                  |  |
|--------------------|----------------------------------------------------------------------------------------------|--|
| 0 (default)        | Audio FIFO has not reached low threshold defined in AUDIO_FIFO_ALMOST_EMPTY_THRESHOLD [5:0]. |  |
| 1                  | Audio FIFO has reached low threshold defined in AUDIO_FIFO_ALMOST_EMPTY_THRESHOLD [5:0].     |  |

# FIFO\_NEAR\_OVFL\_RAW, IO, Address 0x7E[7] (Read Only)

Status of audio FIFO near overflow interrupt signal. When set to 1, it indicates the audio FIFO is near overflow as the number FIFO registers containing stereo data is greater or equal to value set in AUDIO\_FIFO\_ALMOST\_FULL\_THRESHOLD. Once set, this bit will remain high until it is cleared via FIFO\_NEAR\_OVFL\_CLR.

#### **Function**

| FIFO_NEAR_OVFL_RAW | Description                                                                                 |  |
|--------------------|---------------------------------------------------------------------------------------------|--|
| 0 (default)        | Audio FIFO has not reached high threshold defined in AUDIO_FIFO_ALMOST_FULL_THRESHOLD [5:0] |  |
| 1                  | Audio FIFO has reached high threshold defined in AUDIO_FIFO_ALMOST_FULL_THRESHOLD [5:0]     |  |

### AUDIO\_FIFO\_ALMOST\_EMPTY\_THRESHOLD[6:0], Addr 68 (HDMI), Address 0x12[6:0]

Sets the threshold used for FIFO NEAR UFLO RAW. FIFO NEAR UFLO ST interrupt is triggered if audio FIFO goes below this level.

#### **Function**

| AUDIO_FIFO_ALMOST_EMPTY_THRESHOLD[6:0] | Description   |
|----------------------------------------|---------------|
| 0x02 (default)                         | Default value |

# AUDIO\_FIFO\_ALMOST\_FULL\_THRESHOLD[6:0], Addr 68 (HDMI), Address 0x11[6:0]

Sets the threshold used for FIFO\_NEAR\_OVRFL\_RAW. FIFO\_NEAR\_OVRFL\_ST interrupt is triggered if audio FIFO reaches this level.

### **Function**

| AUDIO_FIFO_ALMOST_FULL_THRESHOLD[6:0] | Description   |
|---------------------------------------|---------------|
| 0x7D (default)                        | Default value |

#### **AUDIO PACKET TYPE FLAGS**

The ADV7611 can receive the following audio packets:

- Audio sample packets—receive and process
- HBR packets—detection only
- DSD packets—detection only
- DST packets—detection only

The following flags are provided to monitor the type of audio packets received by the ADV7611. Figure 13 shows the algorithm that can be implemented to monitor the type of audio packet processed by the ADV7611.

# AUDIO\_MODE\_CHNG\_RAW, IO, Address 0x83[5] (Read Only)

Status of audio mode change interrupt signal. When set to 1, it indicates that the type of audio packet received has changed. The following are considered audio modes, no audio packets, audio sample packet, DSD packet, HBR packet or DST packet. Once set, this bit remains high until it is cleared via AUDIO\_MODE\_CHNG\_CLR.

# **Function**

| AUDIO_MODE_CHNG_RAW | Description                 |
|---------------------|-----------------------------|
| 0 (default)         | Audio mode has not changed. |
| 1                   | Audio mode has changed.     |

# AUDIO\_SAMPLE\_PCKT\_DET, Addr 68 (HDMI), Address 0x18[0] (Read Only)

Audio sample packet detection bit. This bit resets to zero on the 11th HSync leading edge following an audio packet if a subsequent audio sample packet has not been received or if a DSD, DST, or HBR audio packet sample packet has been received.

# **Function**

| AUDIO_SAMPLE_PCKT_DET | Description                                                                            |
|-----------------------|----------------------------------------------------------------------------------------|
| 0 (default)           | No L_PCM or IEC 61937 compressed audio sample packet received within the last 10 HSync |
| _1                    | L_PCM or IEC 61937 compressed audio sample packet received within the last 10 HSyncs   |

# DSD\_PACKET\_DET, Addr 68 (HDMI), Address 0x18[1] (Read Only)

DSD audio packet detection bit. This bit resets to zero on the 11th HSync leading edge following a DSD packet or if an audio, DST, or HBR packet sample packet has been received or after an HDMI reset condition.

| DSD_PACKET_DET | Description                                     |
|----------------|-------------------------------------------------|
| 0 (default)    | No DSD packet received within the last 10 HSync |
| _ 1            | DSD packet received within the last 10 HSync    |

### DST\_AUDIO\_PCKT\_DET, Addr 68 (HDMI), Address 0x18[2] (Read Only)

DST audio packet detection bit. This bit resets to zero on the 11th HSync leading edge following a DST packet if a subsequent DST has not been received. Or if an audio, DSD, or HBR packet sample packet has been received or after an HDMI reset condition.

#### **Function**

| DST_AUDIO_PCKT_DET | Description                                     |
|--------------------|-------------------------------------------------|
| 0 (default)        | No DST packet received within the last 10 HSync |
| 1                  | DST packet received within the last 10 HSync    |

# HBR\_AUDIO\_PCKT\_DET, Addr 68 (HDMI), Address 0x18[3] (Read Only)

HBR Packet detection bit. This bit resets to zero on the 11th HSync leading edge following an HBR packet if a subsequent HBR packet has not been detected. It also resets if an Audio, DSD or DST packet sample packet has been received and after an HDMI reset condition.

# **Function**

| HBR_AUDIO_PCKT_DET | Description                                           |
|--------------------|-------------------------------------------------------|
| 0 (default)        | No HBR audio packet received within the last 10 HSync |
| 1                  | HBR audio packet received within the last 10 HSync    |

# Notes

- The ADV7611 processes only one type of audio packet at a time.
- The ADV7611 does not process DSD or HBR audio.
- The ADV7611 processes the latest type of audio packet that it received.
- AUDIO\_SAMPL\_PCKT\_DET, DSD\_PACKET\_DET, DST\_AUDIO\_PCKT\_DET, and HBR\_AUDIO\_PCKT\_DET are reset to 0 when a HDMI packet detect reset condition occurs.
- A corresponding interrupt can be enabled for AUDIO\_MODE\_CHNG\_RAW by setting the mask AUDIO\_MODE\_CHNG\_MB1 or AUDIO\_MODE\_CHNG\_MB2. Refer to the Interrupts section for additional information on the interrupt feature.

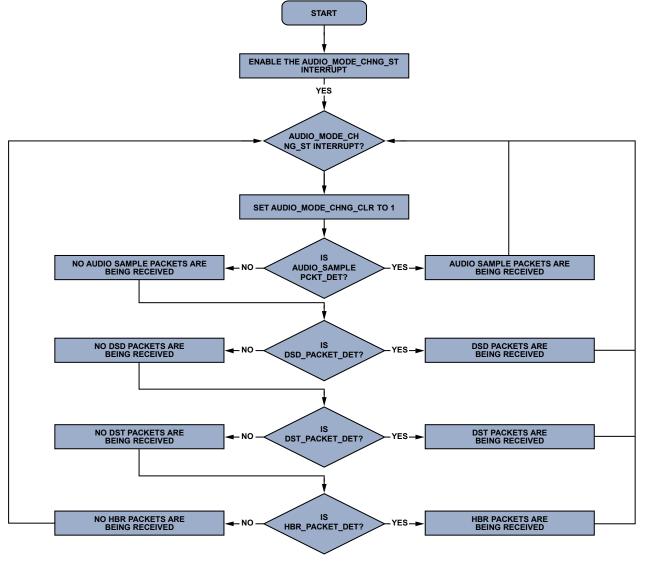

Figure 13. Monitoring Audio Packet Type Processed by ADV7611

# **AUDIO OUTPUT INTERFACE**

The ADV7611 has a dedicated 3-pin audio output interface. The output pin names and descriptions are shown in Table 9.

Table 9. Audio Outputs and Clocks

| Output Pixel Port | Description        |
|-------------------|--------------------|
| AP                | Audio Output Port  |
| SCLK/INT2         | Bit Clock          |
| MCLK/INT2         | Audio Master Clock |

Table 10 shows the default configurations for the various possible output interfaces.

Table 10. Default Audio Output Pixel Port Mapping

| Output Pixel Port | I <sup>2</sup> S /SPDIF Interface | DST interface |
|-------------------|-----------------------------------|---------------|
| AP                | I <sup>2</sup> S 0/SDPIF0/I2S_TDM |               |
| LRCLK             | LRCLK                             | DST_FF        |

Note: It is possible to tristate the audio pins using the global controls, as described in the Tristate Audio Output Drivers section. It is possible to output SPDIF signal to the AP pin using MUX\_SPDIF\_TO\_I2S\_ENABLE.

# **UG-180**

# MUX\_SPDIF\_TO\_I2S\_ENABLE, Addr 68 (HDMI), Address 0x6E[3]

Enables muxing SPDF data into I<sup>2</sup>S pins (AP)

### **Function**

| MUX_SPDIF_TO_I2S_ENABLE | Description              |
|-------------------------|--------------------------|
| 0 (default)             | Don't modify I2S outputs |
| 1                       | Mux SPDIF into I2S pins  |

# I<sup>2</sup>S/SPDIF Audio Interface and Output Controls

Two controls are provided to change the mapping between the audio output ports and the I<sup>2</sup>S and SPDIF (IEC60958) signals.

**I2S\_SPDIF\_MAP\_ROT[1:0]**, Addr 68 (HDMI), Address 0x6D[5:4]

A control to select the arrangement of the I2S/SPDIF interface on the audio output port pins.

#### **Function**

| I2S_SPDIF_MAP_ROT[1:0] | Description       |
|------------------------|-------------------|
| 00 (default)           | I2SO/SPDIF0 on AP |
| 01                     | I2S3/SPDIF3 on AP |
| 10                     | I2S2/SPDIF2 on AP |
| _ 11                   | I2S1/SPDIF1 on AP |

Table 11 shows example mapping for the I<sup>2</sup>S/SPDIF signals.

# Table 11. Audio Mappings for I2S\_SPDIF\_MAP\_ROT = 00 (Default)

| Output Pixel Port | I <sup>2</sup> S/SPDIF Interface |
|-------------------|----------------------------------|
| AP1               | I2SO/SDPIF0                      |

# **I2SBITWIDTH[4:0]**, Addr 68 (HDMI), Address 0x03[4:0]

A control to adjust the bit width for right justified mode on the I<sup>2</sup>S interface.

#### **Function**

| I2SBITWIDTH[4:0] | Description |  |
|------------------|-------------|--|
| 00000            | 0 bit       |  |
| 00001            | 1 bit       |  |
| 00010            | 2 bits      |  |
|                  |             |  |
| 11000 (default)  | 24 bits     |  |
| 11110            | 30 bits     |  |
| 11111            | 31 bits     |  |

# I2SOUTMODE[1:0], Addr 68 (HDMI), Address 0x03[6:5]

A control to configure the I<sup>2</sup>S output interface.

# **Function**

| I2SOUTMODE[1:0] | Description               |
|-----------------|---------------------------|
| 00 (default)    | I <sup>2</sup> S mode     |
| 01              | Right justified           |
| 10              | Left justified            |
| 11              | Raw SPDIF (IEC60958) mode |

# I2S\_TDM\_MODE\_ENABLE, Addr 68 (HDMI), Address 0x6D[7]

Enables  $I^2S$  TDM output mode, where all four stereo pairs come out through I2S0 signal (which is on the AP pin when  $I2S\_SPDIF\_MAP\_ROT = 00$ ). This mode can only be used in multichannel modes. Only the following fs ratios for MCLKOUT are valid: 1, 2, or 4.

| I2S_TDM_MODE_ENABLE | Description                                                                 |
|---------------------|-----------------------------------------------------------------------------|
| 0 (default)         | Disable TDM mode, each stereo pair will come out in an APx pin              |
| 1                   | Enable TDM mode, all four stereo pairs will be time multiplexed into AP pin |

#### Notes

• I2SOUTMODE is effective when the ADV7611 is configured to output I2S streams or AES3 streams. This is the case in the situation where the ADV7611 receives audio sample packets

The following audio formats can be output when the ADV7611 receives audio sample packets:

- L-PCM audio data is output on the audio output pins if the part received audio sample packets with L-PCM encoded audio data. AP audio output pin can carry only stereo mode in L-PCM, which can be output in I<sup>2</sup>S, right justified, or left justified mode (refer to Figure 14, Figure 15, and Figure 16). The I2SOUTMODE[1:0] control must be set to 0x0, 0x01 or 0x2 to output I<sup>2</sup>S, right justified, and left justified respectively on the audio output pins. The ADV7611 can output multichannel control data in I<sup>2</sup>S TDM mode and I2S\_TDM\_MODE\_ENABLE must be set. In TDM mode, a stream carries multiplexed I<sup>2</sup>S channels. TDM mode is supported for audio streams up to 48 kHz audio sampling frequency.
- A stream conforming to the IEC60958 specification when the part receives audio sample packets with L-PCM encoded data (refer to Figure 17).
- An AES3 stream if the I2SOUTMODE[1:0] control is set to 0x3 (refer to Figure 18 and Figure 19). Note that AES3 is also referred to as raw SPDIF. Each AES3 stream may encapsulate stereo L-PCM audio data or multichannel non L-PCM audio data (for example, 5.1 Dolby Digital).
- Binary stream on the audio output pins when the part receives audio sample packets with non L-PCM encoded audio data (that is, AC-3 compressed audio) and if the following configuration is used:
  - I2SOUTMODE must be set to 0x0, 0x01, or 0x2 for I<sup>2</sup>S, right justified, and left justified format, respectively (refer to Figure 14, Figure 15, and Figure 16)
  - MT\_MSK\_COMPRS\_AUD is set to 0

Note that no audio flags are output by the part in that configuration. Each binary stream output by the part may encapsulate stereo L-PCM audio data or multichannel non L-PCM audio data (for example, 5.1 Dolby Digital).

• A stream conforming to the IEC61937 specification when the part receives audio sample packets with non L-PCM encoded audio data (for example, AC-3 compressed audio). The audio outputs can carry an audio stream that may be stereo or multichannel audio (for example, 5.1 Dolby Digital).

| Table 12  | I2S/SPDIF     | Interface  | Description |
|-----------|---------------|------------|-------------|
| TADIC 12. | . 1 3/35 1711 | IIIICIIace | Describini  |

| I <sup>2</sup> S/SPDIF Interface IO | Function                                             |  |
|-------------------------------------|------------------------------------------------------|--|
| SPDIF0                              | SPDIF audio output                                   |  |
| I2S0/SDPIF0                         | I <sup>2</sup> S audio (Channel 1, Channel 2)/SPDIF0 |  |
| I2S1/SDPIF1                         | I <sup>2</sup> S audio (Channel 3, Channel 4)/SPDIF1 |  |
| I2S2/SDPIF2                         | I <sup>2</sup> S audio (Channel 5, Channel 6)/PDIF2  |  |
| I2S3/SDPIF3                         | I <sup>2</sup> S audio (Channel 7, Channel 8)/SPDIF3 |  |
| SCLK                                | Bit clock                                            |  |
| LRCLK                               | Data output clock for left and right channel         |  |
| MCLKOUT                             | Audio master clock output                            |  |

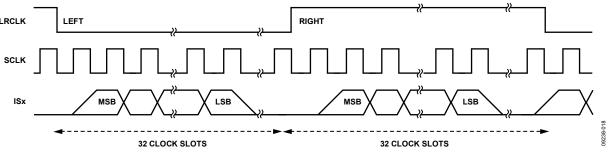

Figure 14. Timing Audio Data Output in I<sup>2</sup>S Mode

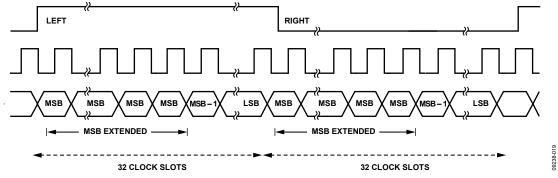

Figure 15. Timing Audio Data Output in Right Justified Mode

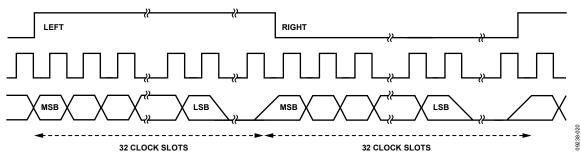

Figure 16. Timing Audio Data Output in Left Justified Mode

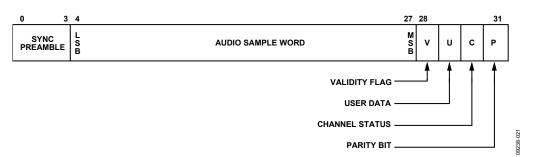

Figure 17. IEC60958 Subframe Timing Diagram

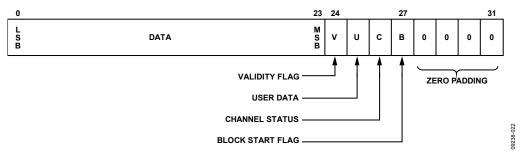

Figure 18. AES3 Subframe Timing Diagram

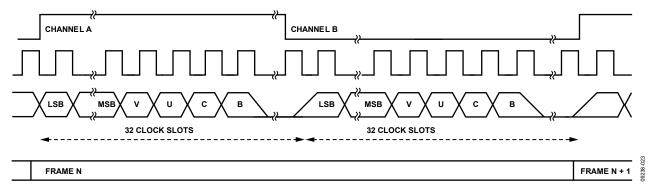

Figure 19. AES3 Stream Timing Diagram

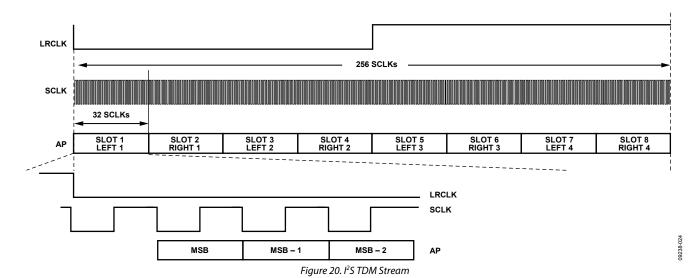

The frequency of audio master clock MCLKOUT is set using the MCLK\_FS\_N[2:0] register, as shown in Equation 3, relationship between MCLKOUT, MCLKFS\_N, and  $f_s$ .

$$MCLKOUT = (MCLKFS\_N[2:0] + 1) \times 128 \times f_S$$
 (3)

MCLK\_FS\_N[2:0], Addr 4C (DPLL), Address 0xB5[2:0]

Selects the frequency of MCLK out as multiple of 128 fs.

# **Function**

**MCLKOUT SETTING** 

| MCLK_FS_N[2:0] | Description |
|----------------|-------------|
| 000            | 128 fs      |
| 001 (default)  | 256 fs      |
| 010            | 384 fs      |
| 011            | 512 fs      |
| 100            | 640 fs      |
| 101            | 768 fs      |
| 110            | Not valid   |
| 111            | Not valid   |

Note that when I2S\_TDM\_MODE\_ENABLE is set to 1, only the following fs ratios for MCLKOUT are valid: 1, 2, or 4.

# **UG-180**

#### **AUDIO CHANNEL MODE**

AUDIO\_CH\_MD\_RAW indicates if 2-channel audio data or multichannel audio data is received.

AUDIO\_CH\_MD\_RAW, IO, Address 0x65[4] (Read Only)

Raw status signal indicating the layout value of the audio packets that were last received.

#### **Function**

| AUDIO_CH_MD_RAW | Description                                                                                                    |
|-----------------|----------------------------------------------------------------------------------------------------|
| 0               | The last audio packets received have a layout value of 1. (For example, Layout-1 corresponds to 2-channel audio when audio sample packets are received). |
| 1               | The last audio packets received have a layout value of 0. (For example, Layout-0 corresponds to 8-channel audio when audio sample packets are received.) |

Note: The Audio CH\_MD\_RAW flag is valid for audio sample packets and DSD packets.

AUDIO\_CHANNEL\_MODE, Addr 68 (HDMI), Address 0x07[6] (Read Only)

Flags stereo or multichannel audio packets. Note stereo packets may carry compressed multichannel audio.

#### **Function**

| AUDIO_CHANNEL_MODE | Description                                                        |
|--------------------|--------------------------------------------------------------------|
| 0                  | Stereo audio (may be compressed multichannel)                      |
| 1                  | Multichannel uncompressed audio detected (Channel 3 to Channel 8). |

# **AUDIO MUTING**

The ADV7611 integrates an advanced audio mute function that is designed to remove all extraneous noise and pops from a 2-channel L-PCM audio stream at sample frequencies up to 48 kHz.

The hardware for audio mute function is composed of the following three blocks:

- Audio delay line that delays Channel 1 and Channel 2 by 512 stereo samples.
- Audio mute controller takes in event detection signals that can be used to determine when an audio mute is needed. The controller
  generates a mute signal to the ramped audio block and a coast signal to the digital PLL generating the audio clock.
- Ramped audio mute block that can mute the audio over the course of 512 stereo samples.

Note that the ADV7611 mutes only the noncompressed data from the audio sample packets output through the I<sup>2</sup>S and the SPDIF interface.

# **Delay Line Control**

The audio delay line should be enabled when the ADV7611 is configured for automatic mute. The audio delay line is controlled by the MAN AUDIO DL BYPASS and AUDIO DELAY LINE BYPASS bits.

MAN\_AUDIO\_DL\_BYPASS, Addr 68 (HDMI), Address 0x0F[7]

Audio delay bypass manual enable. The audio delay line is automatically active for stereo samples and bypassed for multichannel samples. By setting MAN\_AUDIO\_DL\_BYPASS to 1, the audio delay bypass configuration can be set by the user with the AUDIO\_DELAY\_LINE BYPASS control.

#### **Function**

| MAN_AUDIO_DL_BYPASS | Description                                                                                                    |
|---------------------|----------------------------------------------------------------------------------------------------|
| 0 (default)         | Audio delay line is automatically bypassed if multichannel audio is received. The audio delay line is automatically enabled if stereo audio is received. |
| 1                   | Overrides automatic bypass of audio delay line. Audio delay line is applied depending on the AUDIO_DELAY_LINE_BYPASS control.                            |

AUDIO\_DELAY\_LINE\_BYPASS, Addr 68 (HDMI), Address 0x0F[6]

Manual bypass control for the audio delay line. Only valid if MAN\_AUDIO\_DL\_BYPASS is set to 1.

| AUDIO_DELAY_LINE_BYPASS | Description                   |
|-------------------------|-------------------------------|
| 0 (default)             | Enables the audio delay line  |
| 1                       | Bypasses the audio delay line |

# **Audio Mute Configuration**

The ADV7611 can be configured to automatically mute an L-PCM audio stream when selectable mute conditions occur. The audio muting is configured as follows:

- Set the audio muting speed via AUDIO MUTE SPEED[4:0].
- Set NOT\_AUTO\_UNMUTE, as follows:
  - Set AUDIO\_UNMUTE[2:0] to 0 if the audio must be unmuted automatically after a delay set in WAIT\_UNMUTE[2:0] after all selected mute conditions have become inactive.
  - Set NOT\_AUTO\_UNMUTE to 1 if the audio must be unmuted manually (for example, by an external controller) when all selected mute conditions have become inactive.
  - Select the mute conditions that trigger an audio mute (refer to Table 13).
- Select the Audio PLL coast conditions (refer to the Audio DPLL Coast Feature section).
- Set WAIT\_UNMUTE[2:0] to configure the audio counter that triggers the audio unmute when it has timed out after all selected mute conditions have become inactive.

The ADV7611 internally unmutes the audio if the following three conditions (listed in order of priority) are met:

- Mute conditions are inactive.
- NOT\_AUTO\_UNMUTE is set to 0.
- Audio unmute counter has finished counting down or is disabled.

#### **Notes**

- Both Table 8 and Table 13 provide a column with the heading 'Corresponding Status Register(s)'. This column lists the status registers that convey information related to their corresponding audio mute masks or coast masks.
- The ADV7611 mute works differently for compressed audio data. In the case of compressed audio, mute outputs a constant stream of 0.
- For the best audio muting performance, the following setting is recommended when the ADV7611 receives multichannel sample
  packets:
  - Set AUDIO MUTE SPEED to 1
- For best audio muting performance, the following settings are recommended when the audio sampling frequency of the audio stream is greater than 48 kHz:
  - Set AUDIO\_MUTE\_SPEED to 1
  - Set MAN\_AUDIO\_DL\_BYPASS to 1
  - Set AUDIO\_DELAY\_LINE\_BYPASS to 1
- For best audio muting performance, the following settings are recommended when the audio sampling frequency of the audio stream is equal to or lower than 48 kHz:
  - Set AUDIO\_MUTE\_SPEED to 0x1F
  - Set MAN\_AUDIO\_DL\_BYPASS to 0

MUTE\_AUDIO, Addr 68 (HDMI), Address 0x1A[4]

A control to force an internal mute independently of the mute mask conditions.

### **Function**

| MUTE_AUDIO  | Description               |
|-------------|---------------------------|
| 0 (default) | Audio in normal operation |
| 1           | Force audio mute          |

AUDIO\_MUTE\_SPEED[4:0], Addr 68 (HDMI), Address 0x0F[4:0]

Number of samples between each volume change of 1.5 dB when muting and unmuting.

| AUDIO_MUTE_SPEED[4:0] | Description   |
|-----------------------|---------------|
| 0x1F (default)        | Default value |

# NOT\_AUTO\_UNMUTE, Addr 68 (HDMI), Address 0x1A[0]

A control to disable the auto unmute feature. When set to 1, audio can be unmuted manually if all mute conditions are inactive by setting NOT\_AUTO\_UNMUTE to 0 and then back to 1.

### **Function**

| NOT_AUTO_UNMUTE | Description                                                                                       |
|-----------------|---------------------------------------------------------------------------------------------------|
| 0 (default)     | Audio unmutes following a delay set by WAIT_UNMUTE after all mute conditions have become inactive |
| 1               | Prevents audio from unmuting automatically                                                        |

# WAIT\_UNMUTE[2:0], Addr 68 (HDMI), Address 0x1A[3:1]

A control to delay audio unmute. Once all mute conditions are inactive WAIT\_UNMUTE[2:0] can specify a further delay time before unmuting. NOT\_AUTO\_UNMUTE must be set to 0 for this control to be effective.

# **Function**

| WAIT_UNMUTE[2:0] | Description                                                                                        |
|------------------|----------------------------------------------------------------------------------------------------|
| 000 (default)    | Disables/cancels delayed unmute. Audio unmutes directly after all mute conditions become inactive. |
| 001              | Unmutes 250 ms after all mute conditions become inactive.                                          |
| 010              | Unmutes 500 ms after all mute conditions become inactive.                                          |
| 011              | Unmutes 750 ms after all mute conditions become inactive.                                          |
| 100              | Unmutes 1 sec after all mute conditions become inactive.                                           |

# Table 13. Selectable Mute Conditions

| Bit Name              | HDMI Map<br>Address | Description                                                                                  | Corresponding Status<br>Register(s) |
|-----------------------|---------------------|----------------------------------------------------------------------------------------------|-------------------------------------|
| MT_MSK_COMPRS_AUD     | 0x14[5]             | Causes audio mute if audio is compressed                                                     | CS_DATA[1]                          |
| MT_MSK_AUD_MODE_CHNG  | 0x14[4]             | Causes audio mute if audio mode changes between PCM, DSD, DST, or HBR formats                | AUDIO_SAMPLE_PCKT_DET               |
| MT_MSK_PARITY_ERR     | 0x14[1]             | Causes audio mute if parity bits in audio samples are not correct                            | PARITY_ERROR_RAW                    |
| MT_MSK_VCLK_CHNG      | 0x14[0]             | Causes audio mute if TMDS clock has irregular/missing pulses                                 | VCLK_CHNG_RAW                       |
| MT_MSK_APLL_UNLOCK    | 0x15[7]             | Causes audio mute if audio PLL unlocks                                                       | AUDIO_PLL_LOCKED                    |
| MT_MSK_VPLL_UNLOCK    | 0x15[6]             | Causes audio mute if TMDS PLL unlocks                                                        | TMDS_PLL_LOCKED                     |
| MT_MSK_ACR_NOT_DET    | 0x15[5]             | Causes audio mute if ACR packets are not received within one VSync                           | AUDIO_C_PCKT_RAW                    |
| MT_MSK_FLATLINE_DET   | 0x15[3]             | Causes audio mute if flatline bit in audio packets is set                                    | AUDIO_FLT_LINE_RAW                  |
| MT_MSK_FIFO_UNDERFLOW | 0x15[1]             | Causes audio mute if audio FIFO underflows                                                   | FIFO_UNDERFLO_RAW                   |
| MT_MSK_FIFO_OVERFLOW  | 0x15[0]             | Causes audio mute if audio FIFO overflows                                                    | FIFO_OVERFLO_RAW                    |
| MT_MSK_AVMUTE         | 0x16[7]             | Causes audio mute if AVMute is set in the general control packet                             | AV_MUTE_RAW                         |
| MT_MSK_NOT_HDMIMODE   | 0x16[6]             | Causes audio mute if HDMI_MODE bit goes low                                                  | HDMI_MODE                           |
| MT_MSK_NEW_CTS        | 0x16[5]             | Causes audio mute if CTS changes by more than the threshold set in CTS_CHANGE_THRESHOLD[5:0] | CTS_PASS_THRSH_RAW                  |
| MT_MSK_NEW_N          | 0x16[4]             | Causes audio mute if N changes                                                               | CHANGE_N_RAW                        |
| MT_MSK_CHMODE_CHNG    | 0x16[3]             | Causes audio mute if the channel mode changes from stereo to multichannel, or vice versa     | AUDIO_MODE_CHNG_RAW                 |
| MT_MSK_APCKT_ECC_ERR  | 0x16[2]             | Causes audio mute if uncorrectable error is detected in the audio packets by the ECC block   | AUDIO_PCKT_ERR_RAW                  |
| MT_MSK_CHNG_PORT      | 0x16[1]             | Causes audio mute if HDMI port is changed                                                    | HDMI_PORT_SELECT[2:0]               |
| MT_MSK_VCLK_DET       | 0x16[0]             | Causes audio mute if TMDS clock is not detected                                              | TMDS_CLK_A_RAW                      |

#### Internal Mute Status

The internal mute status is provided through the INTERNAL\_MUTE\_RAW bit.

INTERNAL\_MUTE\_RAW, IO, Address 0x65[6] (Read Only)

Raw status signal of internal mute signal.

#### **Function**

| INTERNAL_MUTE_RAW | Description        |
|-------------------|--------------------|
| 0 (default)       | Audio is not muted |
| 1                 | Audio is muted     |

#### **AV Mute Status**

AV\_MUTE, Addr 68 (HDMI), Address 0x04[6] (Read Only)

Readback of AVMUTE status received in the last general control packet received.

#### **Function**

| AV_MUTE     | Description    |
|-------------|----------------|
| 0 (default) | AVMUTE not set |
| 1           | AVMUTE set     |

### **Audio Mute Signal**

The ADV7611 can output an audio mute signal that can be used to control the muting in a back end audio device processing the audio data output by the ADV7611 (for example, DSP).

The audio mute signal is output on the INT1 pin by setting EN\_MUTE\_RAW\_INTRQ to 1. The active level of the mute signal on INT1 and INT2 is set via the INTRQ\_OP\_SEL[1:0] and INT2\_POL controls respectively;

The audio mute signal can also be output on the INT2 signal (via one of the following pins: SCLK/INT2, HPA\_A/INT2 or MCLK/INT2) by setting INTRQ2\_MUX\_SEL[1:0] to 1 and EN\_MUTE\_OUT\_INTRQ2 to 1. The active level of the mute signal output on the INT2 pin is set via INT2\_POL.

### **Important**

The ADV7611 may interface with an audio processor (for example, DSP) in which the muting of the audio is implemented. In this case, the audio processor typically features a delay line followed by a mute block for audio mute and unmuting purposes. The following hardware and software configuration is recommended for optimum muting performance of the ADV7611 and audio processor system:

- Connect the mute signal of the ADV7611 to the audio processor mute input. The ADV7611 mute signal can now drive the muting/unmuting of the audio data inside the audio processor.
- Bypass the audio delay line of the ADV7611 with the following settings:
  - Set MAN\_AUDIO\_DL\_BYPASS to 1.
  - Set AUDIO\_DELAY\_LINE\_BYPASS to 1.
  - Configure the ADV7611 to mute the audio over one audio sample clock as follows:
    - Set AUDIO\_MUTE\_SPEED[4:0] to 1. This ensures that the ADV7611 never outputs invalid audio data out to the audio processor.

EN\_MUTE\_RAW\_INTRQ, IO Map, Address 0x40[3]

A control to apply the internal audio mute signal on INT1 interrupt pin.

#### **Function**

| EN_MUTE_RAW_INTRQ | Description                               |
|-------------------|-------------------------------------------|
| 0 (default)       | Does not output audio mute signal on INT1 |
| 1                 | Outputs audio mute signal on INT1         |

EN\_MUTE\_RAW\_INTRQ2, IO Map, Address 0x41[3]

A control to apply the internal audio mute signal on INT2 interrupt pin.

| EN_MUTE_RAW_INTRQ2 | Description                               |
|--------------------|-------------------------------------------|
| 0 (default)        | Does not output audio mute signal on INT2 |
| 1                  | Outputs audio mute signal on INT2         |

# **UG-180**

# **Audio Stream with Incorrect Parity Error**

The ADV7611 discards audio sample packets that have an incorrect parity bit. When these samples are received, the ADV7611 repeats the previous audio sample with a valid parity bit. The audio stream out of the ADV7611 can be muted in this situation if the audio mute mask MT\_MSK\_PARITY\_ERR is set.

It is possible to configure the ADV7611 so that it processes audio sample packets that have an incorrect parity bit and corrects the parity bit. The ADV7611 can then output an audio stream even when the parity bits from the audio sample packet are invalid. This configuration is activated by setting MT\_MSK\_PARITY\_ERR to 0 and IGNORE\_PARITY\_ERR to 1.

IGNORE\_PARITY\_ERR, Addr 68 (HDMI), Address 0x1A[6]

A control to select the processing of audio samples even when they have a parity error.

#### **Function**

| IGNORE_PARITY_ERR | Description                                                  |
|-------------------|--------------------------------------------------------------|
| 0 (default)       | Discard audio sample packets that have an invalid parity bit |
| 1                 | Process audio sample packets that have an invalid parity bit |

MT\_MSK\_PARITY\_ERR, Addr 68 (HDMI), Address 0x14[1]

Audio mute mask for a parity error. It sets the audio mutes if an audio sample packet is received with an incorrect parity bit.

#### **Function**

| MT_MSK_PARITY_ERR | Description                                                                          |
|-------------------|--------------------------------------------------------------------------------------|
| 1 (default)       | Audio mute occurs if an audio sample packet is received with an incorrect parity bit |

# **AUDIO CLOCK REGENERATION PARAMETERS**

The ADV7611 recreates an internal audio master clock using audio clock regeneration (ACR) values transmitted by the HDMI source.

# **ACR Parameters Readbacks**

The registers N and CTS can be read back from the HDMI map.

CTS[19:0], Addr 68 (HDMI), Address 0x5B[7:0]; Address 0x5C[7:0]; Address 0x5D[7:4] (Read Only)

A readback for the CTS value received in the HDMI data stream.

### **Function**

| CTS[19:0]                         | Description                                 |
|-----------------------------------|---------------------------------------------|
| 00000000000000000000000 (default) | Default CTS value readback from HDMI stream |
| xxxxxxxxxxxxxxxxx                 | CTS value readback from HDMI stream         |

N[19:0], Addr 68 (HDMI), Address 0x5D[3:0]; Address 0x5E[7:0]; Address 0x5F[7:0] (Read Only)

A readback for the N value received in the HDMI data stream.

### **Function**

| N[19:0]                        | Description                               |
|--------------------------------|-------------------------------------------|
| 00000000000000000000 (default) | Default N value readback from HDMI stream |
| xxxxxxxxxxxxxxxxx              | N value readback from HDMI stream         |

Note: A buffer has been implemented for the N and CTS readback registers. A read of the HDMI map, Address 0x5B register updates the buffer that stores the N and CTS readback registers. The buffer implemented for N and CTS readback allows the reading of both N and CTS registers within an I<sup>2</sup>C block read.

#### **Monitoring ACR Parameters**

The reception of ACR packets can be notified via the AUDIO\_C\_PCKT\_RAW flag. Changes in N and CTS can be monitored via the CHANGE\_N\_RAW and CTS\_PASS\_THRSH\_RAW flags, as described in this section.

AUDIO\_C\_PCKT\_RAW, IO, Address 0x65[1] (Read Only)

Raw status signal of audio clock regeneration packet detection signal.

| AUDIO_C_PCKT_RAW | Description                                                                      |
|------------------|----------------------------------------------------------------------------------|
| 0 (default)      | No audio clock regeneration packets received since the last HDMI reset condition |
| _1               | Audio clock regeneration packets received                                        |

### CHANGE\_N\_RAW, IO, Address 0x7E[3] (Read Only)

Status of the ACR N Value changed interrupt signal. When set to 1 it indicates the N Value of the ACR packets has changed. Once set, this bit will remain high until it is cleared via CHANGE\_N\_CLR.

#### **Function**

| CHANGE_N_RAW | Description                                       |
|--------------|---------------------------------------------------|
| 0 (default)  | Audio clock regeneration N value has not changed. |
| 1            | Audio clock regeneration N value has changed.     |

# CTS\_PASS\_THRSH\_RAW, IO, Address 0x7E[4] (Read Only)

Status of the ACR CTS value exceed threshold interrupt signal. When set to 1, it indicates the CTS Value of the ACR packets has exceeded the threshold set by CTS\_CHANGE\_THRESHOLD. Once set, this bit will remain high until it is cleared via CTS\_PASS\_THRSH\_CLR.

#### **Function**

| CTS_PASS_THRSH_RAW | Description                                                         |
|--------------------|---------------------------------------------------------------------|
| 0 (default)        | Audio clock regeneration CTS value has not passed the threshold.    |
| 1                  | Audio clock regeneration CTS value has changed more than threshold. |

### CTS\_CHANGE\_THRESHOLD[5:0], Addr 68 (HDMI), Address 0x10[5:0]

Sets the tolerance for change in the CTS value. This tolerance is used for the audio mute mask MT\_MSK\_NEW\_CTS and the HDMI status bit CTS\_PASS\_THRSH\_RAW and the HDMI interrupt status bit CTS\_PASS\_THRSH\_ST. This register controls the amounts of LSBs that the CTS can change before an audio mute, status change or interrupt is triggered.

#### **Function**

| CTS_CHANGE_THRESHOLD[5:0] | Description                                                      |
|---------------------------|------------------------------------------------------------------|
| 100101 (default)          | Tolerance of CTS value for CTS_PASS_THRSH_RAW and MT_MSK_NEW_CTS |
| xxxxxx                    | Tolerance of CTS value for CTS_PASS_THRSH_RAW and MT_MSK_NEW_CTS |

### **CHANNEL STATUS**

Channel status bits are extracted from the HDMI audio packets of the  $1^{st}$  audio channel (that is, Channel 0) and stored in registers CHANNEL\_STATUS\_DATA\_X of the HDMI Map (where X = 1, 2, 3, 4, and 5).

# **Validity Status Flag**

The channel status readback described in the Channel Status section should be considered valid if CS\_DATA\_VALID\_RAW is set to 1. Figure 21 shows the algorithm that can be implemented to monitor the read valid channel status bit using the CS\_DATA\_VALID\_RAW flag.

# CS\_DATA\_VALID\_RAW, IO, Address 0x65[7] (Read Only)

Raw status signal of channel status data valid signal.

| CS_DATA_VALID_RAW | Description                       |
|-------------------|-----------------------------------|
| 0 (default)       | Channel status data is not valid. |
| 1                 | Channel status data is valid.     |

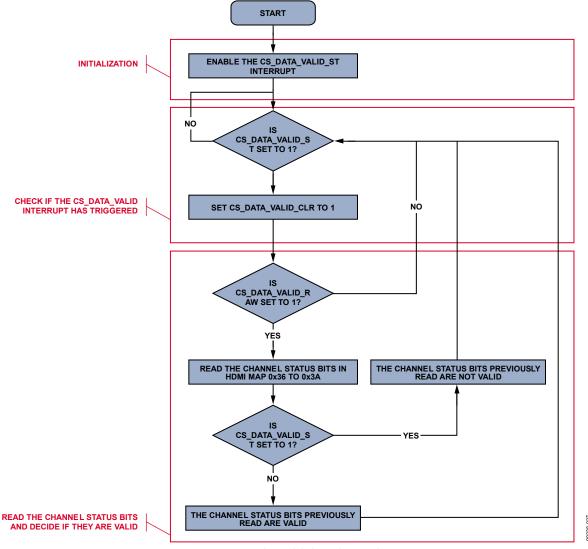

Figure 21. Reading Valid Channel Status Flags

# Notes

- CS\_DATA\_VALID\_RAW indicates that the first 40 of the channel status bits sent by the upstream transmitter have been correctly collected. This bit does not indicate if the content of the channel status bit is corrupted as this is indeterminable.
- A corresponding interrupt can be enabled for CS\_DATA\_VALID\_RAW by setting the mask CS\_DATA\_VALID\_MB1 or CS\_DATA\_VALID\_MB2. Refer to the Interrupts section for additional information on the interrupt feature.

# **General Control and Mode Information**

The general control and mode information are specified in Byte 0 of the channel status. For more information, refer to the IEC60958 standards.

CS\_DATA[0], Consumer/Professional Application, HDMI Map, Address 0x36[0]

| CS_DATA[0]  | Description              |
|-------------|--------------------------|
| 0 (default) | Consumer application     |
| 1           | Professional application |

# CS\_DATA[1], PCM/non-PCM Audio Sample, HDMI Map, Address 0x36[1]

| Function    |                                                 |
|-------------|-------------------------------------------------|
| CS_DATA[1]  | Description                                     |
| 0 (default) | Audio sample word represents linear PCM samples |
| 1           | Audio sample word used for other purposes       |

CS\_DATA[2], Copyright, HDMI Map, Address 0x36[2]

### **Function**

| CS_DATA[2]  | Description                                 |
|-------------|---------------------------------------------|
| 0 (default) | Software for which copyright is asserted    |
| 1           | Software for which no copyright is asserted |

CS\_DATA[5:3], Emphasis, HDMI Map, Address 0x36[5:3]

### **Function**

| CS_DATA[5:3] <sup>1</sup> | Description                                |
|---------------------------|--------------------------------------------|
| 000 (default)             | Two audio channels without pre-emphasis    |
| 001                       | Two audio channels with 50/15 pre-emphasis |

<sup>&</sup>lt;sup>1</sup> Unspecified values are reserved.

CS\_DATA[7:6], Channel Status Mode, HDMI Map, Address 0x36[7:6]

# **Function**

| CS_DATA[7:6] <sup>1</sup> | Description |
|---------------------------|-------------|
| 00 (default)              | Mode 0      |

<sup>&</sup>lt;sup>1</sup> Unspecified values are reserved.

# **Category Code**

The category code is specified in Byte 1 of the channel status. The category code indicates the type of equipment that generates the digital audio interface signal. For more information, refer to the IEC60958 standards.

CS\_DATA[15:8], Category Code, HDMI Map, Address 0x37[7:0]

# Function

| CS_DATA[15:8]       | Description                |
|---------------------|----------------------------|
| xxxx xxxx           | Category code <sup>1</sup> |
| 0000 0000 (default) | Reset value                |

<sup>&</sup>lt;sup>1</sup> Refer to IEC60958-3 standards.

# **Source Number and Channel Number**

CS\_DATA[19:16], Source Number, HDMI Map, Address 0x38[3:0]

# **Function**

| CS_DATA[19:16] | Description                |
|----------------|----------------------------|
| xxxx           | Source number <sup>1</sup> |
| 0000 (default) | Reset value                |

<sup>&</sup>lt;sup>1</sup> Refer to IEC60958-3 standards.

CS\_DATA[23:20], Channel Number, HDMI Map, Address 0x38[7:4]

| CS_DATA[23:20]  | Description                 |
|-----------------|-----------------------------|
| xxxxx           | Channel number <sup>1</sup> |
| 00000 (default) | Reset value                 |

<sup>&</sup>lt;sup>1</sup> Refer to IEC60958-3 standards.

# Sampling and Frequency Accuracy

The sampling frequency and clock accuracy are specified by Byte 3 of the channel status. For additional information, refer to the IEC60958 standards.

CS\_DATA[27:24], Sampling Frequency, HDMI Map, Address 0x39[3:0]

### **Function**

| CS_DATA[27:24] <sup>1</sup> | Description |
|-----------------------------|-------------|
| 0000 (default)              | 44.1 kHz    |
| 0010                        | 48 kHz      |
| 0011                        | 32 kHz      |
| 1000                        | 88.2 kHz    |
| 1001                        | 768 kHz     |
| 1010                        | 96 kHz      |
| 1100                        | 176 kHz     |
| 1110                        | 192 kHz     |

<sup>&</sup>lt;sup>1</sup> Unspecified values are reserved.

CS\_DATA[29:28], Clock Accuracy, HDMI Map, Address 0x39[5:4]

#### **Function**

| CS_DATA[29:28] | Description                       |
|----------------|-----------------------------------|
| 00 (default)   | Level II, ±1000 ppm               |
| 01             | Level I, ±50 ppm                  |
| 10             | Level III, variable pitch shifted |
| 11             | Reserved                          |

CS\_DATA[31:30], Reserved Register, HDMI Map, Address 0x39[7:6]

# **Function**

| CS_DATA[31:30] | Description |
|----------------|-------------|
| XX             | Reserved    |
| 00 (default)   | Reset value |

# **Word Length**

Word length information is specified in Byte 4 of the channel status bit. For more information, refer to the IEC60958 standards.

CS\_DATA[32], Maximum Word Length Size, HDMI Map, Address 0x3A, [0]

# **Function**

| CS_DATA[32] | Description                                  |
|-------------|----------------------------------------------|
| 0 (default) | Maximum audio sample word length is 20 bits. |
| _ 1         | Maximum audio sample word length is 24 bits. |

CS\_DATA[35:33], Word Length, HDMI Map, Address 0x3A, [3:1]

| CS_DATA[35:33] <sup>1</sup> | Description                                                                   |                                                                               |
|-----------------------------|-------------------------------------------------------------------------------|-------------------------------------------------------------------------------|
|                             | Audio sample word length if maximum length is 24 as indicated by CS_DATA_[32] | Audio sample word length if maximum length is 20 as indicated by CS_DATA_[32] |
| 000 (default)               | Word length not indicated                                                     | Word length not indicated                                                     |
| 001                         | 20 bits                                                                       | 16 bits                                                                       |
| 010                         | 22 bits                                                                       | 18 bits                                                                       |
| 100                         | 23 bits                                                                       | 19 bits                                                                       |
| 101                         | 24 bits                                                                       | 20 bits                                                                       |
| 110                         | 21 bits                                                                       | 21 bits                                                                       |

<sup>&</sup>lt;sup>1</sup> Unspecified values are reserved.

# **Channel Status Copyright Value Assertion**

It is possible to overwrite the copyright value of the channel status bit that is passed to the SPDIF output. This is done via the CS\_COPYRIGHT\_WANUAL and CS\_COPYRIGHT\_VALUE controls.

CS\_COPYRIGHT\_MANUAL, Addr 68 (HDMI), Address 0x50[1]

A control to select automatic or manual setting of the copyright value of the channel status bit that is passed to the SPDIF output. Manual control is set with the CS\_COPYRIGHT\_VALUE bit.

### **Function**

| CS_COPYRIGHT_MANUAL | Description                                                             |  |
|---------------------|-------------------------------------------------------------------------|--|
| 0 (default)         | Automatic CS copyright control.                                         |  |
| 1                   | Manual CS copyright control. Manual value is set by CS_COPYRIGHT_VALUE. |  |

# CS\_COPYRIGHT\_VALUE, Addr 68 (HDMI), Address 0x50[0]

A control to set the CS copyright value when in manual configuration of the CS copyright bit that is passed to the SPDIF output.

### **Function**

| CS_COPYRIGHT_VALUE | Description                                                                                |  |
|--------------------|--------------------------------------------------------------------------------------------|--|
| 0 (default)        | Copyright value of channel status bit is 0. Valid only if CS_COPYRIGHT_MANUAL is set to 1. |  |
| 1                  | Copyright value of channel status bit is 1. Valid only if CS_COPYRIGHT_MANUAL is set to 1. |  |

### **Monitoring Change of Audio Sampling Frequency**

The ADV7611 features the NEW\_SAMP\_RT\_RAW flag to monitor changes in the audio sampling frequency field of the channel status bits.

NEW\_SAMP\_RT\_RAW, IO, Address 0x83[3] (Read Only)

Status of new sampling rate interrupt signal. When set to 1, it indicates that audio sampling frequency field in channel status data has changed. Once set, this bit will remain high until it is cleared via NEW\_SAMP\_RT \_CLR.

#### **Function**

| NEW_SAMP_RT_RAW | Description                                                                        |  |
|-----------------|------------------------------------------------------------------------------------|--|
| 0 (default)     | Sampling rate bits of the channel status data on audio Channel 0 have not changed. |  |
| 1               | Sampling rate bits of the channel status data on audio Channel 0 have changed.     |  |

### **Important**

The NEW\_SAMP\_RT\_RAW flag does not trigger if CS\_DATA\_VALID\_RAW is set to 0. This prevents the notification of a change from a valid to an invalid audio sampling frequency readback in the channel status bits, and vice versa.

# **PACKETS AND INFOFRAMES REGISTERS**

In HDMI, auxiliary data is carried across the digital link using a series of packets. The ADV7611automatically detects and stores the following HDMI packets:

- InfoFrames
- Audio content protection (ACP)
- International standard recording code (ISRC)
- Gamut metadata

When the ADV7611 receives one of these packets, it computes the packet checksum and compares it with the checksum available in the packet. If these checksums are the same, the packets are stored in the corresponding registers. If the checksums are not the same, the packets are discarded. Refer to the EIA/CEA-861D specifications for more information on the packets fields.

# **InfoFrames Registers**

The ADV7611 can store the following InfoFrames:

- Auxiliary video information (AVI) InfoFrame
- Source production descriptor (SPD) InfoFrame
- Audio InfoFrame
- Moving picture expert group (MPEG) source InfoFrame

#### InfoFrame Collection Mode

The ADV7611 has two modes for storing the InfoFrame packet sent from the source into the internal memory. By default, the ADV7611 only stores the InfoFrame packets received if the checksum is correct for each InfoFrame.

The ADV7611 also provides a mode to store every InfoFrame sent from the source, regardless of a InfoFrame packet checksum error.

# ALWAYS\_STORE\_INF, Addr 68 (HDMI), Address 0x47[0]

A control to force InfoFrames with checksum errors to be stored.

#### **Function**

| ALWAYS_STORE_INF | Description                                                                |  |
|------------------|----------------------------------------------------------------------------|--|
| 0 (default)      | Stores data from received InfoFrames only if their checksum is correct     |  |
| 1                | Always store the data from received InfoFrame regardless of their checksum |  |

# InfoFrame Checksum Error Flags

The following checksum error status registers flag when the last InfoFrame received has a checksum error. Once set, these bits remain high until the interrupt is cleared via their corresponding clear bits.

# AVI\_INF\_CKS\_ERR\_RAW, IO, Address 0x88[4] (Read Only)

Status of AVI InfoFrame checksum error interrupt signal. When set to 1, it indicates that a checksum error has been detected for an AVI InfoFrame. Once set, this bit remains high until it is cleared via AVI\_INF\_CKS\_ERR\_CLR.

#### **Function**

| AVI_INF_CKS_ERR_RAW | Description                                   |  |
|---------------------|-----------------------------------------------|--|
| 0 (default)         | No AVI InfoFrame checksum error has occurred. |  |
| 1                   | An AVI InfoFrame checksum error has occurred. |  |

### AUD\_INF\_CKS\_ERR\_RAW, IO, Address 0x88[5] (Read Only)

Status of audio InfoFrame checksum error interrupt signal. When set to 1, it indicates that a checksum error has been detected for an audio InfoFrame. Once set, this bit remains high until it is cleared via AUDIO\_INF\_CKS\_ERR\_CLR.

# Function

| AUD_INF_CKS_ERR_RAW | Description                                     |  |
|---------------------|-------------------------------------------------|--|
| 0 (default)         | No audio InfoFrame checksum error has occurred. |  |
| 1                   | An audio InfoFrame checksum error has occurred. |  |

# SPD\_INF\_CKS\_ERR\_RAW, IO, Address 0x88[6] (Read Only)

Status of SPD InfoFrame checksum error interrupt signal. When set to 1, it indicates that a checksum error has been detected for an SPD InfoFrame. Once set, this bit remains high until it is cleared via ASPD\_INF\_CKS\_ERR\_CLR.

# **Function**

| SPD_INF_CKS_ERR_RAW | Description                                   |  |
|---------------------|-----------------------------------------------|--|
| 0 (default)         | No SPD InfoFrame checksum error has occurred. |  |
| 1                   | An SPD InfoFrame checksum error has occurred. |  |

### MS\_INF\_CKS\_ERR\_RAW, IO, Address 0x88[7] (Read Only)

Status of MPEG source InfoFrame checksum error interrupt signal. When set to 1. it indicates that a checksum error has been detected for an MPEG source InfoFrame. Once set, this bit remains high until it is cleared via MS\_INF\_CKS\_ERR\_CLR.

| MS_INF_CKS_ERR_RAW | Description                                           |  |
|--------------------|-------------------------------------------------------|--|
| 0 (default)        | No MPEG source InfoFrame checksum error has occurred. |  |
| 1                  | An MPEG source InfoFrame checksum error has occurred. |  |

# VS\_INF\_CKS\_ERR\_RAW, IO, Address 0x8D[0] (Read Only)

Status of vendor specific InfoFrame checksum error interrupt signal. When set to 1, it indicates that a checksum error has been detected for an Vendor Specific InfoFrame. Once set, this bit will remain high until it is cleared via VS\_INF\_CKS\_ERR\_CLR.

#### **Function**

| VS_INF_CKS_ERR_RAW | Description                                 |
|--------------------|---------------------------------------------|
| 0 (default)        | No VS InfoFrame checksum error has occurred |
| 1                  | A VS InfoFrame checksum error has occurred  |

# **AVI InfoFrame Registers**

Table 14 provides a list of readback registers for the AVI InfoFrame data. Refer to the EIA/CEA-861D specifications for a detailed explanation of the AVI InfoFrame fields.

Table 14. AVI InfoFrame Registers

| InfoFrame Map Address | Access Type | Register Name      | Byte Name <sup>1</sup>   |
|-----------------------|-------------|--------------------|--------------------------|
| 0xE0                  | R/W         | AVI_PACKET_ID[7:0] | Packet type value        |
| 0xE1                  | R           | AVI_INF_VER        | InfoFrame version number |
| 0xE2                  | R           | AVI_INF_LEN        | InfoFrame length         |
| 0x00                  | R           | AVI_INF_PB_0_1     | Checksum                 |
| 0x01                  | R           | AVI_INF_PB_0_2     | Data Byte 1              |
| 0x02                  | R           | AVI_INF_PB_0_3     | Data Byte 2              |
| 0x03                  | R           | AVI_INF_PB_0_4     | Data Byte 3              |
| 0x04                  | R           | AVI_INF_PB_0_5     | Data Byte 4              |
| 0x05                  | R           | AVI_INF_PB_0_6     | Data Byte 5              |
| 0x06                  | R           | AVI_INF_PB_0_7     | Data Byte 6              |
| 0x07                  | R           | AVI_INF_PB_0_8     | Data Byte 7              |
| 0x08                  | R           | AVI_INF_PB_0_9     | Data Byte 8              |
| 0x09                  | R           | AVI_INF_PB_0_10    | Data Byte 9              |
| 0x0A                  | R           | AVI_INF_PB_0_11    | Data Byte 10             |
| 0x0B                  | R           | AVI_INF_PB_0_12    | Data Byte 11             |
| 0x0C                  | R           | AVI_INF_PB_0_13    | Data Byte 12             |
| 0x0D                  | R           | AVI_INF_PB_0_14    | Data Byte 13             |
| 0x0E                  | R           | AVI_INF_PB_0_15    | Data Byte 14             |
| 0x0F                  | R           | AVI_INF_PB_0_16    | Data Byte 15             |
| 0x10                  | R           | AVI_INF_PB_0_17    | Data Byte 16             |
| 0x11                  | R           | AVI_INF_PB_0_18    | Data Byte 17             |
| 0x12                  | R           | AVI_INF_PB_0_19    | Data Byte 18             |
| 0x13                  | R           | AVI_INF_PB_0_20    | Data Byte 19             |
| 0x14                  | R           | AVI_INF_PB_0_21    | Data Byte 20             |
| 0x15                  | R           | AVI_INF_PB_0_22    | Data Byte 21             |
| 0x16                  | R           | AVI_INF_PB_0_23    | Data Byte 22             |
| 0x17                  | R           | AVI_INF_PB_0_24    | Data Byte 23             |
| 0x18                  | R           | AVI_INF_PB_0_25    | Data Byte 24             |
| 0x19                  | R           | AVI_INF_PB_0_26    | Data Byte 25             |
| 0x1A                  | R           | AVI_INF_PB_0_27    | Data Byte 26             |
| 0x1B                  | R           | AVI_INF_PB_0_28    | Data Byte 27             |

<sup>&</sup>lt;sup>1</sup> As defined by the EIA/CEA-861D specifications.

The AVI InfoFrame registers are considered valid if the following two conditions are met:

- AVI\_INFO\_RAW is 1.
- AVI\_INF\_CKS\_ERR\_RAW is 0. This condition applies only if ALWAYS\_STORE\_INF is set to 1.

AVI\_INFO\_RAW is described in the Interrupt Architecture Overview section.

# **Audio InfoFrame Registers**

Table 15 provides the list of readback registers available for the Audio InfoFrame. Refer to the EIA/CEA-861D specifications for a detailed explanation of the audio InfoFrame fields.

Table 15. Audio InfoFrame Registers

| InfoFrame Map Address | Access Type | Register Name      | Byte Name <sup>1</sup>   |
|-----------------------|-------------|--------------------|--------------------------|
| 0xE3                  | R/W         | AUD_PACKET_ID[7:0] | Packet type value        |
| 0xE4                  | R           | AUD_INF_VERS       | InfoFrame version number |
| 0xE5                  | R           | AUD_INF_LEN        | InfoFrame length         |
| 0x1C                  | R           | AUD_INF_PB_0_1     | Checksum                 |
| 0x1D                  | R           | AUD_INF_PB_0_2     | Data Byte 1              |
| 0x1E                  | R           | AUD_INF_PB_0_3     | Data Byte 2              |
| 0x1F                  | R           | AUD_INF_PB_0_4     | Data Byte 3              |
| 0x20                  | R           | AUD_INF_PB_0_5     | Data Byte 4              |
| 0x21                  | R           | AUD_INF_PB_0_6     | Data Byte 5              |
| 0x22                  | R           | AUD_INF_PB_0_7     | Data Byte 6              |
| 0x23                  | R           | AUD_INF_PB_0_8     | Data Byte 7              |
| 0x24                  | R           | AUD_INF_PB_0_9     | Data Byte 8              |
| 0x25                  | R           | AUD_INF_PB_0_10    | Data Byte 9              |
| 0x26                  | R           | AUD_INF_PB_0_11    | Data Byte 10             |
| 0x27                  | R           | AUD_INF_PB_0_12    | Data Byte 11             |
| 0x28                  | R           | AUD_INF_PB_0_13    | Data Byte 12             |
| 0x29                  | R           | AUD_INF_PB_0_14    | Data Byte 13             |

<sup>&</sup>lt;sup>1</sup> As defined by the EIA/CEA-861D specifications.

The audio InfoFrame registers are considered valid if the following two conditions are met:

- AUDIO\_INFO\_RAW is 1.
- AUD\_INF\_CKS\_ERR\_RAW is 0. This condition applies only if ALWAYS\_STORE\_INF is set to 1.

AUDIO\_INFO\_RAW, IO, Address 0x60[1] (Read Only)

Raw status of audio InfoFrame detected signal.

| AUDIO_INFO_RAW | Description                                                                                                    |
|----------------|----------------------------------------------------------------------------------------------------|
| 0 (default)    | No AVI InfoFrame has been received within the last three VSyncs or since the last HDMI packet detection reset.                                                                                                    |
| 1              | An Audio InfoFrame has been received within the last three VSyncs. This bit will reset to zero on the fourth VSync leading edge following an Audio InfoFrame, after an HDMI packet detection reset or upon writing to AUD_PACKET_ID. |

# SPD InfoFrame Registers

Table 16 provides a list of readback registers available for the SPD InfoFrame. Refer to the EIA/CEA-861D specifications for a detailed explanation of the SPD InfoFrame fields.

**Table 16. SPD InfoFrame Registers** 

| InfoFrame Map Address | Access Type | Register Name      | Byte Name <sup>1</sup>   |
|-----------------------|-------------|--------------------|--------------------------|
| 0xE6                  | R/W         | SPD_PACKET_ID[7:0] | Packet type value        |
| 0xE7                  | R           | SPD_INF_VER        | InfoFrame version number |
| 0xE8                  | R           | SPD_INF_LEN        | InfoFrame length         |
| 0x2A                  | R           | SPD_INF_PB_0_1     | Checksum                 |
| 0x2B                  | R           | SPD_INF_PB_0_2     | Data Byte 1              |
| 0x2C                  | R           | SPD_INF_PB_0_3     | Data Byte 2              |
| 0x2D                  | R           | SPD_INF_PB_0_4     | Data Byte 3              |
| 0x2E                  | R           | SPD_INF_PB_0_5     | Data Byte 4              |
| 0x2F                  | R           | SPD_INF_PB_0_6     | Data Byte 5              |
| 0x30                  | R           | SPD_INF_PB_0_7     | Data Byte 6              |
| 0x31                  | R           | SPD_INF_PB_0_8     | Data Byte 7              |
| 0x32                  | R           | SPD_INF_PB_0_9     | Data Byte 8              |
| 0x33                  | R           | SPD_INF_PB_0_10    | Data Byte 9              |
| 0x34                  | R           | SPD_INF_PB_0_11    | Data Byte 10             |
| 0x35                  | R           | SPD_INF_PB_0_12    | Data Byte 11             |
| 0x36                  | R           | SPD_INF_PB_0_13    | Data Byte 12             |
| 0x37                  | R           | SPD_INF_PB_0_14    | Data Byte 13             |
| 0x38                  | R           | SPD_INF_PB_0_15    | Data Byte 14             |
| 0x39                  | R           | SPD_INF_PB_0_16    | Data Byte 15             |
| 0x3A                  | R           | SPD_INF_PB_0_17    | Data Byte 16             |
| 0x3B                  | R           | SPD_INF_PB_0_18    | Data Byte 17             |
| 0x3C                  | R           | SPD_INF_PB_0_19    | Data Byte 18             |
| 0x3D                  | R           | SPD_INF_PB_0_20    | Data Byte 19             |
| 0x3E                  | R           | SPD_INF_PB_0_21    | Data Byte 20             |
| 0x3F                  | R           | SPD_INF_PB_0_22    | Data Byte 21             |
| 0x40                  | R           | SPD_INF_PB_0_23    | Data Byte 22             |
| 0x41                  | R           | SPD_INF_PB_0_24    | Data Byte 23             |
| 0x42                  | R           | SPD_INF_PB_0_25    | Data Byte 24             |
| 0x43                  | R           | SPD_INF_PB_0_26    | Data Byte 25             |
| 0x44                  | R           | SPD_INF_PB_0_27    | Data Byte 26             |
| 0x45                  | R           | SPD_INF_PB_0_28    | Data Byte 27             |

 $<sup>^{\</sup>rm 1}$  As defined by the EIA/CEA-861D specifications.

The Source Product Descriptor InfoFrame registers are considered valid if the following two conditions are met:

- SPD\_INFO\_RAW is 1.
- SPD\_INF\_CKS\_ERR\_RAW is 0. This condition only applies if ALWAYS\_STORE\_INF is set to 1.

SPD\_INFO\_RAW, IO, Address 0x60[2] (Read Only)

Raw status of SPD InfoFrame detected signal.

| SPD_INFO_RAW | Description                                                                                                    |
|--------------|----------------------------------------------------------------------------------------------------|
| 0 (default)  | No source product description InfoFrame received since the last HDMI packet detection reset.                                                  |
| 1            | Source product description InfoFrame received. This bit resets to zero after an HDMI packet detection reset or upon writing to SPD_PACKET_ID. |

# **MPEG Source InfoFrame Registers**

Table 17 provides a list of readback registers available for the MPEG InfoFrame. Refer to the EIA/CEA-861D specifications for a detailed explanation of the MPEG InfoFrame fields.

Table 17. MPEG InfoFrame Registers

| InfoFrame Map Address | Access Type | Register Name     | Byte Name <sup>1</sup>   |
|-----------------------|-------------|-------------------|--------------------------|
| 0xE9                  | R/W         | MS_PACKET_ID[7:0] | Packet type value        |
| 0xEA                  | R           | MS_INF_VERS       | InfoFrame version number |
| 0xEB                  | R           | MS_INF_LEN        | InfoFrame length         |
| 0x46                  | R           | MS_INF_PB_0_1     | Checksum                 |
| 0x47                  | R           | MS_INF_PB_0_2     | Data Byte 1              |
| 0x48                  | R           | MS_INF_PB_0_3     | Data Byte 2              |
| 0x49                  | R           | MS_INF_PB_0_4     | Data Byte 3              |
| 0x4A                  | R           | MS_INF_PB_0_5     | Data Byte 4              |
| 0x4B                  | R           | MS_INF_PB_0_6     | Data Byte 5              |
| 0x4C                  | R           | MS_INF_PB_0_7     | Data Byte 6              |
| 0x4D                  | R           | MS_INF_PB_0_8     | Data Byte 7              |
| 0x4E                  | R           | MS_INF_PB_0_9     | Data Byte 8              |
| 0x4F                  | R           | MS_INF_PB_0_10    | Data Byte 9              |
| 0x50                  | R           | MS_INF_PB_0_11    | Data Byte 10             |
| 0x51                  | R           | MS_INF_PB_0_12    | Data Byte 11             |
| 0x52                  | R           | MS_INF_PB_0_13    | Data Byte 12             |
| 0x53                  | R           | MS_INF_PB_0_14    | Data Byte 13             |

<sup>&</sup>lt;sup>1</sup> As defined by the EIA/CEA-861D specifications.

The MPEG InfoFrame registers are considered valid if the following two conditions are met:

- MS\_INFO\_RAW is 1.
- MS\_INF\_CKS\_ERR\_RAW is 0. This condition applies only if ALWAYS\_STORE\_INF is set to 1.

MS\_INFO\_RAW, IO, Address 0x60[3] (Read Only)

Raw status signal of MPEG source InfoFrame detection signal.

| MS_INFO_RAW | Description                                                                                                    |
|-------------|----------------------------------------------------------------------------------------------------|
| 0 (default) | No source product description InfoFrame received within the last three VSyncs or since the last HDMI packet detection reset.  |
| 1           | MPEG Source InfoFrame received. This bit resets to zero after an HDMI packet detection reset or upon writing to MS_PACKET_ID. |

# **Vendor Specific InfoFrame Registers**

Table 18 provides a list of readback registers available for the vendor specific InfoFrame.

Table 18. VS InfoFrame Registers

| InfoFrame Map Address | R/W | Register Name     | Byte Name                |
|-----------------------|-----|-------------------|--------------------------|
| 0xEC                  | R   | VS_PACKET_ID[7:0] | Packet type value        |
| 0xED                  | R   | VS_INF_VERS       | InfoFrame version number |
| 0xEE                  | R   | VS_INF_LEN        | InfoFrame length         |
| 0x54                  | R   | VS_INF_PB_0_1     | Checksum                 |
| 0x55                  | R   | VS_INF_PB_0_2     | Data Byte 1              |
| 0x56                  | R   | VS_INF_PB_0_3     | Data Byte 2              |
| 0x57                  | R   | VS_INF_PB_0_4     | Data Byte 3              |
| 0x58                  | R   | VS_INF_PB_0_5     | Data Byte 4              |
| 0x59                  | R   | VS_INF_PB_0_6     | Data Byte 5              |
| 0x5A                  | R   | VS_INF_PB_0_7     | Data Byte 6              |
| 0x5B                  | R   | VS_INF_PB_0_8     | Data Byte 7              |
| 0x5C                  | R   | VS_INF_PB_0_9     | Data Byte 8              |
| 0x5D                  | R   | VS_INF_PB_0_10    | Data Byte 9              |
| 0x5E                  | R   | VS_INF_PB_0_11    | Data Byte 10             |
| 0x5F                  | R   | VS_INF_PB_0_12    | Data Byte 11             |
| 0x60                  | R   | VS_INF_PB_0_13    | Data Byte 12             |
| 0x61                  | R   | VS_INF_PB_0_14    | Data Byte 13             |
| 0x62                  | R   | VS_INF_PB_0_15    | Data Byte 14             |
| 0x63                  | R   | VS_INF_PB_0_16    | Data Byte 15             |
| 0x64                  | R   | VS_INF_PB_0_17    | Data Byte 16             |
| 0x65                  | R   | VS_INF_PB_0_18    | Data Byte 17             |
| 0x66                  | R   | VS_INF_PB_0_19    | Data Byte 18             |
| 0x67                  | R   | VS_INF_PB_0_20    | Data Byte 19             |
| 0x68                  | R   | VS_INF_PB_0_21    | Data Byte 20             |
| 0x69                  | R   | VS_INF_PB_0_22    | Data Byte 21             |
| 0x6A                  | R   | VS_INF_PB_0_23    | Data Byte 22             |
| 0x6B                  | R   | VS_INF_PB_0_24    | Data Byte 23             |
| 0x6C                  | R   | VS_INF_PB_0_25    | Data Byte 24             |
| 0x6D                  | R   | VS_INF_PB_0_26    | Data Byte 25             |
| 0x6E                  | R   | VS_INF_PB_0_27    | Data Byte 26             |
| 0x6F                  | R   | VS_INF_PB_0_28    | Data Byte 27             |

The vendor specific InfoFrame registers are considered valid if the following two conditions are met:

- VS\_INFO\_RAW is 1.
- VS\_INF\_CKS\_ERR\_RAW is 0. This condition applies only if ALWAYS\_STORE\_INF is set to 1.

VS\_INFO\_RAW, IO, Address 0x60[4] (Read Only)

Raw status signal of vendor specific InfoFrame detection signal.

| VS_INFO_RAW | Description                                                                                                    |
|-------------|----------------------------------------------------------------------------------------------------|
| 0 (default) | No new VS InfoFrame has been received since the last HDMI packet detection reset.                                                   |
| 1           | A new VS InfoFrame has been received. This bit resets to zero after an HDMI packet detection reset or upon writing to VS_PACKET_ID. |

# **PACKET REGISTERS**

# **ACP Packet Registers**

Table 19 provides the list of readback registers available for the ACP packets. Refer to the HDMI specifications for a detailed explanation of the ACP packet fields.

**Table 19. ACP Packet Registers** 

| InfoFrame Map Address | R/W | Register Name      | Packet Byte No. <sup>1</sup> |
|-----------------------|-----|--------------------|------------------------------|
| 0xEF                  | R/W | ACP_PACKET_ID[7:0] | Packet type value            |
| 0xF0                  | R   | ACP_TYPE           | HB1                          |
| 0xF1                  | R   | ACP_HEADER2        | HB2                          |
| 0x70                  | R   | ACP_PB_0_1         | PB0                          |
| 0x71                  | R   | ACP_PB_0_2         | PB1                          |
| 0x72                  | R   | ACP_PB_0_3         | PB2                          |
| 0x73                  | R   | ACP_PB_0_4         | PB3                          |
| 0x74                  | R   | ACP_PB_0_5         | PB4                          |
| 0x75                  | R   | ACP_PB_0_6         | PB5                          |
| 0x76                  | R   | ACP_PB_0_7         | PB6                          |
| 0x77                  | R   | ACP_PB_0_8         | PB7                          |
| 0x78                  | R   | ACP_PB_0_9         | PB8                          |
| 0x79                  | R   | ACP_PB_0_10        | PB9                          |
| 0x7A                  | R   | ACP_PB_0_11        | PB10                         |
| 0x7B                  | R   | ACP_PB_0_12        | PB11                         |
| 0x7C                  | R   | ACP_PB_0_13        | PB12                         |
| 0x7D                  | R   | ACP_PB_0_14        | PB13                         |
| 0x7E                  | R   | ACP_PB_0_15        | PB14                         |
| 0x7F                  | R   | ACP_PB_0_16        | PB15                         |
| 0x80                  | R   | ACP_PB_0_17        | PB16                         |
| 0x81                  | R   | ACP_PB_0_18        | PB17                         |
| 0x82                  | R   | ACP_PB_0_19        | PB18                         |
| 0x83                  | R   | ACP_PB_0_20        | PB19                         |
| 0x84                  | R   | ACP_PB_0_21        | PB20                         |
| 0x85                  | R   | ACP_PB_0_22        | PB21                         |
| 0x86                  | R   | ACP_PB_0_23        | PB22                         |
| 0x87                  | R   | ACP_PB_0_24        | PB23                         |
| 0x88                  | R   | ACP_PB_0_25        | PB24                         |
| 0x89                  | R   | ACP_PB_0_26        | PB25                         |
| 0x8A                  | R   | ACP_PB_0_27        | PB26                         |
| 0x8B                  | R   | ACP_PB_0_28        | PB27                         |

<sup>&</sup>lt;sup>1</sup> As defined by the HDMI specifications.

The ACP InfoFrame registers are considered valid if ACP\_PCKT\_RAW is set to 1.

ACP\_PCKT\_RAW, IO, Address 0x60[5] (Read Only)

Raw status signal of audio content protection packet detection signal.

| ACP_PCKT_RAW | Description                                                                                                    |
|--------------|----------------------------------------------------------------------------------------------------|
| 0 (default)  | No ACP packet received within the last 600 ms or since the last HDMI packet detection reset.                                                          |
| 1            | ACP packets have been received within the last 600 ms. This bit resets to zero after an HDMI packet detection reset or upon writing to ACP_PACKET_ID. |

# **ISRC Packet Registers**

Table 20 and Table 21 provide lists of readback registers available for the ISRC packets. Refer to the HDMI specifications for a detailed explanation of the ISRC packet fields.

**Table 20. ISRC1 Packet Registers** 

| InfoFrame Map Address | R/W | Register Name        | Packet Byte No. <sup>1</sup> |
|-----------------------|-----|----------------------|------------------------------|
| 0xF2                  | R/W | ISRC1_PACKET_ID[7:0] | Packet type value            |
| 0xF3                  | R   | ISRC1_HEADER1        | HB1                          |
| 0xF4                  | R   | ISRC1_HEADER2        | HB2                          |
| 0x8C                  | R   | ISRC1_PB_0_1         | PB0                          |
| 0x8D                  | R   | ISRC1_PB_0_2         | PB1                          |
| 0x8E                  | R   | ISRC1_PB_0_3         | PB2                          |
| 0x8F                  | R   | ISRC1_PB_0_4         | PB3                          |
| 0x90                  | R   | ISRC1_PB_0_5         | PB4                          |
| 0x91                  | R   | ISRC1_PB_0_6         | PB5                          |
| 0x92                  | R   | ISRC1_PB_0_7         | PB6                          |
| 0x93                  | R   | ISRC1_PB_0_8         | PB7                          |
| 0x94                  | R   | ISRC1_PB_0_9         | PB8                          |
| 0x95                  | R   | ISRC1_PB_0_10        | PB9                          |
| 0x96                  | R   | ISRC1_PB_0_11        | PB10                         |
| 0x97                  | R   | ISRC1_PB_0_12        | PB11                         |
| 0x98                  | R   | ISRC1_PB_0_13        | PB12                         |
| 0x99                  | R   | ISRC1_PB_0_14        | PB13                         |
| 0x9A                  | R   | ISRC1_PB_0_15        | PB14                         |
| 0x9B                  | R   | ISRC1_PB_0_16        | PB15                         |
| 0x9C                  | R   | ISRC1_PB_0_17        | PB16                         |
| 0x9D                  | R   | ISRC1_PB_0_18        | PB17                         |
| 0x9E                  | R   | ISRC1_PB_0_19        | PB18                         |
| 0x9F                  | R   | ISRC1_PB_0_20        | PB19                         |
| 0xA0                  | R   | ISRC1_PB_0_21        | PB20                         |
| 0xA1                  | R   | ISRC1_PB_0_22        | PB21                         |
| 0xA2                  | R   | ISRC1_PB_0_23        | PB22                         |
| 0xA3                  | R   | ISRC1_PB_0_24        | PB23                         |
| 0xA4                  | R   | ISRC1_PB_0_25        | PB24                         |
| 0xA5                  | R   | ISRC1_PB_0_26        | PB25                         |
| 0xA6                  | R   | ISRC1_PB_0_27        | PB26                         |
| 0xA7                  | R   | ISRC1_PB_0_28        | PB27                         |

 $<sup>^{\</sup>rm 1}$  As defined by the HDMI specifications.

# **UG-180**

The ISRC1 packet registers are considered valid if ISRC1\_PCKT\_RAW is set to 1.

ISRC1\_PCKT\_RAW, IO, Address 0x60[6] (Read Only)

Raw status signal of International Standard Recording Code 1 (ISRC1) packet detection signal.

# **Function**

| ISRC1_PCKT_RAW | Description                                                                                                    |
|----------------|----------------------------------------------------------------------------------------------------|
| 0 (default)    | No ISRC1 packets received since the last HDMI packet detection reset.                                                              |
| 1              | ISRC1 packets have been received. This bit resets to zero after an HDMI packet detection reset or upon writing to ISRC1_PACKET_ID. |

**Table 21. ISRC2 Packet Registers** 

| InfoFrame Map Address | R/W | Register Name        | Packet Byte No. <sup>1</sup> |
|-----------------------|-----|----------------------|------------------------------|
| 0xF5                  | R/W | ISRC2_PACKET_ID[7:0] | Packet type value            |
| 0xF6                  | R   | ISRC2_HEADER1        | HB1                          |
| 0xF7                  | R   | ISRC2_HEADER2        | HB2                          |
| 0xA8                  | R   | ISRC2_PB_0_1         | PB0                          |
| 0xA9                  | R   | ISRC2_PB_0_2         | PB1                          |
| 0xAA                  | R   | ISRC2_PB_0_3         | PB2                          |
| 0xAB                  | R   | ISRC2_PB_0_4         | PB3                          |
| 0xAC                  | R   | ISRC2_PB_0_5         | PB4                          |
| 0xAD                  | R   | ISRC2_PB_0_6         | PB5                          |
| 0xAE                  | R   | ISRC2_PB_0_7         | PB6                          |
| 0xAF                  | R   | ISRC2_PB_0_8         | PB7                          |
| 0xB0                  | R   | ISRC2_PB_0_9         | PB8                          |
| 0xB1                  | R   | ISRC2_PB_0_10        | PB9                          |
| 0xB2                  | R   | ISRC2_PB_0_11        | PB10                         |
| 0xB3                  | R   | ISRC2_PB_0_12        | PB11                         |
| 0xB4                  | R   | ISRC2_PB_0_13        | PB12                         |
| 0xB5                  | R   | ISRC2_PB_0_14        | PB13                         |
| 0xB6                  | R   | ISRC2_PB_0_15        | PB14                         |
| 0xB7                  | R   | ISRC2_PB_0_16        | PB15                         |
| 0xB8                  | R   | ISRC2_PB_0_17        | PB16                         |
| 0xB9                  | R   | ISRC2_PB_0_18        | PB17                         |
| 0xBA                  | R   | ISRC2_PB_0_19        | PB18                         |
| 0xBB                  | R   | ISRC2_PB_0_20        | PB19                         |
| 0xBC                  | R   | ISRC2_PB_0_21        | PB20                         |
| 0xBD                  | R   | ISRC2_PB_0_22        | PB21                         |
| 0xBE                  | R   | ISRC2_PB_0_23        | PB22                         |
| 0xBF                  | R   | ISRC2_PB_0_24        | PB23                         |
| 0xC0                  | R   | ISRC2_PB_0_25        | PB24                         |
| 0xC1                  | R   | ISRC2_PB_0_26        | PB25                         |
| 0xC2                  | R   | ISRC2_PB_0_27        | PB26                         |
| 0xC3                  | R   | ISRC2_PB_0_28        | PB27                         |

<sup>&</sup>lt;sup>1</sup> As defined by the HDMI specifications.

The ISRC2 packet registers are considered valid if, and only, if ISRC1\_PCKT\_RAW is set to 1.

ISRC2\_PCKT\_RAW, IO, Address 0x60[7] (Read Only)

Raw status signal of International Standard Recording Code 2 (ISRC2) packet detection signal.

| ISRC2_PCKT_RAW | Description                                                                                                    |
|----------------|----------------------------------------------------------------------------------------------------|
| 0 (default)    | No ISRC2 packets received since the last HDMI packet detection reset.                                                              |
| 1              | ISRC2 packets have been received. This bit resets to zero after an HDMI packet detection reset or upon writing to ISRC2_PACKET_ID. |

#### **Gamut Metadata Packets**

Refer to the HDMI specifications for a detailed explanation of the gamut metadata packet fields.

Table 22. Gamut Metadata Packet Registers

| HDMI Map Address | R/W | Register Name        | Packet Byte No. <sup>1</sup> |
|------------------|-----|----------------------|------------------------------|
| 0xF8             | R/W | GAMUT_PACKET_ID[7:0] | Packet type value            |
| 0xF9             | R   | GAMUT_HEADER1        | HB1                          |
| 0xFA             | R   | GAMUT_HEADER2        | HB2                          |
| 0xC4             | R   | GAMUT_MDATA_PB_0_1   | PB0                          |
| 0xC5             | R   | GAMUT_MDATA_PB_0_2   | PB1                          |
| 0xC6             | R   | GAMUT_MDATA_PB_0_3   | PB2                          |
| 0xC7             | R   | GAMUT_MDATA_PB_0_4   | PB3                          |
| 0xC8             | R   | GAMUT_MDATA_PB_0_5   | PB4                          |
| 0xC9             | R   | GAMUT_MDATA_PB_0_6   | PB5                          |
| 0xCA             | R   | GAMUT_MDATA_PB_0_7   | PB6                          |
| 0xCB             | R   | GAMUT_MDATA_PB_0_8   | PB7                          |
| 0xCC             | R   | GAMUT_MDATA_PB_0_9   | PB8                          |
| 0xCD             | R   | GAMUT_MDATA_PB_0_10  | PB9                          |
| 0xCE             | R   | GAMUT_MDATA_PB_0_11  | PB10                         |
| 0xCF             | R   | GAMUT_MDATA_PB_0_12  | PB11                         |
| 0xD0             | R   | GAMUT_MDATA_PB_0_13  | PB12                         |
| 0xD1             | R   | GAMUT_MDATA_PB_0_14  | PB13                         |
| 0xD2             | R   | GAMUT_MDATA_PB_0_15  | PB14                         |
| 0xD3             | R   | GAMUT_MDATA_PB_0_16  | PB15                         |
| 0xD4             | R   | GAMUT_MDATA_PB_0_17  | PB16                         |
| 0xD5             | R   | GAMUT_MDATA_PB_0_18  | PB17                         |
| 0xD6             | R   | GAMUT_MDATA_PB_0_19  | PB18                         |
| 0xD7             | R   | GAMUT_MDATA_PB_0_20  | PB19                         |
| 0xD8             | R   | GAMUT_MDATA_PB_0_21  | PB20                         |
| 0xD9             | R   | GAMUT_MDATA_PB_0_22  | PB21                         |
| 0xDA             | R   | GAMUT_MDATA_PB_0_23  | PB22                         |
| 0xDB             | R   | GAMUT_MDATA_PB_0_24  | PB23                         |
| 0xDC             | R   | GAMUT_MDATA_PB_0_25  | PB24                         |
| 0xDD             | R   | GAMUT_MDATA_PB_0_26  | PB25                         |
| 0xDE             | R   | GAMUT_MDATA_PB_0_27  | PB26                         |
| 0xDF             | R   | GAMUT_MDATA_PB_0_28  | PB27                         |

<sup>&</sup>lt;sup>1</sup> As defined by the HDMI specifications.

The gamut metadata packet registers are considered valid if GAMUT\_MDATA\_RAW is set to 1.

GAMUT\_MDATA\_RAW, IO, Address 0x65[0] (Read Only)

Raw status signal of gamut metadata packet detection signal.

# **Function**

| GAMUT_MDATA_RAW | Description                                                                                                    |
|-----------------|----------------------------------------------------------------------------------------------------|
| 0 (default)     | No gamut metadata packet has been received in the last video frame or since the last HDMI packet detection reset.                                                   |
| 1               | A gamut metadata packet has been received in the last video frame. This bit resets to zero after an HDMI packet detection reset or upon writing to GAMUT_PACKET_ID. |

# GAMUT\_IRQ\_NEXT\_FIELD, Addr 68 (HDMI), Address 0x50[4]

A control set the NEW\_GAMUT\_MDATA\_RAW interrupt to detect when the new contents are applicable to next field or to indicate that the gamut packet is new. This is done using header information of the gamut packet.

| GAMUT_IRQ_NEXT_FIELD | Description                                                             |  |  |
|----------------------|-------------------------------------------------------------------------|--|--|
| 0 (default)          | Interrupt flag indicates that gamut packet is new.                      |  |  |
| 1                    | Interrupt flag indicates that gamut packet is to be applied next field. |  |  |

#### **CUSTOMIZING PACKET/INFOFRAME STORAGE REGISTERS**

The packet type value of each set of packet and InfoFrame registers in the InfoFrame Map is programmable. This allows the user to configure the ADV7611 to store the payload data of any packet and InfoFrames sent by the transmitter connected on the selected HDMI port.

Note: Writing to any of the nine following packet ID registers also clears the corresponding raw InfoFrame/Packet detection bit. For example, writing 0x82, or any other value, to AVI\_PACKET\_ID clears AVI\_INFO\_RAW.

AVI\_PACKET\_ID[7:0], Addr 7C (InfoFrame), Address 0xE0[7:0]

AVI InfoFrame ID.

#### **Function**

| AVI_PACKET_ID[7:0] | Description                                                                  |
|--------------------|------------------------------------------------------------------------------|
| 0xxxxxx            | Packet type value of packet stored in InfoFrame map, Address 0x00 to 0x1B    |
| 1xxxxxxx           | Packet type value of InfoFrame stored in InfoFrame map, Address 0x00 to 0x1B |

AUD\_PACKET\_ID[7:0], Addr 7C (InfoFrame), Address 0xE3[7:0]

Audio InfoFrame ID.

#### **Function**

| AUD_PACKET_ID[7:0] | Description                                                                  |
|--------------------|------------------------------------------------------------------------------|
| 0xxxxxxx           | Packet type value of packet stored in InfoFrame map, Address 0x1C to 0x29    |
| 1xxxxxxx           | Packet type value of InfoFrame stored in InfoFrame map, Address 0x1C to 0x29 |

SPD\_PACKET\_ID[7:0], Addr 7C (InfoFrame), Address 0xE6[7:0]

Source Prod InfoFrame ID.

#### **Function**

| SPD_PACKET_ID[7:0] | Description                                                                  |
|--------------------|------------------------------------------------------------------------------|
| 0xxxxxxx           | Packet type value of packet stored in InfoFrame map, Address 0x2A to 0x45    |
| 1xxxxxxx           | Packet type value of InfoFrame stored in InfoFrame map, Address 0x2A to 0x45 |

MS\_PACKET\_ID[7:0], Addr 7C (InfoFrame), Address 0xE9[7:0]

MPEG source InfoFrame ID.

#### **Function**

| MS_PACKET_ID[7:0] | Description                                                                  |
|-------------------|------------------------------------------------------------------------------|
| 0xxxxxx           | Packet type value of packet stored in InfoFrame map, Address 0x46 to 0x53    |
| 1xxxxxxx          | Packet type value of InfoFrame stored in InfoFrame map, Address 0x46 to 0x53 |

VS\_PACKET\_ID[7:0], Addr 7C (InfoFrame), Address 0xEC[7:0]

Vendor specific InfoFrame ID.

#### **Function**

| VS_PACKET_ID[7:0] | Description                                                               |
|-------------------|---------------------------------------------------------------------------|
| 0xxxxxx           | Packet type value of packet stored in InfoFrame map, Address 0x54 to 0x6F |
| 1xxxxxxx          | Packet type value of packet stored in InfoFrame map, Address 0x54 to 0x6F |

ACP\_PACKET\_ID[7:0], Addr 7C (InfoFrame), Address 0xEF[7:0]

ACP InfoFrame ID.

| ACP_PACKET_ID[7:0] | Description                                                                  |
|--------------------|------------------------------------------------------------------------------|
| 0xxxxxxx           | Packet type value of packet stored in InfoFrame Map, Address 0x70 to 0x8B    |
| 1xxxxxxx           | Packet type value of InfoFrame stored in InfoFrame Map, Address 0x70 to 0x8B |

ISRC1\_PACKET\_ID[7:0], Addr 7C (InfoFrame), Address 0xF2[7:0]

ISRC1 InfoFrame ID.

#### **Function**

| ISRC1_PACKET_ID[7:0] | Description                                                                  |
|----------------------|------------------------------------------------------------------------------|
| 0xxxxxxx             | Packet type value of packet stored in InfoFrame map, Address 0x8C to 0xA7    |
| 1xxxxxxx             | Packet type value of InfoFrame stored in InfoFrame map, Address 0x8C to 0xA7 |

ISRC2\_PACKET\_ID[7:0], Addr 7C (InfoFrame), Address 0xF5[7:0]

ISRC2 InfoFrame ID.

#### **Function**

| ISRC2_PACKET_ID[7:0] | Description                                                                  |
|----------------------|------------------------------------------------------------------------------|
| 0xxxxxx              | Packet type value of packet stored in InfoFrame map, Address 0xA8 to 0xC3    |
| 1xxxxxxx             | Packet type value of InfoFrame stored in InfoFrame map, Address 0xA8 to 0xC3 |

GAMUT\_PACKET\_ID[7:0], Addr 7C (InfoFrame), Address 0xF8[7:0]

Gamut InfoFrame ID.

#### **Function**

| GAMUT_PACKET_ID[7:0] | Description                                                                  |
|----------------------|------------------------------------------------------------------------------|
| 0xxxxxx              | Packet type value of packet stored in InfoFrame map, Address 0xC4 to 0xDF    |
| 1xxxxxxx             | Packet type value of InfoFrame stored in InfoFrame map, Address 0xC4 to 0xDF |

Note: The packet type values and corresponding packets should not be programmed in the packet type values registers. These packets are always processed internally and cannot be stored in the packet/InfoFrame registers in the InfoFrame map:

- 0x01: audio clock regeneration packet
- 0x02: audio sample packet
- 0x03: general control packet
- 0x07: DSD audio sample packet
- 0x08: DST audio packet
- 0x09: HBR audio stream packet

# REPEATER SUPPORT

The ADV7611 incorporates an EDID/repeater controller that provides all the features required for a receiver front end of a fully HDCP 1.4 compliant repeater system. The ADV7611 has a RAM that can store up to 127 KSVs, which allows it to handle up to 127 downstream devices in repeater mode (refer to Table 23).

The ADV7611 features a set of HDCP registers, defined in the HDCP specifications, which are accessible through the DDC bus (refer to the DDC Ports section) of the selected port. A subset of the HDCP registers (defined in the following subsections) are also available in the Repeater Map and are accessible through the main I<sup>2</sup>C port (refer to the Main I2C Port section).

#### Repeater Routines Performed by the EDID/Repeater Controller

#### Power-Up

A power-on reset circuitry on the DVDD supply is used to reset the EDID/repeater controller when the ADV7611 is powered up. When the EDID/repeater controller reboots after reset, it resets all the KSV registers listed in Table 23 to 0x00.

# **AKSV Update**

The EDID/repeater controller resets automatically the BCAPS [5] bit to 0 when an HDCP transmitter writes its AKSV into the ADV7611 HDCP registers through the DDC bus of the HDMI port.

Note: Writing a value in the AKSV[39:32] triggers an AKSV update and AKSV\_UPDATE\_ST interrupt if AKSV\_UPDATE\_MB1 or AKSV\_UPDATE\_MB2 has been set to 1 This triggers the EDID/repeater controller to reset the BCAPS [5] bit back to 0.

#### **KSV List Ready**

The KSV\_LIST\_READY bit is set by an external controller driving the ADV7611. This notifies the ADV7611 on-chip EDID/repeater controller that the KSV list registers have been updated with the KSV's of the attached and active downstream HDCP devices.

When KSV\_LIST\_READY is set to 1, the EDID/repeater controller computes the SHA-1 hash value V', updates the corresponding V' registers (refer to Table 24), and sets the READY bit (that is, BCAPS[5]) to 1. This indicates to the transmitter attached to the ADV7611 that the KSV FIFO and SHA-1 hash value V' are ready to be read.

### KSV\_LIST\_READY, Addr 64 (Repeater), Address 0x71[7]

The system sets this bit in order to indicate that the KSV list has been read from the Tx IC(s) and written into the repeater map. The system must also set Bits[11:0] of BSTATUS before setting this bit.

#### **Function**

| KSV_LIST_READY | Description |
|----------------|-------------|
| 0 (default)    | Not ready   |
| 1              | Ready       |

#### **Notes**

- The SHA-1 hash value will be computed if the bit KSV\_LIST\_READY is set after the part has received an AKSV update from the
  upstream source. The external controller should therefore set KSV\_LST\_READY to 1 only after the part has received an AKSV
  update from the upstream source.
- The ADV7611 does not automatically clear KSV\_LIST\_READY to 0, after it has finished computed the SHA-1 has value. Therefore, the external controller needs to clear KSV\_LIST\_READY.

#### **HDMI Mode**

The BSTATUS[12]bit is updated automatically by the ADV7611and follows the HDMI mode status of the HDMI/DVI stream input on the active HDMI port. BSTATUS [12] is set to 1 if the ADV7611 receives an HDMI stream, and set to 0 if the ADV7611 receives a DVI stream.

## Repeater Actions Required by External Controller

The external controller must set the BCAPS register and notify the ADV7611 when the KSV list is updated, as described in the following sections: Repeater Bit, KSV FIFO Read from HDCP Registers, First AKSV Update, and Second and Subsequent AKSV Updates.

Note that many more routines must be implemented into the external controller driving the ADV7611 to implement a full repeater. Such routines are described in the HDCP and HDMI specifications (for example, copying InfoFrame and packet data image from the HDMI receiver into the HDMI transmitter, momentarily deasserting the hot plug detect and disabling the clock termination on a change of downstream topology, and so on).

#### Repeater Bit

The REPEATER bit (that is, BCAPS[7:0][6]) must be set to 1 by the external controller in the routine that initializes the ADV7611. The repeater bit must be left as such as long as the ADV7611 is configured as the front end of a repeater system.

Note: The registers in the KSV list (refer to Table 23) should always be set to 0x0 if the REPEATER bit is set to 0. The firmware running on the external controller, therefore, always sets the registers in the KSV list to 0x0 if the repeater bit is changed from 1 to 0.

#### **KSV FIFO Read from HDCP Registers**

The KSV FIFO read at address 0x43 through the HDCP port of the selected HDMI port is dependent on the value of the REPEATER bit (that is, BCAPS[6]):

- When the REPEATER bit is set to 0, the KSV FIFO read from the HDCP port always returns 0x0
- When the REPEATER bit is set to 1, the KSV FIFO read from the HDCP port matches the KSV list which is set in the Repeater Map at addresses 0x80 to 0xF7 (refer to Table 23)

#### First AKSV Update

When the upstream transmitter writes its AKSV for the first time into the ADV7611 HDCP registers, the external controller driving the ADV7611 should perform the following tasks:

- Update BSTATUS[11:0] according to the topology of the downstream device attached to the repeater.
- Update the KSV list (refer to Table 23) with the KSV from the transmitter on the back end of the repeater as well as the KSV from all the downstream devices connected to the repeater.
- Set KSV\_LIST\_READY to 1.
- The external controller can monitor the AKSV\_UPDATE\_A\_RAW bits to be notified when the transmitter writes its AKSV into the HDCP registers of the ADV7611.

#### AKSV UPDATE A RAW, IO, Address 0x88[0] (Read Only)

Status of Port A AKSV update interrupt signal. When set to 1 it indicates that transmitter has written its AKSV into HDCP registers for Port A. Once set, this bit will remain high until it is cleared via AKSV\_UPDATE\_A\_CLR.

#### **Function**

| AKSV_UPDATE_A_RAW | Description                                            |
|-------------------|--------------------------------------------------------|
| 0 (default)       | No AKSV updates on Port A                              |
| 1                 | Detected a write access to the AKSV register on Port A |

#### Second and Subsequent AKSV Updates

When the upstream transmitter writes its AKSV for the second time or more into the ADV7611 HDCP registers, the external controller driving the ADV7611 should set KSV\_LIST\_READY to 1.

## **HDCP Registers Available in Repeater Map**

AUTO\_HDCP\_MAP\_ENABLE and HDCP\_MAP\_SELECT[2:0] determine which port is currently visible to the user.

AUTO\_HDCP\_MAP\_ENABLE, Addr 64 (Repeater), Address 0x79[3]

Selects which port will be accessed for HDCP addresses: the HDMI active port (selected by HDMI\_PORT\_SELECT, HDMI map) or the one selected in HDCP\_MAP\_SELECT.

#### **Function**

| AUTO_HDCP_MAP_ENABLE | Description                                       |
|----------------------|---------------------------------------------------|
| 0                    | HDCP data read from port given by HDCP_MAP_SELECT |
| 1 (default)          | HDCP data read from the active HDMI port          |

### HDCP\_MAP\_SELECT[2:0], Addr 64 (Repeater), Address 0x79[2:0]

Selects which port will be accessed for HDCP addresses (0x00 to 0x42 in Repeater map). This only takes effect when AUTO HDCP MAN ENABLE is 0.

#### **Function**

| HDCP_MAP_SELECT[2:0] | Description   |
|----------------------|---------------|
| 000 (default)        | Select Port A |

BKSV[39:0], Addr 64 (Repeater), Address 0x04[7:0]; Address 0x03[7:0]; Address 0x02[7:0]; Address 0x01[7:0]; Address 0x00[7:0] (Read Only)

The receiver key selection vector (BKSV) can be read back once the part has successfully accessed the HDCP ROM. The following registers contain the BKSV read from the EEPROM.

#### **Function**

| BKSV[39:0] | Description |  |
|------------|-------------|--|
| 0x00[7:0]  | BKSV[7:0]   |  |
| 0x01[7:0]  | BKSV[15:8]  |  |
| 0x02[7:0]  | BKSV[23:16] |  |
| 0x03[7:0]  | BKSV[31:24] |  |
| 0x04[7:0]  | BKSV[39:32] |  |

AKSV[39:0], Addr 64 (Repeater), Address 0x14[7:0]; Address 0x13[7:0]; Address 0x12[7:0]; Address 0x11[7:0]; Address 0x10[7:0]

The AKSV of the transmitter attached to the active HDMI port can be read back after an AKSV update. The following registers contain the AKSV written by the Tx.

| AKSV[39:0] | Description |  |
|------------|-------------|--|
| 0x10[7:0]  | AKSV[7:0]   |  |
| 0x11[7:0]  | AKSV[15:8]  |  |
| 0x12[7:0]  | AKSV[23:16] |  |
| 0x13[7:0]  | AKSV[31:24] |  |
| 0x14[7:0]  | AKSV[39:32] |  |

BCAPS[7:0], Addr 64 (Repeater), Address 0x40[7:0]

This is the BCAPS register presented to the Tx attached to the active HDMI port.

#### **Function**

| BCAPS[7:0]         | Description                                      |  |
|--------------------|--------------------------------------------------|--|
| 10000011 (default) | Default BCAPS register value presented to the Tx |  |
| xxxxxxxx           | BCAPS register value presented to the Tx         |  |

BSTATUS[15:0], Addr 64 (Repeater), Address 0x42[7:0]; Address 0x41[7:0]

These registers contain the BSTATUS information presented to the Tx attached to the active HDMI port. Bits [11:0] must be set by the system software acting as a repeater.

#### **Function**

| BSTATUS[15:0]              | Description                                                 |
|----------------------------|-------------------------------------------------------------|
| xxxxxxxxxxxxxx             | BSTATUS register presented to Tx.                           |
| 0000000000000000 (default) | Reset value. BSTATUS register is reset only after power up. |
| 0x41[7:0]                  | BSTATUS[7:0].                                               |
| 0x42[7:0]                  | BSTATUS[15:8].                                              |

KSV registers are stored consecutively in RAM, which is split into 5x128 bytes bank maps. Maps are accessible through KSV\_BYTE\_0 to KSV\_BYTE\_127. Proper segment can be selected via KSV\_MAP\_SELECT[2:0] register, as shown in Figure 22.

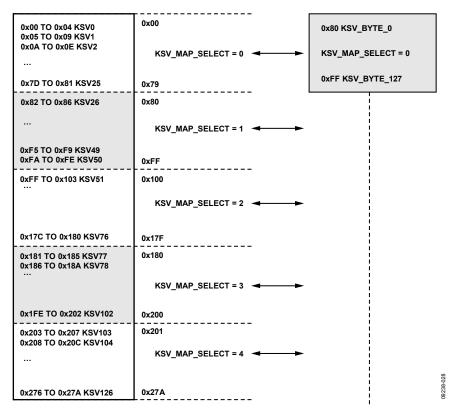

Figure 22. Addressing Block Using KSV\_MAP\_SELECT and Register KSV\_BYTE\_0 to Register KSV\_BYTE\_127

# KSV\_MAP\_SELECT[2:0], Addr 64 (Repeater), Address 0x79[6:4]

Selects which 128 bytes of KSV list will be accessed when reading or writing to addresses 0x80 to 0xFF in this map. Values from 5 and upwards are not valid.

| KSV_MAP_SELECT[2:0] | Description        |
|---------------------|--------------------|
| 000 (default)       | KSV Map 0 selected |
| 001                 | KSV Map 1 selected |
| 010                 | KSV Map 2 selected |
| 011                 | KSV Map 3 selected |
| 100                 | KSV Map 4 selected |
| 101                 | Reserved           |
| 110                 | Reserved           |
| 111                 | Reserved           |

**Table 23. KSV Byte Registers Location** 

| KSV Byte Number | Register Name    | Register Addresses <sup>1</sup> |
|-----------------|------------------|---------------------------------|
| 0               | KSV_BYTE_0[7:0]  | 0x80[7:0]                       |
| 1               | KSV_BYTE_1[7:0]  | 0x81[7:0]                       |
| 2               | KSV_BYTE_2[7:0]  | 0x82[7:0]                       |
| 3               | KSV_BYTE_3[7:0]  | 0x83[7:0]                       |
| 4               | KSV_BYTE_4[7:0]  | 0x84[7:0]                       |
| 5               | KSV_BYTE_5[7:0]  | 0x85[7:0]                       |
| 6               | KSV_BYTE_6[7:0]  | 0x86[7:0]                       |
| 7               | KSV_BYTE_7[7:0]  | 0x87[7:0]                       |
| 8               | KSV_BYTE_8[7:0]  | 0x88[7:0]                       |
| 9               | KSV_BYTE_9[7:0]  | 0x89[7:0]                       |
| 10              | KSV_BYTE_10[7:0] | 0x8A[7:0]                       |
| 11              | KSV_BYTE_11[7:0] | 0x8B[7:0]                       |
| 12              | KSV_BYTE_12[7:0] | 0x8C[7:0]                       |
| 13              | KSV_BYTE_13[7:0] | 0x8D[7:0]                       |
| 14              | KSV_BYTE_14[7:0] | 0x8E[7:0]                       |
| 15              | KSV_BYTE_15[7:0] | 0x8F[7:0]                       |
| 16              | KSV_BYTE_16[7:0] | 0x90[7:0]                       |
| 17              | KSV_BYTE_17[7:0] | 0x91[7:0]                       |
| 18              | KSV_BYTE_18[7:0] | 0x92[7:0]                       |
| 19              | KSV_BYTE_19[7:0] | 0x93[7:0]                       |
| 20              | KSV_BYTE_20[7:0] | 0x94[7:0]                       |
| 21              | KSV_BYTE_21[7:0] | 0x95[7:0]                       |
| 22              | KSV_BYTE_22[7:0] | 0x96[7:0]                       |
| 23              | KSV_BYTE_23[7:0] | 0x97[7:0]                       |
| 24              | KSV_BYTE_24[7:0] | 0x98[7:0]                       |
| 25              | KSV_BYTE_25[7:0] | 0x99[7:0]                       |
| 26              | KSV_BYTE_26[7:0] | 0x9A[7:0]                       |
| 27              | KSV_BYTE_27[7:0] | 0x9B[7:0]                       |
| 28              | KSV_BYTE_28[7:0] | 0x9C[7:0]                       |
| 29              | KSV_BYTE_29[7:0] | 0x9D[7:0]                       |
| 30              | KSV_BYTE_30[7:0] | 0x9E[7:0]                       |
| 31              | KSV_BYTE_31[7:0] | 0x9F[7:0]                       |
| 32              | KSV_BYTE_32[7:0] | 0xA0[7:0]                       |
| 33              | KSV_BYTE_33[7:0] | 0xA1[7:0]                       |
| 34              | KSV_BYTE_34[7:0] | 0xA2[7:0]                       |
| 35              | KSV_BYTE_35[7:0] | 0xA3[7:0]                       |
| 36              | KSV_BYTE_36[7:0] | 0xA4[7:0]                       |
| 37              | KSV_BYTE_37[7:0] | 0xA5[7:0]                       |

# UG-180

| KSV Byte Number | Register Name    | Register Addresses <sup>1</sup> |
|-----------------|------------------|---------------------------------|
| 38              | KSV_BYTE_38[7:0] | 0xA6[7:0]                       |
| 39              | KSV_BYTE_39[7:0] | 0xA7[7:0]                       |
| 40              | KSV_BYTE_40[7:0] | 0xA8[7:0]                       |
| 41              | KSV_BYTE_41[7:0] | 0xA9[7:0]                       |
| 42              | KSV_BYTE_42[7:0] | 0xAA[7:0]                       |
| 43              | KSV_BYTE_43[7:0] | 0xAB[7:0]                       |
| 44              | KSV_BYTE_44[7:0] | 0xAC[7:0]                       |
| 45              | KSV_BYTE_45[7:0] | 0xAD[7:0]                       |
| 46              | KSV_BYTE_46[7:0] | 0xAE[7:0]                       |
| 47              | KSV_BYTE_47[7:0] | 0xAF[7:0]                       |
| 48              | KSV_BYTE_48[7:0] | 0xB0[7:0]                       |
| 49              | KSV_BYTE_49[7:0] | 0xB1[7:0]                       |
| 50              | KSV_BYTE_50[7:0] | 0xB2[7:0]                       |
| 51              | KSV_BYTE_51[7:0] | 0xB3[7:0]                       |
| 52              | KSV_BYTE_52[7:0] | 0xB4[7:0]                       |
| 53              | KSV_BYTE_53[7:0] | 0xB5[7:0]                       |
| 54              | KSV_BYTE_54[7:0] | 0xB6[7:0]                       |
| 55              | KSV_BYTE_55[7:0] | 0xB7[7:0]                       |
| 56              | KSV_BYTE_56[7:0] | 0xB8[7:0]                       |
| 57              | KSV_BYTE_57[7:0] | 0xB9[7:0]                       |
| 58              | KSV_BYTE_58[7:0] | 0xBA[7:0]                       |
| 59              | KSV_BYTE_59[7:0] | 0xBB[7:0]                       |
| 60              | KSV_BYTE_60[7:0] | 0xBC[7:0]                       |
| 61              | KSV_BYTE_61[7:0] | 0xBD[7:0]                       |
| 62              | KSV_BYTE_62[7:0] | 0xBE[7:0]                       |
| 63              | KSV_BYTE_63[7:0] | 0xBF[7:0]                       |
| 64              | KSV_BYTE_64[7:0] | 0xC0[7:0]                       |
| 65              | KSV_BYTE_65[7:0] | 0xC1[7:0]                       |
| 66              | KSV_BYTE_66[7:0] | 0xC2[7:0]                       |
| 67              | KSV_BYTE_67[7:0] | 0xC3[7:0]                       |
| 68              | KSV_BYTE_68[7:0] | 0xC4[7:0]                       |
| 69              | KSV_BYTE_69[7:0] | 0xC5[7:0]                       |
| 70              | KSV_BYTE_70[7:0] | 0xC6[7:0]                       |
| 71              | KSV_BYTE_71[7:0] | 0xC7[7:0]                       |
| 72              | KSV_BYTE_72[7:0] | 0xC8[7:0]                       |
| 73              | KSV_BYTE_73[7:0] | 0xC9[7:0]                       |
| 74              | KSV_BYTE_74[7:0] | 0xCA[7:0]                       |
| 75              | KSV_BYTE_75[7:0] | 0xCB[7:0]                       |
| 76              | KSV_BYTE_76[7:0] | 0xCC[7:0]                       |
| 77              | KSV_BYTE_77[7:0] | 0xCD[7:0]                       |
| 78              | KSV_BYTE_78[7:0] | 0xCE[7:0]                       |
| 79              | KSV_BYTE_79[7:0] | 0xCF[7:0]                       |
| 80              | KSV_BYTE_80[7:0] | 0xD0[7:0]                       |
| 81              | KSV_BYTE_81[7:0] | 0xD1[7:0]                       |
| 82              | KSV_BYTE_82[7:0] | 0xD2[7:0]                       |
| 83              | KSV_BYTE_83[7:0] | 0xD3[7:0]                       |
| 84              | KSV_BYTE_84[7:0] | 0xD4[7:0]                       |
| 85              | KSV_BYTE_85[7:0] | 0xD5[7:0]                       |
| 86              | KSV_BYTE_86[7:0] | 0xD6[7:0]                       |
| 87              | KSV_BYTE_87[7:0] | 0xD7[7:0]                       |
| 88              | KSV_BYTE_88[7:0] | 0xD8[7:0]                       |
| 89              | KSV_BYTE_89[7:0] | 0xD9[7:0]                       |
| 90              | KSV_BYTE_90[7:0] | 0xDA[7:0]                       |
| <del></del>     |                  |                                 |

| KSV Byte Number | Register Name     | Register Addresses <sup>1</sup> |
|-----------------|-------------------|---------------------------------|
| 91              | KSV_BYTE_91[7:0]  | 0xDB[7:0]                       |
| 92              | KSV_BYTE_92[7:0]  | 0xDC[7:0]                       |
| 93              | KSV_BYTE_93[7:0]  | 0xDD[7:0]                       |
| 94              | KSV_BYTE_94[7:0]  | 0xDE[7:0]                       |
| 95              | KSV_BYTE_95[7:0]  | 0xDF[7:0]                       |
| 96              | KSV_BYTE_96[7:0]  | 0xE0[7:0]                       |
| 97              | KSV_BYTE_97[7:0]  | 0xE1[7:0]                       |
| 98              | KSV_BYTE_98[7:0]  | 0xE2[7:0]                       |
| 99              | KSV_BYTE_99[7:0]  | 0xE3[7:0]                       |
| 100             | KSV_BYTE_100[7:0] | 0xE4[7:0]                       |
| 101             | KSV_BYTE_101[7:0] | 0xE5[7:0]                       |
| 102             | KSV_BYTE_102[7:0] | 0xE6[7:0]                       |
| 103             | KSV_BYTE_103[7:0] | 0xE7[7:0]                       |
| 104             | KSV_BYTE_104[7:0] | 0xE8[7:0]                       |
| 105             | KSV_BYTE_105[7:0] | 0xE9[7:0]                       |
| 106             | KSV_BYTE_106[7:0] | 0xEA[7:0]                       |
| 107             | KSV_BYTE_107[7:0] | 0xEB[7:0]                       |
| 108             | KSV_BYTE_108[7:0] | 0xEC[7:0]                       |
| 109             | KSV_BYTE_109[7:0] | 0xED[7:0]                       |
| 110             | KSV_BYTE_110[7:0] | 0xEE[7:0]                       |
| 111             | KSV_BYTE_111[7:0] | 0xEF[7:0]                       |
| 112             | KSV_BYTE_112[7:0] | 0xF0[7:0]                       |
| 113             | KSV_BYTE_113[7:0] | 0xF1[7:0]                       |
| 114             | KSV_BYTE_114[7:0] | 0xF2[7:0]                       |
| 115             | KSV_BYTE_115[7:0] | 0xF3[7:0]                       |
| 116             | KSV_BYTE_116[7:0] | 0xF4[7:0]                       |
| 117             | KSV_BYTE_117[7:0] | 0xF5[7:0]                       |
| 118             | KSV_BYTE_118[7:0] | 0xF6[7:0]                       |
| 119             | KSV_BYTE_119[7:0] | 0xF7[7:0]                       |
| 120             | KSV_BYTE_120[7:0] | 0xF8[7:0]                       |
| 121             | KSV_BYTE_121[7:0] | 0xF9[7:0]                       |
| 122             | KSV_BYTE_122[7:0] | 0xFA[7:0]                       |
| 123             | KSV_BYTE_123[7:0] | 0xFB[7:0]                       |
| 124             | KSV_BYTE_124[7:0] | 0xFC[7:0]                       |
| 125             | KSV_BYTE_125[7:0] | 0xFD[7:0]                       |
| 126             | KSV_BYTE_126[7:0] | 0xFE[7:0]                       |
| 127             | KSV_BYTE_127[7:0] | 0xFF[7:0]                       |

 $<sup>^{\</sup>mbox{\tiny 1}}$  All KSVs are located in the repeater map.

Table 24. Registers Location for SHA-1 Hash Value V'

| Register Name | Address Location <sup>1</sup> | Function                                                                  |
|---------------|-------------------------------|---------------------------------------------------------------------------|
| SHA_A[31:0]   | 0x20[7:0]: SHA_A[7:0]         | H0 part of SHA-1 hash value V'. Register also called (V'.H1) <sup>2</sup> |
|               | 0x21[7:0]: SHA_A[15:8]        |                                                                           |
|               | 0x22[7:0]: SHA_A[23:16]       |                                                                           |
|               | 0x23[7:0]: SHA_A[31:24]       |                                                                           |
| SHA_B[31:0]   | 0x24[7:0]: SHA_B[7:0]         | H1 part of SHA-1 hash value V'. Register also called (V'.H1) <sup>2</sup> |
|               | 0x25[7:0]: SHA_B[15:8]        |                                                                           |
|               | 0x26[7:0]: SHA_B[23:16]       |                                                                           |
|               | 0x27[7:0]: SHA_B[31:24]       |                                                                           |
| SHA_C[31:0]   | 0x28[7:0]: SHA_C[7:0]         | H2 part of SHA-1 hash value V'. Register also called (V'.H2) <sup>2</sup> |
|               | 0x29[7:0]: SHA_C[15:8]        |                                                                           |
|               | 0x2A[7:0]: SHA_C[23:16]       |                                                                           |
|               | 0x2B[7:0]: SHA_C[31:24]       |                                                                           |
| SHA_D[31:0]   | 0x2C[7:0]: SHA_D[7:0]         | H3 part of SHA-1 hash value V'. Register also called (V'.H3) <sup>2</sup> |

| Register Name | Address Location <sup>1</sup>                                                                                                    | Function                                                                  |
|---------------|----------------------------------------------------------------------------------------------------|---------------------------------------------------------------------------|
| SHA_E[31:0]   | 0x2D[7:0]: SHA_D[15:8]<br>0x2E[7:0]: SHA_D[23:16]<br>0x2F[7:0]: SHA_D[31:24]<br>0x30[7:0]: SHA_E[7:0]<br>0x31[7:0]: SHA_E[15:8]<br>0x32[7:0]: SHA_E[23:16]<br>0x33[7:0]: SHA_E[31:24] | H4 part of SHA-1 hash value V'. Register also called (V'.H4) <sup>2</sup> |

<sup>&</sup>lt;sup>1</sup> All registers specified in Table 24 are located in the repeater map.

# **INTERFACE TO DPP SECTION**

The video data from the HDMI section is sent to the CP section via the DPP block. The video data output by the HDMI section is always in a 4:4:4 format with 36 bits per pixel. This is irrespective of the encoding format of the video data encapsulated in the HDMI/DVI stream input to the HDMI receiver section (that is, 4:2:2 or 4:4:4).

- If the HDMI section receives a stream with video encoded in a 4:4:4 format, it passes the video data to the DPP section.
- If the HDMI section receives a stream with video encoded in a 4:2:2 format (refer to Figure 23), the HDMI section upconverts the video data into a 4:4:4 format, according to the UP\_CONVERSION\_MODE bit, and passes the upconverted video data to the DPP section (refer to Figure 24).
- If the HDMI receiver receives video data with fewer than 12 bits used per channel, the valid bits are left-shifted on each component channel with zeroes padding the bit below the LSB, before being sent to the DPP section.

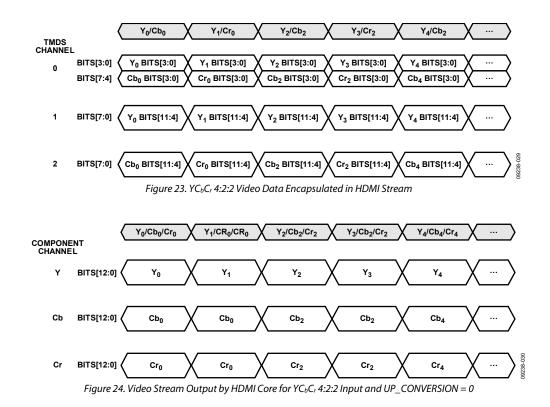

<sup>&</sup>lt;sup>2</sup> Refer to HDCP protection system Standards.

#### UP\_CONVERSION\_MODE, Addr 68 (HDMI), Address 0x1D[5]

A control to select linear or interpolated 4:2:2 to 4:4:4 conversion. A 4:2:2 incoming stream is upconverted to a 4:4:4 stream before being sent to the CP.

#### **Function**

| UP_CONVERSION_MODE | Description                                                |
|--------------------|------------------------------------------------------------|
| 0 (default)        | Cr and Cb samples are repeated in their respective channel |
| 1                  | Interpolate Cr and Cb values                               |

#### Notes

When the ADV7611 pixel output format is set to 4:2:2 (refer to the Pixel Port Output Modes section), the DPP section down converts the 4:4:4 stream from the HDMI section according to DS\_WITHOUT\_FILTER.

- For a 4:4:4 HDMI input stream to the ADV7611
  - The DPP section filters and downsamples the video data from 4:4:4 to 4:2:2 format if DS\_WITHOUT\_FILTER is set to 0. The DPP section only downsamples, without filtering, the video data from the HDMI section if DS\_WITHOUT\_FILTER is set to 1.
- For a 4:2:2 HDMI input stream, the functionality of DS\_WITHOUT\_FILTER is reversed.
  - This inversion ensures that for a 4:2:2 HDMI input stream no filtering will be applied if DS\_WITHOUT\_FILTER is left to its default value 0. When a 4:2:2 HDMI input stream is input to the ADV7611, the DPP section downsamples, without filtering, the video data from 4:4:4 to 4:2:2 format if DS\_WITHOUT\_FILTER is set to 0. If DS\_WITHOUT\_FILTER is set to 1, the DPP filters and downsamples the video data from 4:4:4 to 4:2:2 format.

#### DS\_WITHOUT\_FILTER, Addr 40 (IO), Address 0xE0[7]

Disables the chroma filters on Channel B and Channel C while keeping the downsampler functional.

#### **Function**

| DS_WITHOUT_FILTER | Description                     |
|-------------------|---------------------------------|
| 0 (default)       | Filters and downsamples         |
| 1                 | Downsamples only (no filtering) |

#### **PASS THROUGH MODE**

The ADV7611 can pass through the video data of an HDMI stream with no formatting. The video is passed from the HDMI section through the DPP and CP cores, out through the pixel output formatter without filtering or alteration. This can be achieved with the following settings:

# 4:2:2 Pass Through

- Set DPP\_BYPASS\_EN to 1 to use the CP CSC
- Set UP\_CONVERSION\_MODE to 0
- Set DS\_WITHOUT\_FILTER to 0
- Configure the pixel output formatter to output a 4:2:2 stream (refer to the Pixel Port Output Modes section)

#### 4:4:4 Pass Through

- Set UP\_CONVERSION\_MODE to 0 or to 1
- Set DS\_WITHOUT\_FILTER to 0 or to 1
- Configure the pixel output formatter to output a 4:4:4 stream (refer to the Pixel Port Output Modes section)

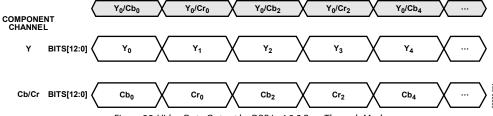

Figure 25. Video Data Output by DPP in 4:2:2 Pass Through Mode

DPP\_BYPASS\_EN, Addr 44 (CP), Address 0xBD[4]

Manual control to enable DPP block.

#### **Function**

| DPP_BYPASS_EN | Description  |
|---------------|--------------|
| 1 (default)   | DPP bypassed |
| 0             | DPP enabled  |

# **COLOR SPACE INFORMATION SENT TO THE DPP AND CP SECTIONS**

The HDMI section sends information regarding the color space of the video it outputs to the DPP and the CP sections. This color space information is derived from the DVI/HDMI status of the input stream the HDMI section processes and from the AVI InfoFrame that the HDMI section decodes from the input stream.

The color space information sent by the HDMI section to the DDP and CP sections can be read via HDMI\_COLORSPACE[3:0].

HDMI\_COLORSPACE[3:0], Addr 68 (HDMI), Address 0x53[3:0] (Read Only)

A readback of the HDMI input color space decoded from several fields in the AVI InfoFrame.

#### **Function**

| HDMI_COLORSPACE[3:0] | Description   |
|----------------------|---------------|
| 0000 (default)       | RGB_LIMITED   |
| 0001                 | RGB_FULL      |
| 0010                 | YUV_601       |
| 0011                 | YUV_709       |
| 0100                 | XVYCC_601     |
| 0101                 | XVYCC_709     |
| 0110                 | YUV_601_FULL  |
| 0111                 | YUV_709_FULL  |
| 1000                 | sYCC 601      |
| 1001                 | Adobe YCC 601 |
| 1010                 | Adobe RGB     |

# **STATUS REGISTERS**

Many status bit are available throughout the IO and HDMI maps. These status bits are listed in Table 25 to Table 34.

Table 25. HDMI Flags in IO Map Register 0x60

| Bit Name       | Bit Position | Description                                                                                                    |  |
|----------------|--------------|----------------------------------------------------------------------------------------------------|--|
| AVI_INFO_RAW   | 0 (LSB)      | Returns 1 if an AVI InfoFrame was received within last seven VSync. For additional information, see the Interrupt Architecture Overview section.      |  |
| AUDIO_INFO_RAW | 1            | Returns 1 if an AVI InfoFrame was received within last three VSyncs. For additional information, see the Audio InfoFrame Registers section.           |  |
| SPD_INFO_RAW   | 2            | Returns 1 if a Source Product Descriptor InfoFrame has been received. For additional information, see the SPD InfoFrame Registers section.            |  |
| MS_INFO_RAW    | 3            | Returns 1 if a MPEG InfoFrame was received within the last three VSyncs. For additional information, see the MPEG Source InfoFrame Registers section. |  |
| VS_INFO_RAW    | 4            | Returns 1 if a Vendor Specific InfoFrame has been received. For additional information, see the Vendor Specific InfoFrame Registers section.          |  |
| ACP_PCKT_RAW   | 5            | Returns 1 if an ACP packet was received within last 600 ms. For additional information, see the ACP Packet Registers section.                         |  |
| ISRC1_PCKT_RAW | 6            | Returns 1 if an ISRC1 packet was received. For additional information, see the ISRC Packet Registers section.                                         |  |
| ISRC2_PCKT_RAW | 7 (MSB)      | Returns 1 if an ISRC2 packet was received. For additional information, see the ISRC Packet Registers section.                                         |  |

# Table 26. HDMI Flags in IO Map Register 0x65

| Bit Name          | Bit Position | Description                                                                                                    |  |
|-------------------|--------------|----------------------------------------------------------------------------------------------------|--|
| GAMUT_MDATA_RAW   | 0 (LSB)      | Returns 1 if a Gamut Metadata packet was received. For additional information, see the Gamut Metadata Packets section.                                                                                              |  |
| AUDIO_C_PCKT_RAW  | 1            | Returns 1 if an audio clock regeneration packet has been received. Reset to 0 following a packet detection flag reset condition.                                                                                    |  |
| GEN_CTL_PCKT_RAW  | 2            | Returns 1 if general control packet has been received. Reset to 0 following a packet detection flag reset condition.                                                                                                |  |
| HDMI_MODE_RAW     | 3            | Returns 1 if a HDMI stream is being received. For additional information, see the HDMI/DVI Status Bits section.                                                                                                    |  |
| AUDIO_CH_MD_RAW   | 4            | Returns 1 if the audio channel mode is multichannel (2-, 4-, 6-, or 8-channel) audio. Reset to 0 following a packet detection flag reset condition. For additional information, see the Audio Channel Mode section. |  |
| AV_MUTE_RAW       | 5            | Returns 1 if the latest general control packet received has AV_MUTE asserted. Reset to 0 following packet detection flag reset condition.                                                                           |  |
| INTERNAL_MUTE_RAW | 6            | Returns 1 if ADV7611 has internally muted the audio data. For additional information, see the Internal Mute Status section.                                                                                         |  |
| CS_DATA_VALID_RAW | 7 (MSB)      | Returns 1 if channel status bit readback registers in HDMI Map, Address 0x36 to 0x3A are valid. For additional information, see the Validity Status Flag section.                                                   |  |

# Table 27. HDMI Flags in IO Map Register 0x6A

| Bit Name          | Bit Position | Description                                                                       |
|-------------------|--------------|-----------------------------------------------------------------------------------|
| DE_REGEN_LCK_RAW  | 0 (LSB)      | Description available in the Primary Port Horizontal Filter Measurements section. |
| V_LOCKED_RAW      | 1            | Description available in the Primary Port Horizontal Filter Measurements section. |
| VIDEO_3D_RAW      | 2            | Description available in the Video 3D Detection section.                          |
| TMDS_CLK_A_RAW    | 6            | Description available in the <b>TMDS</b> Clock Activity Detection section.        |
| TMDSPLL_LCK_A_RAW | 7            | Description available in the TMDS Measurement section.                            |

# Table 28. HDMI Flags in IO Map Register 0x6F

| Bit Name          | Bit Position | Description                                                  |
|-------------------|--------------|--------------------------------------------------------------|
| CABLE_DET_A_RAW   | 0            | Description available in the +5 V Cable Detect section.      |
| HDMI_ENCRPT_A_RAW | 2            | Description available in the HDCP Decryption Engine section. |

# Table 29. HDMI Flags in IO Map Register 0x79

| Bit Name           | Bit Position |
|--------------------|--------------|
| NEW_AVI_INFO_RAW   | O (LSB)      |
| NEW_AUDIO_INFO_RAW | 1            |
| NEW_SPD_INFO_RAW   | 2            |
| NEW_MS_INFO_RAW    | 3            |
| NEW_VS_INFO_RAW    | 4            |
| NEW_ACP_PCKT_RAW   | 5            |
| NEW_ISRC1_PCKT_RAW | 6            |
| NEW_ISRC2_PCKT_RAW | 7 (MSB)      |

# **UG-180**

Table 30. HDMI Flags in IO Map Register 0x7E

| Bit Name            | Bit Position | Description                                                                                                    |
|---------------------|--------------|----------------------------------------------------------------------------------------------------|
| NEW_GAMUT_MDATA_RAW | 0 (LSB)      | When set to 1 indicates that a gamut metadata packet with new content has been received. Once set, this bit remains high until the interrupt is cleared via NEW_GAMUT_MDATA_PCKT_CLR. (IO Map 0x80[0]).                                                                                      |
| AUDIO_PCKT_ERR_RAW  | 1            | When set to 1 indicates that an uncorrectable error was detected in the body of an audio packet. Once set, this bit remains high until the interrupt is cleared via AUDIO_PCKT_ERR_CLR (IO Map 0x80[1]).                                                                                     |
| PACKET_ERROR_RAW    | 2            | When set to 1 it indicates an uncorrectable EEC error was detected in the body or header of any packet. Once set, this bit remains high until the interrupt is cleared via PACKET_ERROR_CLR (IO Map 0x80[2]).                                                                                |
| CHANGE_N_RAW        | 3            | When set to 1 it indicates the N value of the ACR packets has changed. Once set, this bit remains high until the interrupt is cleared via CHANGE_N_CLR (IO Map 0x80 [3]).                                                                                                    |
| CTS_PASS_THRSH_RAW  | 4            | When set to 1 it indicates the CTS value of the ACR packets has exceeded the threshold set by CTS_CHANGE_THRESHOLD. Once set, this bit remains high until the interrupt is cleared via CTS_PASS_THRSH_CLR (IO Map 0x80[4]).                                                                  |
| FIFO_OVERFLO_RAW    | 5            | When set to 1 it indicates the audio FIFO write pointer has reached the read pointer causing the audio FIFO to overflow. Once set, this bit remains high until the interrupt is cleared via FIFO_OVERFLO_CLR (IO Map 0x80[5]).                                                               |
| FIFO_UNDERFLO_RAW   | 6            | When set to 1 it indicates the audio FIFO read pointer has reached the write pointer causing the audio FIFO to underflow. Once set, this bit remains high until the interrupt is cleared via FIFO_UNDERFLO_CLR (IO Map 0x80[6]).                                                             |
| FIFO_NEAR_OVFL_RAW  | 7 (MSB)      | When set to 1 it indicates the audio FIFO is near overflow as the number FIFO registers containing stereo data is greater or equal to value set in AUDIO_FIFO_ALMOST_FULL_THRESHOLD. Once set, this bit remains high until the interrupt is cleared via FIFO_NEAR_OVFL_CLR (IO Map 0x80[7]). |

Table 31. HDMI Flags in IO Map Register 0x83

| Bit Name            | Bit Position | Description                                                                                                    |  |
|---------------------|--------------|----------------------------------------------------------------------------------------------------|--|
| FIFO_NEAR_UFLO_RAW  | O (LSB)      | When set to 1 it indicates the audio FIFO is near underflow as the number of FIFO registers containing stereo data is less or equal to value set in AUDIO_FIFO_ALMOST_EMPTY_ THRESHOLD. Once set, this bit remains high until the interrupt is cleared via FIFO_NEAR_UFLO_CLR (IO Map 0x85[0]).                                                                                                    |  |
| NEW_TMDS_FRQ_RAW    | 1            | When set to 1 it indicates the TMDS frequency has changed by more than the tolerance set in FREQTOLERANCE[3:0] Once set, this bit remains high until the interrupt is cleared via NEW_TMDS_FREQ_CLR (IO Map 0x85[1]).                                                                                                    |  |
| AUDIO_FLT_LINE_RAW  | 2            | When set to 1 it indicates audio sample packet has been received with the flat line bit set to 1. Once set, this bit remains high until the interrupt is cleared via AUDIO_FLT_LINE_ CLR (IO Map 0x85[2]).                                                                                                    |  |
| NEW_SAMP_RT_RAW     | 3            | When set to 1 it indicates that audio sampling frequency field in channel status data has changed. Once set, this bit remains high until the interrupt is cleared via NEW_SAMP_RT_CLR (IO Map 0x85[3]).                                                                                                    |  |
| PARITY_ERROR_RAW    | 4            | When set to 1 it indicates an audio sample packet has been received with parity error. Once set, this bit remains high until the interrupt is cleared via PARITY_ERROR_CLR (IO Map 0x85 [4]).                                                                                                    |  |
| AUDIO_MODE_CHNG_RAW | 5            | When set to 1 it indicates that the type of audio packet received has changed. The following are considered audio modes, no audio, PCM, DSD, HBR, or DST. AUDIO_SAMPL_PCKT_DET, DSD_PACKET_DET, DST_AUDIO_PCKT_DET, and HBR_AUDIO_PCKT_DET used identify type of audio packet currently received. Once set, this bit remains high until the interrupt is cleared via AUDIO_MODE_CHNG_CLR (IO Map 0x85[5]). |  |
| VCLK_CHNG_RAW       | 6            | When set to 1 it indicates that irregular or missing pulses are detected in the TMDS clock. Once set, this bit remains high until the interrupt is cleared via VCLK_CHNG_CLR (IO Map 0x85[6]).                                                                                                    |  |
| DEEP_COLOR_CHNG_RAW | 7 (MSB)      | When set to 1 it indicates a change in the deep color mode has been detected. Once set, this bit remains high until the interrupt is cleared via DEEP_COLOR_CHNG_CLR (IO Map 0x85[7]).                                                                                                    |  |

Table 32. HDMI InfoFrame Checksum Error Flags in IO Map

| Bit Name            | IO Map Location | Description                                                         |
|---------------------|-----------------|---------------------------------------------------------------------|
| AVI_INF_CKS_ERR_RAW | 0x88[4]         | Description available in the InfoFrame Checksum Error Flags section |
| AUD_INF_CKS_ERR_RAW | 0x88[5]         | Description available in the InfoFrame Checksum Error Flags section |
| SPD_INF_CKS_ERR_RAW | 0x88[6]         | Description available in the InfoFrame Checksum Error Flags section |
| MS_INF_CKS_ERR_RAW  | 0x88[7]         | Description available in the InfoFrame Checksum Error Flags section |
| VS_INF_CKS_ERR_RAW  | 0x8D[0]         | Description available in the InfoFrame Checksum Error Flags section |

Table 33. AKSV Update Flags in IO Map Register 0x88

| Bit Name          | Bit Position | Description                                                                                                    |
|-------------------|--------------|----------------------------------------------------------------------------------------------------|
| AKSV_UPDATE_A_RAW | 0            | When set to 1 it indicates that transmitter has written its AKSV into HDCP registers for Port A. Once set, this bit remains high until the interrupt is cleared via AKSV_UPDATE_A_CLR (IO Map 0x8A[1]).                  |
| RI_EXPIRED_A_RAW  | 2            | Status of Port A RI_EXPIRED interrupt signal. When set to 1, it indicates that HDCP cipher Ri value for Port A is expired. Once set, this bit remains high until it is cleared via RI_EXPIRED_A_CLR (HDMI Map, 0x8A[2]). |

Table 34. HDMI Flags in HDMI Map

| Bit Name              | HDMI Map Location | Description                                                  |
|-----------------------|-------------------|--------------------------------------------------------------|
| AUDIO_PLL_LOCKED      | 0x04[0]           | Description available in the Locking Mechanism section       |
| AUDIO_SAMPLE_PCKT_DET | 0x18[0]           | Description available in the Audio Packet Type Flags section |
| DSD_PACKET_DET        | 0x18[1]           | Description available in the Audio Packet Type Flags section |
| DST_AUDIO_PCKT_DET    | 0x18[2]           | Description available in the Audio Packet Type Flags section |
| HBR_AUDIO_PCKT_DET    | 0x18[3]           | Description available in the Audio Packet Type Flags section |
| DCFIFO_LOCKED         | 0x1C[3]           | Description available in the Video FIFO section              |

# **HDMI SECTION RESET STRATEGY**

The reset strategy implemented for the HDMI section is as follows:

- Global chip reset
  - A global chip reset is triggered by asserting the reset pin to a low level. The HDMI section, excluding the EDID/repeater controller, is reset when a global reset is triggered.
- Loss of TMDS clock or 5 V signal reset
  - A loss of TMDS clock or 5 V signal on the HDMI port selected via HDMI\_PORT\_SELECT[2:0] resets the entire HDMI section except for the EDID/repeater controller and the audio section.
  - The loss of a 5 V signal condition is discarded if DIS\_CABLE\_DET\_RST is set high.
- DVI mode reset
  - The packet processing block, including InfoFrame memory is held in reset when the HDMI section processes a DVI stream.
- EDID/repeater controller reset
  - The EDID/repeater controller is reset when the DVDD supplies go low or when HDCP\_REPT\_EDID\_RESET is set high.

# **HDMI PACKET DETECTION FLAG RESET**

A packet detection flag reset is triggered when any of the following events occur:

- The ADV7611 is powered up.
- The ADV7611 is reset.
- A TMDS clock is detected, after a period of no clock activity, on the selected HDMI port.
- The selected HDMI port is changed.
- The signal from the 5 V input pin of the HDMI port selected through HDMI\_PORT\_SELECT transitions to a high. This condition is discarded if DIS\_CABLE\_DET\_RST is set high.

# DATA PREPROCESSOR AND COLOR SPACE CONVERSION AND COLOR CONTROLS

#### **COLOR SPACE CONVERSION MATRIX**

The ADV7611 provides any-to-any color space support. It supports formats such as RGB, YUV, YCbCr and many other color spaces.

The ADV7611 features a 3×3 CSC in the CP block (CP CSC), as shown in Figure 26. The CP CSC also provides color controls for brightness, contrast, saturation and hue adjustments. The DPP block features an automatic CSC. The ADV7611 automatically configures the DPP CSC depending on the input and output formats and the use of the color control feature.

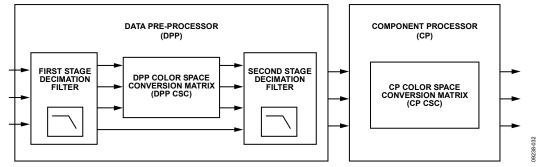

Figure 26. DPP/CP CSC Block Diagram

The configuration of the color space conversion using the CP CSC block and a description of the adjustable register bits are provided in Figure 27.

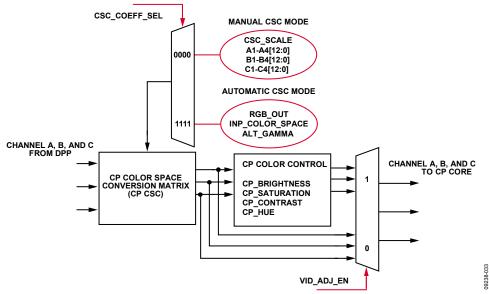

Figure 27. Configuring CP CSC Block

# **CP CSC Selection**

MAN\_CP\_CSC\_EN, Addr 44 (CP), Address 0x69[4]

A control to manually enable the CP CSC. By default the CP CSC will be automatically enabled in the case that either a color-space conversion or video-adjustments (hue, saturation, contrast, brightness) is determined to be required due to other  $I^2C$  settings. If MAN\_CP\_CSC\_EN is set to 1, the CP CSC is forced into the enabled state.

| Function      |                                                                                                    |
|---------------|----------------------------------------------------------------------------------------------------|
| MAN_CP_CSC_EN | Description                                                                                                    |
| 0 (default)   | CP CSC will be automatically enabled if required. For example, if either a color-space conversion or video-adjustments (hue, saturation, contrast, brightness) is determined to be required due to other I <sup>2</sup> C settings. |
| 1             | Manual override to force CP-CSC to be enabled.                                                                                                    |

# Selecting Auto or Manual CP CSC Conversion Mode

The ADV7611 CP CSC provides two modes for the CSC configuration: automatic CSC mode and manual CSC mode.

In automatic CSC mode, the user is required to program the input color space and the output color space for the correct operation of the CSC matrix. Manual CSC mode allows the user to program all the color space conversion by manually programming CSC coefficients.

CSC\_COEFF\_SEL[3:0], Addr 44 (CP), Address 0x68[7:4]

A control to select the mode the CP CSC operates in.

#### **Function**

| CSC_COEFF_SEL[3:0] | Description                         |
|--------------------|-------------------------------------|
| 0000               | CP CSC configuration in manual mode |
| 1111 (default)     | CP CSC configured in automatic mode |
| xxxx               | Reserved                            |

The selection of the CSC is automated in the ADV7611. Automatic or manual CSC mode can be selected by setting the CSC\_COEFF\_SEL[3:0] bits. When CSC\_COEFF\_SEL[3:0] is set to 0b1111, the CSC mode is automatically selected, based on the input color space and output color space required and set through the following registers:

- INP\_COLOR\_SPACE[3:0]
- RGB\_OUT
- ALT\_GAMMA

#### **Auto Color Space Conversion Matrix**

The CSC matrix, AGC target gain values, and offset values can be configured automatically via the following set of registers:

- INP\_COLOR\_SPACE[3:0]
- RGB\_OUT
- ALT\_GAMMA
- OP\_656\_RANGE\_SEL

# INP\_COLOR\_SPACE[3:0], IO, Address 0x02[7:4]

A control to set the colorspace of the input video. To be used in conjunction with ALT\_GAMMA and RGB\_OUT to configure the color space converter. A value of 4'b1111 selects automatic setting of the input color space base on the primary mode and video standard settings. Setting 1000 to Setting 1110 are undefined.

#### **Function**

| INP_COLOR_SPACE[3:0] | Description                                                      |  |
|----------------------|------------------------------------------------------------------|--|
| 0000                 | Forces RGB (range 16 to 235) input                               |  |
| 0001                 | Forces RGB (range 0 to 255) input                                |  |
| 0010                 | Forces YCrCb input (601 color space) (range 16 to 235)           |  |
| 0011                 | Forces YCrCb input (709 color space) (range 16 to 235)           |  |
| 0100                 | Forces XVYCC 601                                                 |  |
| 0101                 | Forces XVYCC 709                                                 |  |
| 0110                 | Forces YCrCb input (601 color space) (range 0 to 255)            |  |
| 0111                 | Forces YCrCb input (709 color space) (range 0 to 255)            |  |
| 1111 (default)       | Input color space depends on color space reported by HDMI block. |  |

#### **Table 35. Automatic Input Color Space Selection**

| PRIM_MODE[3:0] | VID_STD[5:0] | Input Color Space          | Input Range                        | Comments             |
|----------------|--------------|----------------------------|------------------------------------|----------------------|
| 0101           | XXXX         | Dependent on AVI InfoFrame | 0:255 for YUV                      | HDMI component modes |
|                |              |                            | Dependent on AVI InfoFrame for RGB |                      |
| 0110           | xxxx         | Dependent on AVI InfoFrame | 0:255 for YUV                      | HDMI graphic modes   |
|                |              |                            | Dependent on AVI InfoFrame for RGB |                      |

# **UG-180**

#### RGB\_OUT, IO, Address 0x02[1]

A control to select output color space and the correct digital blank level and offsets on the RGB or YPrPb outputs. It is used in conjunction with the INP\_COLOR\_SPACE[3:0] and ALT\_GAMMA bits to select the applied CSC.

#### **Function**

| RGB_OUT     | Description              |
|-------------|--------------------------|
| 0 (default) | YPbPr color space output |
| 1           | RGB color space output   |

#### ALT\_GAMMA, IO, Address 0x02[3]

A control to set the colorspace of the input video. To be used in conjunction with ALT\_GAMMA and RGB\_OUT to configure the color space converter. A value of 4'b1111 selects automatic setting of the input color space base on the primary mode and video standard settings. Setting 1000 to Setting 1110 are undefined.

#### **Function**

| ALT_GAMMA   | Description                                                                                                    |
|-------------|----------------------------------------------------------------------------------------------------|
| 0 (default) | No conversion                                                                                                  |
| 1           | YUV601 to YUV709 conversion applied if input is YUV601. YUV709 to YUV601 conversion applied if input is YUV709 |

#### **Table 36. Automatic CSC Selection**

|                                          |         | CSC Mode Used (Output) |               |  |
|------------------------------------------|---------|------------------------|---------------|--|
| INP_COLOR_SPACE[3:0] (Input Color Space) | RGB_OUT | ALT_GAMMA = 0          | ALT_GAMMA = 1 |  |
| 00 = RGB                                 | 0       | YCbCr 601              | YCbCr 709     |  |
|                                          | 1       | RGB                    | RGB           |  |
| 01 = (YCbCr/YUV 601)                     | 0       | YCbCr 601              | YCbCr 709     |  |
|                                          | 1       | RGB                    | RGB           |  |
| 10 = (YCbCr/YUV709)                      | 0       | YCbCr 709              | YCbCr 601     |  |
|                                          | 1       | RGB                    | RGB           |  |

## CSC\_COEFF\_SEL\_RB[3:0], Addr 44 (CP), Address 0xF4[7:4] (Read Only)

Readback of the CP CSC conversion when configured in automatic mode.

#### **Function**

| CSC_COEFF_SEL_RB[3:0] | Description            |
|-----------------------|------------------------|
| 0000 (default)        | CSC is bypassed        |
| 0001                  | YPbPr 601 to RGB       |
| 0011                  | YPbPr 709 to RGB       |
| 0101                  | RGB to YPbPr 601       |
| 0111                  | RGB to YPbPr 709       |
| 1001                  | YPbPr 709 to YPbPr 601 |
| 1010                  | YPbPr 601 to YPbPr 709 |
| 1111                  | CSC in manual mode     |
| XXXX                  | Reserved               |

# Table 37. CSC Configuration for All CSC Modes Reported by CSC\_COEFF\_SEL\_RB

| csc    | CSC_<br>SCALE |            |                |             |              |               |               |               |        |             |                |              |           |
|--------|---------------|------------|----------------|-------------|--------------|---------------|---------------|---------------|--------|-------------|----------------|--------------|-----------|
| Mode   | [1:0]         | A1         | A2             | A3          | A4           | B1            | B2            | B3            | B4     | C1          | C2             | C3           | C4        |
| 0b0000 | CSC in l      | oypass mod | le. In this mo | ode the CSC |              |               |               |               |        | coefficient | s set in regis | sters CSC_SC | CALE, A1, |
|        |               |            |                |             | A2, <i>i</i> | A3, A4, B1, E | 32, B3, B4, C | 1, C2, C3, ar | nd C4. |             |                |              |           |
| 0b0001 | 0b01          | 0x0800     | 0x1A6A         | 0x1D50      | 0x0423       | 0x0800        | 0x0AF8        | 0x0000        | 0x1A84 | 0x0800      | 0x0000         | 0x0DDB       | 0x1912    |
| 0b0011 | 0b01          | 0x0800     | 0x1C54         | 0x1E89      | 0x0291       | 0x0800        | 0x0C52        | 0x0000        | 0x19D7 | 0x0800      | 0x0000         | 0x0E87       | 0x18BC    |
| 0b0101 | 0b00          | 0x0964     | 0x04C9         | 0x01D3      | 0x0000       | 0x1927        | 0x082D        | 0x1EAC        | 0x0800 | 0x1A93      | 0x1D3F         | 0x082D       | 0x0800    |
| 0b0111 | 0b00          | 0x0B71     | 0x0368         | 0x0127      | 0x0000       | 0x1893        | 0x082D        | 0x1F3F        | 0x0800 | 0x19B2      | 0x1E21         | 0x082D       | 0x0800    |
| 0b1001 | 0b01          | 0x0800     | 0x0188         | 0x00CB      | 0x1ED7       | 0x0000        | 0x07DE        | 0x1F6C        | 0x005B | 0x0000      | 0x1F1D         | 0x07EB       | 0x007B    |
| 0b1010 | 0b01          | 0x0800     | 0x1E56         | 0x1F14      | 0x014A       | 0x0000        | 0x0834        | 0x009A        | 0x1F9A | 0x0000      | 0x00EB         | 0x0826       | 0x1F78    |

# **HDMI Automatic CSC Operation**

In HDMI mode, the ADV7611 provides an automatic CSC function based on the AVI InfoFrame sent from the source. The flowchart in Figure 28 shows the mechanism of the ADV7611 auto CSC functionality in HDMI mode.

Note: In the following flowcharts, a red dashed line represents a state that is undefined according to the CEA-861D specification, and therefore should never happen. In the event that it did somehow occur, the ADV7611 retains the previous colorimetry.

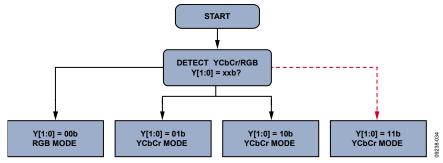

Figure 28. HDMI Auto CSC Flowchart

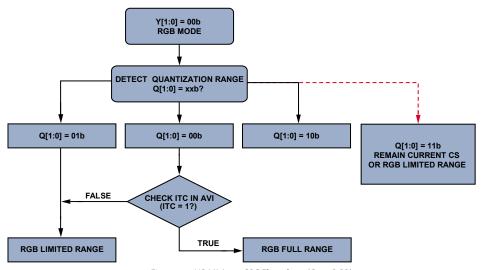

Figure 29. HDMI Auto CSC Flowchart (Case RGB)

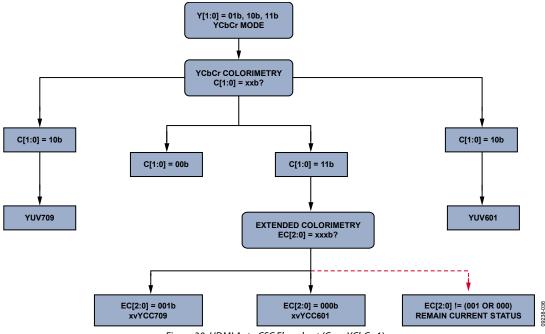

Figure 30. HDMI Auto CSC Flowchart (Case YCbCr-1)

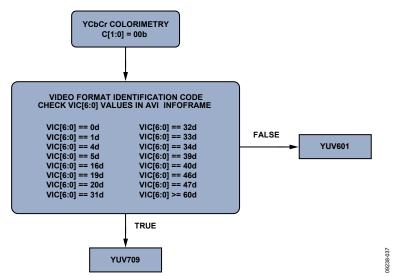

Figure 31. HDMI Auto CSC Flowchart (Case YCbCr-2)

In the RGB case (refer to Figure 32), the ADV7611 has the programmability to control manually the RGB limited/full range regardless of the ITC bit.

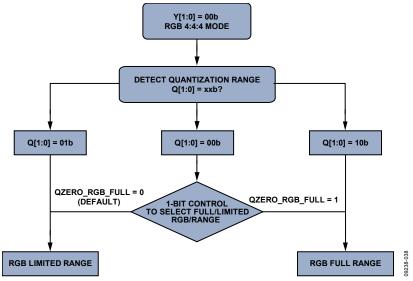

Figure 32. Manual RGB Range Control Flowchart for Auto CSC (Case RGB)

### QZERO\_ITC\_DIS, Addr 68 (HDMI), Address 0x47[2]

A control to select manual control of the RGB colorimetry when the AVI InfoFrame field Q[1:0] = 00. To be used in conjunction with QZERO\_RGB\_FULL.

#### **Function**

| QZERO_ITC_DIS | Description                                                                 |
|---------------|-----------------------------------------------------------------------------|
| 0 (default)   | AVI InfoFrame ITC bit decides RGB-full or limited range in case Q[1:0] = 00 |
| 1             | Manual RGB range as per QZERO_RGB_FULL                                      |

#### QZERO RGB FULL, Addr 68 (HDMI), Address 0x47[1]

A control to manually select the HDMI colorimetry when AVI InfoFrame field Q[1:0] = 00. Valid only when QZERO\_ITC\_DIS is set to 1.

## Function

| QZERO_RGB_FULL | Description                        |
|----------------|------------------------------------|
| 0 (default)    | RGB-limited range when Q[1:0] = 00 |
| 1              | RGB-full when Q[1:0] = 00          |

#### **Manual Color Space Conversion Matrix**

The CP CSC matrix in the ADV7611 is a 3 x 3 matrix with full programmability of all coefficients in the matrix in manual mode. Each coefficient is 12-bits wide to ensure signal integrity is maintained in the CP CSC section. The CP CSC contains three identical processing channels, one of which is shown in Figure 33. The main inputs labeled In\_A, In\_B, and In\_C come from the 36-bit digital input from the HDMI section. Each input to the individual channels to the CSC is multiplied by a separate coefficient for each channel.

In Figure 33, these coefficients are marked A1, A2 and A3. The variable labeled A4 is used as an offset control for channel A in the CSC. There is also a further CP CSC control bit labeled CSC\_SCALE[1:0]; this control can be used to accommodate coefficients that extend the supported range. The functional diagram for a single channel in the CP CSC as per Figure 33 is repeated for the other two remaining channels, B and C. The coefficients for these channels are called B1, B2, B3, B4, C1, C2, C3, and C4.

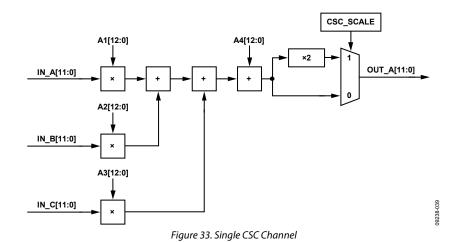

The coefficients mentioned previously are detailed in Table 38 along with the default values for these coefficients.

**Table 38. CSC Coefficients** 

| Function Bit   | CP Map Address                  | Reset Value (Hex) | Description               |
|----------------|---------------------------------|-------------------|---------------------------|
| A1[12:0]       | 0x57[4:0], 0x58[7:0]            | 0x800             | Coefficient for Channel A |
| A2[12:0]       | 0x55[1:0], 0x56[7:0], 0x57[7:5] | 0x000             | Coefficient for Channel A |
| A3[12:0]       | 0x54[6:0], 0x55[7:2]            | 0x000             | Coefficient for Channel A |
| B1[12:0]       | 0x5E[4:0], 0x5F[7:0]            | 0x000             | Coefficient for Channel B |
| B2[12:0]       | 0x5C[1:0], 0x5D[7:0], 0x5E[7:5] | 0x800             | Coefficient for Channel B |
| B3[12:0]       | 0x5B[6:0], 0x5C[7:2]            | 0x000             | Coefficient for Channel B |
| C1[12:0]       | 0x65[4:0], 0x66[7:0]            | 0x000             | Coefficient for Channel C |
| C2[12:0]       | 0x63[1:0], 0x64[7:0], 0x65[7:5] | 0x000             | Coefficient for Channel C |
| C3[12:0]       | 0x62[6:0], 0x63[7:2]            | 0x800             | Coefficient for Channel C |
| CSC_SCALE[1:0] | 0x52[7:6]                       | 0x01              | Scaling for CSC formula   |
| A4[12:0]       | 0x52[4:0], 0x53[7:0]            | 0x000             | Offset for Channel A      |
| B4[12:0]       | 0x59[4:0], 0x5A[7:0]            | 0x000             | Offset for Channel B      |
| C4[12:0]       | 0x60[4:0], 0x61[7:0]            | 0x000             | Offset for Channel C      |

CSC\_SCALE[1:0], Addr 44 (CP), Address 0x52[7:6]

A control to set the CSC coefficient scalar.

| CSC_SCALE[1:0] | Description           |
|----------------|-----------------------|
| 00             | CSC scalar set to 1.  |
| 01 (default)   | CSC scalar set to 2.  |
| 10             | Reserved. Do not use. |
| 11             | Reserved. Do not use. |

# **CSC Manual Programming**

The equations performed by the CP CSC are as follows:

CSC Channel A

$$Out\_A = \left[In\_A \times \frac{A1[12:0]}{4096} + In\_B \times \frac{A2[12:0]}{4096} + In\_C \times \frac{A3[12:0]}{4096} + A4[12:0]\right] \times 2^{CSC\_scale}$$
(4)

CSC Channel B

$$Out\_B = \left[In\_A \times \frac{B1[12:0]}{4096} + In\_B \times \frac{B2[12:0]}{4096} + In\_C \times \frac{B3[12:0]}{4096} + B4[12:0]\right] \times 2^{CSC\_scale}$$
(5)

CSC Channel C

$$Out\_C = \left[ In\_A \times \frac{CI[12:0]}{4096} + In\_B \times \frac{C2[12:0]}{4096} + In\_C \times \frac{C3[12:0]}{4096} + C4[12:0] \right] \times 2^{CSC\_scale}$$
 (6)

As can be seen from Equation 4, Equation 5, and Equation 6, the A1, A2, A3; B1, B2, B3; and C1, C2, C3 coefficients are used to scale the primary inputs. The values of A4, B4, and C4 are added as offsets. The CSC\_SCALE[1:0] bits allows the user to implement conversion formulae in which the coefficients exceed the standard range of [-4096/+4096 ... 4095/4096]. The overall range of the CSC is [0..1] for unipolar signals (for example, Y, R, G, and B) and [-0.5 ... +0.5] for bipolar signals (for example, Pr and Pb).

Note: The bipolar signals must be offset to midrange, for example, 2048.

To arrive at programming values from typical formulas, the following steps are performed:

- 1. Determine the dynamic range of the equation.

  The dynamic range of the CSC is [0 ... 1] or [-0.5 ... +0.5]. Equations with a gain larger than 1 need to be scaled back. Errors in the
  - Scale the equations, if necessary.
- 2. Check the value of each coefficient. The coefficients can only be programmed in the range [-0.99...+0.99].
- 3. To support larger coefficients, the CSC\_SCALE[1:0] function should be used.

gain can be compensated for in the gain stages of the follow on blocks.

- 4. Determine the setting for CSC\_SCALE[1:0] and adjust coefficients, if necessary.
- Program the coefficient values. Convert the float point coefficients into 12-bit fixed decimal format. Convert into binary format, using twos complement for negative values.
  - Program A1 to A3, B1 to B3, C1 to C3.
- 6. Program the offset values. Depending on the type of CSC, offsets may have to be used.
  - Program A4, B4, C4.

#### **CSC Example**

The following set of equations gives an example of a conversion from a gamma corrected RGB signal into a YCbCr color space signal.

$$Out\_A = \left[In\_A \times \frac{AI[12:0]}{4096} + In\_B \times \frac{A2[12:0]}{4096} + In\_C \times \frac{A3[12:0]}{4096} + A4[12:0]\right] \times 2^{CSC\_scale}$$

$$Out\_B = \left[In\_A \times \frac{B1[12:0]}{4096} + In\_B \times \frac{B2[12:0]}{4096} + In\_C \times \frac{B3[12:0]}{4096} + B4[12:0]\right] \times 2^{CSC\_scale}$$

$$Out\_C = \left[In\_A \times \frac{CI[12:0]}{4096} + In\_B \times \frac{C2[12:0]}{4096} + In\_C \times \frac{C3[12:0]}{4096} + C4[12:0]\right] \times 2^{CSC\_scale}$$

Note: The original equations give offset values of 128 for the Pr and Pb components. The value of 128 equates to half the range on an 8-bit system. It must be noted that the CSC operates on a 12-bit range. The offsets, therefore, must be changed from 128 to half the range of a 12-bit system, which equates to 2048.

The maximum range for each equation, that is, each output data path, can only be [0 ... 1] or [-0.5 ... +0.5]. Equations with a larger gain must be scaled back into range. The gain error can be compensated for in the gain stage of the follow on blocks.

The ranges of the three equations are shown in Table 39.

**Table 39. Equation Ranges** 

| Equation | Minimum Value             | Maximum Value         | Range                |
|----------|---------------------------|-----------------------|----------------------|
| Υ        | 0 + 0 + 0 = 0             | 0.59 + 0.3 + 0.11 = 1 | [0 1] = 1            |
| Pb       | (-0.34) + (-0.17) = -0.51 | 0.51                  | [-0.51+ 0.51] = 1.02 |
| Pr       | (-0.43) + (-0.08) = -0.51 | 0.51                  | [-0.51 +0.51] = 1.02 |

As can be seen from this table, the range for the Y component fits into the CSC operating range. However, the Pb and Pr ranges slightly exceed the range. To bring all equations back into the supported range, they should be scaled back by 1/1.02.

If equations fall outside the supported range, overflow or underflow can occur and undesirable wrap around effects (large number overflowing to small ones) can happen.

$$Y = \frac{0.59}{1.02} \times G + \frac{0.3}{1.02} \times R + \frac{0.11}{1.02} \times B = 0.58 \times G + 0.29 \times R + 0.11 \times B$$

$$Pb = \frac{-0.34}{1.02} \times G + \frac{-0.17}{1.02} \times R + \frac{0.51}{1.02} \times B + 2048 = -0.33 \times G - 0.17 \times R + 0.5 \times B + 2048$$

$$Pr = \frac{-0.43}{1.02} \times G + \frac{0.51}{1.02} \times R + \frac{-0.08}{1.02} \times B + 2048 = -0.42 \times G + 0.5 \times R - 0.08 \times B + 2048$$

Note that the scaling of the dynamic range does not affect the static offset.

#### Check the Value of Each Coefficient

The maximum value for each coefficient on its own can only be within the range of -4096/+4096 to 4095/4096, which equals [-1...+0.999755859375]. Values outside this range do not fit into the 12-bit fixed point format used to program the coefficients.

If the value of one or more coefficients after scaling of the overall equation exceeds the supported coefficient range, the CSC\_SCALE[1:0] should be set.

With the CSC\_SCALE[1:0] set high, all coefficients must be scaled by half, which makes them fit into the given coefficient range. The overall outputs of the CSC are gained up by a fixed value of two, thus compensating for the scaled down coefficients.

In the preceding example, each coefficient on its own is within the range of

$$\frac{-4096}{4096} \le Coeff \le \frac{4095}{4096}$$

Therefore, all coefficients can be programmed directly, and the CSC\_SCALE[1:0] bits should be set to 0.

#### **Notes**

- To achieve a coefficient value of 1.0 for any given coefficient, CSC\_SCALE should be set high and the coefficient should actually be programmed to a value of 0.5. Otherwise, the largest value would be 4095/4096 = 0.9997, which is not exactly 1. While this value could be interpreted as a 1, it is recommended to use the value of 0.5 and the CSC\_SCALE bit for maximum accuracy.
- For very large coefficient values, for example, 2.58, a combination of CSC\_SCALE[1:0] and equation scaling should be used.
- Set CSC\_SCALE high (2.58/2 = 1.29) and scale the overall equation by slightly more than 1.28 (coefficient falls within the supported range of [-0.999 ... +0.999]).

#### CSC in Pass-Through Mode

It is possible to configure the CP CSC in a pass-through mode. In this mode, the CP CSC is used but does not alter the data it processes.

The CP CSC pass-through mode is obtained using the following settings:

- 1. Set MAN\_CP\_CSC\_EN to 1'b1.
- 2. Set CSC\_COEFF\_SEL[3:0] to 4'b0000.
- 3. Leave the following registers from the CP map at the default:

CSC\_SCALE = 1 (default value)

A4 = A3 = A2 = 0x000 (default value)

B4 = B3 = B1 = 0x000 (default value)

C4 = C2 = C1 = 0x000 (default value)

A1 = B2 = C3 = 0x800 (default value)

Note: The DPP CSC is always in pass-through mode unless the ADV7611 is processing an RGB input, outputting this input in the RGB color space and VID\_ADJ\_EN is enabled.

#### **COLOR CONTROLS**

The ADV7611 has a color control feature that can adjust the brightness, contrast, saturation, and hue properties.

VID\_ADJ\_EN, Addr 44 (CP), Address 0x3E[7]

Video adjustment enable. This control selects whether or not the color controls feature is enabled. The color controls feature is configured via the parameters CP\_CONTRAST[7:0], CP\_SATURATION[7:0], CP\_BRIGHTNESS[7:0] and CP\_HUE[7:0]. The CP CSC must also be enabled for the color controls to be effective.

#### **Function**

| VID_ADJ_EN  | Description            |
|-------------|------------------------|
| 0 (default) | Disable color controls |
| 1           | Enable color controls  |

# **CP\_CONTRAST**[7:0], Addr 44 (CP), Address 0x3A[7:0]

A control to set the contrast. This field is a unsigned value represented in a 1.7 binary format. The MSB represents the integer part of the contrast value, which is either 0 or 1. The seven LSBs represent the fractional part of the contrast value. The fractional part has the range [0 to 0.99]. This control is functional if VID\_ADJ\_EN is set to 1.

#### **Function**

| CP_CONTRAST[7:0]   | Description             |
|--------------------|-------------------------|
| 0000000            | Contrast set to minimum |
| 10000000 (default) | Default                 |
| 11111111           | Contrast set to maximum |

### CP\_SATURATION[7:0], Addr 44 (CP), Address 0x3B[7:0]

A control to set the saturation. This field is an unsigned value represented in a 1.7 binary format. The MSB represents the integer part of the contrast value, which is either 0 or 1. The seven LSBs represent the fractional part of the saturation value. The fractional part has a [0 to 0.99] range. This control is functional if VID\_ADJ\_EN is set to 1.

| CP_SATURATION[7:0] | Description               |
|--------------------|---------------------------|
| 00000000           | Saturation set to minimum |
| 1000000 (default)  | Default                   |
| 11111111           | Saturation set to maximum |

# CP\_BRIGHTNESS[7:0], Addr 44 (CP), Address 0x3C[7:0]

A control to set the brightness. This field is a signed value. The effective brightness value applied to the luma is obtained by multiplying the programmed value CP\_BRIGHTNESS with a gain of 4. The brightness applied to the luma has a range of [-512 to +508]. This control is functional if VID\_ADJ\_EN is set to 1.

#### **Function**

| CP_BRIGHTNESS[7:0] | Description                                                                              |
|--------------------|------------------------------------------------------------------------------------------|
| 00000000 (default) | The offset applied to the luma is 0.                                                     |
| 01111111           | The offset applied to the luma is 508. This value corresponds to the brightness setting. |
| 11111111           | The offset applied to the luma is –512. This value corresponds to the darkest setting.   |

# **CP\_HUE**[7:0], Addr 44 (CP), Address 0x3D[7:0]

A control to set the hue. This register a represent an unsigned value which provides hue adjustment. Following the control processes, Cb and Cr stream as follows:

 $Cb_out = Cb^*cos(hue) + Cr^*sin(hue)$ 

 $Cr_out = Cr^*cos(hue) - Cb^*sin(hue)$ 

It allows for rotating hue by any angle <0°; 360°); that is, by any angle from 0° up to 360°, excluding 360°. This control is functional if VID\_ADJ\_EN is set to 1.

| CP_HUE[7:0]    | Description                            |
|----------------|----------------------------------------|
| 0x00 (default) | A hue of 0° is applied to the chroma   |
| 0x40           | A hue of 90° is applied to the chroma  |
| 0x80           | A hue of 180° is applied to the chroma |
| 0xC0           | A hue of 270° is applied to the chroma |

# **COMPONENT PROCESSOR**

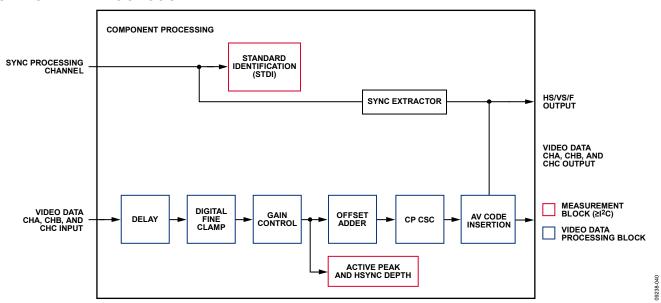

Figure 34. Component Processor Block Diagram

#### INTRODUCTION TO THE COMPONENT PROCESSOR

A simplified block diagram of the the component processor (CP) on the ADV7611 is shown in Figure 34. Data is supplied to the CP from the data preprocessor (DPP). The CP circuitry is activated under the control of PRIM\_MODE[3:0] and VID\_STD[5:0].

The CP is activated for the following modes of operation:

- Manual and automatic gain control
- Manual offset correction
- Saturation
- Insertion of timing codes and blanking data

The CP also has the following capabilities:

- Generates HSync, VSync, FIELD, and data enable (DE) timing reference outputs
- Color space conversion
- Color control adjustment

### **CLAMP OPERATION**

The CP contains a digital fine clamp block. Its main purposes is to allow a clamp to operate even if the input signal is coming from a digital source

The digital fine clamp operates in three separate feedback loops, one for each channel. The incoming video signal level is measured at the back porch. The level error, that is, clamp error, is compensated for by subtracting or adding a digital number to the data stream.

The digital clamp loop can be operated in an automatic or a manual mode with the following options:

- The clamp values for Channel B and Channel C can be set manually. This is the recommended mode.
- The clamp value is determined automatically on a line-by-line basis.
- The clamp loops can be frozen. This means that the currently active offsets will no longer be updated but will be applied permanently.
- The clamp value for channel A can be set manually (static value).

Note: The target clamp level for black input is a digital code of 0. This is to facilitate the highest possible signal to noise ratio (SNR). Some interfaces, for example, ITU-R. BT656, require black to correspond to a value other than 0. To facilitate this, there is an additional independent offset adder block after the gain multipliers for which separate fixed offset values can be supplied. Refer to the CP Offset Block section for additional information.

# **UG-180**

CLMP\_FREEZE, Addr 44 (CP), Address 0x6C[5]

Stops the digital fine clamp loops for Channel A, Channel B, and Channel C from updating.

#### **Function**

| CLMP_FREEZE | Description                                    |
|-------------|------------------------------------------------|
| 0 (default) | Clamp value updated on every active video line |
| 1           | Clamp loops are stopped and not updated        |

CLMP\_A\_MAN, Addr 44 (CP), Address 0x6C[7]

Manual clamping enable for Channel A.

#### **Function**

| CLMP_A_MAN  | Description                                                            |
|-------------|------------------------------------------------------------------------|
| 0 (default) | Ignore internal digital fine clamp loop result. Use CLMP_A[11:0].      |
| 1           | Use the digital fine clamp value determined by the on-chip clamp loop. |

CLMP\_A[11:0], Addr 44 (CP), Address 0x6C[3:0]; Address 0x6D[7:0]

Manual clamp value for Channel A. This field is an unsigned 12-bit value to be subtracted from the incoming video signal. This value programmed in this register is effective if the CLMP\_A\_MAN is set to 1. To change the CLMP\_A[11:0], Register Address 0x6C and Register Address 0x6D must be updated with the desired clamp value written to in this order and with no other I<sup>2</sup>C access in between.

#### **Function**

| CLMP_A[11:0]    | Description   |
|-----------------|---------------|
| 0x000 (default) | Minimum range |
| •••             |               |
| 0xFFF           | Maximum range |

To facilitate an external clamp loop for Channel B and Channel C, the internal clamp value determined by the digital fine clamp block can be overridden by manual values programmed in the CP map. Both Channel B and Channel C are either in manual or automatic mode. There is no individual control for them.

The corresponding control values are CLMP\_BC\_MAN, CLMP\_B[11:0], CLMP\_C[11:0].

CLMP\_BC MAN, Addr 44 (CP), Address 0x6C[6]

Manual clamping enable for Channel B and Channel C.

#### **Function**

| CLMP_BC_MAN | Description                                                                                                    |
|-------------|----------------------------------------------------------------------------------------------------|
| 0 (default) | Ignore internal digital fine clamp loop result. Use CLMP_B[11:0] for Channel B and CLMP_C[11:0] for Channel C. |
| 1           | Use the digital fine clamp value determined by the on-chip clamp loop.                                         |

**CLMP\_B**[11:0], Addr 44 (CP), Address 0x6E[7:0]; Address 0x6F[7:4]

Manual clamp value for Channel B. This field is an unsigned 12-bit value to be subtracted from the incoming video signal. This value programmed in this register is effective if the CLMP\_BC\_MAN is set to 1. To change the CLMP\_B[11:0], Register Address 0x6E and Register Address 0x6F must be updated with the desired clamp value written to in this order and with no other I<sup>2</sup>C access in between.

| CLMP_B[11:0]    | Description   |
|-----------------|---------------|
| 0x000 (default) | Minimum range |
|                 |               |
| 0xFFF           | Maximum range |

#### CLMP\_C[11:0], Addr 44 (CP), Address 0x6F[3:0]; Address 0x70[7:0]

Manual clamp value for Channel C. This field is an unsigned 12-bit value to be subtracted from the incoming video signal. This value programmed in this register is effective if the CLMP\_BC\_MAN is set to 1. To change the CLMP\_C[11:0], Register Address 0x6F and Register Address 0x70 must be updated with the desired clamp value written to in this order and with no other I<sup>2</sup>C access in between.

#### **Function**

| CLMP_C[11:0]    | Description   |
|-----------------|---------------|
| 0x000 (default) | Minimum range |
| •••             |               |
| 0xFFF           | Maximum range |

#### **CP GAIN OPERATION**

The digital gain block of the CP consists of three multipliers in the data paths of Channel A, Channel B, and Channel C, as well as one single automatic gain control loop. The gain control can be operated in manual or automatic mode.

#### **Features of Manual Gain Control**

The gain values for the three channels can be programmed separately via I<sup>2</sup>C registers. This is the recommended mode.

### **Features of Automatic Gain Control**

The gain value is determined automatically, based on a signal with an embedded horizontal synchronization pulse on Channel A. The automatic gain control loop can be frozen, for example, after settling.

The gain value inputs are controlled via the OP\_656\_RANGE bit.

#### **Manual Gain and Automatic Gain Control Selection**

Figure 35 shows how the gain is applied to the video data processed by the CP section. The following gain configurations are available:

- Automatic gain configuration in HDMI mode
  This configuration is enabled by setting AGC\_MODE\_MAN to 0 and by setting the part in HDMI mode via PRIM\_MODE[3:0] and
  VID\_STD[5:0]. In that case, the gain applied to the video data depends on the input and output range configuration. The input range
  is set by control register INP\_COLOR\_SPACE and the read back register HDMI\_COLORSPACE[3:0] as per Table 40. The output
  color space is determined the control bit OP\_656\_RANGE.
- Manual gain configuration
  This configuration is enabled by setting AGC\_MODE\_MAN to 1 and GAIN\_MAN to 1. In this case the gain applied to the video data processed by the CP core is configured via the control registers A GAIN[9:0], B GAIN[9:0] and C GAIN[9:0].

# Table 40. Input Ranges for HDMI Modes

| INP_COLOR_SPACE  | Input Range                          |
|------------------|--------------------------------------|
| 0b0000           | 16 to 235                            |
| 0b0001           | 0 to 255                             |
| 0b0010           | 16 to 235                            |
| 0b0011           | 16 to 235                            |
| 0b0100           | 0 to 255                             |
| 0b0101           | 0 to 255                             |
| 0b0110           | 0 to 255                             |
| 0b0111           | 0 to 255                             |
| 0b1111           | 16 to 235 if HDMI_COLORSPACE = 0b000 |
|                  | 0 to 255 if HDMI_COLORSPACE = 0b001  |
|                  | 16 to 235 if HDMI_COLORSPACE = 0b010 |
|                  | 16 to 235 if HDMI_COLORSPACE = 0b011 |
|                  | 0 to 255 if HDMI_COLORSPACE = 0b100  |
|                  | 0 to 255 if HDMI_COLORSPACE = 0b101  |
|                  | 0 to 255 if HDMI_COLORSPACE = 0b110  |
|                  | 0 to 255 if HDMI_COLORSPACE = 0b111  |
| 0b1000 to 0b1110 | Reserved                             |

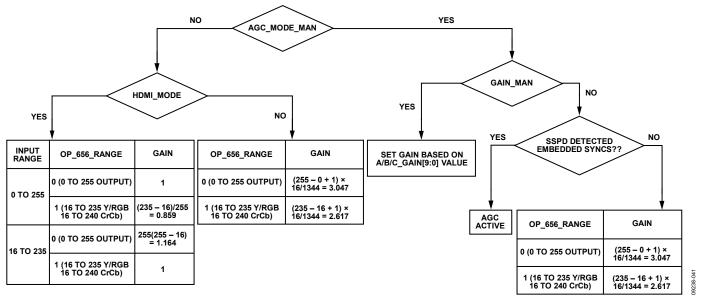

Figure 35. CP Automatic Gain Controls

AGC\_MODE\_MAN, Addr 44 (CP), Address 0x73[6]

A control to set how the gains for all three channels are configured.

#### **Function**

| AGC_MODE_MAN | Description                                                  |  |
|--------------|--------------------------------------------------------------|--|
| 0 (default)  | The gain is dependent on the type of input and OP_656_RANGE. |  |
| 1            | Gain operation controlled by GAIN_MAN.                       |  |

#### **Manual Gain Control**

By setting the GAIN\_MAN bit, the gain factors for Channel A, Channel B, and Channel C are no longer taken from the AGC, but are replaced by three dedicated I<sup>2</sup>C registers.

Using these factors with the HSD\_FB[11:0] register, it is possible to implement an off-chip AGC if desired. The range for the gain is [0...3.999]. The A\_GAIN[9:0], B\_GAIN[9:0], C\_GAIN[9:0] registers are in 2.8 binary format and can be set as shown in Equation 8, CP manual gain.

$$X\_GAIN[9:0] = floor(GAIN \times 256)$$
 (7)

where:

 $0 \le GAIN < 4$ .

floor() is the floor function that returns the largest integer not greater than its input parameter.

X refers to A, B, and C.

Table 41. Example

| Example Gain <sub>dec</sub> | A_GAIN[9:0] |
|-----------------------------|-------------|
| 0.5                         | 0x80        |
| 0.98887                     | 0xFD        |
| 2.5                         | 0x280       |

GAIN\_MAN, Addr 44 (CP), Address 0x73[7]

Enables the gain factor to be set by the AGC or manually.

| GAIN_MAN    | Description                                   |
|-------------|-----------------------------------------------|
| 0 (default) | AGC controls the gain for all three channels. |
| 1           | Manual gains are used for all three channels. |

#### A\_GAIN[9:0], Addr 44 (CP), Address 0x73[5:0]; Address 0x74[7:4]

A control to set the manual gain value for Channel A.

This register is an unsigned value in a 2.8 binary format. To change A\_GAIN[9:0], the register at Address 0x73 and Address 0x74 must be written to in this order with no I<sup>2</sup>C access in between.

#### **Function**

| A_GAIN[9:0]     | Description  |
|-----------------|--------------|
| 0x000           | Gain of 0    |
| 0x100 (default) | Unity gain   |
| 0x3FF           | Gain of 3.99 |

# **B\_GAIN[9:0**], Addr 44 (CP), Address 0x74[3:0]; Address 0x75[7:2]

A control to set the manual gain value for Channel B.

This register stores an unsigned value in a 2.8 binary format. To change B\_GAIN[9:0], the register at Address 0x74 and Address 0x75 must be written to in this order with no I<sup>2</sup>C access in between.

#### **Function**

| B_GAIN[9:0]     | Description  |
|-----------------|--------------|
| 0x000           | Gain of 0    |
| 0x100 (default) | Unity gain   |
| 0x3FF           | Gain of 3.99 |

#### C\_GAIN[9:0], Addr 44 (CP), Address 0x75[1:0]; Address 0x76[7:0]

A control to set the manual gain value for Channel C.

This register stores an unsigned value in a 2.8 binary format. To change C\_GAIN[9:0], the register at Address 0x75 and Address 0x76 must be written to in this order with no I<sup>2</sup>C access in between.

#### **Function**

| C_GAIN[9:0]     | Description  |
|-----------------|--------------|
| 0x000           | Gain of 0    |
| 0x100 (default) | Unity gain   |
| 0x3FF           | Gain of 3.99 |

# **HSD\_FB[11:0]**, Addr 44 (CP), Address 0xEB[3:0]; Address 0xEC[7:0] (Read Only)

A readback for the measured value of HSync depth on Channel A, after gain multiplier, for external feedback loop.

The value is presented in twos complement form. This means that only a standard adder is needed to subtract the actual HSync depth (as per HSD\_FB) from a nominal value, as the HSD\_FB value is already in negative format.

| HSD_FB[11:0] | Description    |
|--------------|----------------|
| xxxxxxxxxxx  | Readback value |

#### Manual Gain Filter Mode

The ADV7611 provides a special filter option for the manual gain mode. This is functional only when manual gain is enabled. The purpose of this filter is a smoothing mechanism when the manual gain value is updated continuously by an external system based on either external or readback conditions in the ADV7611. The filter designed is an IIR filter with a transfer function of the form:

$$YN = (1 - A) \times YN - 1 + A \times XN$$

where A is the filter coefficient.

The values possible for A can vary from 1 (no filtering) to 1/128K (K = 1024). The value of coefficient A is chosen by programming CP\_GAIN\_FILT[3:0].

CP\_GAIN\_FILT[3:0], Addr 44 (CP), Address 0x84[7:4]

A control to set the coefficient A of the IIF filter to filter the gain applied to the video signal when the gain is manually set. The value set in this register is effective only when manual gain is enabled. The filter is designed as an IIR filter with a transfer function of the form

$$Y[N] = (1 - A) \times y[N - 1] + A \times X[N]$$

#### **Function**

| CP_GAIN_FILT[3:0] | Description                               |
|-------------------|-------------------------------------------|
| 0000 (default)    | No filtering, that is, coefficient A = 1. |
| 0001              | Coefficient $A = 1/128$ lines.            |
| 0010              | Coefficient $A = 1/256$ lines.            |
| 0011              | Coefficient A = 1/512 lines.              |
| 0100              | Coefficient $A = 1/1024$ lines.           |
| 0101              | Coefficient $A = 1/2048$ lines.           |
| 0110              | Coefficient A = 1/4096 lines.             |
| 0111              | Coefficient A = 1/8192 lines.             |
| 1000              | Coefficient $A = 1/16,384$ lines.         |
| 1001              | Coefficient $A = 1/32,768$ lines.         |
| 1010              | Coefficient A = 1/65,536 lines.           |
| 1011              | Coefficient $A = 1/131,072$ lines.        |
| All other values  | Reserved. Do not use.                     |

#### **Other Gain Controls**

OP\_656\_RANGE, IO, Address 0x02[2]

A control to set the output range of the digital data. It also automatically the data saturator setting.

#### **Function**

| OP_656_RANGE | Description                              |
|--------------|------------------------------------------|
| 0 (default)  | Enables full output range (0 to 255)     |
| _ 1          | Enables limited output range (16 to 235) |

### Table 42. OP\_656\_RANGE Description for HDMI Receiver Input Mode

| Input Range | OP_656_RANGE                                    | Gain                   |
|-------------|-------------------------------------------------|------------------------|
| 0 to 255    | 0 (0 to 255 output)                             | 1                      |
|             | 1 (16 to 235 RGB output, 16 to 240 CrCb output) | (235 - 16)/255 = 0.859 |
| 16 to 235   | 0 (0 to 255 output)                             | 255/(235 – 16) = 1.164 |
|             | 1 (16 to 235 RGB output, 16 to 240 CrCb output) | 1                      |

#### Table 43. OP\_656\_RANGE Description for Analog Front-End Input Mode

| OP_656_RANGE                                    | Gain                                   |
|-------------------------------------------------|----------------------------------------|
| 0 (0 to 255 output)                             | $(255 - 0 + 1) \times 16/1792 = 2.29$  |
| 1 (16 to 235 RGB output, 16 to 240 CrCb output) | $(235 - 16 + 1) \times 16/1792 = 1.96$ |

### ALT\_DATA\_SAT, IO, Address 0x02[0]

A control to disable the data saturator that limits the output range independently of OP\_656\_RANGE. This bit is used to support extended data range modes.

#### **Function**

| ALT_DATA_SAT | Description                                                            |
|--------------|------------------------------------------------------------------------|
| 0 (default)  | Data saturator enabled or disabled according to OP_656_RANGE setting   |
| 1            | Reverses OP_656_RANGE decision to enable or disable the data saturator |

### **CP OFFSET BLOCK**

The offset block consists of three independent adders, one for each channel. Using the A\_OFFSET, B\_OFFSET, and C\_OFFSET registers, a fixed offset value can be added to the data. The actual offset used can come from two different sources:

The ADV7611 includes an automatic selection of the offset value, dependent on the CSC mode that is programmed by the user. The RGB\_OUT and OP\_656\_RANGE bits are used to derive offset values.

A manual, user defined value can be programmed.

When the offset registers (A\_OFFSET, B\_OFFSET, and C\_OFFSET) contain the value 0x3FF (reset default), the offset used is determined using the automatic selection process. For any other value in the offset registers, the automatic selection is disabled and the user-programmed offset value is applied directly to the video. Refer to the flowchart in Figure 36.

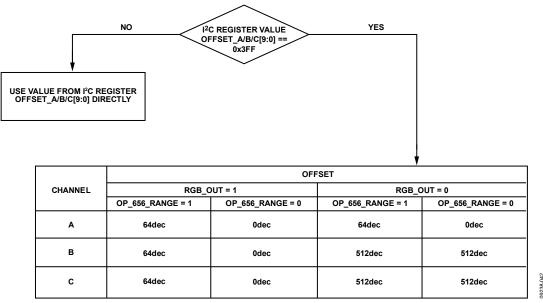

Figure 36. Channel A, Channel B, and Channel C Automatic Value Selection

For RGB type output data, the three offset values should be programmed to 0 or 64 (desired code output for black video). For YPbPr type output data, A\_OFFSET[9:0] should be set to 64 (desired code for black); B\_OFFSET[9:0] and C\_OFFSET[9:0] (for Pr and Pb) are typically set to 512 (midrange).

### Notes

- Adding an excessive offset onto the data will result in clipping of the signal.
- The offset value can only be positive; it is an unsigned number.
- ADV7611 employs sequencers for the offset values that prohibit intermediate wrong values to be applied.
- The I<sup>2</sup>C sequencer treats the three offset values as separate entities. To update all three offset values, a single sweep of I<sup>2</sup>C writes to the CP map, Register 0x77, Register 0x78, Register 0x79, and Register 0x7A is sufficient.

A\_OFFSET[9:0], Addr 44 (CP), Address 0x77[5:0]; Address 0x78[7:4]

A control to set the manual offset for Channel A.

This field stores an unsigned value. To change A\_OFFSET[9:0], Register Address 0x77 and Register Address 0x78 must be written to in this order with no I<sup>2</sup>C access in between.

#### **Function**

| A_OFFSET[9:0]   | Description              |
|-----------------|--------------------------|
| 0x3FF (default) | Auto offset to Channel A |
| Any other value | Channel A offset         |

Note that to change the A\_OFFSET[9:0] value, Register 0x77 and Register 0x78 must be written to in this order with no other I<sup>2</sup>C access in between

**B\_OFFSET[9:0]**, Addr 44 (CP), Address 0x78[3:0]; Address 0x79[7:2]

A control to set the manual offset for Channel B.

This field stores an unsigned value. To change B\_OFFSET[9:0], Register Addresses 0x78 and Register Address 0x79 must be written to in this order with no I<sup>2</sup>C access in between.

#### **Function**

| B_OFFSET[9:0]   | Description              |
|-----------------|--------------------------|
| 0x3FF (default) | Auto offset to Channel B |
| Any other value | Channel B offset         |

Note: To change the A OFFSET[9:0] value, register 0x77 and 0x78 must be written to in this order with no other I<sup>2</sup>C access in between.

C\_OFFSET[9:0], Addr 44 (CP), Address 0x79[1:0]; Address 0x7A[7:0]

A control to set the manual offset for Channel C.

This field stores an unsigned value. To change C\_OFFSET[9:0], Register Address 0x79 and Register Address 0x7A must be written to in this order with no I<sup>2</sup>C access in between.

### Function

| C_OFFSET[9:0]   | Description              |
|-----------------|--------------------------|
| 0x3FF (default) | Auto offset to Channel C |
| Any other value | Channel C offset         |

Note: To change the A\_OFFSET[9:0] value, Register 0x77 and Register 0x78 must be written to in this order with no other I<sup>2</sup>C access in between.

### **AV CODE BLOCK**

The AV code block is used to insert AV codes into the video data stream. The codes follow the standards outlined in ITU-R BT.656-4.

The following functions are supported by this block:

- AV code insertion can be enabled or disabled.
- Data between the end of active video (EAV) and the start of active video (SAV) can be blanked, for example, overwritten with default values. This function can be enabled or disabled. In addition, the default blanking value can be set for RGB or YPbPr.
- AV codes can be output on all channels or spread across the Y and PrPb buses for 20-bit output modes.
- F and V bits within the codes can be inserted directly or can be inverted before insertion.
- The position of the codes within the data stream (timing of the insertion) can be set to a default or can be slaved off the signal from the selected HS input pin.

The insertion point for the AV codes is predetermined by default and is adjusted automatically to suit the current video standard as per the PRIM\_MODE[3:0] and VID\_STD[5:0] settings. To cater for nonstandard signals, however, the AV code insertion point can also be taken off the HSync signal before it goes to the selected HS input pin. This gives the user great flexibility since the HSync signal position can be programmed to quite a wide range with LLC accuracy.

# AVCODE\_INSERT\_EN, IO, Address 0x05[2]

A control to select AV code insertion into the data stream.

### **Function**

| AVCODE_INSERT_EN | Description                               |
|------------------|-------------------------------------------|
| 0                | Does not insert AV codes into data stream |
| 1 (default)      | Inserts AV codes into data stream         |

### AV\_POS\_SEL, Addr 44 (CP), Address 0x7B[2]

A control to select AV codes position.

### **Function**

| AV_POS_SEL  | Description                                                |
|-------------|------------------------------------------------------------|
| 0           | SAV code at HS falling edge and EAV code at HS rising edge |
| 1 (default) | Uses predetermined (default) positions for AV codes        |

# AV\_INV\_V, Addr 44 (CP), Address 0x7B[6]

A control to invert V bit in AV codes.

### **Function**

| AV_INV_V    | Description                                                       |
|-------------|-------------------------------------------------------------------|
| 0 (default) | Do not invert V bit polarity before inserting it into the AV code |
| 1           | Invert V bit polarity before inserting it into the AV code        |

# AV\_INV\_F, Addr 44 (CP), Address 0x7B[7]

A control to invert the F bit in the AV codes.

#### **Function**

| AV_INV_F    | Description                                            |
|-------------|--------------------------------------------------------|
| 0 (default) | Inserts the F bit with default polarity                |
| 1           | Inverts the F bit before inserting it into the AV code |

# DATA\_BLANK\_EN, IO, Address 0x05[3]

A control to blank data during video blanking sections.

### **Function**

| DATA_BLANK_EN | Description                                                       |
|---------------|-------------------------------------------------------------------|
| 0             | Do not blank data during horizontal and vertical blanking periods |
| 1 (default)   | Blank data during horizontal and vertical blanking periods        |

# DE\_WITH\_AVCODE, Addr 44 (CP), Address 0x7B[0]

A control to insert AV codes in relation to the DE output signal.

### **Function**

| DE_WITH_AVCODE | Description                                                                            |
|----------------|----------------------------------------------------------------------------------------|
| 0              | AV codes locked to default values. DE position can be moved independently of AV codes. |
| 1 (default)    | Inserted AV codes moves in relation to DE position change.                             |

# REPL\_AV\_CODE, IO, Address 0x05[1]

A control to select the duplication of the AV codes and insertion on all data channels of the output data stream.

| REPL_AV_CODE | Description                                                                                                    |
|--------------|----------------------------------------------------------------------------------------------------|
| 0 (default)  | Outputs complete SAV/EAV codes on all channels, Channel A, Channel B, and Channel C.                                                                                                   |
| 1            | Spreads AV code across the three channels. Channel B and Channel C contain the first two ten bit words, 0x3FF and 0x000. Channel A contains the final two 10-bit words 0x00 and 0xXYZ. |

# **UG-180**

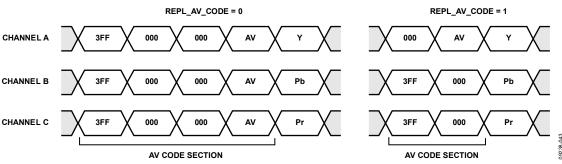

Figure 37. AV Code Output Options (CP)

SWAP\_SPLIT\_AV, Addr 44 (CP), Address 0xC9[2]

A control to swap the luma and chroma AV codes in DDR modes.

### **Function**

| SWAP_SPLIT_AV | Description                                           |
|---------------|-------------------------------------------------------|
| 0             | Swap the luma and chroma AV codes in DDR mode.        |
| 1 (default)   | Do not swap the luma and chroma AV codes in DDR mode. |

### **CP DATA PATH FOR HDMI MODES**

Figure 38 and Figure 39 depict the data path of the video for HDMI mode. These figures depict the gains and offsets applied when using the automatic control, OP\_656\_RANGE, and the manual options for setting the clamp level, gain, and offset.

The I<sup>2</sup>C settings are detailed in Table 44 for use when processing extended range video signals with blacker than black and/or whiter than white video levels.

Table 44. Settings Required to Support Extended Range Video Input

| I <sup>2</sup> C Setting/Mode | Analog Modes | HDMI Mode YUV | HDMI Mode RGB [0 to 255] | HDMI Mode RGB [16 to 235] |
|-------------------------------|--------------|---------------|--------------------------|---------------------------|
| OP_656_RANGE                  | 1            | 1             | 0                        | 1                         |
| ALT_DATA_SAT                  | 1            | 1             | 0                        | 1                         |

# Pregain Block

To compensate for signal attenuation in the analog front end of the ADV7611 and input buffer gain, a pregain block is provided in the CP path. The pregain block is controlled by CP\_MODE\_GAIN\_ADJ[7:0], which represents an unsigned value in a 1.7 binary format. The range of CP\_MODE\_GAIN\_ADJ[7:0] is 0 to 1.99.

The MSB of CP\_MODE\_GAIN\_ADJ[7:0] represents the integer part of the pregain value while the 7 LSBs represents the fractional part of the pregain value.

**CP\_MODE\_GAIN\_ADJ**[7:0], Addr 44 (CP), Address 0x40[7:0]

Pregain adjustment to compensate for the gain of the analog front end. This register stores a value in a 1.7 binary format.

### **Function**

| CP_MODE_GAIN_ADJ[7:0] | Description                      |
|-----------------------|----------------------------------|
| 0xxxxxxx              | Gain of (0 + (xxxxxxx/128))      |
| 1000000               | Default pregain (pregain of 1.0) |
| 1xxxxxxx              | Gain of (1 + (xxxxxxx/128))      |

CP\_MODE\_GAIN\_ADJ\_EN, Addr 44 (CP), Address 0x3E[2]

A control to enable pregain.

| CP_MODE_GAIN_ADJ_EN | Description                    |
|---------------------|--------------------------------|
| 0 (default)         | The pregain block is bypassed. |
| 1                   | The pregain block is enabled.  |

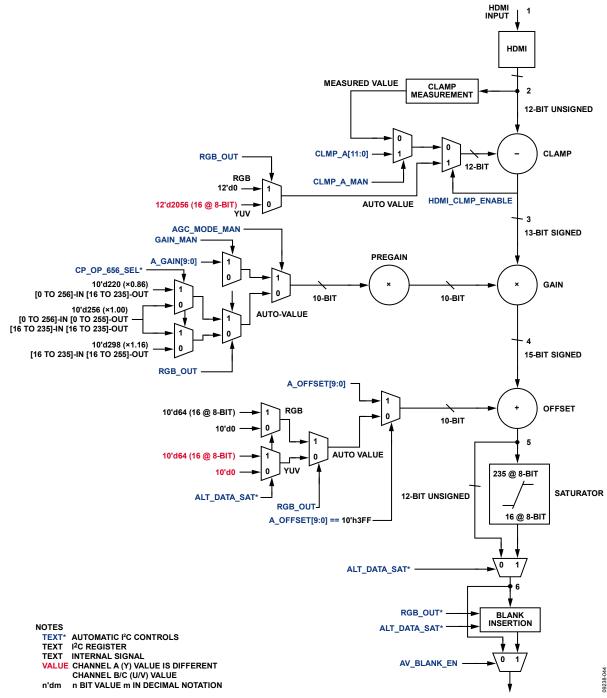

Figure 38. CP Data Path Channel A (Y) for HDMI Mode

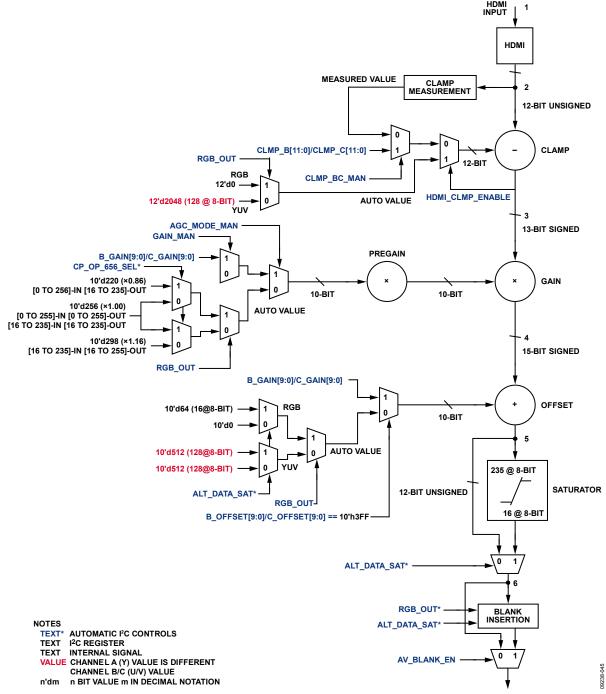

Figure 39. CP Data Paths Channel B and Channel C for HDMI Mode

# SYNC PROCESSED BY CP SECTION

The CP Core uses the HDMI section as its source of HSync, VSync and DE.

# Sync Routing from HDMI Section

The CP section receives syncs from the HDMI section, as shown in Figure 40.

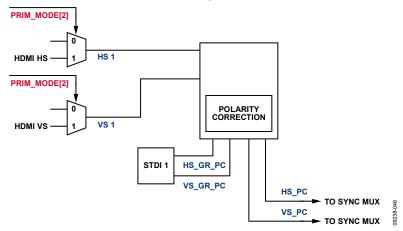

Figure 40. External/HDMI Syncs Routing to CP Section

# **Signals Routing to Synchronization Channels**

The ADV7611 has one synchronization channel consisting of one STDI section. When an HDMI input is applied, the HDMI core will generate HSync, VSync, and DE signals and supply them as input to the each synchronization channel shown in Figure 40. HSync from the HDMI block is denoted as HDMI\_HS, and VSync from the HDMI block is denoted as HDMI\_VS. DE from the HDMI block is not shown in Figure 40 as it is passed directly to the CP core without any processing when an HDMI input is selected.

# Standard Detection and Identification

As shown in Figure 40, the synchronization channel also contains standard detection and identification (STDI) block. These monitor the synchronization signals to determine the video input standard.

The STDI blocks perform four key measurements:

- Block Length CH1\_BL[13:0]
   This is the number of 28.6363 MHz clock cycles (XTAL frequency) in a block of eight lines. From this, the time duration of one line can be concluded.
- Line count in Field CH1\_LCF[10:0]
  The CH1\_LCF[10:0] readback value is the number of lines between two VSyncs, that is, over one field measured by channel.
- Line count in VSYNC CH1\_LCVS[4:0]
   The LCVS[4:0] readback value is the number of lines within one VSync period.
- Field Length CH1\_FCL[12:0]
   This is the number of 28.6363 MHz clock cycles in a 1/256<sup>th</sup> of a field. Alternately, this value of FCL multiplied by 256 gives one field length count in 28.6363 MHz (XTAL) clocks.

By interpreting these four parameters, it is possible to distinguish between the different types of input signals.

In ADV7611, there are three operational modes for the STDI block:

• Continuous mode:

The STDI block performs continuous measurements on lock/unlock bases and updates the corresponding I<sup>2</sup>C registers based on the lock status bit (STDI\_DVALID).

- Real-time continuous mode:
  - The STDI block performs continuous measurement regardless of the lock/unlock bases and always updates real-time measurement data to the corresponding I<sup>2</sup>C registers.
- Single shot mode:
  - The STDI block waits for a trigger (0 to 1 transition on CH1\_TRIG\_STDI) to start the measurements. Single shot mode can be useful in complex systems where the scheduling of functions is important.

A data valid flag, CH1\_STDI\_DVALID, is provided, which is based on the status of the horizontal/vertical lock of the block and is held low during the measurements. The four parameters should only be read after the CH1\_STDI\_DVALID flag has gone high for the continuous/single shot mode. In real-time continuous mode, the ADV7611 allows the user to monitor the real-time timing measurement regardless of the CH1\_STDI\_DVALID flag. Refer to the STDI Readback Values section for information on the readback values.

### **Notes**

- Synchronization type pulses include horizontal synchronization, equalization and serration pulses.
- The CH1\_TRIG\_STDI flag is not self-clearing. The measurements are only started upon setting the CH1\_TRIG\_STDI flag. This means that after setting it, it must be cleared again by writing a 0 to it. This second write (to clear the flag) can be done at any time and does not have any effect on running measurements. It also does not invalidate previous measurement results.
- The ADV7611 only measures those parameters, but does not take any action based upon them. The part does not reconfigure itself. To avoid unforeseen problems in the scheduling of a system controller, the part merely helps to identify the input.
- Since real-time continuous mode provides the capability to monitor the real-time measurement data regardless of the block lock status, the user should be aware that the timing readback values may not be a valid readback measurement in this mode.

### CH1\_STDI\_CONT, Addr 44 (CP), Address 0x86[1]

A control to set the synchronization source polarity detection mode for Sync Channel 1 STDI.

### Function

| CH1_STDI_CONT | Description                                                                                            |
|---------------|----------------------------------------------------------------------------------------------------|
| 0             | Sync Channel 1 STDI works in one-shot mode (triggered by a 0 to 1 transition on the CH1_TRIG_STDI bit) |
| 1 (default)   | Sync Channel 1 STDI works in continuous mode                                                           |

### BYPASS\_STDI1\_LOCKING, Addr 44 (CP), Address 0xF5[1]

Bypass STDI locking for Sync Channel 1.

# **Function**

| BYPASS_STDI1_LOCKING | Description                                                                                            |
|----------------------|----------------------------------------------------------------------------------------------------|
| 0 (default)          | Update CH1_BL, CH1_LCF and CH1_LCVS only the sync Channel 1 STDI locks and CH1_STDI_DVALID is set to 1 |
| 1                    | Update CH1_BL, CH1_LCF,CH1_LCVS from the sync Channel 1 STDI as they are measured                      |

# CH1\_TRIG\_STDI, Addr 44 (CP), Address 0x86[2]

Trigger synchronization source and polarity detector for Sync Channel 1 STDI. A 0-to-1 transition in this bit restarts the auto-sync detection algorithm. This is not a self-clearing bit and must be set to 0 to prepare for next trigger.

| CH1_TRIG_STDI | Description                                                            |
|---------------|------------------------------------------------------------------------|
| 0 (default)   | Default value—transition 0 to 1 restarts auto-sync detection algorithm |
| 1             | Transition 0 to 1 restarts auto-sync detection algorithm               |

### CH1\_STDI\_DVALID, Addr 44 (CP), Address 0xB1[7] (Read Only)

This bit is set when the measurements performed by Sync Channel 1 STDI are completed. High level signals validity for CH1\_BL, CH1\_LCF, CH1\_LCVS, CH1\_FCL, and CH1\_STDI\_INTLCD parameters. To prevent false readouts, especially during signal acquisition, CH1\_SDTI\_DVALID only goes high after four fields with same length are recorded. As a result, STDI measurements can take up to five fields to finish.

### **Function**

| CH1_STDI_DVALID | Description                                                  |
|-----------------|--------------------------------------------------------------|
| 0 (default)     | Sync Channel 1 STDI measurements are not valid measurements. |
| 1               | Sync Channel 1 STDI measurements are valid.                  |

### CP\_STDI\_INTERLACED, IO, Address 0x12[4] (Read Only)

A readback to indicate the interlaced status of the currently selected STDI block applied to the CP core.

#### **Function**

| CP_STDI_INTERLACED | Description                                     |
|--------------------|-------------------------------------------------|
| 0 (default)        | Selected STDI has detected a progressive input. |
| 1                  | Selected STDI has detected a interlaced input.  |

### **CP\_INTERLACED**, IO, Address 0x12[3] (Read Only)

A readback to indicate the interlaced status of the CP core based on configuration of video standard and INTERLACED bit in the CP map.

#### **Function**

| CP_INTERLACED | Description                                             |
|---------------|---------------------------------------------------------|
| 0 (default)   | CP core is processing the input as a progressive input. |
| 1             | CP core is processing the input as a interlaced input.  |

# CP\_PROG\_PARM\_FOR\_INT, IO, Address 0x12[2] (Read Only)

A readback to indicate if the CP core is processing for progressive standard while the vdeo standard and the INTERLACED bit in the CP map are configured for an interlaced standard.

### Function

| CP_PROG_PARM_FOR_INT | Description                                                                                                    |
|----------------------|----------------------------------------------------------------------------------------------------|
| 0 (default)          | CP core is processing for a progressive standard while video standard and the INTERLACED bits are configured for an interlaced standard. |
| 1                    | CP core is processing for a progressive standard while video standard and the INTERLACED bits are configured for a progressive standard. |

# CP\_FORCE\_INTERLACED, IO, Address 0x12[1] (Read Only)

A readback to indicate forced-interlaced status of the CP core based on configuration of video standard and INTERLACED bit in the CP map.

| CP_FORCE_INTERLACED | Description                                                                                      |
|---------------------|--------------------------------------------------------------------------------------------------|
| 0 (default)         | Input is detected as interlaced and the CP is programmed in an interlaced mode via VID_STD[5:0]. |
| 1                   | Input is detected as progressive and the CP is programmed in an interlaced mode.                 |

# Detailed Mechanism of STDI Block Horizontal/Vertical Lock Mechanism

# **STDI Horizontal Locking Operation**

For the STDI horizontal locking operation, the STDI block compares adjacent line length differences (in XTAL clock cycles) with the programmed threshold. If 128 consecutive adjacent lines lengths are within the threshold, the STDI horizontally locks to the incoming video.

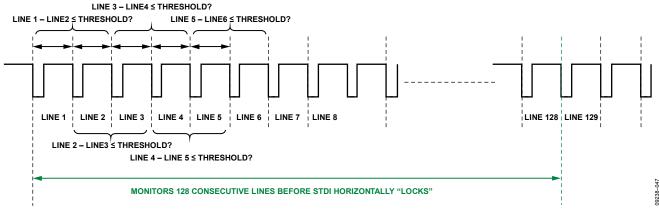

Figure 41. STDI Horizontal Locking Operation

Once the STDI locks to the incoming video, it registers the first BL measurement (first eight lines) as latched data (absolute line length: L) and keeps monitoring and comparing each successive line length with the absolute line length (L/8).

The STDI horizontally unlocks if 128 consecutive lines have a line length greater than the threshold.

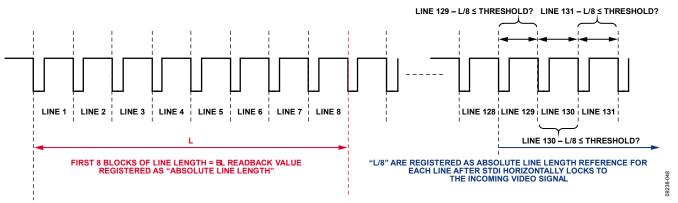

Figure 42. STDI HSync Monitoring Operation

# **STDI Vertical Locking**

The STDI block compares adjacent field length differences and VSync lengths in line counts and compares them with a threshold. If four consecutive adjacent field lengths (LCF) and line counts in VSync (LCVS) are within the threshold, the STDI locks vertically to the incoming video.

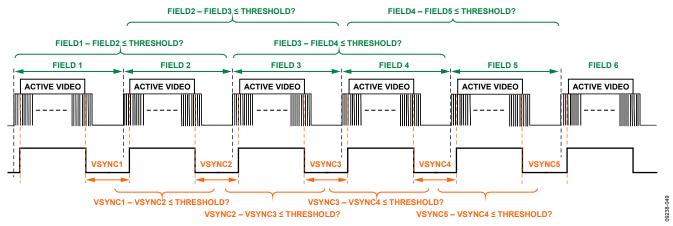

Figure 43. STDI Vertical Locking Operation

Once the STDI locks to the incoming video, the STDI registers the latest field length/VSync length as latched data (absolute field length: F, absolute VSync length: V). The STDI keeps monitoring and comparing FIELD/VSync lengths with the respective absolute length (F, V) once vertically locked. The STDI vertically unlocks if four consecutive FIELD or VSync lengths are greater than the respective threshold.

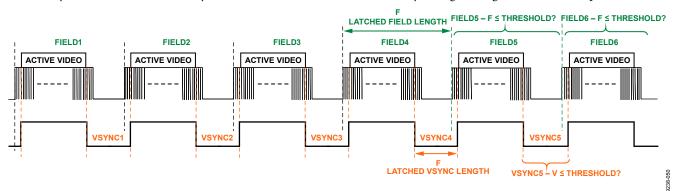

Figure 44. STDI VSync Monitoring Operation

CH1\_BL[13:0], Addr 44 (CP), Address 0xB1[5:0]; Address 0xB2[7:0] (Read Only)

A readback for the block length for Sync Channel 1. Number of crystal cycle cycles in a block of eight lines of incoming video. This readback is valid if CH1\_STDI\_DVALID is high.

### **Function**

| CH1_BL[13:0] | Description    |
|--------------|----------------|
| xxxxxxxxxxxx | Readback value |

CH1\_LCVS[4:0], Addr 44 (CP), Address 0xB3[7:3] (Read Only)

A readback for the Sync Channel 1 line count in a VSync.

Number of lines in a VSync period measured on Sync Channel 1. The readback from this field is valid if CH1\_STDI\_DVALID is high.

#### **Function**

| CH1_LCVS[4:0] | Description    |
|---------------|----------------|
| xxxxx         | Readback value |

CH1\_LCF[11:0], Addr 44 (CP), Address 0xA3[3:0]; Address 0xA4[7:0] (Read Only)

A readback for the Sync Channel 1 line count in a field.

Number of lines between two VSyncs measured on Sync Channel 1. The readback from this field is valid if CH1\_STDI\_DVALID is high.

| CH1_LCF[11:0] | Description    |
|---------------|----------------|
| xxxxxxxxxx    | Readback value |

CH1\_FCL[12:0], Addr 44 (CP), Address 0xB8[4:0]; Address 0xB9[7:0] (Read Only)

A readback for the Sync Channel 1 field count length.

Number of crystal clock cycles between successive VSyncs measured by Sync Channel 1 STDI or in 1/256th of a field. The readback from this field is valid if CH1\_STDI\_DVALID is high.

#### **Function**

| CH1_FCL[12:0] | Description    |
|---------------|----------------|
| xxxxxxxxxxx   | Readback value |

CH1\_STDI\_INTLCD, Addr 44 (CP), Address 0xB1[6] (Read Only)

Interlaced vs. progressive mode detected by Sync Channel 1 STDI. The readback from this register is valid if CH1\_STDI\_DVALID is high.

### **Function**

| CH1_STDI_INTLCD | Description                                                          |
|-----------------|----------------------------------------------------------------------|
| 0 (default)     | Indicates a video signal on Sync Channel 1 with noninterlaced timing |
| 1               | Indicates a signal on Sync Channel 1 with interlaced timing          |

### STDI Usage

Figure 45 shows a flowchart of the intended usage of the STDI block.

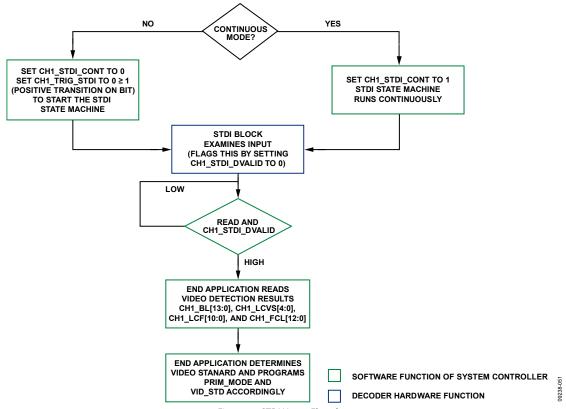

Figure 45. STDI Usage Flowchart

### **STDI Readback Values**

Table 45. STDI Readback Values for SD, PR, and HD

| Standard               | CHx_BL[13:0] 28.63636 MHz XTAL | CHx_LCF[10:0] | CHx_LCVS[4:0] | FCL[12:0] 28.63636 MHz XTAL |
|------------------------|--------------------------------|---------------|---------------|-----------------------------|
| 720p SMPTE 296M        | 5091                           | 750           | 4 to 5        | 1868                        |
| 1125i SMPTE 274M       | 6788                           | 562 to 563    | 4 to 5        | 1868                        |
| 525p BT 1358           | 7270                           | 525           | 5 to 6        | 1868                        |
| 625p BT 1358           | 7331                           | 625           | 4 to 5        | 2237                        |
| 1250i BT 709/SMPTE 295 | 7331                           | 625           | 1             | 4474                        |
| 1125i SMPTE 274M 6     | 8145                           | 562 to 563    | 4 to 5        | 1868                        |
| 1125p SMPTE 274M 10    | 848                            | 1125          | 4 to 5        | 1868                        |
| 525i                   | 14560                          | 262 to 263    | 3             | 1868                        |
| 625i                   | 14662                          | 312 to 313    | 2 to 3        | 2237                        |

Note: To obtain the expected values of BL or FL at any other XTAL frequency, use the formula in Equation 9, computation of expected BL and FCL for XTAL in use.

 $BL_{XTAL\_F1\_MHz} = BL_{28.63636MHz\_XTAL} \times XTAL\_FREQ/28.6363$  (8)

where XTAL\_FREQ is the clock frequency of the XTAL used.

Example: For SD525i at 24.576 MHz XTAL:

 $BL = 14585 \times 24.576/28.6363 \approx 12,517$ 

 $FL = 1868 \times 24.576/28.6363 \approx 1603$ 

The values of LCF and LCVS do not change with the XTAL frequency.

### STDI Readback Values for GR

Table 46. STDI Results for Graphics Standards

| Standard | CHx_BL[13:0] 28.63636 MHz XTAL | CHx_LCF[10:0] | CHx_LCVS[4:0] | FCL[12:0] 28.63636 MHz XTAL |
|----------|--------------------------------|---------------|---------------|-----------------------------|
| XGA 85   | 3327                           | 805 to 808    | 0 to 3        | 1316                        |
| SXGA 60  | 3571                           | 1063 to 1066  | 0 to 3        | 1868                        |
| XGA 75   | 3808                           | 797 to 800    | 0 to 3        | 1493                        |
| XGA 70   | 4048                           | 800 to 806    | 0 to 6        | 1598                        |
| SVGA 85  | 4259                           | 628 to 631    | 0 to 3        | 1316                        |
| XGA 60   | 4726                           | 800 to 806    | 0 to 6        | 1868                        |
| SVGA 72  | 4756                           | 660 to 666    | 0 to 6        | 1554                        |
| SVGA 75  | 4878                           | 622 to 625    | 0 to 3        | 1493                        |
| VGA 85   | 5286                           | 506 to 509    | 0 to 3        | 1316                        |
| VGA 72   | 6042                           | 517 to 520    | 0 to 3        | 1554                        |
| SVGA 60  | 6039                           | 624 to 628    | 0 to 4        | 1868                        |
| VGA 75   | 6098                           | 497 to 500    | 0 to 3        | 1493                        |
| SVGA 56  | 6508                           | 623 to 625    | 0 to 2        | 1997                        |
| VGA 60   | 7272                           | 523 to 525    | 0 to 2        | 1868                        |

Note: To obtain the expected values of BL or FCL at any other XTAL frequency, use the formula shown in Equation 9.

Example: For XGA75 at 24.576 MHz XTAL:

 $BL = 3824 \times 24.576/28.63636 \approx 3282$ 

 $FCL = 1493 \times 24.576/28.63636 \approx 1281$ 

Figure 46 shows the parameters from Table 46 plotted against each other at the recommended 28.63636 MHz XTAL operation.

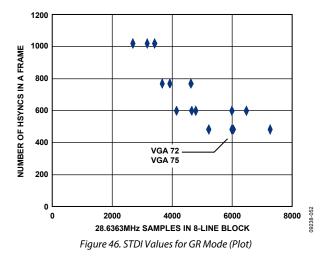

Note: Although the two points for VGA72 and VGA75 look very close, it is anticipated that the difference in the parameters is sufficient to distinguish between them.

# **CP OUTPUT SYNCHRONIZATION SIGNAL POSITIONING**

The ADV7611 overall synchronization processing flow is shown in the block diagram in Figure 47. The user can reposition the synchronization signal output from the regenerated input synchronization signal within the CP block with the control bits marked in red in Figure 10.

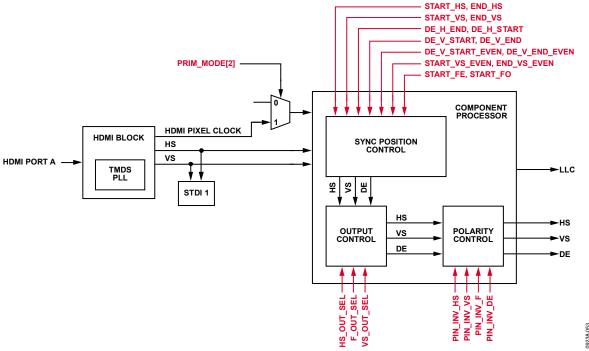

Figure 47. ADV7611Simplified Synchronization Signal Processing Flow Diagram

As shown in Figure 47, the ADV7611 CP can output the following three primary and one secondary synchronization signals, which are controlled by the output control block in the CP block.

#### Primary:

- Horizontal synchronization timing reference output on the HS pin
- $\bullet$   $\;$  Vertical synchronization timing reference output on the VS/FIELD/ALSB pin
- DE (indicates active region) shared with the FIELD pin

### Secondary:

Field timing reference output on the DE pin or as a secondary signal on the VS/FIELD/ALSB pin

Timing reference signals with shared pins are controlled via I<sup>2</sup>C.

**Table 47. CP Synchronization Signal Output Pins** 

| Pin Name      | Primary Signal (Default) | Secondary Signal | Controlled by I <sup>2</sup> C Bit |
|---------------|--------------------------|------------------|------------------------------------|
| DE            | DE out                   | FIELD out        | F_OUT_SEL                          |
| VS/FIELD/ALSB | VS out                   | FIELD out        | VS_OUT_SEL                         |

The user can program the primary and secondary synchronization signals, repositioning them in order to control the display area, as shown in Figure 48.

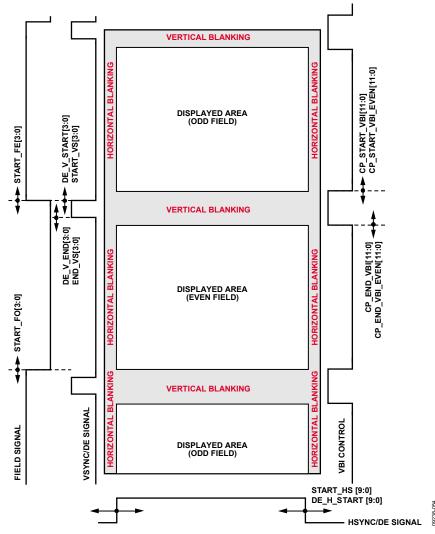

Figure 48. Synchronization Repositioning and Displayed Area

# **CP Synchronization Signals**

The three primary synchronization signals have certain default positions, depending on the video standard in use.

To allow for a glueless interface to downstream ICs, there is the facility to adjust the position of edges on the three primary synchronization signals. Figure 49, Figure 50, Figure 51, Figure 52, Figure 53, Figure 54, Figure 55, and Figure 56 show the nominal position of HS, VS, and FIELD. The positions of those signals can be adjusted in both directions by using the following controls:

- START\_HS[9:0]
- END\_HS[9:0]
- START\_VS[3:0]
- END\_VS[3:0]
- START\_VS\_EVEN[3:0]
- START\_FE[3:0]
- START\_FO[3:0]

All six above parameters are given as signed values. This means that rather than adjusting the absolute position of a signal, these adjustments allow the user to advance (negative value) or delay (positive value) the respective timing reference signals.

In addition, the polarity of the synchronization output signals can be inverted by using:

- INV\_HS\_POL
- INV\_F\_POL
- INV\_VS\_POL

### **HSync Timing Controls**

Programming the registers listed in this section, the HS signal as shown in Figure 49 can be adjusted in the described manner.

**Table 48. HS Default Timing** 

| Symbol | Characteristic              | Note    | 525i | 625i | 525p | 625p         | 720p        | 1080i     | 1080p |
|--------|-----------------------------|---------|------|------|------|--------------|-------------|-----------|-------|
| a      | HS to start of active video | Default | 118  | 128  | 116  | 126          | 256         | 188       | 118   |
|        |                             |         |      |      | All  | values are f | for 1× outp | uts       |       |
| d      | HS width                    | Default | 64   | 64   | 64   | 64           | 40          | 44        | 44    |
| b      | Active video samples        |         | 720  | 720  | 720  | 720          | 1280        | 1920      | 1920  |
| С      | Total samples/line          |         | 858  | 864  | 858  | 864          | 1650        | 2200/2376 | 2200  |

### Table 49. HS Default Timing (Continued, 1)

| Symbol | Characteristic        | Note    | 680 × 480 at 60 Hz            | 640 × 480 at 72 Hz | 640 × 480 at 75 Hz | 640 × 480 at 85 Hz |  |
|--------|-----------------------|---------|-------------------------------|--------------------|--------------------|--------------------|--|
| a      | HS to start of active | Default | 140                           | 164                | 180                | 132                |  |
|        | video                 |         | All values are for 1× outputs |                    |                    |                    |  |
| d      | HS width              | Default | 96                            | 40                 | 64                 | 56                 |  |
| b      | Active video samples  |         | 640                           | 640                | 640                | 640                |  |
| С      | Total samples/line    |         | 800                           | 832                | 840                | 832                |  |

### Table 50. HS Default Timing (Continued, 2)

| Symbol | Characteristic              | Note    | 800 × 600<br>at 56 Hz | 800 × 600<br>at 60 Hz | 800 × 600<br>at 72 Hz | 800 × 600<br>at 75 Hz | 800 × 600<br>at 85 Hz |
|--------|-----------------------------|---------|-----------------------|-----------------------|-----------------------|-----------------------|-----------------------|
| a      | HS to start of active video | Default | 196                   | 212                   | 180                   | 236                   | 212                   |
|        |                             |         |                       | All va                | lues are for 1× ou    | itputs                |                       |
| d      | HS width                    | Default | 72                    | 128                   | 120                   | 80                    | 64                    |
| b      | Active video samples        |         | 800                   | 800                   | 800                   | 800                   | 800                   |
| С      | Total samples/line          |         | 1024                  | 1056                  | 1040                  | 1056                  | 1048                  |

### Table 51. HS Default Timing (Continued, 3)

| Symbol | Characteristic              | Note    | 1024 × 768 at 60 Hz | 1024 × 768 at 70 Hz | 1024 × 768 at 75 Hz | 1024 × 768at 85 Hz |
|--------|-----------------------------|---------|---------------------|---------------------|---------------------|--------------------|
| a      | HS to start of active video | Default | 292                 | 276                 | 268                 | 300                |
|        |                             |         |                     | All values are t    | or 1x outputs       | _                  |
| d      | HS width                    | Default | 136                 | 136                 | 96                  | 96                 |
| b      | Active video samples        |         | 1024                | 1024                | 1024                | 1024               |
| С      | Total samples/line          |         | 1344                | 1328                | 1312                | 1376               |

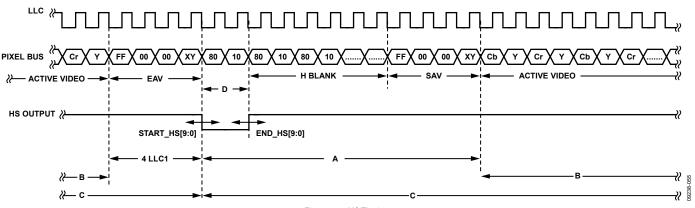

Figure 49. HS Timing

START\_HS[9:0], Addr 44 (CP), Address 0x7C[3:2]; Address 0x7E[7:0]

A control to shift the position of the leading edge of the HSync output by the CP core.

This register stores a signed value in a twos complement format. START\_HS[9:0] is the number of pixel clocks by which the leading edge of the HSync is shifted (for example, 0x3FF corresponds to a shift of one pixel clock away from the active video, 0x005 corresponds to a shift of five pixel clocks toward the active video).

| START_HS[9:0]   | Description                                                          |
|-----------------|----------------------------------------------------------------------|
| 0x000 (default) | Default value.                                                       |
| 0x000 to 0x1FF  | The leading edge of the HSync is shifted toward the active video.    |
| 0x200 to 0x3FF  | The leading edge of the HSync is shifted away from the active video. |

Table 52. Controlling the Beginning of the HS Timing Signal

| START_HS[9:0]        | Hex   | Result                                                             | Note      |
|----------------------|-------|--------------------------------------------------------------------|-----------|
| 0000000000 (default) | 0x000 | No move                                                            | Default   |
| 000000001            | 0x001 | $1 \times \frac{1}{LLC}$ sec shift later than default <sup>1</sup> | Minimum → |
| 0100000000           | 0x100 | $256 \times \frac{1}{LLC}$ sec shift later than default            |           |
| 0111111111           | 0x1FF | $511 \times \frac{1}{LLC}$ sec shift later than default            | Maximum → |
| 1111111111           | 0x3FF | $1 	imes rac{1}{LLC}$ sec shift earlier than default <sup>2</sup> | Minimum ← |
| 1011111111           | 0x3FE | $256 \times \frac{1}{LLC}$ sec shift earlier than default          |           |
| 1000000000           | 0x200 | $512 \times \frac{1}{LLC}$ sec shift earlier than default          | Maximum ← |

<sup>&</sup>lt;sup>1</sup>HS START closer to active video.

<sup>&</sup>lt;sup>2</sup>HS START away from active video.

END\_HS[9:0], Addr 44 (CP), Address 0x7C[1:0]; Address 0x7D[7:0]

A control to shift the position of the trailing edge of the HSync output by the CP core.

This register stores a signed value in a twos complement format. HS\_END[9:0] is the number of pixel clocks by which the leading edge of the HSync is shifted (for example, 0x3FF corresponds to a shift of one pixel clock away from the active video, 0x005 corresponds to a shift of five pixel clocks toward the active video).

#### **Function**

| END_HS[9:0]     | Description                                                           |
|-----------------|-----------------------------------------------------------------------|
| 0x000 (default) | Default value.                                                        |
| 0x000 to 0x1FF  | The trailing edge of the HSync is shifted toward the active video.    |
| 0x200 to 0x3FF  | The trailing edge of the HSync is shifted away from the active video. |

Table 53. Controlling the End of the HS Timing Signal

| END_HS[9:0]          | Hex   | Result                                                               | Note      |
|----------------------|-------|----------------------------------------------------------------------|-----------|
| 0000000000 (default) | 0x000 | No move (default)                                                    |           |
| 000000001            | 0x001 | $1 	imes rac{1}{LLC}$ sec shift later than default <sup>1</sup>     | Minimum → |
| 010000000            | 0x100 | $256 \times \frac{1}{LLC}$ sec shift later than default              |           |
| 0111111111           | 0x1FF | $511 \times \frac{1}{LLC}$ sec shift later than default              | Maximum → |
| 1111111111           | 0x3FF | $1 \times \frac{1}{LLC}$ sec shift earlier than default <sup>2</sup> | Minimum ← |
| 1011111111           | 0x3FE | $256 	imes rac{1}{LLC}$ sec shift earlier than default              |           |
| 1000000000           | 0x200 | $512 	imes rac{1}{LLC}$ sec shift earlier than default              | Maximum ← |

<sup>&</sup>lt;sup>1</sup> Closer to active video.

# EIA\_861\_COMPLIANCE, Addr 44 (CP), Address 0x69[2]

Control for compliance to 861B for 525p. This bit set the start of the VBI for the 525p standard only.

### **Function**

| EIA_861_COMPLIANCE | Description                                                                                             |
|--------------------|----------------------------------------------------------------------------------------------------|
| 0 (default)        | The VBI region starts on Line 1.                                                                        |
| 1                  | The VBI region starts on Line 523. The start of the VBI region is compliant with the 861 specification. |

# **VSync Timing Controls**

This section describes the programming of the VS timing signals. The VS signal is shown in Figure 50, Figure 51, Figure 52, Figure 53, Figure 54, Figure 55, and Figure 56 and can be adjusted in the described manner.

**Table 54. VS Default Timing** 

| Characteristic         | Units | Direction     | 525i | 625i | 525p | 625p | 720p | 1080i |
|------------------------|-------|---------------|------|------|------|------|------|-------|
| START_VS range maximum | Lines | $\rightarrow$ | 7    | 7    | 7    | 7    | 7    | 7     |
| START_VS range minimum | Lines | ←             | 8    | 8    | 8    | 8    | 8    | 8     |
| END_VS range maximum   | Lines | $\rightarrow$ | 7    | 7    | 7    | 7    | 7    | 7     |
| END_VS range minimum   | Lines | ←             | 8    | 8    | 8    | 8    | 8    | 8     |

**START\_VS**[3:0], Addr 44 (CP), Address 0x7F[7:4]

A control to shift the position of the leading edge of the VSync output by the CP core.

This register stores a signed value in a twos complement format. START\_VS[3:0] is the number of lines by which the leading edge of the VSync is shifted (for example, 0x0F corresponds to a shift by 1 line toward the active video, 0x01 corresponds to a shift of 1 line away from the active video).

<sup>&</sup>lt;sup>2</sup> Away from active video.

#### **Function**

| START_VS[3:0] | Description                                                          |
|---------------|----------------------------------------------------------------------|
| 0x0 (default) | Default value.                                                       |
| 0x0 to 0x7    | The leading edge of the VSync is shifted toward the active video.    |
| 0x8 to 0xF    | The leading edge of the VSync is shifted away from the active video. |

Table 55. Controlling the Start of the VS Timing Signal

| START_VS[3:0]  | Hex | Result                                       | Note      |
|----------------|-----|----------------------------------------------|-----------|
| 0000 (default) | 0x0 | No move (default)                            |           |
| 0001           | 0x1 | 1 HS shift later than default <sup>1</sup>   | Minimum → |
| 0011           | 0x3 | 3 HS shift later than default                |           |
| 0111           | 0x0 | 7 HS shift later than default                | Maximum → |
| 1111           | 0xF | 1 HS shift earlier than default <sup>2</sup> | Minimum ← |
| 1101           | 0xD | 3 HS shift earlier than default              |           |
| 1000           | 0x8 | 8 HS shift earlier than default              | Maximum ← |

<sup>&</sup>lt;sup>1</sup> VS closer to start of active video.

END\_VS[3:0], Addr 44 (CP), Address 0x7F[3:0]

A control to shift the position of the trailing edge of the VSync output by the CP core.

This register stores a signed value in a twos complement format. SEND\_VS[3:0] is the number of lines by which the trailing edge of the VSync is shifted (for example, 0x0F corresponds to a shift of one line toward the active video, 0x01 corresponds to a shift of 1 line away from the active video).

#### **Function**

| END_VS[3:0]   | Description                                                           |
|---------------|-----------------------------------------------------------------------|
| 0x0 (default) | Default value.                                                        |
| 0x0 to 0x7    | The trailing edge of the VSync is shifted toward the active video.    |
| 0x8 to 0xF    | The trailing edge of the VSync is shifted away from the active video. |

# Table 56. Controlling the End of the VS Timing Signal

| END_VS[3:0]    | Hex | Result                                       | Note      |
|----------------|-----|----------------------------------------------|-----------|
| 0000 (default) | 0x0 | No move (default)                            |           |
| 0001           | 0x1 | 1 HS shift later than default <sup>1</sup>   | Minimum → |
| 0011           | 0x3 | 3 HS shift later than default                |           |
| 0111           | 0x0 | 7 HS shift later than default                | Maximum → |
| 1111           | 0xF | 1 HS shift earlier than default <sup>2</sup> | Minimum ← |
| 1101           | 0xD | 3 HS shift earlier than default              |           |
| 1000           | 0x8 | 8 HS shift earlier than default              | Maximum ← |

<sup>&</sup>lt;sup>1</sup> VS closer to start of active video.

**START\_VS\_EVEN[3:0]**, Addr 44 (CP), Address 0x89[7:4]

A control to shift the position of the leading edge of the Vsync output by the CP core.

This register stores a signed value in a twos complement format. START\_VS\_EVEN[3:0] is the number of lines by which the leading edge of the Vsync is shifted (for example, 0x0F corresponds to a shift by one line toward the active video, 0x01 corresponds to a shift of 1 line away from the active video).

| START_VS_EVEN[3:0] | Description                                                               |
|--------------------|---------------------------------------------------------------------------|
| 0x0 to 0x7         | The leading edge of the even Vsync is shifted toward the active video.    |
| 0x8 to 0xF         | The leading edge of the even Vsync is shifted away from the active video. |

 $<sup>^{\</sup>rm 2}\,\text{VS}$  away from start of active video.

<sup>&</sup>lt;sup>2</sup> VS away from start of active video.

### END\_VS\_EVEN[3:0], Addr 44 (CP), Address 0x89[3:0]

A control to shift the position of the trailing edge of the Vsync output by the CP core.

This register stores a signed value in a twos complement format. SEND\_VS\_EVEN[3:0] is the number of lines by which the trailing edge of the Vsync is shifted (for example, 0x0F corresponds to a shift of 1 line toward the active video, 0x01 corresponds to a shift of 1 line away from the active video).

### **Function**

| END_VS_EVEN[3:0] | Description                                                                |
|------------------|----------------------------------------------------------------------------|
| 0x0 to 0x7       | The trailing edge of the even Vsync is shifted toward the active video.    |
| 0x8 to 0xF       | The trailing edge of the even Vsync is shifted away from the active video. |

### **DE Timing Controls**

**DE\_H\_END[9:0]**, Addr 44 (CP), Address 0x8B[1:0]; Address 0x8C[7:0]

A control to vary the trailing edge position of the DE signal output by the CP core.

This register stores a signed value in a twos complement format. The unit of DE\_H\_END[9:0] is one pixel clock.

### **Function**

| DE_H_END[9:0]   | Description              |  |  |
|-----------------|--------------------------|--|--|
| 0x200           | −512 pixels of shift     |  |  |
| 0x3FF           | −1 pixel of shift        |  |  |
| 0x000 (default) | Default value (no shift) |  |  |
| 0x001           | +1 pixel of shift        |  |  |
| 0x1FF           | +511 pixels              |  |  |

### **DE\_H\_START[9:0]**, Addr 44 (CP), Address 0x8B[3:2]; Address 0x8D[7:0]

A control to vary the leading edge position of the DE signal output by the CP core.

This register stores a signed value in a twos complement format. The unit of DE\_H\_START[9:0] is one pixel clock.

#### **Function**

| DE_H_START[9:0] | Description              |
|-----------------|--------------------------|
| 0x200           | −512 pixels of shift     |
| 0x3FF           | -1 pixel of shift        |
| 0x000 (default) | Default value (no shift) |
| 0x001           | +1 pixel of shift        |
| 0x1FF           | +511 pixels              |

# DE\_V\_START[3:0], Addr 44 (CP), Address 0x8E[7:4]

A control to vary the start position of the VBI region.

This register stores a signed value represented in a twos complement format. The unit of DE\_V\_START[9:0] is one line.

| DE_V_START[3:0] | Description       |  |  |
|-----------------|-------------------|--|--|
| 1000            | −8 lines of shift |  |  |
| 1111            | -1 line of shift  |  |  |
| 0000 (default)  | Default           |  |  |
| 0001            | +1 line of shift  |  |  |
| 0111            | +7 lines of shift |  |  |

### **DE\_V\_END[3:0]**, Addr 44 (CP), Address 0x8E[3:0]

A control to vary the position of the end of the VBI region.

This register stores a signed value represented in a twos complement format. The unit of DE\_V\_START[9:0] is one line.

### **Function**

| DE_V_END[3:0]  | Description       |
|----------------|-------------------|
| 1000           | −8 lines of shift |
| 1111           | -1 line of shift  |
| 0000 (default) | Default           |
| 0001           | +1 line of shift  |
| 0111           | +7 lines of shift |

### **DE\_V\_START\_EVEN[3:0]**, Addr 44 (CP), Address 0x88[7:4]

A control to vary the start position of the VBI region in even field.

This register stores a signed value represented in a twos complement format. The unit of DE\_V\_START\_EVEN[9:0] is one pixel clock.

#### **Function**

| DE_V_START_EVEN[3:0] | Description    |
|----------------------|----------------|
| Range                | -8 to +7 lines |

DE\_V\_END\_EVEN[3:0], Addr 44 (CP), Address 0x88[3:0]

A control to vary the position of the end of the VBI region in even field.

This register stores a signed value represented in a twos complement format. The unit of DE\_V\_END\_EVEN[9:0] is one pixel clock.

### **Function**

| DE_V_END_EVEN[3:0] | Description    |
|--------------------|----------------|
| Range              | −8 to +7 lines |

### **FIELD Timing Controls**

Programming of the FIELD timing signals is listed in this section. The FIELD signal, shown in Figure 50, Figure 51, Figure 52, and Figure 55, can be adjusted in the described manner. (Progressive systems do not have a FIELD signal.)

# **Table 57. FIELD Default Timing**

| Characteristic                | Units | 525i | 625i | 525p | 625p | 720p | 1080i |
|-------------------------------|-------|------|------|------|------|------|-------|
| START_FO END_FO range maximum | Line  | 7    | 7    | N/A  | N/A  | N/A  | 7     |
| START_FO END_FO range maximum | Line  | 8    | 8    | N/A  | N/A  | N/A  | 8     |

# **START\_FE**[3:0], Addr 44 (CP), Address 0x80[7:4]

A control to shift the position of the start of even field edge of the FIELD signal output by the CP core.

This register stores a signed value in a twos complement format. START\_FE[3:0] the number of lines by which the start of the even fields edge of the FIELD signal is shifted (for example, 0x0D corresponds to a shift of three lines toward the active video, 0x05 corresponds to a shift of five lines away from the active video).

| START_FE[3:0] | Description                                                                                                    |
|---------------|----------------------------------------------------------------------------------------------------|
| 0x0 (default) | Default value.                                                                                                    |
| 0x0 to 0x7    | The edge of the FIELD signal corresponding to the start of the even field is shifted toward the active video.        |
| 0x8 to 0xF    | The trailing of the FIELD signal corresponding to the start of the even field is shifted away from the active video. |

# **UG-180**

Table 58. Controlling the Even Field Section of the FIELD Timing Signal

| START_FE[3:0] | Hex | Result                                       | Note      |
|---------------|-----|----------------------------------------------|-----------|
| 0000(default) | 0x0 | No move (default)                            |           |
| 0001          | 0x1 | 1 HS shift later than default <sup>1</sup>   | Minimum → |
| 0011          | 0x3 | 3 HS shift later than default                |           |
| 0111          | 0x7 | 7 HS shift later than default                | Maximum → |
| 1111          | 0xF | 1 HS shift earlier than default <sup>2</sup> | Minimum ← |
| 1101          | 0xD | 3 HS shift earlier than default              |           |
| 1000          | 0x8 | 8 HS shift earlier than default              | Maximum ← |

<sup>&</sup>lt;sup>1</sup> Closer to active video.

**START\_FO**[3:0], Addr 44 (CP), Address 0x80[3:0]

A control to shift the position of the start of odd field edge of the FIELD signal output by the CP core.

This register stores a signed value in a twos complement format. START\_FO[3:0] the number of lines by which the start of the odd fields edge of the FIELD signal is shifted (for example, 0x0D corresponds to a shift of 3 lines toward the active video, 0x05 corresponds to a shift of 5 line away from the active video).

| START_FO[3:0] | Description                                                                                                    |
|---------------|----------------------------------------------------------------------------------------------------|
| 0x0 (default) | Default value.                                                                                                    |
| 0x0 to 0x7    | The edge of the FIELD signal corresponding to the start of the odd field is shifted toward the active video.        |
| 0x8 to 0xF    | The trailing of the FIELD signal corresponding to the start of the odd field is shifted away from the active video. |

Table 59. Controlling the Odd Field Section of FIELD Timing Signal

| START_FO[3:0]  | Hex | Result                                       | Note                  |
|----------------|-----|----------------------------------------------|-----------------------|
| 0000 (default) | 0x0 | No move (default)                            |                       |
| 0001           | 0x1 | 1 HS shift later than default <sup>1</sup>   | Minimum →             |
| 0011           | 0x3 | 3 HS shift later than default                |                       |
| 0111           | 0x0 | 7 HS shift later than default                | $Maximum \rightarrow$ |
| 1111           | 0xF | 1 HS shift earlier than default <sup>2</sup> | Minimum ←             |
| 1101           | 0xD | 3 HS shift earlier than default              |                       |
| 1000           | 0x8 | 8 HS shift earlier than default              | Maximum ←             |

<sup>&</sup>lt;sup>1</sup> Closer to active video.

<sup>&</sup>lt;sup>2</sup> Away from active video.

<sup>&</sup>lt;sup>2</sup> Away from active video.

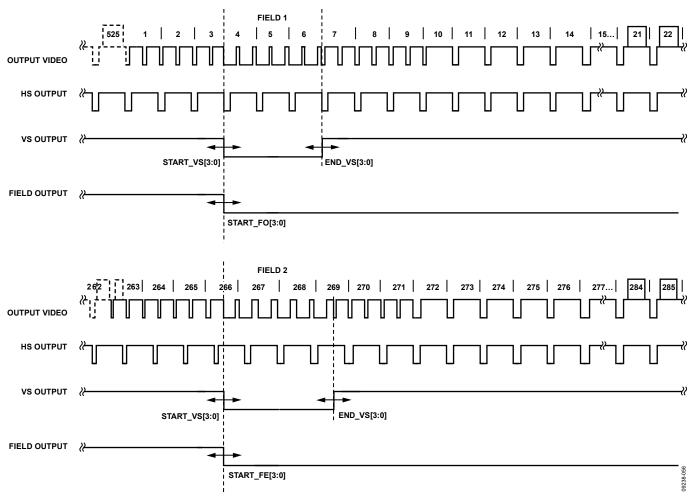

VS ∤} OUTPUT

START\_VS [3:0]

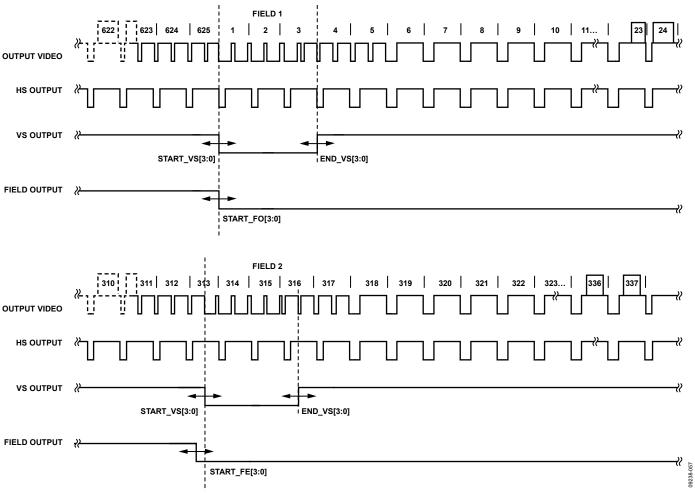

Figure 51. 625i VS Timing

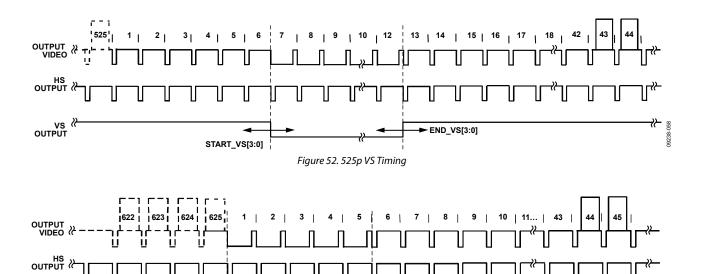

Figure 53. 625p VS Timing

END\_VS [3:0]

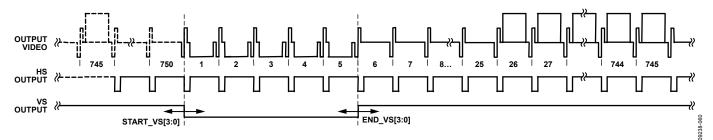

Figure 54. 720p VS Timing

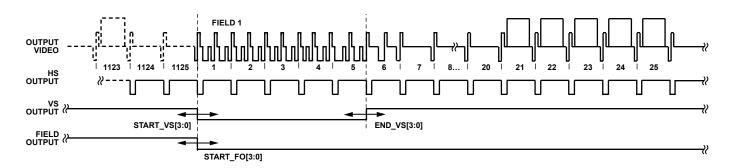

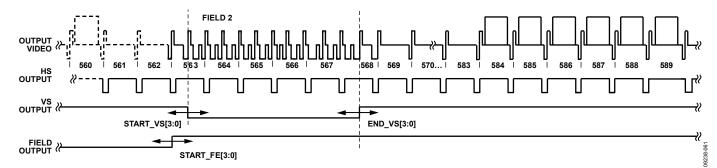

Figure 55. 1080i VS Timing

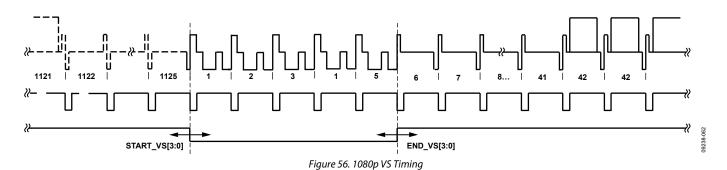

# **HCOUNT Timing Control**

HCOUNT\_ALIGN\_ADJ[4:0], Addr 44 (CP), Address 0xBE[1:0]; Address 0xBF[7:5]

Manual adjustment for internally generated hount offset. This register allows an adjustment of 15 pixels to the left or to the right. The MSB sets the direction (left or right) and the 4 LSBs set the number of pixels to move. This is an unsigned control.

| HCOUNT_ALIGN_ADJ[4:0] | Description   |
|-----------------------|---------------|
| 00000 (default)       | Default value |

### **CP HDMI CONTROLS**

HDMI\_CP\_LOCK\_THRESHOLD[1:0], Addr 44 (CP), Address 0xCB[1:0]

Locking time of filter used for buffering of timing parameters in HDMI mode.

#### **Function**

| HDMI_CP_LOCK_THRESHOLD[1:0] | Description                   |
|-----------------------------|-------------------------------|
| 00 (default)                | Slowest locking time          |
| 01                          | Medium locking time           |
| 10                          | Fastest locking time          |
| _ 11                        | Fixed step size of 0.5 pixels |

### **FREE RUN MODE**

Free run mode provides the user with a stable clock and predictable data if the input signal cannot be decoded, for example, if input video is not present. It controls default color insertion and causes the ADV7611 to generate a default clock. The state in which this happens can be monitored via the CP\_FREE\_RUN status bit. (Refer to the CP Status section for more information.). The free run feature is not configured automatically for HDMI modes.

### Free Run Mode Thresholds

The free run threshold parameters define the horizontal and vertical conditions under which free run mode is entered. The horizontal and vertical parameters of the incoming video signal are measured and compared with internally stored parameters, and the magnitude of the difference decides whether to enter free run. The internally stored parameters are decoded by default from PRIM\_MODE[3:0] and VID\_STD[5:0]. For video standards other than the preprogrammed settings of PRIM\_MODE[3:0] and VID\_STD[5:0], the parameters can be set manually.

#### **Horizontal Conditions**

In the case of the horizontal conditions, the length of the incoming video line is measured based on the 28.6363 MHz crystal clock. This value is compared with the internally stored horizontal parameter, the ideal line length. The CH1\_F\_RUN\_TH[2:0] control bits allow the user to select the threshold for Channel 1. The ideal line length can be manually set via the Free-run Line Length control, CH1\_FR\_LL[10:0].

### CH1\_F\_RUN\_THR[2:0], Addr 44 (CP), Address 0xF3[2:0]

Free run threshold select for Sync Channel 1. Determines the horizontal conditions under which free run mode is entered or left. The length of the incoming video line is measured based on the crystal clock and compared to an internally stored parameter. The magnitude of the difference decides whether or not sync Channel 1 enters free run mode.

| CH1_F_RUN_THR[2:0] | Description                                                                                             |
|--------------------|----------------------------------------------------------------------------------------------------|
| 000                | Minimum difference to switch into free run is 2. Maximum difference to switch out of free run is 1.     |
| 001                | Minimum difference to switch into free run is 256. Maximum difference to switch out of free run is 200. |
| 010                | Minimum difference to switch into free run is 128. Maximum difference to switch out of free run is 112. |
| 011                | Minimum difference to switch into free run is 64. Maximum difference to switch out of free run is 48.   |
| 100 (default)      | Minimum difference to switch into free run is 32. Maximum difference to switch out of free run is 24.   |
| 101                | Minimum difference to switch into free run is 16. Maximum difference to switch out of free run is 12.   |
| 110                | Minimum difference to switch into free run is 8. Maximum difference to switch out of free run is 6.     |
| 111                | Minimum difference to switch into free run is 4. Maximum difference to switch out of free run is 3.     |

### CH1 FR LL[10:0], Addr 44 (CP), Address 0x8F[2:0]; Address 0x90[7:0]

Free run line length in number of crystal clock cycles in one line of video for Sync Channel 1 STDI. This register should only be programmed video standards that are not supported by PRIM\_MODE[3:0] and VID\_STD[5:0].

### **Function**

| CH1_FR_LL[10:0]  | Description                                                                             |
|------------------|-----------------------------------------------------------------------------------------|
| 0x000 (default)  | Internal free run line length is decoded from PRIM_MODE[3:0] and VID_STD[5:0].          |
| All other values | Number of crystal clocks in the ideal line length. Used to enter or exit free run mode. |

#### **Notes**

- This parameter has no effect on the video decoding.
- If CH1\_FR\_LL[10:0] is not programmed, then the free-run line length parameter is decoded from PRIM\_MODE[3:0] and VID\_STD[5:0].

### **Vertical Conditions**

In the case of the vertical conditions, the STDI section measures the number of lines per field of incoming video signal. This value is compared with an internally stored vertical parameter, the ideal field length. The CH1\_FL\_FR\_THRESHOLD[1:0] control bits allow the user to select the threshold for Channel 1. The ideal number of lines per field can be set manually via the CP\_LCOUNT\_MAX[11:0] register.

# CH1\_FL\_FR\_THRESHOLD[2:0], Addr 44 (CP), Address 0xF3[5:3]

Threshold for difference between input video field length and internally stored standard to enter and exit free run.

### **Function**

| GUA EL ED ELIDEGUA DIA AL |                                                                                                    |
|---------------------------|----------------------------------------------------------------------------------------------------|
| CH1_FL_FR_THRESHOLD[2:0]  | Description                                                                                                    |
| 000                       | Minimum difference to switch into free run is 36 lines. Maximum difference to switch out of free run is 31 lines.   |
| 001                       | Minimum difference to switch into free run is 18 lines. Maximum difference to switch out of free run is 15 lines.   |
| 010 (default)             | Minimum difference to switch into free run is 10 lines. Maximum difference to switch out of free run is 7 lines.    |
| 011                       | Minimum difference to switch into free run is 4 lines. Maximum difference to switch out of free run is 3 lines.     |
| 100                       | Minimum difference to switch into free run is 51 lines. Maximum difference to switch out of free run is 46 lines.   |
| 101                       | Minimum difference to switch into free run is 69 lines. Maximum difference to switch out of free run is 63 lines.   |
| 110                       | Minimum difference to switch into free run is 134 lines. Maximum difference to switch out of free run is 127 lines. |
| 111                       | Minimum difference to switch into free run is 263 lines. Maximum difference to switch out of free run is 255 lines. |

### **CP\_LCOUNT\_MAX**[11:0], Addr 44 (CP), Address 0xAB[7:0]; Address 0xAC[7:4]

Manual value for total number of lines in a frame expected by the CP core. CP\_LCOUNT\_MAX[11:0] is an unsigned value. This register is used for manual configuration of the free run feature. The value programmed in this register is used for Sync Channel 1. The value programmed in this register is used also for Sync Channel 2 if CH2\_FR\_FIELD\_LENGTH[10:0] set to 0x000.

### **Function**

| CP_LCOUNT_MAX[11:0] | Description                                                                                          |
|---------------------|----------------------------------------------------------------------------------------------------|
| 0x000 (default)     | Ideal number of lines per frame is decoded from PRIM_MODE[3:0] and VID_STD[5:0] for Sync Channel 1.  |
| All other values    | Use the programmed value as ideal number of lines per frame in free run decision for Sync Channel 1. |

# INTERLACED, Addr 44 (CP), Address 0x91[6]

Sets the interlaced/progressive mode of the incoming video processed in CP mode.

| INTERLACED  | Description                                 |  |
|-------------|---------------------------------------------|--|
| 0           | The CP core expects progressive video mode. |  |
| 1 (default) | the CP core expects interlaced video mode.  |  |

Field line count is the vertical parameter that holds the ideal number of lines per field for a given video standard. It affects the way CP handles the unlocked state. It affects the way CP handles the unlocked state. If CP\_LCOUNT\_MAX[11:0] is set to 0, the internally used free run line length value is decoded from the current setting of PRIM MODE[3:0] and VID STD[5:0].

For standards not covered by the preprogrammed values, the CP\_LCOUNT\_MAX[11:0] and INTERLACED parameters must be set to the ideally expected number of lines per field.

### Notes

- The CP\_LCOUNT\_MAX[11:0] parameter has no effect on the video decoding.
- If CP\_LCOUNT\_MAX[11:0] is not programmed, then the Free-run Line Length parameter is decoded from PRIM\_MODE[3:0] and VID\_STD[5:0].
- If CP\_LCOUNT\_MAX[11:0] is programmed, then Free-run Line Length parameter defined by CP\_LCOUNT\_MAX[11:0] and INTERLACED, is used for Channel 1.

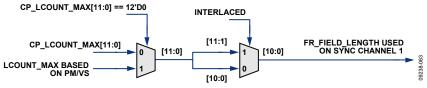

Figure 57. Free Run Field Length Selection for Channel 1 and Channel 2

#### Free Run Feature in HDMI Mode

This section describes how to configure the free run feature when the ADV7611 is in HDMI mode. The ADV7611 HDMI mode is defined in the Primary Mode and Video Standard section.

There are two free run modes in HDMI: Free Run Mode 0 and Free Run Mode 1. The HDMI\_FRUN\_MODE control selects which free run mode is enabled.

- HDMI Free Run Mode 0:
  - The decoder enters free run when the TMDS clock is not detected, for example, in a cable disconnect situation.
- HDMI Free Run Mode 1:

The decoder enters free run when the TMDS clock is not detected or when the detected input format does not match the format dictated by the PRIM\_MODE[3:0] and VID\_STD[5:0] settings.

For either free run mode to be implemented, HDMI free run operation must be enabled. This is done via the HDMI\_FRUN\_EN control.

HDMI\_FRUN\_EN, Addr 44 (CP), Address 0xBA[0]

A control to enable free run in HDMI mode.

### **Function**

| HDMI_FRUN_EN | Description                               |
|--------------|-------------------------------------------|
| 0            | Disable the free run feature in HDMI mode |
| 1 (default)  | Enable the free run feature in HDMI mode  |

HDMI\_FRUN\_MODE, Addr 44 (CP), Address 0xBA[1]

A control to configure the free run feature in HDMI mode.

| HDMI_FRUN_MODE | Description                                                                                                    |
|----------------|----------------------------------------------------------------------------------------------------|
| 0 (default)    | HDMI free run Mode 0. The part free runs when the TMDS clock is not detected on the selected HDMI port.                                                                                                    |
| 1              | HDMI free run Mode 1. The CP core free runs when the TMDS clock is not detected on the selected HDMI port or it the video resolution of HDMI stream processed by the part does not match the video resolution programmed in PRIM_MODE[3:0] and VID_STD[5:0]. |

### DIS AUTO PARAM BUFF, Addr 44 (CP), Address 0xC9[0]

A control to disable the buffering of the timing parameters used for free run in HDMI mode.

### **Function**

| DIS_AUTO_PARAM_BUFF | Description                                                                                                  |
|---------------------|----------------------------------------------------------------------------------------------------|
| 0 (default)         | Buffer the last measured parameters in HDMI mode used to determine video resolution the part free runs into. |
| 1                   | Disable the buffering of measured parameters in HDMI mode. Free run standard determined by                   |
|                     | PRIM_MODE[3:0], VID_STD[5:0], and V_FREQ[2:0].                                                               |

It is also possible to custom program the resolution that the ADV7611 should expect for free run Mode 1 by programming the free-run line length, line count max, and interlaced registers. Refer to the Free Run Mode section for the configuration of these registers.

Note: This mode (that is, DIS\_AUTOPARAM\_BUFFER = 1) does not support HDMI input with deep color.

# Free Run Default Color Output

In the event of loss of input signal, the ADV7611 may enter free run and can be configured to output a default color rather than noise. The default color values are given in Table 60.

The times at which the default colors are inserted can be set as follows:

- Free run is forced: default colors are always output
- Automatic free run mode: default colors are output when the system detects a loss of video signal

# Table 60. Default Color Output Values (CP)

| Mode          | CP_DEF_COL_MAN_VAL | Signal    | Value              |
|---------------|--------------------|-----------|--------------------|
| Default—GR    | 0                  | CH_A (G)  | 0                  |
|               |                    | CH_B (R)  | 0                  |
|               |                    | CH_C (B)  | 135 <sub>d</sub>   |
| Default—COMP  | 0                  | CH_A (Y)  | 35 <sub>d</sub>    |
|               |                    | CH_A (Pr) | 114 <sub>d</sub>   |
|               |                    | CH_A (Pb) | 212 <sub>d</sub>   |
| Man. Override | 1                  | CH_A      | 4-DEF_COL_CHA[7:0] |
|               |                    | CH_B      | 4-DEF_COL_CHB[7:0] |
|               |                    | CH_C      | 4-DEF_COL_CHC[7:0] |

### CP\_FORCE\_FREERUN, Addr 44 (CP), Address 0xBF[0]

A control to force the CP to free run.

# **Function**

| CP_FORCE_FREERUN | Description                        |
|------------------|------------------------------------|
| 0 (default)      | Do not force the CP core free run. |
| 1                | Force the CP core to free run.     |

### CP\_DEF\_COL\_AUTO, Addr 44 (CP), Address 0xBF[1]

A control to enable the insertion of default color when the CP free runs.

### **Function**

| CP_DEF_COL_AUTO | Description                                  |  |
|-----------------|----------------------------------------------|--|
| 0               | Disable automatic insertion of default color |  |
| 1 (default)     | Output default colors when the CP free runs  |  |

# CP\_DEF\_COL\_MAN\_VAL, Addr 44 (CP), Address 0xBF[2]

A control to enable manual selection of the color used when the CP core free runs.

| CP_DEF_COL_MAN_VAL | Description                                                                      |  |
|--------------------|----------------------------------------------------------------------------------|--|
| 0 (default)        | Uses default color blue                                                          |  |
| 1                  | Outputs default colors as given in CP_DEF_COL_CHA, CP_DEF_COL_B and CP_DEF_COL_C |  |

Table 60 shows the default colors for component and graphics based video. The values describe the color blue. Setting the CP\_DEF\_COL\_MAN\_VAL bit high enables the user to overwrite the default colors with the values given in DEF\_COL\_CHA[7:0], DEF\_COL\_CHB[7:0], and DEF\_COL\_CHC[7:0]. The three parameters DEF\_COL\_CHA[7:0], DEF\_COL\_CHB[7:0], and DEF\_COL\_CHC[7:0] allow the user to specify their own default values.

Note: CP\_DEF\_COL\_MAN\_VAL must be set high for the three parameters to be used. See Table 60 for more information on the automatic values.

**DEF\_COL\_CHA**[7:0], Addr 44 (CP), Address 0xC0[7:0]

A control the set the default color for Channel A. To be used if CP\_DEF\_COL\_MAN\_VAL is 1.

#### **Function**

| DEF_COL_CHA[7:0] | Description   |
|------------------|---------------|
| 0x00 (default)   | Default value |

**DEF\_COL\_CHB**[7:0], Addr 44 (CP), Address 0xC1[7:0]

A control to set the default color for Channel B. To be used if CP\_DEF\_COL\_MAN\_VAL is 1.

#### **Function**

| DEF_COL_CHB[7:0] | Description   |
|------------------|---------------|
| 0x00 (default)   | Default value |

**DEF\_COL\_CHC**[7:0], Addr 44 (CP), Address 0xC2[7:0]

A control to set the default color for Channel C. To be used if CP\_DEF\_COL\_MAN\_VAL is 1.

#### **Function**

| DEF_COL_CHC[7:0] | Description   |
|------------------|---------------|
| 0x00 (default)   | Default value |

### **CP STATUS**

# CP\_REG\_FF

CP\_REG\_FF is a status register that contains status bits for the CP core. Register CP\_REG\_FF holds field: CP\_FREE\_RUN.

| CP_REG_FF Bit Number | Bit Name    | Description                                      |
|----------------------|-------------|--------------------------------------------------|
| 0                    | Reserved    |                                                  |
| 1                    | Reserved    |                                                  |
| 2                    | Reserved    |                                                  |
| 3                    | Reserved    |                                                  |
| 4                    | CP_FREE_RUN | CP is free running (no valid video signal found) |
| 5                    | Reserved    |                                                  |
| 6                    | Reserved    |                                                  |
| 7                    | Reserved    |                                                  |

CP\_FREE\_RUN, Addr 44 (CP), Address 0xFF[4] (Read Only)

Component processor free run status.

### **Function**

| CP_FREE_RUN | Description                 |
|-------------|-----------------------------|
| 0 (default) | The CP is not free running. |
| _1          | The CP is free running.     |

# **CP CORE BYPASSING**

It is possible to bypass CP core completely using the following register.

**CP\_COMPLETE\_BYPASS\_IN\_HDMI\_MODE**, IO, Address 0xBF[0]

| CP_COMPLETE_BYPASS_IN_HDMI_MODE | Description                                                                          |
|---------------------------------|--------------------------------------------------------------------------------------|
| 0 (default)                     | Normal mode                                                                          |
| 1                               | HDMI data directly fed to output bypassing CP completely, CP_CLK can be powered down |

# CONSUMER ELECTRONICS CONTROL

The Consumer Electronics Control (CEC) module features the hardware required to behave as an initiator or a follower as per the specifications for a CEC device. The CEC module contains four main sections:

- Transmit section CEC\_TX
- Receive section CEC\_RX
- Clock generator section CEC\_CLK\_GEN
- Antiglitch filter section CEC\_ANTI\_GLITCH

The block diagram of the CEC module is shown in Figure 58.

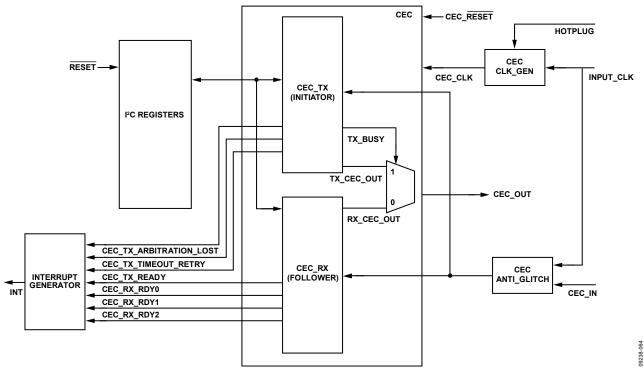

Figure 58. CEC Module Block Diagram

# **MAIN CONTROLS**

This section describes the main controls for the CEC module.

CEC\_POWER\_UP, Addr 80 (CEC), Address 0x2A[0]

Power mode of CEC module.

# **Function**

| CEC_POWER_UP | Description                |
|--------------|----------------------------|
| 0 (default)  | Power down the CEC module. |
| _ 1          | Power up the CEC module.   |

CEC\_SOFT\_RESET, Addr 80 (CEC), Address 0x2C[0] (Self-Clearing)

CEC module software reset.

### **Function**

| CEC_SOFT_RESET | Description           |  |
|----------------|-----------------------|--|
| 0 (default)    | No function.          |  |
| 1              | Reset the CEC module. |  |

Note that the CEC\_POWER\_UP bit can be used to set the ADV7611 to Power-Down Mode 1 (refer to the Power-Down Mode 1 section).

#### **CEC TRANSMIT SECTION**

The transmit section features the hardware required for the CEC module to act as an initiator. The host utilizes this section to transmit directly addressed messages or broadcast messages on the CEC bus. When the host wants to a send message to other CEC devices, it writes the message to the CEC outgoing message registers (refer to Table 61) and the message length register. Then, the host enables the transmission process by setting the CEC\_TX\_ENABLE bit to 1. When the message transmission is completed, or if an error occurs, the CEC transmitter section generates an interrupt (assuming the corresponding interrupt mask bits are set accordingly).

Table 61. CEC Outgoing Message Buffer Registers

| Register Name            | CEC Map Address | Description                      |
|--------------------------|-----------------|----------------------------------|
| CEC_TX_FRAME_HEADER[7:0] | 0x00            | Header of next outgoing message  |
| CEC_TX_FRAME_DATA0[7:0]  | 0x01            | Byte 0 of next outgoing message  |
| CEC_TX_FRAME_DATA1[7:0]  | 0x02            | Byte 1 of next outgoing message  |
| CEC_TX_FRAME_DATA2[7:0]  | 0x03            | Byte 2 of next outgoing message  |
| CEC_TX_FRAME_DATA3[7:0]  | 0x04            | Byte 3 of next outgoing message  |
| CEC_TX_FRAME_DATA4[7:0]  | 0x05            | Byte 4 of next outgoing message  |
| CEC_TX_FRAME_DATA5[7:0]  | 0x06            | Byte 5 of next outgoing message  |
| CEC_TX_FRAME_DATA6[7:0]  | 0x07            | Byte 6 of next outgoing message  |
| CEC_TX_FRAME_DATA7[7:0]  | 0x08            | Byte 7 of next outgoing message  |
| CEC_TX_FRAME_DATA8[7:0]  | 0x09            | Byte 8 of next outgoing message  |
| CEC_TX_FRAME_DATA9[7:0]  | 0x0A            | Byte 9 of next outgoing message  |
| CEC_TX_FRAME_DATA10[7:0] | 0x0B            | Byte 10 of next outgoing message |
| CEC_TX_FRAME_DATA11[7:0] | 0x0C            | Byte 11 of next outgoing message |
| CEC_TX_FRAME_DATA12[7:0] | 0x0D            | Byte 12 of next outgoing message |
| CEC_TX_FRAME_DATA13[7:0] | 0x0E            | Byte 13 of next outgoing message |
| CEC_TX_FRAME_DATA14[7:0] | 0x0F            | Byte 14 of next outgoing message |

CEC\_TX\_FRAME\_LENGTH[4:0], Addr 80 (CEC), Address 0x10[4:0]

Message size of the transmitted frame. This is the number of byte in the outgoing message including the header.

### **Function**

| CEC_TX_FRAME_LENGTH[4:0] | Description                                              |
|--------------------------|----------------------------------------------------------|
| XXXXX                    | Total number of bytes (including header byte) to be sent |

CEC\_TX\_ENABLE, Addr 80 (CEC), Address 0x11[0]

This bit enables the TX section. When set to 1, it initiates the start of transmission of the message in the outgoing message buffer. When the message transmission is completed, this bit is automatically reset to 0. If it is manually set to 0 during a message transmission it may terminate the transmission depending on what stage of the transmission process has been reached. If the message transmission is still in the 'signal free time' stage the message transmission will be terminated. If data transmission has begun then the transmission will continue until the message is fully sent, or until an error condition occurs.

### **Function**

| CEC_TX_ENABLE | Description                                                |
|---------------|------------------------------------------------------------|
| 0 (default)   | Transmission mode disabled                                 |
| 1             | Transmission mode enabled and message transmission started |

The ADV7611 features three status bits related to the transmission of CEC messages. The events that set these bits are mutually exclusive, that is, only one of the three events can occur during any given message transmission.

- CEC\_TX\_READY\_ST
- CEC TX ARBITRATION LOST ST
- CEC\_TX\_RETRY\_TIMEOUT\_ST

### CEC\_TX\_READY\_ST, IO, Address 0x93[0] (Read Only)

Latched status of CEC\_TX\_READY\_RAW signal. This bit is only valid if enabled via the corresponding INT1 or INT2 interrupt mask bit. When the CEC TX successfully sends the current message this bit is set. Once set, this bit will remain high until the interrupt is cleared via CEC\_TX\_READY\_CLR.

#### **Function**

| CEC_TX_READY_ST | Description                      |
|-----------------|----------------------------------|
| 0 (default)     | No change                        |
| 1               | Message transmitted successfully |

# CEC\_TX\_ARBITRATION\_LOST\_ST, IO, Address 0x93[1] (Read Only)

Latched status of CEC\_TX\_ARBITRATION\_LOST\_RAW signal. This bit is only valid if enabled via the corresponding INT1 or INT2 interrupt mask bit. If the CEC TX loses arbitration while trying to send a message this bit is set. Once set, this bit will remain high until the interrupt is cleared via CEC\_TX\_ARBITRATION\_LOST\_CLR.

### **Function**

| CEC_TX_ARBITRATION_LOST_ST | Description                                   |
|----------------------------|-----------------------------------------------|
| 0 (default)                | No change                                     |
| 1                          | The CEC TX has lost arbitration to another TX |

### CEC\_TX\_RETRY\_TIMEOUT\_ST, IO, Address 0x93[2] (Read Only)

Latched status of CEC\_TX\_RETRY\_TIMEOUT\_RAW signal. This bit is only valid if enabled via the corresponding INT1 or INT2 interrupt mask bit. If the CEC TX fails to send the current message within the number of retry attempts specified by CEC\_TX\_RETRY this bit is set. Once set, this bit remains high until the interrupt is cleared via CEC\_TX\_RETRY\_TIMEOUT\_CLR.

#### **Function**

| CEC_TX_RETRY_TIMEOUT_ST | Description                                                                                                 |
|-------------------------|----------------------------------------------------------------------------------------------------|
| 0 (default)             | No change                                                                                                   |
| 1                       | CEC TX has tried but failed to resend the current message for the number of times specified by CEC_TX_RETRY |

# CEC\_TX\_RETRY[2:0], Addr 80 (CEC), Address 0x12[6:4]

The number of times the CEC TX should try to retransmit the message if an error condition is encountered. Per the CEC specificationthis value should not be set to a value greater than 5.

### Function

| CEC_TX_RETRY[2:0] | Description                                                |
|-------------------|------------------------------------------------------------|
| 001 (default)     | Try to retransmit the message 1 time if an error occurs    |
| XXX               | Try to retransmit the message xxx times if an error occurs |

# CEC\_TX\_NACK\_COUNTER[3:0], Addr 80 (CEC), Address 0x14[3:0] (Read Only)

The number of times that the NACK error condition was encountered while trying to send the current message. This register is reset to 0b0000 when CEC\_TX\_ENABLE is set to 1.

### Function

| CEC_TX_NACK_COUNTER[3:0] | Description                                                  |
|--------------------------|--------------------------------------------------------------|
| 0000 (default)           | No error condition                                           |
| XXXX                     | The number of times the NACK error condition was encountered |

### CEC\_TX\_LOWDRIVE\_COUNTER[3:0], Addr 80 (CEC), Address 0x14[7:4] (Read Only)

The number of times that the LOWDRIVE error condition was encountered while trying to send the current message. This register is reset to 0b0000 when CEC\_TX\_ENABLE is set to 1.

| CEC_TX_LOWDRIVE_COUNTER[3:0] | Description                                                      |
|------------------------------|------------------------------------------------------------------|
| 0000 (default)               | No error condition                                               |
| XXXX                         | The number of times the LOWDRIVE error condition was encountered |

# **CEC RECEIVE SECTION**

The receive section features the hardware required for the CEC module to act as a follower. Once the CEC module is powered up via the CEC\_POWER\_UP bit the CEC Rx section will immediately begin monitoring the CEC bus for messages with the correct logical address(es). When the message reception is completed the CEC receive section generates an interrupt (assuming the corresponding interrupt mask bits are set accordingly).

The host can disable message reception while keeping the CEC module powered up by using the FORCE\_NACK bit to not acknowledge received messages.

CEC\_FORCE\_NACK, Addr 80 (CEC), Address 0x27[1]

Force NO-ACK control.

Setting this bit forces the CEC controller not acknowledge any received messages.

#### **Function**

| CEC_FORCE_NACK | Description                          |
|----------------|--------------------------------------|
| 0 (default)    | Acknowledge received messages        |
| _ 1            | Do not acknowledge received messages |

# **Logical Address Configuration**

The host must set the destination logical address(es) that the CEC receive section will respond to. Up to three logical addresses can be enabled allowing support for multifunction devices such as DVD recorders with TV tuners, which require multiple logical addresses. The logical address(es) are set via the following registers:

- CEC\_LOGICAL\_ADDRESS2[3:0] if CEC\_LOGICAL\_ADDRESS\_MASK[2] is set to 1
- CEC\_LOGICAL\_ADDRESS1[3:0] if CEC\_LOGICAL\_ADDRESS\_MASK[1] is set to 1
- CEC\_LOGICAL\_ADDRESS0[3:0] if CEC\_LOGICAL\_ADDRESS\_MASK[0] is set to 1

CEC\_LOGICAL\_ADDRESS2[3:0], Addr 80 (CEC), Address 0x29[3:0]

Logical address 2—this address must be enabled by setting CEC\_LOGICAL\_ADDRESS\_MASK[2] to 1.

# **Function**

| CEC_LOGICAL_ADDRESS2[3:0] | Description                    |
|---------------------------|--------------------------------|
| 1111 (default)            | Default value                  |
| xxxx                      | User specified logical address |

CEC\_LOGICAL\_ADDRESS1[3:0], Addr 80 (CEC), Address 0x28[7:4]

Logical Address 1—this address must be enabled by setting CEC\_LOGICAL\_ADDRESS\_MASK[1] to 1.

# Function

| CEC_LOGICAL_ADDRESS1[3:0] | Description                    |
|---------------------------|--------------------------------|
| 1111 (default)            | Default value                  |
| xxxx                      | User specified logical address |

CEC\_LOGICAL\_ADDRESS0[3:0], Addr 80 (CEC), Address 0x28[3:0]

Logical Address 0—this address must be enabled by setting CEC\_LOGICAL\_ADDRESS\_MASK[0] to 1.

### **Function**

| CEC_LOGICAL_ADDRESS0[3:0] | Description                    |
|---------------------------|--------------------------------|
| 1111 (default)            | Default value                  |
| xxxx                      | User specified logical address |

# CEC\_LOGICAL\_ADDRESS\_MASK[2:0], Addr 80 (CEC), Address 0x27[6:4]

Logical address mask of the CEC logical devices. Up to three logical devices are supported. When the mask bits are set for a particular logical device, the logical device is enabled and messages whose destination address matches that of the selected logical address are accepted.

| CEC_LOGICAL_ADDRESS_MASK[2:0] | Description                   |
|-------------------------------|-------------------------------|
| [4]                           | Mask bit for Logical Device 0 |
| [5]                           | Mask bit for Logical Device 1 |
| [6]                           | Mask bit for Logical Device 2 |

### **Receive Buffers**

The ADV7611 features three frame buffers that allow the receiver to receive up to three messages before the host processor needs to read a message out. When three messages have been received, no further message reception is possible until the host reads at least one message.

Note that for backwards compatibility with previous generation ADI CEC-enabled parts, only one frame buffer is enabled by default. In this default mode, after a message is received, the host processor must read the message out before any further message reception is possible. The decision to use one or three messages buffers is controlled by the CEC\_USE\_ALL\_BUFS bit.

CEC\_USE\_ALL\_BUFS, Addr 80 (CEC), Address 0x77[0]

Control to enable supplementary receiver frame buffers.

#### **Function**

| CEC_USE_ALL_BUFS | Description                                |
|------------------|--------------------------------------------|
| 0 (default)      | Use only buffer 0 to store CEC frames      |
| 1                | Use all 3 buffers to stores the CEC frames |

For each of the frame buffers there is a corresponding two-bit time stamp and a raw flag.

CEC\_BUF0\_TIMESTAMP[1:0], Addr 80 (CEC), Address 0x53[1:0] (Read Only)

Time stamp for frame stored in Receiver Frame Buffer 0. This can be used to determine which frame should be read next from the receiver frame buffers.

#### **Function**

| CEC_BUF0_TIMESTAMP[1:0] | Description                                                                |
|-------------------------|----------------------------------------------------------------------------|
| 00 (default)            | Invalid timestamp, no frame is available in this frame buffer              |
| 01                      | Of the frames currently buffered, this frame was the first to be received  |
| 10                      | Of the frames currently buffered, this frame was the second to be received |
| _ 11                    | Of the frames currently buffered, this frame was the third to be received  |

CEC\_BUF1\_TIMESTAMP[1:0], Addr 80 (CEC), Address 0x53[3:2] (Read Only)

Time stamp for frame stored in Receiver Frame Buffer 1. This can be used to determine which frame should be read next from the receiver frame buffers.

### **Function**

| CEC_BUF1_TIMESTAMP[1:0] | Description                                                                |  |
|-------------------------|----------------------------------------------------------------------------|--|
| 00 (default)            | Invalid timestamp, no frame is available in this frame buffer              |  |
| 01                      | Of the frames currently buffered, this frame was the first to be received  |  |
| 10                      | Of the frames currently buffered, this frame was the second to be received |  |
| 11                      | Of the frames currently buffered, this frame was the third to be received  |  |

CEC BUF2 TIMESTAMP[1:0], Addr 80 (CEC), Address 0x53[5:4] (Read Only)

Time stamp for frame stored in Receiver Frame Buffer 2. This can be used to determine which frame should be read next from the receiver frame buffers.

| CEC_BUF2_TIMESTAMP[1:0] | Description                                                                |  |
|-------------------------|----------------------------------------------------------------------------|--|
| 00 (default)            | Invalid timestamp, no frame is available in this frame buffer              |  |
| 01                      | Of the frames currently buffered, this frame was the first to be received  |  |
| 10                      | Of the frames currently buffered, this frame was the second to be received |  |
| 11                      | Of the frames currently buffered, this frame was the third to be received  |  |

### CEC\_RX\_RDY0\_ST, IO, Address 0x93[3] (Read Only)

Latched status of CEC\_RX\_RDY0\_RAW signal. This bit is only valid if enabled via the corresponding INT1 or INT2 interrupt mask bit. When a message has been received into Buffer 0, this bit is set. Once set, this bit will remain high until the interrupt is cleared via CEC\_RX\_RDY0\_CLR.

#### **Function**

| CEC_RX_RDY0_ST | Description                          |  |
|----------------|--------------------------------------|--|
| 0 (default)    | No change                            |  |
| 1              | New CEC message received in Buffer 0 |  |

### CEC\_RX\_RDY1\_ST, IO, Address 0x93[4] (Read Only)

Latched status of CEC\_RX\_RDY1\_RAW signal. This bit is only valid if enabled via the corresponding INT1 or INT2 interrupt mask bit. When a message has been received into Buffer 1, this bit is set. Once set, this bit will remain high until the interrupt is cleared via CEC\_RX\_RDY0\_CLR.

#### **Function**

| CEC_RX_RDY1_ST | Description                          |  |
|----------------|--------------------------------------|--|
| 0 (default)    | No change                            |  |
| 1              | New CEC message received in Buffer 1 |  |

### CEC RX RDY2 ST, IO, Address 0x93[5] (Read Only)

Latched status of CEC\_RX\_RDY2\_RAW signal. This bit is only valid if enabled via the corresponding INT1 or INT2 interrupt mask bit. When a message has been received into Buffer 2, this bit is set. Once set, this bit will remain high until the interrupt is cleared via CEC\_RX\_RDY0\_CLR.

#### **Function**

| CEC_RX_RDY2_ST | Description                          |  |
|----------------|--------------------------------------|--|
| 0 (default)    | No change                            |  |
| 1              | New CEC message received in Buffer 2 |  |

When a message (other than a polling message) is received it is loaded into the first available frame buffer (starting with Buffer 0) and a 2-bit time stamp is generated for that buffer. If the corresponding interrupt mask bit is set the status bit relating to that buffer is set and an interrupt is generated to alert the host processor to the fact that a message has been received.

When all three frame buffers are full, the receive module can no longer receive CEC messages and will not acknowledge any new messages (other than polling messages). In the case that only one frame buffer is enabled (the default condition) then only one message can be received. In this case the received message is always available in Buffer 0.

The host can read the receive buffers (refer to Table 62, Table 63 and Table 64) to get the messages that were addressed to the CEC receiver. The length of each received message is available in the corresponding frame length register.

Table 62. CEC Incoming Frame Buffer 0 Registers

| Register Name                 | CEC Map Address | Description                          |
|-------------------------------|-----------------|--------------------------------------|
| CEC_BUF0_RX_FRAME_HEADER[7:0] | 0x15            | Header of message in Frame Buffer 0  |
| CEC_BUF0_RX_FRAME_DATA0[7:0]  | 0x16            | Byte 0 of message in Frame Buffer 0  |
| CEC_BUF0_RX_FRAME_DATA1[7:0]  | 0x17            | Byte 1 of message in Frame Buffer 0  |
| CEC_BUF0_RX_FRAME_DATA2[7:0]  | 0x18            | Byte 2 of message in Frame Buffer 0  |
| CEC_BUF0_RX_FRAME_DATA3[7:0]  | 0x19            | Byte 3 of message in Frame Buffer 0  |
| CEC_BUF0_RX_FRAME_DATA4[7:0]  | 0x1A            | Byte 4 of message in Frame Buffer 0  |
| CEC_BUF0_RX_FRAME_DATA5[7:0]  | 0x1B            | Byte 5 of message in Frame Buffer 0  |
| CEC_BUF0_RX_FRAME_DATA6[7:0]  | 0x1C            | Byte 6 of message in Frame Buffer 0  |
| CEC_BUF0_RX_FRAME_DATA7[7:0]  | 0x1D            | Byte 7 of message in Frame Buffer 0  |
| CEC_BUF0_RX_FRAME_DATA8[7:0]  | 0x1E            | Byte 8 of message in Frame Buffer 0  |
| CEC_BUF0_RX_FRAME_DATA9[7:0]  | 0x1F            | Byte 9 of message in Frame Buffer 0  |
| CEC_BUF0_RX_FRAME_DATA10[7:0] | 0x20            | Byte 10 of message in Frame Buffer 0 |
| CEC_BUF0_RX_FRAME_DATA11[7:0] | 0x21            | Byte 11 of message in Frame Buffer 0 |
| CEC_BUF0_RX_FRAME_DATA12[7:0] | 0x22            | Byte 12 of message in Frame Buffer 0 |
| CEC_BUF0_RX_FRAME_DATA13[7:0] | 0x23            | Byte 13 of message in Frame Buffer 0 |
| CEC_BUF0_RX_FRAME_DATA14[7:0] | 0x24            | Byte 14 of message in Frame Buffer 0 |

Rev. A | Page 144 of 184

## CEC\_BUF0\_RX\_FRAME\_LENGTH[4:0], Addr 80 (CEC), Address 0x25[4:0] (Read Only)

#### **Function**

| CEC_BUF0_RX_FRAME_LENGTH[4:0] | Description                                                                        |
|-------------------------------|------------------------------------------------------------------------------------|
| XXXXX                         | The total number of bytes (including header byte) that were received into Buffer 0 |

CEC\_CLR\_RX\_RDY0, Addr 80 (CEC), Address 0x2C[1] (Self-Clearing)

Clear control for CEC\_RX\_RDY0.

## **Function**

| CEC_CLR_RX_RDY0 | Description                              |
|-----------------|------------------------------------------|
| 0 (default)     | Retain the value of the CEC_RX_RDY0 flag |
| 1               | Clear the value of the CEC_RX_RDY0 flag  |

## Table 63. CEC Incoming Frame Buffer 1 Registers

| Register Name                 | CEC Map Address | Description                          |
|-------------------------------|-----------------|--------------------------------------|
| CEC_BUF1_RX_FRAME_HEADER[7:0] | 0x54            | Header of message in Frame Buffer 1  |
| CEC_BUF1_RX_FRAME_DATA0[7:0]  | 0x55            | Byte 0 of message in Frame Buffer 1  |
| CEC_BUF1_RX_FRAME_DATA1[7:0]  | 0x56            | Byte 1 of message in Frame Buffer 1  |
| CEC_BUF1_RX_FRAME_DATA2[7:0]  | 0x57            | Byte 2 of message in Frame Buffer 1  |
| CEC_BUF1_RX_FRAME_DATA3[7:0]  | 0x58            | Byte 3 of message in Frame Buffer 1  |
| CEC_BUF1_RX_FRAME_DATA4[7:0]  | 0x59            | Byte 4 of message in Frame Buffer 1  |
| CEC_BUF1_RX_FRAME_DATA5[7:0]  | 0x5A            | Byte 5 of message in Frame Buffer 1  |
| CEC_BUF1_RX_FRAME_DATA6[7:0]  | 0x5B            | Byte 6 of message in Frame Buffer 1  |
| CEC_BUF1_RX_FRAME_DATA7[7:0]  | 0x5C            | Byte 7 of message in Frame Buffer 1  |
| CEC_BUF1_RX_FRAME_DATA8[7:0]  | 0x5D            | Byte 8 of message in Frame Buffer 1  |
| CEC_BUF1_RX_FRAME_DATA9[7:0]  | 0x5E            | Byte 9 of message in Frame Buffer 1  |
| CEC_BUF1_RX_FRAME_DATA10[7:0] | 0x5F            | Byte 10 of message in Frame Buffer 1 |
| CEC_BUF1_RX_FRAME_DATA11[7:0] | 0x60            | Byte 11 of message in Frame Buffer 1 |
| CEC_BUF1_RX_FRAME_DATA12[7:0] | 0x61            | Byte 12 of message in Frame Buffer 1 |
| CEC_BUF1_RX_FRAME_DATA13[7:0] | 0x62            | Byte 13 of message in Frame Buffer 1 |
| CEC_BUF1_RX_FRAME_DATA14[7:0] | 0x63            | Byte 14 of message in Frame Buffer 1 |

## CEC\_BUF1\_RX\_FRAME\_LENGTH[4:0], Addr 80 (CEC), Address 0x64[4:0] (Read Only)

## **Function**

| w                             |                                                                                    |
|-------------------------------|------------------------------------------------------------------------------------|
| CEC_BUF1_RX_FRAME_LENGTH[4:0] | Description                                                                        |
| xxxxx                         | The total number of bytes (including header byte) that were received into buffer 1 |

CEC\_CLR\_RX\_RDY1, Addr 80 (CEC), Address 0x2C[2] (Self-Clearing)

Clear control for CEC\_RX\_RDY1.

| CEC_CLR_RX_RDY1 | Description                              |
|-----------------|------------------------------------------|
| 0 (default)     | Retain the value of the CEC_RX_RDY1 flag |
| _ 1             | Clear the value of the CEC_RX_RDY1 flag  |

**Table 64. CEC Incoming Frame Buffer 2 Registers** 

| Register Name                 | CEC Map Address | Description                          |
|-------------------------------|-----------------|--------------------------------------|
| CEC_BUF2_RX_FRAME_HEADER[7:0] | 0x65            | Header of message in Frame Buffer 2  |
| CEC_BUF2_RX_FRAME_DATA0[7:0]  | 0x66            | Byte 0 of message in Frame Buffer 2  |
| CEC_BUF2_RX_FRAME_DATA1[7:0]  | 0x67            | Byte 1 of message in Frame Buffer 2  |
| CEC_BUF2_RX_FRAME_DATA2[7:0]  | 0x68            | Byte 2 of message in Frame Buffer 2  |
| CEC_BUF2_RX_FRAME_DATA3[7:0]  | 0x69            | Byte 3 of message in Frame Buffer 2  |
| CEC_BUF2_RX_FRAME_DATA4[7:0]  | 0x6A            | Byte 4 of message in Frame Buffer 2  |
| CEC_BUF2_RX_FRAME_DATA5[7:0]  | 0x6B            | Byte 5 of message in Frame Buffer 2  |
| CEC_BUF2_RX_FRAME_DATA6[7:0]  | 0x6C            | Byte 6 of message in Frame Buffer 2  |
| CEC_BUF2_RX_FRAME_DATA7[7:0]  | 0x6D            | Byte 7 of message in Frame Buffer 2  |
| CEC_BUF2_RX_FRAME_DATA8[7:0]  | 0x6E            | Byte 8 of message in Frame Buffer 2  |
| CEC_BUF2_RX_FRAME_DATA9[7:0]  | 0x6F            | Byte 9 of message in Frame Buffer 2  |
| CEC_BUF2_RX_FRAME_DATA10[7:0] | 0x70            | Byte 10 of message in Frame Buffer 2 |
| CEC_BUF2_RX_FRAME_DATA11[7:0] | 0x71            | Byte 11 of message in Frame Buffer 2 |
| CEC_BUF2_RX_FRAME_DATA12[7:0] | 0x72            | Byte 12 of message in Frame Buffer 2 |
| CEC_BUF2_RX_FRAME_DATA13[7:0] | 0x73            | Byte 13 of message in Frame Buffer 2 |
| CEC_BUF2_RX_FRAME_DATA14[7:0] | 0x74            | Byte 14 of message in Frame Buffer 2 |

CEC\_BUF2\_RX\_FRAME\_LENGTH[4:0], Addr 80 (CEC), Address 0x75[4:0] (Read Only)

#### **Function**

| CEC_BUF2_RX_FRAME_LENGTH[4:0] | Description                                                                        |
|-------------------------------|------------------------------------------------------------------------------------|
| XXXXX                         | The total number of bytes (including header byte) that were received into buffer 2 |

CEC\_CLR\_RX\_RDY2, Addr 80 (CEC), Address 0x2C[3] (Self-Clearing)

Clear control for CEC\_RX\_RDY2.

#### **Function**

| CEC_CLR_RX_RDY2 | Description                              |
|-----------------|------------------------------------------|
| 0 (default)     | Retain the value of the CEC_RX_RDY2 flag |
| 1               | Clear the value of the CEC_RX_RDY2 flag  |

## **CEC Message Reception Overview**

This section describes how messages are received and stored when only one frame buffer is enabled (default condition).

- 1. Initially the receive buffer (Buffer 0) is empty.
- 2. A message is received and stored in receive buffer 0, and CEC\_BUF0\_TIMESTAMP is set to 0b01. If the corresponding interrupt mask bit is set CEC\_RX\_RDY0\_ST goes high and an interrupt is generated to alert the host processor that a message has been received. No more messages can be received until the processor reads out the received message.
- 3. The host processor responds to the interrupt, or polls the CEC\_BUF0\_TIMESTAMP register and realizes a message has been received, and reads receive buffer 0. Once the message is read the processor sets CEC\_RX\_RDY0\_CLR which resets the buffer 0 timestamp to 0b00 and will also clear the buffer 0 status bit (if applicable). The CEC module is now ready to receive the next incoming message.

This section describes how messages are received and stored, how the time stamps are generated, and what happens when the host reads a received message when all three frame buffers are enabled.

- 1. Initially all buffers are empty and all time stamps are 0b00.
- A message is received and stored in receive buffer 0, and CEC\_BUF0\_TIMESTAMP is set to 0b01. If the corresponding interrupt
  mask bit is set CEC\_RX\_RDY0\_ST goes high and an interrupt is generated to alert the host processor that a message has been
  received.
- 3. Another message is received and stored in Receive Buffer 1, and CEC\_BUF1\_TIMESTAMP is set to 0b10. If the corresponding interrupt mask bit is set CEC\_RX\_RDY1\_ST goes high and an interrupt is generated to alert the host processor that a message has been received.
- 4. The host processor responds to the interrupts, or polls the timestamps and realizes that messages have been received, and reads the three time stamps to determine which receive buffer to read first. The buffer with the earliest time stamp should be read first, so in this example the processor should read Receive Buffer 0 first. Once the message has been read the processor sets CEC\_RX\_RDY0\_CLR, which resets the Buffer 0 timestamp to 0b00 and will also clear the buffer 0 status bit (if applicable).

5. Another message is received. The receiver module checks to see which of the three buffers are available, starting with Buffer 0. In this example, Buffer 0 has been read out already by the host processor and is available so the new message is stored in Receive Buffer 0. At this time the timestamp for Receive Buffer 1 is adjusted to 0b01 to show that it contains the first received message, and a timestamp of 0b10 is assigned to Receive Buffer 0 to show that it contains the second received message. If the corresponding interrupt mask bit is set the CEC\_RX\_RDY0\_ST bit goes high and an interrupt is generated to alert the host processor that a message has been received.

- 6. Another message is received. This message is stored in Receive Buffer 2 (Buffer 0 and Buffer 1 are full). Time stamp 0b11 is assigned to Receive Buffer 2 to show that it contains an unread message that was the third to be received. If the corresponding interrupt mask bit is set the CEC\_RX\_RDY2\_ST bit goes high and an interrupt is generated to alert the host processor that a message has been received. At this time all receive buffers are full and no more messages can be received until the processor reads at least one message.
- 7. The host processor responds to the interrupts, or polls the timestamps and realizes that messages have been received, and reads the three time stamps. The buffer with the earliest time stamp should be read first, therefore Receive Buffer 1 is read first, followed by Receive Buffer 0 and then Receive Buffer 2. Once the messages are read the processor sets CEC\_RX\_RDY0\_CLR, CEC\_RX\_RDY1\_CLR, and CEC\_RX\_RDY2\_CLR. The time stamps for all three buffers are reset to 0b00.

## **ANTIGLITCH FILTER MODULE**

This module is used to remove any glitches on the CEC bus to make the CEC input signal cleaner before it enters the CEC module. The glitch filter is programmable through the CEC\_GLITCH\_FILTER\_CTRL register. The register value specifies the minimum pulse width that will be passed through by the module. Any pulses with narrower widths will be rejected. There is a CEC\_GLITCH\_FILTER\_CTRL + 1 number of clock delays introduced by the antiglitch filter.

## CEC\_GLITCH\_FILTER\_CTRL[5:0], Addr 80 (CEC), Address 0x2B[5:0]

The CEC input signal is sampled by the input clock (XTAL clock). CEC\_GLITCH\_FILTER\_CTRL specifies the minimum pulse width requirement in input clock cycles. Pulses of widths less than the minimum specified width are considered glitches and will be removed by the filter.

| CEC_GLITCH_FILTER_CTRL[5:0] | Description                                            |
|-----------------------------|--------------------------------------------------------|
| 000000                      | Disable the glitch filter                              |
| 000001                      | Filter out pulses with width less than 1 clock cycle   |
| 000010                      | Filter out pulses with width less than 2 clock cycles  |
|                             |                                                        |
| 000111 (default)            | Filter out pulses with width less than 7 clock cycles  |
|                             |                                                        |
| 111111                      | Filter out pulses with width less than 63 clock cycles |

## **TYPICAL OPERATION FLOW**

This section describes the algorithm that should be implemented in the host processor controlling the CEC module.

## **Initializing CEC Module**

Figure 59 shows the flow that can be implemented in the host processor controlling the ADV7611 to initialize the CEC module.

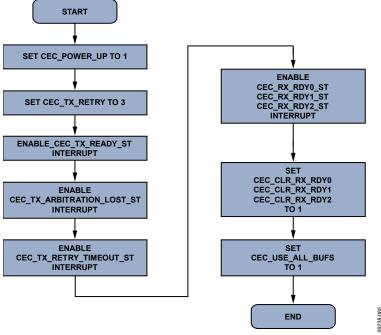

Figure 59. CEC Module Initialization

## **Using CEC Module as Initiator**

Figure 60 shows the algorithm that can be implemented in the host processor controlling the ADV7611 to use the CEC module as an initiator.

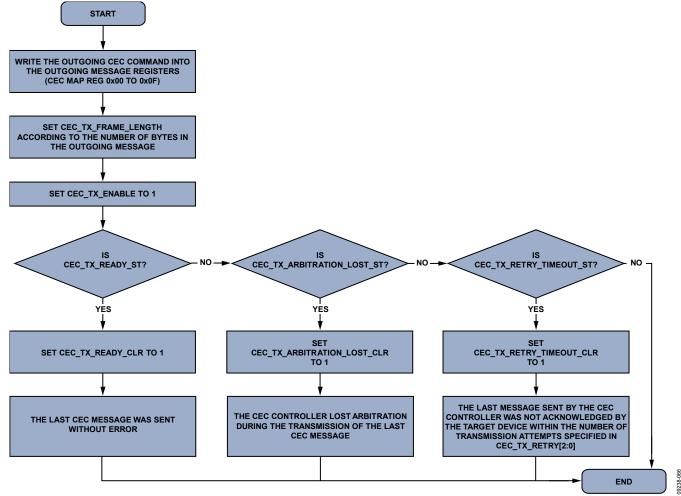

Figure 60. Using CEC Module as Initiator

## **Using CEC Module as Follower**

Figure 61 shows the algorithm that can be implemented in the host processor controlling the ADV7611 to use the CEC module as a follower.

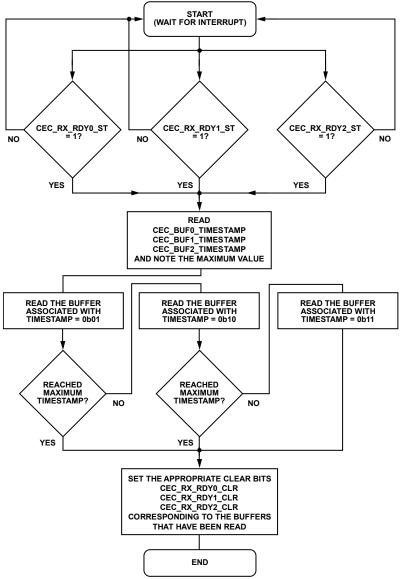

Figure 61. Using CEC Module as Follower

## LOW POWER CEC MESSAGE MONITORING

The ADV7611 can be programmed to monitor the CEC line for messages that contain specific, user-programable opcodes. These are referred to as "WAKE\_OPCODEs" as they allow the system to go into a low power or sleep mode and be woken up when an opcode of interest is received, without the host processor having to check each received message.

The default values of the wake\_opcode registers are detailed in this section. All of these registers can be overwritten as required by the host processor.

For each of the 8 WAKE\_OPCODE registers there is a corresponding raw flag, a status bit and a clear bit. If one of the WAKE\_OPCODEs is received the corresponding raw flag will go high for a brief period of time. If the appropriate interrupt mask bit is set the status bit will go high and remain high until cleared by the clear bit, and an interrupt will also be generated.

CEC\_WAKE\_OPCODE0[7:0], Addr 80 (CEC), Address 0x78[7:0]

CEC\_WAKE\_OPCODE0

This value can be set to a CEC opcode that requires a response. On receipt of this opcode the Rx generates an interrupt that can be used to alert the system that a CEC opcode of interest has been received and requires a response.

#### **Function**

| CEC_WAKE_OPCODE0[7:0] | Description                         |
|-----------------------|-------------------------------------|
| 01101101 (default)    | Power on                            |
| XXXXXXXX              | User specified OPCODE to respond to |

CEC\_WAKE\_OPCODE1[7:0], Addr 80 (CEC), Address 0x79[7:0]

CEC\_WAKE\_OPCODE1

This value can be set to a CEC opcode that requires a response. On receipt of this opcode the Rx generates an interrupt that can be used to alert the system that a CEC opcode of interest has been received and requires a response.

#### **Function**

| CEC_WAKE_OPCODE1[7:0] | Description                         |
|-----------------------|-------------------------------------|
| 10001111 (default)    | Give power status                   |
| XXXXXXXX              | User specified OPCODE to respond to |

CEC\_WAKE\_OPCODE2[7:0], Addr 80 (CEC), Address 0x7A[7:0]

CEC\_WAKE\_OPCODE2

This value can be set to a CEC opcode that requires a response. On receipt of this opcode the Rx generates an interrupt that can be used to alert the system that a CEC opcode of interest has been received and requires a response.

#### **Function**

| CEC_WAKE_OPCODE2[7:0] | Description                         |
|-----------------------|-------------------------------------|
| 10000010 (default)    | Active source                       |
| XXXXXXXX              | User specified OPCODE to respond to |

CEC\_WAKE\_OPCODE3[7:0], Addr 80 (CEC), Address 0x7B[7:0]

CEC\_WAKE\_OPCODE3

This value can be set to a CEC opcode that requires a response. On receipt of this opcode the Rx generates an interrupt that can be used to alert the system that a CEC opcode of interest has been received and requires a response.

| CEC_WAKE_OPCODE3[7:0] | Description                         |
|-----------------------|-------------------------------------|
| 00000100 (default)    | Image view on                       |
| XXXXXXX               | User specified OPCODE to respond to |

## CEC\_WAKE\_OPCODE4[7:0], Addr 80 (CEC), Address 0x7C[7:0]

CEC\_WAKE\_OPCODE4

This value can be set to a CEC opcode that requires a response. On receipt of this opcode the Rx generates an interrupt that can be used to alert the system that a CEC opcode of interest has been received and requires a response.

#### Function

| CEC_WAKE_OPCODE4[7:0] | Description                         |
|-----------------------|-------------------------------------|
| 00001101 (default)    | TEXT VIEW ON                        |
| xxxxxxxx              | User specified OPCODE to respond to |

## CEC\_WAKE\_OPCODE5[7:0], Addr 80 (CEC), Address 0x7D[7:0]

CEC\_WAKE\_OPCODE5

This value can be set to a CEC opcode that requires a response. On receipt of this opcode, the Rx generates an interrupt that can be used to alert the system that a CEC opcode of interest has been received and requires a response.

#### **Function**

| CEC_WAKE_OPCODE5[7:0] | Description                         |
|-----------------------|-------------------------------------|
| 01110000 (default)    | SYSTEM AUDIO MODE REQUEST           |
| XXXXXXX               | User specified OPCODE to respond to |

## CEC\_WAKE\_OPCODE6[7:0], Addr 80 (CEC), Address 0x7E[7:0]

CEC\_WAKE\_OPCODE6

This value can be set to a CEC opcode that requires a response. On receipt of this opcode the Rx generates an interrupt that can be used to alert the system that a CEC opcode of interest has been received and requires a response.

#### **Function**

| CEC_WAKE_OPCODE6[7:0] | Description                         |
|-----------------------|-------------------------------------|
| 01000010 (default)    | DECK CONTROL                        |
| xxxxxxxx              | User specified OPCODE to respond to |

## CEC\_WAKE\_OPCODE7[7:0], Addr 80 (CEC), Address 0x7F[7:0]

CEC\_WAKE\_OPCODE7

This value can be set to a CEC opcode that requires a response. On receipt of this opcode the Rx generates an interrupt that can be used to alert the system that a CEC opcode of interest has been received and requires a response.

| CEC_WAKE_OPCODE7[7:0] | Description                         |
|-----------------------|-------------------------------------|
| 01000001 (default)    | PLAY                                |
| XXXXXXXX              | User specified OPCODE to respond to |

# INTERRUPTS

#### INTERRUPT ARCHITECTURE OVERVIEW

The ADV7611 interrupt architecture provides four different types of bits, namely

- Raw bits
- Status bits
- Interrupt mask bits
- Clear bits

Raw bits are defined as being either edge-sensitive or level-sensitive. The following example compares AVI\_INFO\_RAW and NEW\_AVI\_INFO\_RAW to demonstrate the difference.

AVI\_INFO\_RAW, IO, Address 0x60[0] (Read Only)

Raw status of AVI InfoFrame detected signal. This bit is set to one when an AVI InfoFrame is received and is reset to zero if no AVI InfoFrame is received for more than 7 VSyncs (on the eighth VSync leading edge following the last received AVI InfoFrame), after an HDMI packet detection reset or upon writing to AVI\_PACKET\_ID.

#### **Function**

| AVI_INFO_RAW | Description                                                                                                   |
|--------------|----------------------------------------------------------------------------------------------------|
| 0 (default)  | No AVI InfoFrame has been received within the last seven VSyncs or since the last HDMI packet detection reset |
| 1            | An AVI InfoFrame has been received within the last seven VSyncs                                               |

NEW\_AVI\_INFO\_RAW, IO, Address 0x79[0] (Read Only)

Status of the new AVI InfoFrame interrupt signal. When set to 1, it indicates that an AVI InfoFrame has been received with new contents. Once set, this bit will remain high until the interrupt is cleared via NEW\_AVI\_INFO\_CLR.

#### **Function**

| NEW_AVI_INFO_RAW | Description                             |
|------------------|-----------------------------------------|
| 0 (default)      | No new AVI InfoFrame received           |
| 1                | AVI InfoFrame with new content received |

In the case of AVI\_INFO\_RAW this bit always represents the current status of whether or not the part is receiving AVI InfoFrames. It is not a latched bit and never requires to be cleared. This is the definition of a level-sensitive raw bit.

In the case of NEW\_AVI\_INFO\_RAW the same strategy would not work. If the NEW\_AVI\_INFO\_RAW bit were to behave in the same way as AVI\_INFO\_RAW it would go high at the instant the new InfoFrame was received, and would go low again some clock cycles afterwards. This is because a new InfoFrame is only new the instant it is received, and once received it it no longer new, so the event to set this bit only last for an instant and is then gone.

Having a raw bit that is only held high for an instant is not useful. Therefore, for these types of events, the raw bit is latched, and must be cleared by the corresponding clear bit. Accordingly, the raw bit does not truly represent the current status; instead it represents the status of an edge event that happened in the past. This is the definition of an edge-sensitive raw bit.

All raw bits, with the exceptions of INTRQ\_RAW and INTRQ2\_RAW, have corresponding status bits. The status bits always work in the same manner whether the raw bit is edge or level sensitive. Status bits have the following characteristics

- A status bit must be enabled by setting either or both of the corresponding interrupt mask bits
- Status bits are always latched, and must be cleared by the corresponding clear bit.

When either of the interrupt mask bits for a given interrupt is set, if that raw bit changes state the corresponding status bit goes high and an interrupt is generated on the INT1 or INT2 pin, depending on which interrupt mask bit was set. The status bit must be cleared using the appropriate clear bit. The status bits, interrupt mask bits, and clear bits for AVI\_INFO and NEW\_AVI\_INFO are described here for completeness.

# **UG-180**

#### AVI\_INFO\_ST, IO, Address 0x61[0] (Read Only)

Latched status of AVI\_INFO\_RAW signal. This bit is only valid if enabled via the corresponding INT1 or INT2 interrupt mask bit. Once set, this bit will remain high until the interrupt is cleared via AVI\_INFO\_CLR.

#### **Function**

| AVI_INFO_ST | Description                        |
|-------------|------------------------------------|
| 0 (default) | AVI_INFO_RAW has not changed state |
| 1           | AVI_INFO_RAW has changed state     |

## **NEW\_AVI\_INFO\_ST**, IO, Address 0x7A[0] (Read Only)

Latched status for the NEW\_AVI\_INFO\_RAW. This bit is only valid if enabled via the corresponding INT1 or INT2 interrupt mask bit. Once set, this bit will remain high until the interrupt is cleared via NEW\_AVI\_INFO\_CLR.

#### **Function**

| NEW_AVI_INFO_ST | Description                            |
|-----------------|----------------------------------------|
| 0 (default)     | NEW_AVI_INFO_RAW has not changed state |
| 1               | NEW_AVI_INFO_RAW has changed state     |

#### AVI\_INFO\_CLR, IO, Address 0x62[0] (Self-Clearing)

Clear bit for AVI INFO RAW and AVI INFO ST bits.

#### **Function**

| AVI_INFO_CLR | Description                        |
|--------------|------------------------------------|
| 0 (default)  | No function                        |
| 1            | Clear AVI_INFO_RAW and AVI_INFO_ST |

## NEW\_AVI\_INFO\_CLR, IO, Address 0x7B[0] (Self-Clearing)

Clear bit for NEW\_AVI\_INFO\_RAW and NEW\_AVI\_INFO\_ST bits.

## Function

| NEW_AVI_INFO_CLR | Description                                |
|------------------|--------------------------------------------|
| 0 (default)      | No function                                |
| 1                | Clear NEW_AVI_INFO_RAW and NEW_AVI_INFO_ST |

## AVI\_INFO\_MB1, IO, Address 0x64[0]

INT1 interrupt mask for AVI InfoFrame detection interrupt. When set an AVI InfoFrame detection event will cause AVI\_INFO\_ST to be set and an interrupt will be generated on INT1.

## Function

| AVI_INFO_MB1 | Description                                          |
|--------------|------------------------------------------------------|
| 0 (default)  | Disables AVI Info frame detection interrupt for INT1 |
| 1            | Enables AVI Info frame detection interrupt for INT1  |

## AVI\_INFO\_MB2, IO, Address 0x63[0]

INT2 interrupt mask for AVI InfoFrame detection interrupt. When set an AVI InfoFrame detection event will cause AVI\_INFO\_ST to be set and an interrupt will be generated on INT2.

## **Function**

| AVI_INFO_MB2 | Description                                          |  |
|--------------|------------------------------------------------------|--|
| 0 (default)  | Disables AVI Info frame detection interrupt for INT2 |  |
| 1            | Enables AVI Info frame detection interrupt for INT2  |  |

## NEW\_AVI\_INFO\_MB1, IO, Address 0x7D[0]

INT1 interrupt mask for new AVI InfoFrame detection interrupt. When set a new AVI InfoFrame detection event will cause NEW\_AVI\_INFO\_ST to be set and an interrupt will be generated on INT1.

| NEW_AVI_INFO_MB1 | Description                                   |
|------------------|-----------------------------------------------|
| 0 (default)      | Disables new AVI InfoFrame interrupt for INT1 |
| 1                | Enables new AVI InfoFrame interrupt for INT1  |

## NEW\_AVI\_INFO\_MB2, IO, Address 0x7C[0]

INT2 interrupt mask for new AVI InfoFrame detection interrupt. When set a new AVI InfoFrame detection event will cause NEW\_AVI\_INFO\_ST to be set and an interrupt will be generated on INT2.

#### **Function**

| NEW_AVI_INFO_MB2 | Description                                   |
|------------------|-----------------------------------------------|
| 0 (default)      | Disables new SPD InfoFrame interrupt for INT2 |
| 1                | Enables new SPD InfoFrame interrupt for INT2  |

See Figure 62 through Figure 64.

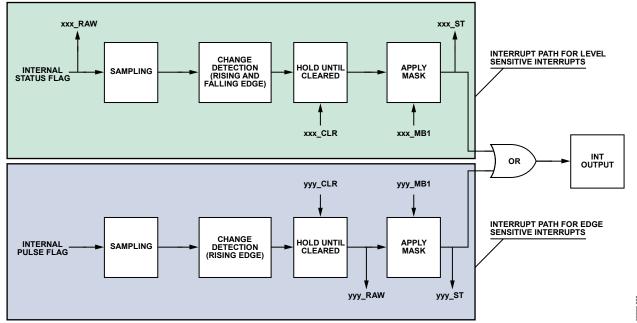

Figure 62. Level and Edge Sensitive Raw, Status and Interrupt Generation

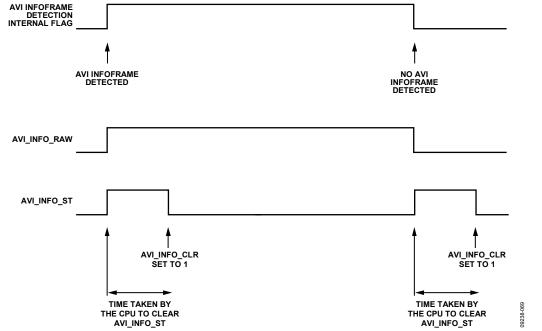

Figure 63. AVI\_INFO\_RAW and AVI\_INFO\_ST Timing

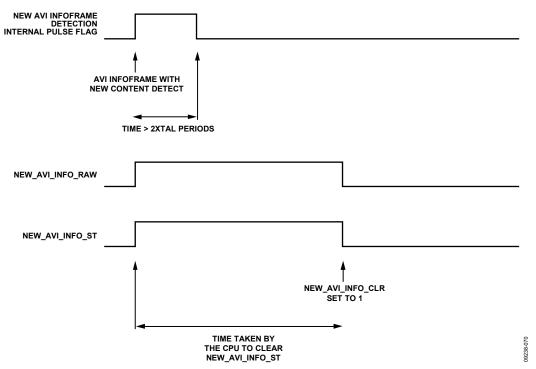

Figure 64. NEW\_AVI\_INFO\_RAW and NEW\_AVI\_INFO\_ST Timing

In this section, all raw bits are classified as being triggered by either level sensitive or edge sensitive events, with the following understanding of the terminology

- Level sensitive events are events that are generally either high or low and are not expected to change rapidly. The raw bit for level sensitive events is not latched and therefore always represents the true real-time status of the event in question.
- Edge sensitive events are events that only exist for an instant. The raw bits for edge sensitive events are latched and therefore represent the occurrence of an edge sensitive event that happened in the past. Raw bits for edge sensitive events must be cleared by the corresponding clear bit.

## **INTERRUPT PINS**

The ADV7611 features two dedicated interrupt pins, INT1 and INT2. INT1 is always enabled, but INT2 is disabled by default and must be enabled using the following I<sup>2</sup>C control.

INTRQ2\_MUX\_SEL[1:0], IO, Address 0x41[1:0]

Interrupt signal configuration control for INT2

#### **Function**

| INTRQ2_MUX_SEL[1:0] | Description            |
|---------------------|------------------------|
| 00 (default)        | INT2 disabled          |
| 01                  | INT2 in MCLK/INT2 pin  |
| 10                  | INT2 in SCLK/INT2 pin  |
| 11                  | INT2 in HPA_A/INT2 pin |

#### Notes

- INT1 is in a high impedance state after reset as the ADV7611 resets with open drain enabled on INT1.
- The ADV7611 resets with the INT2 disabled. The INTRQ2\_MUX\_SEL[1:0] bit in the IO Map must be set in order to enable the INT2 function on the one of the pins: MCLK/INT2, SCLK/INT2, HPA A/INT2.
- The ADV7611 resets with all interrupts masked off on INT1 and INT2.
- An interrupt is enabled for a specific event by masking the corresponding mask bit in the IO map.

#### **Interrupt Duration**

The interrupt duration can be programmed independently for INT1 and INT2. When an interrupt event occurs, the interrupt pin INT1 or INT2 becomes active with a programmable duration as described below.

INTRQ\_DUR\_SEL[1:0], IO, Address 0x40[7:6]

A control to select the interrupt signal duration for the interrupt signal on INT1.

#### **Function**

| INTRQ_DUR_SEL[1:0] | Description          |
|--------------------|----------------------|
| 00 (default)       | 4 Xtal periods       |
| 01                 | 16 Xtal periods      |
| 10                 | 64 Xtal periods      |
| 11                 | Active until cleared |

INTRQ2\_DUR\_SEL[1:0], IO, Address 0x41[7:6]

A control to select the interrupt signal duration for the interrupt signal on INT2.

#### **Function**

| INTRQ2_DUR_SEL[1:0] | Description          |
|---------------------|----------------------|
| 00 (default)        | 4 Xtal periods       |
| 01                  | 16 Xtal periods      |
| 10                  | 64 Xtal periods      |
| 11                  | Active until cleared |

## **Interrupt Drive Level**

The drive level of INT1 and INT2 can be programmed as described below.

**INTRQ\_OP\_SEL[1:0]**, IO, Address 0x40[1:0]

Interrupt signal configuration control for INT1.

## **Function**

| INTRQ_OP_SEL[1:0] | Description             |
|-------------------|-------------------------|
| 00 (default)      | Open drain              |
| 01                | Drives low when active  |
| 10                | Drives high when active |
| 11                | Disabled                |

INT2\_POL, IO, Address 0x41[2]

INT2 polarity control.

#### **Function**

| INT2_POL    | Description           |
|-------------|-----------------------|
| 0 (default) | INT2 high when active |
| _1          | INT2 low when active  |

## **Interrupt Manual Assertion**

It is possible to manually generate an interrupt on the INT1 and INT2 pins by setting MPU\_STIM\_INTRQ. This feature is designed for debug use and not intended for use in normal operation. The appropriate mask bit must be set to generate an interrupt at the pin.

MPU\_STIM\_INTRQ, IO, Address 0x40[2]

Manual interrupt set control. This feature should be used for test purposes only. Note that the appropriate mask bit must be set to generate an interrupt at the pin.

| MPU_STIM_INTRQ | Description                    |
|----------------|--------------------------------|
| 0 (default)    | Disables manual interrupt mode |
| _1             | Enables manual interrupt mode  |

#### MPU\_STIM\_INTRQ\_MB1, IO, Address 0x4B[7]

INT1 interrupt mask for manual forced interrupt signal. When set the manual forced interrupt will trigger the INT1 interrupt and MPU\_STIM\_INTRQ\_ST will indicate the interrupt status.

#### **Function**

| MPU_STIM_INTRQ_MB1 | Description                               |
|--------------------|-------------------------------------------|
| 0 (default)        | Disables manual forced interrupt for INT1 |
| 1                  | Enables manual forced interrupt for INT1  |

## MPU\_STIM\_INTRQ\_MB2, IO, Address 0x4A[7]

INT2 interrupt mask for manual forced interrupt signal. When set the manual forced interrupt will trigger the INT2 interrupt and MPU\_STIM\_INTRQ\_ST will indicate the interrupt status.

#### **Function**

| MPU_STIM_INTRQ_MB2 | Description                               |
|--------------------|-------------------------------------------|
| 0 (default)        | Disables manual forced interrupt for INT2 |
| 1                  | Enables manual forced interrupt for INT2  |

## **Multiple Interrupt Events**

If an interrupt event occurs, and then a second interrupt event occurs before the system controller has cleared or masked the first interrupt event, the ADV7611 does not generate a second interrupt signal. The system controller should check all unmasked interrupt status bits as more than one may be active.

Table 65 lists the interrupt registers available and a brief description of their functions. For more details on the functionality of these interrupt registers, refer to the ADV7611 Software Manual. Refer to the IO Map section of the ADV7611 Software Manual for details of the CP core interrupts and HDMI core interrupts.

Table 65. Interrupt Functions Available in ADV7611

| Interrupt Register    | Location             | Description                                                                                |
|-----------------------|----------------------|--------------------------------------------------------------------------------------------|
| Interrupt Status 1    | IO Map, Address 0x43 | CP interrupt status for STDI                                                               |
| Interrupt Status 2    | IO Map, Address 0x48 | CP interrupt status forces manual interrupt                                                |
| Interrupt Status 6    | IO Map, Address 0x5C | STDI channels interrupt status                                                             |
| HDMI Lvl Int Status 1 | IO Map, Address 0x61 | HDMI interrupt status for HDMI InfoFrame packets                                           |
| HDMI Lvl Int Status 2 | IO Map, Address 0x66 | HDMI interrupt status for audio processing changes                                         |
| HDMI Lvl Int Status 3 | IO Map, Address 0x6B | HDMI interrupt status for HDMI video parameters and cable detection                        |
| HDMI Lvl Int Status 4 | IO Map, Address 0x70 | HDMI interrupt status for cable detection and encryption                                   |
| HDMI Edg Int Status 1 | IO Map, Address 0x7A | HDMI interrupt status for newly received HDMI InfoFrame packets                            |
| HDMI Edg Int Status 2 | IO Map, Address 0x7F | HDMI interrupt status for audio FIFO, clock regeneration and packet errors                 |
| HDMI Edg Int Status 3 | IO Map, Address 0x84 | HDMI interrupt status for updates in deep color, video, AKSV, and audio                    |
| HDMI Edg Int Status 4 | IO Map, Address 0x89 | HDMI interrupt status for changes in InfoFrame checksum errors                             |
| HDMI Edg Int Status 5 | IO Map, Address 0x8E | HDMI interrupt status for background measurements and changes in Inforframe checksum error |

## **DESCRIPTION OF INTERRUPT BITS**

This section lists all the raw bits in the IO map of the ADV7611 by category, and states whether the bit is an edge or level sensitive bit. A basic explanation for each bit is provided in the software manual and/or in the corresponding section of the hardware manual. For certain interrupts that require additional explanations, these are provided in the Additional Explanations section.

## **General Operation**

- INTRQ\_RAW (level sensitive event)
- INTRQ2 RAW (level sensitive event)
- MPU\_STIM\_INTRQ\_RAW (edge sensitive event)

## **HDMI Video Mode**

- STDI\_DATA\_VALID\_RAW (edge/level sensitive event; programmable).
- STDI\_DVALID\_CH1\_RAW (edge/level sensitive event; programmable). Edge sensitive event on ADV7611 ES1.
- CP\_UNLOCK\_RAW (edge/level sensitive event; programmable). Edge sensitive event on ADV7611 ES1.
- CP\_UNLOCK\_CH1\_RAW (edge/level sensitive event; programmable). Edge sensitive event on ADV7611 ES1.
- CP\_LOCK\_RAW (edge/level sensitive event; programmable). Edge sensitive event on ADV7611 ES1.
- CP\_LOCK\_CH1\_RAW (edge/level sensitive event; programmable). Edge sensitive event on ADV7611 ES1.

#### CEC

The following raw bits are all related to CEC operation and are all edge sensitive events; it is, therefore, necessary to clear these bits.

- CEC\_RX\_RDY2\_RAW
- CEC\_RX\_RDY1\_RAW
- CEC\_RX\_RDY0\_RAW
- CEC\_TX\_RETRY\_TIMEOUT\_RAW
- CEC\_TX\_ARBITRATION\_LOST\_RAW
- CEC\_TX\_READY\_RAW
- CEC\_INTERRUPT\_BYTE[7:0]

## **HDMI Only Mode**

The following raw bits are all related to HDMI operation and are based on level sensitive events; it is, therefore, not necessary to clear these bits.

- ISRC2\_PCKT\_RAW
- ISRC1\_PCKT\_RAW
- ACP\_PCKT\_RAW
- VS\_INFO\_RAW
- MS\_INFO\_RAW
- SPD\_INFO\_RAW
- AUDIO\_INFO\_RAW
- AVI\_INFO\_RAW
- CS\_DATA\_VALID\_RAW
- INTERNAL\_MUTE\_RAW
- AV MUTE RAW
- AUDIO\_CH\_MD\_RAW
- HDMI\_MODE\_RAW
- GEN\_CTL\_PCKT\_RAW
- AUDIO\_C\_PCKT\_RAW
- GAMUT\_MDATA\_RAW
- TMDSPLL\_LCK\_A\_RAW
- TMDS\_CLK\_A\_RAW
- HDMI\_ENCRPT\_A\_RAW
- CABLE\_DET\_A\_RAW
- V\_LOCKED\_RAW

- DE\_REGEN\_LCK\_RAW
- VIDEO\_3D\_RAW
- RI\_EXPIRED\_A\_RAW

The following raw bits are all related to HDMI operation and are based on edge sensitive events; it is, therefore, necessary to clear these bits using the corresponding clear bit.

- NEW\_ISRC2\_PCKT\_RAW
- NEW\_ISRC1\_PCKT\_RAW
- NEW\_ACP\_PCKT\_RAW
- NEW\_VS\_INFO\_RAW
- NEW\_MS\_INFO\_RAW
- NEW\_SPD\_INFO\_RAW
- NEW\_AUDIO\_INFO\_RAW
- NEW\_AVI\_INFO\_RAW
- NEW\_GAMUT\_MDATA\_RAW
- FIFO\_NEAR\_OVFL\_RAW
- FIFO\_NEAR\_UFLO\_RAW
- FIFO\_UNDERFLO\_RAW
- FIFO\_OVERFLO\_RAW
- CTS\_PASS\_THRSH\_RAW
- CHANGE\_N\_RAW
- PACKET\_ERROR\_RAW
- AUDIO\_PCKT\_ERR\_RAW
- DEEP\_COLOR\_CHNG\_RAW
- VCLK CHNG RAW
- AUDIO\_MODE\_CHNG\_RAW
- PARITY\_ERROR\_RAW
- NEW\_SAMP\_RT\_RAW
- AUDIO\_FLT\_LINE\_RAW
- NEW\_TMDS\_FRQ\_RAW
- MS\_INF\_CKS\_ERR\_RAW
- SPD\_INF\_CKS\_ERR\_RAW
- AUD\_INF\_CKS\_ERR\_RAW
- AVI\_INF\_CKS\_ERR\_RAWAKSV\_UPDATE\_A\_RAW
- VS\_INF\_CKS\_ERR\_RAW

## **ADDITIONAL EXPLANATIONS**

## STDI\_DATA\_VALID\_RAW

STDI\_DATA\_VALID\_RAW is programmable as either an edge sensitive bit or a level sensitive bit using the following control. Note that this control also configures whether an interrupt is generated only on the rising edge of STDI\_DATA\_VALID\_RAW or on both edges.

## STDI\_DATA\_VALID\_EDGE\_SEL, IO, Address 0x41[4]

A control to configure the functionality of the STDI\_DATA\_VALID interrupt. The interrupt can be generated for the case when STDI changes to an STDI valid state. Alternatively, it can be generated to indicate a change in STDI\_VALID status.

| STDI_DATA_VALID_EDGE_SEL | Description                                                                       |
|--------------------------|-----------------------------------------------------------------------------------|
| 0                        | Generate interrupt for a low to high change in STDI_VALID status                  |
| 1 (default)              | Generate interrupt for a low to high or a high to low change in STDI_VALID status |

## CP LOCK, CP UNLOCK

CP\_UNLOCK\_RAW is programmable as either an edge sensitive bit or a level sensitive bit using the following control. Note that this control also configures whether an interrupt is generated only on the rising edge of CP\_UNLOCK\_RAW, or on both edges.

## CP\_LOCK\_UNLOCK\_EDGE\_SEL, IO, Address 0x41[5]

A control to configure the functionality of the CP\_LOCK, CP\_UNLOCK interrupts.

#### **Function**

| CP_LOCK_UNLOCK_EDGE_SEL | Description                                                                                    |  |
|-------------------------|------------------------------------------------------------------------------------------------|--|
| 0                       | Generate interrupt for a low to high change in CP_LOCK,UNLOCK status for Ch1.                  |  |
| 1 (default)             | Generate interrupt for a low to high or a high to low change in CP_LOCK,UNLOCK status for Ch1. |  |

CP\_LOCK\_ST, IO, Address 0x43[2] (Read Only)

Detailed description available in the List of Interrupt Status Registers section.

CP\_UNLOCK\_ST, IO, Address 0x43[3] (Read Only)

Detailed description available in the List of Interrupt Status Registers section.

## **HDMI Interrupts Validity Checking Process**

All HDMI interrupts have a set of conditions that must be taken into account for validation in the display firmware. When the ADV7611 interrupts the display controller for an HDMI interrupt, the host must check that all validity conditions for that interrupt are met before processing that interrupt.

For simplicity, HDMI interrupts can be subdivided into three groups, as listed in the following sections.

## **Group 1 HDMI Interrupts**

The interrupts listed in Table 66 are valid irrespective of the mode in which the ADV7611 is configured, that is: HDMI mode (PRIM\_MODE set to values 0x05 or 0x06).

## Table 66. HDMI Interrupts Group 1

| Interrupts  |
|-------------|
| TMDS_CLK_A  |
| CABLE_DET_A |

## **Group 2 HDMI Interrupts**

The interrupts listed in Table 67 are valid on the condition that the ADV7611 is configured in HMDI mode.

## Table 67. HDMI Interrupts Group 2

| Table 67. HDMI Interrup | s Group 2 |
|-------------------------|-----------|
| Interrupts              |           |
| INTERNAL_MUTE           |           |
| VIDEO_PLL_LCK           |           |
| AKSV_UPDATE             |           |

## **Group 3 HDMI Interrupts**

The interrupts listed in Table 68 are valid under the following conditions:

- ADV7611 is configured in HMDI mode
- TMDS\_CLK\_A\_RAW is set to 1 if Port A is the active HDMI port
- TMDSPLL\_LCK\_A\_RAW is set to 1

## Table 68. HDMI Interrupts Group 3

| Ir | ntei | rru | pts |
|----|------|-----|-----|
|    |      |     |     |

ISRC2\_PCKT

ISRC1\_PCKT

ACP\_PCKT

VS\_INFO

MS\_INFO

SPD\_INFO

AUDIO\_INFO

AVI\_INFO

CS\_DATA\_VALID

AV\_MUTE

AUDIO\_CH\_MD

AUDIO\_MODE\_CHNG

GEN\_CTL\_PCKT

AUDIO\_C\_PCKT

GAMUT\_MDATA

V\_LOCKED

DE\_REGEN\_LCK

HDMI\_MODE

HDMI\_ENCRPT\_A

NEW\_ISRC2\_PCKT

NEW\_ISRC1\_ PCKT

NEW\_ACP\_PCKT

NEW\_VS\_INFO

NEW\_MS\_INFO

NEW\_SPD\_INFO

NEW\_AUDIO\_INFO

NEW\_AVI\_INFO

FIFO\_NEAR\_OVFL

CTS\_PASS\_THRSH

CHANGE\_N

PACKET\_ERROR

AUDIO\_PCKT\_ERR

NEW\_GAMUT\_MDATA

DEEP\_COLOR\_CHNG

VCLK\_CHNG

PARRITY\_ERROR

NEW\_SAMP\_RT

AUDIO\_FLT\_LINE

 ${\sf NEW\_TMDS\_FRQ}$ 

FIFO\_NEAR\_UFLO

VIDEO\_3D\_RAW

RI\_EXPIRED\_A\_RAW

#### **Storing Masked Interrupts**

STORE\_UNMASKED\_IRQS, IO, Address 0x40[4]

STORE\_MASKED\_IRQS allows the HDMI status flags for any HDMI interrupt to be triggered regardless of whether the mask bits are set. This bit allows a HDMI interrupt to trigger and allows this interrupt to be read back through the corresponding status bit without triggering an interrupt on the interrupt pin. The status is stored until the clear bit is used to clear the status register and allows another interrupt to occur.

#### **Function**

| STORE_UNMASKED_IRQS | Description                                                                         |  |
|---------------------|-------------------------------------------------------------------------------------|--|
| 0 (default)         | Does not allow x_ST flag of any HDMI interrupt to be set independently of mask bits |  |
| 1                   | Allows x_ST flag of any HDMI interrupt to be set independently of mask bits         |  |

## **List of Interrupt Status Registers**

INTERRUPT\_STATUS\_1 register consists of fields: STDI\_DATA\_VALID\_ST, CP\_UNLOCK\_ST, and CP\_LOCK\_ST.

STDI\_DATA\_VALID\_ST, IO, Address 0x43[4] (Read Only)

Latched signal status of STDI valid interrupt signal. Once set, this bit will remain high until the interrupt is cleared via STDI\_DATA\_VALID\_CLR. This bit is only valid if enabled via the corresponding INT1 or INT2 interrupt mask bit.

#### **Function**

| STDI_DATA_VALID_ST | Description                           |
|--------------------|---------------------------------------|
| 0 (default)        | No STDI valid interrupt has occurred. |
| 1                  | A STDI valid interrupt has occurred.  |

## CP\_UNLOCK\_ST, IO, Address 0x43[3] (Read Only)

Latched signal status of CP Unlock interrupt signal. Once set, this bit will remain high until the interrupt is cleared via CP\_UNLOCK\_CLR. This bit is only valid if enabled via the corresponding INT1 or INT2 interrupt mask bit.

## Function

| CP_UNLOCK_ST | Description                                |
|--------------|--------------------------------------------|
| 0 (default)  | No CP UNLOCK interrupt event has occurred. |
| 1            | A CP UNLOCK interrupt event has occurred.  |

## CP\_LOCK\_ST, IO, Address 0x43[2] (Read Only)

Latched signal status of the CP lock interrupt signal. Once set, this bit will remain high until the interrupt is cleared via CP\_LOCK\_CLR. This bit is only valid if enabled via the corresponding INT1 or INT2 interrupt mask bit.

## **Function**

| CP_LOCK_ST  | Description                              |
|-------------|------------------------------------------|
| 0 (default) | No CP LOCK interrupt event has occurred. |
| 1           | A CP LOCK interrupt event has occurred.  |

INTERRUPT\_STATUS\_2 register consists of one field: MPU\_STIM\_INTRQ\_ST.

## MPU\_STIM\_INTRQ\_ST, IO, Address 0x48[7] (Read Only)

Latched signal status of manual forced interrupt signal. Once set, this bit will remain high until the interrupt is cleared via MPU\_STIM\_INTRQ\_CLR. This bit is only valid if enabled via the corresponding INT1 or INT2 interrupt mask bit.

| MPU_STIM_INTRQ_ST | Description                                     |
|-------------------|-------------------------------------------------|
| 0 (default)       | Forced manual interrupt event has not occurred. |
| 1                 | Force manual interrupt even has occurred.       |

INTERRUPT\_STATUS\_6 register consists of fields: CP\_LOCK\_CH1\_ST, CP\_UNLOCK\_CH1\_ST, and STDI\_DVALID\_CH1\_ST. CP\_LOCK\_CH1\_ST, IO, Address 0x5C[3] (Read Only)

#### **Function**

| CP_LOCK_CH1_ST | Description                                                                               |
|----------------|-------------------------------------------------------------------------------------------|
| 0 (default)    | No change. An interrupt has not been generated from this register.                        |
| 1              | Channel 1 CP input has caused the decoder to go from an unlocked state to a locked state. |

#### CP\_UNLOCK\_CH1\_ST, IO, Address 0x5C[2] (Read Only)

#### **Function**

| CP_UNLOCK_CH1_ST | Description                                                                                             |
|------------------|----------------------------------------------------------------------------------------------------|
| 0 (default)      | No change. An interrupt has not been generated from this register.                                      |
| 1                | Channel 1 CP input has changed from a locked state to an unlocked state and has triggered an interrupt. |

## STDI\_DVALID\_CH1\_ST, IO, Address 0x5C[1] (Read Only)

Latched signal status of STDI valid for Sync Channel 1 interrupt signal. Once set, this bit will remain high until the interrupt is cleared via STDI\_DATA\_VALID\_CH1\_CLR. This bit is only valid if enabled via the corresponding INT1 or INT2 interrupt mask bit.

## **Function**

| STDI_DVALID_CH1_ST | Description                                              |
|--------------------|----------------------------------------------------------|
| 0 (default)        | No STDI valid for sync Channel 1 interrupt has occurred. |
| _ 1                | A STDI valid for sync Channel 1 interrupt has occurred.  |

HDMI Lvl INT Status 1 register consists of fields: ISRC2\_PCKT\_ST, ISRC1\_PCKT\_ST, ACP\_PCKT\_ST, VS\_INFO\_ST, MS\_INFO\_ST, SPD\_INFO\_ST, and AUDIO\_INFO\_ST.

## ISRC2\_PCKT\_ST, IO, Address 0x61[7] (Read Only)

Latched status of ISRC2 packet detected interrupt signal. Once set, this bit will remain high until the interrupt is cleared via ISRC2\_INFO\_CLR. This bit is only valid if enabled via the corresponding INT1 or INT2 interrupt mask bit.

#### **Function**

| ISRC2_PCKT_ST | Description                                               |
|---------------|-----------------------------------------------------------|
| 0 (default)   | No interrupt generated from this register.                |
| 1             | ISRC2_PCKT_RAW has changed. Interrupt has been generated. |

## ISRC1\_PCKT\_ST, IO, Address 0x61[6] (Read Only)

Latched status of ISRC1 packet detected interrupt signal. Once set, this bit will remain high until the interrupt is cleared via ISRC1\_INFO\_CLR. This bit is only valid if enabled via the corresponding INT1 or INT2 interrupt mask bit.

## **Function**

| ISRC1_PCKT_ST | Description                                               |
|---------------|-----------------------------------------------------------|
| 0 (default)   | No interrupt generated from this register.                |
| 1             | ISRC1_PCKT_RAW has changed. Interrupt has been generated. |

## ACP\_PCKT\_ST, IO, Address 0x61[5] (Read Only)

Latched status of audio content protection packet detected interrupt signal. Once set, this bit will remain high until the interrupt is cleared via ACP\_INFO\_CLR. This bit is only valid if enabled via the corresponding INT1 or INT2 interrupt mask bit.

| ACP_PCKT_ST | Description                                             |
|-------------|---------------------------------------------------------|
| 0 (default) | No interrupt generated from this register.              |
| 1           | ACP_PCKT_RAW has changed. Interrupt has been generated. |

#### VS\_INFO\_ST, IO, Address 0x61[4] (Read Only)

Latched status of vendor specific InfoFrame detected interrupt signal. Once set, this bit will remain high until the interrupt is cleared via VS\_INFO\_CLR. This bit is only valid if enabled via the corresponding INT1 or INT2 interrupt mask bit.

#### **Function**

| VS_INFO_ST  | Description                                            |
|-------------|--------------------------------------------------------|
| 0 (default) | No interrupt generated from this register.             |
| 1           | VS_INFO_RAW has changed. Interrupt has been generated. |

#### MS\_INFO\_ST, IO, Address 0x61[3] (Read Only)

Latched status of MPEG source InfoFrame detected interrupt signal. Once set, this bit will remain high until the interrupt is cleared via MS\_INFO\_CLR. This bit is only valid if enabled via the corresponding INT1 or INT2 interrupt mask bit.

#### **Function**

| MS_INFO_ST  | Description                                            |
|-------------|--------------------------------------------------------|
| 0 (default) | No interrupt generated from this register.             |
| 1           | MS_INFO_RAW has changed. Interrupt has been generated. |

## SPD\_INFO\_ST, IO, Address 0x61[2] (Read Only)

Latched status of SPD InfoFrame detected interrupt signal. Once set, this bit will remain high until the interrupt is cleared via SPD\_INFO\_CLR. This bit is only valid if enabled via the corresponding INT1 or INT2 interrupt mask bit.

#### **Function**

| SPD_INFO_ST | Description                                             |
|-------------|---------------------------------------------------------|
| 0 (default) | No interrupt generated from this register.              |
| 1           | SPD_INFO_RAW has changed. Interrupt has been generated. |

## AUDIO\_INFO\_ST, IO, Address 0x61[1] (Read Only)

Latched status of audio InfoFrame detected interrupt signal. Once set, this bit will remain high until the interrupt is cleared via AUDIO INFO CLR. This bit is only valid if enabled via the corresponding INT1 or INT2 interrupt mask bit.

#### Function

| AUDIO_INFO_ST | Description                                               |
|---------------|-----------------------------------------------------------|
| 0 (default)   | No interrupt generated from this register.                |
| 1             | AUDIO_INFO_RAW has changed. Interrupt has been generated. |

#### AVI\_INFO\_ST, IO, Address 0x61[0] (Read Only)

Detailed description is available in the Interrupt Architecture Overview section.

HDMI Lvl INT Status 2 register consists of fields: CS\_DATA\_VALID\_ST, INTERNAL\_MUTE\_ST, AV\_MUTE\_ST, AUDIO\_CH\_MD\_ST, HDMI\_MODE\_ST, GEN\_CTL\_PCKT\_ST, AUDIO\_C\_PCKT\_ST, and GAMUT\_MDATA\_ST.

## CS\_DATA\_VALID\_ST, IO, Address 0x66[7] (Read Only)

Latched status of channel status data valid interrupt signal. Once set, this bit will remain high until the interrupt is cleared via ICS\_DATA\_VALID\_CLR. This bit is only valid if enabled via the corresponding INT1 or INT2 interrupt mask bit.

#### **Function**

| CS_DATA_VALID_ST | Description                                                             |
|------------------|-------------------------------------------------------------------------|
| 0 (default)      | CS_DATA_VALID_RAW has not changed. An interrupt has not been generated. |
| 1                | CS_DATA_VALID_RAW has changed. An interrupt has been generated.         |

## INTERNAL\_MUTE\_ST, IO, Address 0x66[6] (Read Only)

Latched status of internal mute interrupt signal. Once set, this bit will remain high until the interrupt is cleared via INTERNAL\_MUTE\_CLR. This bit is only valid if enabled via the corresponding INT1 or INT2 interrupt mask bit.

| INTERNAL_MUTE_ST | Description                                                             |
|------------------|-------------------------------------------------------------------------|
| 0 (default)      | INTERNAL_MUTE_RAW has not changed. An interrupt has not been generated. |
| 1                | INTERNAL_MUTE_RAW has changed. An interrupt has been generated.         |

#### AV\_MUTE\_ST, IO, Address 0x66[5] (Read Only)

Latched status of AV mute detected interrupt signal. Once set, this bit will remain high until the interrupt is cleared via AV\_MUTE\_CLR. This bit is only valid if enabled via the corresponding INT1 or INT2 interrupt mask bit.

#### **Function**

| AV_MUTE_ST  | Description                                                       |
|-------------|-------------------------------------------------------------------|
| 0 (default) | AV_MUTE_RAW has not changed. An interrupt has not been generated. |
| 1           | AV_MUTE_RAW has changed. An interrupt has been generated.         |

#### AUDIO\_CH\_MD\_ST, IO, Address 0x66[4] (Read Only)

Latched status of audio channel mode interrupt signal. Once set, this bit will remain high until the interrupt is cleared via AUDIO\_CH\_MD\_CLR. This bit is only valid if enabled via the corresponding INT1 or INT2 interrupt mask bit.

#### **Function**

| AUDIO_CH_MD_ST | Description                                                           |
|----------------|-----------------------------------------------------------------------|
| 0 (default)    | AUDIO_CH_MD_RAW has not changed. An interrupt has not been generated. |
| 1              | AUDIO_MODE_CHNG_RAW has changed. An interrupt has been generated.     |

#### HDMI\_MODE\_ST, IO, Address 0x66[3] (Read Only)

Latched status of HDMI mode interrupt signal. Once set, this bit will remain high until the interrupt is cleared via HDMI\_MODE\_CLR. This bit is only valid if enabled via the corresponding INT1 or INT2 interrupt mask bit.

#### **Function**

| HDMI_MODE_ST | Description                                                         |
|--------------|---------------------------------------------------------------------|
| 0 (default)  | HDMI_MODE_RAW has not changed. An interrupt has not been generated. |
| 1            | (No Suggestions) has changed. An interrupt has been generated.      |

#### GEN\_CTL\_PCKT\_ST, IO, Address 0x66[2] (Read Only)

Latched status of general control packet interrupt signal. Once set, this bit will remain high until the interrupt is cleared via GEN\_CTL\_PCKT\_CLR. This bit is only valid if enabled via the corresponding INT1 or INT2 interrupt mask bit.

#### **Function**

| GEN_CTL_PCKT_ST | Description                                                                            |
|-----------------|----------------------------------------------------------------------------------------|
| 0 (default)     | GEN_CTL_PCKT_RAW has not changed. Interrupt has not been generated from this register. |
| 1               | GEN_CTL_PCKT_RAW has changed. Interrupt has been generated from this register.         |

#### AUDIO\_C PCKT\_ST, IO, Address 0x66[1] (Read Only)

Latched status of audio clock regeneration packet interrupt signal. Once set, this bit will remain high until the interrupt is cleared via AUDIO\_PCKT\_CLR. This bit is only valid if enabled via the corresponding INT1 or INT2 interrupt mask bit.

#### Function

| AUDIO_C_PCKT_ST | Description                                                                            |
|-----------------|----------------------------------------------------------------------------------------|
| 0 (default)     | AUDIO_C_PCKT_RAW has not changed. Interrupt has not been generated from this register. |
| 1               | AUDIO_C_PCKT_RAW has changed. Interrupt has been generated from this register.         |

## GAMUT\_MDATA\_ST, IO, Address 0x66[0] (Read Only)

Latched status of gamut metadata packet detected interrupt signal. Once set, this bit will remain high until the interrupt is cleared via GAMUT\_MDATA\_PCKT\_CLR. This bit is only valid if enabled via the corresponding INT1 or INT2 interrupt mask bit.

#### Function

| GAMUT_MDATA_ST | Description                                                                           |
|----------------|---------------------------------------------------------------------------------------|
| 0 (default)    | GAMUT_MDATA_RAW has not changed. Interrupt has not been generated from this register. |
| 1              | GAMUT_MDATA_RAW has changed. Interrupt has been generated from this register.         |

HDMI Lvl INT Status 3 register consists of fields: TMDSPLL\_LCK\_A\_ST, TMDS\_CLK\_A\_ST, VIDEO\_3D\_ST, V\_LOCKED\_ST, and DE\_REGEN\_LCK\_ST.

## TMDSPLL\_LCK\_A\_ST, IO, Address 0x6B[6] (Read Only)

Latched status of Port A TMDS PLL lock interrupt signal. Once set, this bit will remain high until the interrupt is cleared via TMDSPLL\_LCK\_A\_CLR. This bit is only valid if enabled via the corresponding INT1 or INT2 interrupt mask bit.

#### **Function**

| TMDSPLL_LCK_A_ST | Description                                                             |
|------------------|-------------------------------------------------------------------------|
| 0 (default)      | TMDSPLL_LCK_A_RAW has not changed. An interrupt has not been generated. |
| 1                | TMDSPLL_LCK_A_RAW has changed. An interrupt has been generated.         |

#### TMDS\_CLK\_A\_ST, IO, Address 0x6B[4] (Read Only)

Latched status of Port A TMDS clock detection interrupt signal. Once set, this bit will remain high until the interrupt is cleared via TMDS\_CLK\_A\_CLR. This bit is only valid if enabled via the corresponding INT1 or INT2 interrupt mask bit.

#### **Function**

| TMDS_CLK_A_ST | Description                                                          |
|---------------|----------------------------------------------------------------------|
| 0 (default)   | TMDS_CLK_A_RAW has not changed. An interrupt has not been generated. |
| 1             | TMDS_CLK_A_RAW has changed. An interrupt has been generated.         |

#### VIDEO\_3D\_ST, IO, Address 0x6B[2] (Read Only)

Latched status for the video 3D interrupt. Once set, this bit will remain high until the interrupt is cleared via VIDEO\_3D\_CLR. This bit is only valid if enabled via the corresponding INT1 or INT2 interrupt mask bit.

#### **Function**

| VIDEO_3D_ST | Description                                                        |
|-------------|--------------------------------------------------------------------|
| 0 (default) | VIDEO_3D_RAW has not changed. An interrupt has not been generated. |
| 1           | VIDEO_3D_RAW has changed. An interrupt has been generated.         |

#### V\_LOCKED\_ST, IO, Address 0x6B[1] (Read Only)

Latched status for the vertical sync filter locked interrupt. Once set, this bit will remain high until the interrupt is cleared via V\_LOCKED\_CLR. This bit is only valid if enabled via the corresponding INT1 or INT2 interrupt mask bit.

#### **Function**

| V_LOCKED_ST | Description                                                        |
|-------------|--------------------------------------------------------------------|
| 0 (default) | V_LOCKED_RAW has not changed. An interrupt has not been generated. |
| 1           | V_LOCKED_RAW has changed. An interrupt has been generated.         |

## **DE\_REGEN\_LCK\_ST**, IO, Address 0x6B[0] (Read Only)

Latched status for DE regeneration lock interrupt signal. Once set, this bit will remain high until the interrupt is cleared via DE\_REGEN\_LCK\_CLR. This bit is only valid if enabled via the corresponding INT1 or INT2 interrupt mask bit.

#### **Function**

| DE_REGEN_LCK_ST | Description                                                            |
|-----------------|------------------------------------------------------------------------|
| 0 (default)     | DE_REGEN_LCK_RAW has not changed. An interrupt has not been generated. |
| 1               | DE_REGEN_LCK_RAW has changed. An interrupt has been generated.         |

HDMI Lvl INT Status 4 register consists of fields: HDMI\_ENCRPT\_A\_ST and CABLE\_DET\_A\_ST.

#### **HDMI\_ENCRPT\_A\_ST**, IO, Address 0x70[2] (Read Only)

Latched status for Port A encryption detection interrupt signal. Once set, this bit will remain high until the interrupt is cleared via HDMI\_ENCRPT\_A\_CLR. This bit is only valid if enabled via the corresponding INT1 or INT2 interrupt mask bit.

#### **Function**

| HDMI_ENCRPT_A_ST | Description                                                             |
|------------------|-------------------------------------------------------------------------|
| 0 (default)      | HDMI_ENCRPT_A_RAW has not changed. An interrupt has not been generated. |
| 1                | HDMI_ENCRPT_A_RAW has changed. An interrupt has been generated.         |

## CABLE\_DET\_A\_ST, IO, Address 0x70[0] (Read Only)

Latched status for Port A +5 V cable detection interrupt signal. Once set, this bit will remain high until the interrupt is cleared via CABLE DET A CLR. This bit is only valid if enabled via the corresponding INT1 or INT2 interrupt mask bit.

| CABLE_DET_A_ST | Description                                                                           |
|----------------|---------------------------------------------------------------------------------------|
| 0 (default)    | CABLE_DET_A_RAW has not changed. Interrupt has not been generated from this register. |
| 1              | CABLE_DET_A_RAW has changed. Interrupt has been generated from this register.         |

# **UG-180**

HDMI Edg INT Status 1 register consists of fields: NEW\_ISRC2\_PCKT\_ST, NEW\_ISRC1\_PCKT\_ST, NEW\_ACP\_PCKT\_ST, NEW\_VS\_INFO\_ST, NEW\_MS\_INFO\_ST, NEW\_SPD\_INFO\_ST, and NEW\_AUDIO\_INFO\_ST.

NEW\_ISRC2\_PCKT\_ST, IO, Address 0x7A[7] (Read Only)

Latched status for the new ISRC2 packet interrupt. Once set, this bit will remain high until the interrupt is cleared via NEW\_ISRC2\_PCKT\_CLR. This bit is only valid if enabled via the corresponding INT1 or INT2 interrupt mask bit.

#### **Function**

| NEW_ISRC2_PCKT_ST | Description                                                              |
|-------------------|--------------------------------------------------------------------------|
| 0 (default)       | No new ISRC2 packet received. An interrupt has not been generated.       |
| 1                 | ISRC2 packet with new content received. An interrupt has been generated. |

#### NEW\_ISRC1\_PCKT\_ST, IO, Address 0x7A[6] (Read Only)

Latched status for the new ISRC1 packet interrupt. Once set, this bit will remain high until the interrupt is cleared via NEW\_ISRC1\_PCKT\_CLR. This bit is only valid if enabled via the corresponding INT1 or INT2 interrupt mask bit.

#### **Function**

| NEW_ISRC1_PCKT_ST | Description                                                              |
|-------------------|--------------------------------------------------------------------------|
| 0 (default)       | No new ISRC1 packet received. An interrupt has not been generated.       |
| 1                 | ISRC1 packet with new content received. An interrupt has been generated. |

#### NEW\_ACP\_PCKT\_ST, IO, Address 0x7A[5] (Read Only)

Latched status for the new ACP packet interrupt. Once set, this bit will remain high until the interrupt is cleared via NEW\_ACP\_PCKT\_CLR. This bit is only valid if enabled via the corresponding INT1 or INT2 interrupt mask bit.

#### **Function**

| NEW_ACP_PCKT_ST | Description                                                            |
|-----------------|------------------------------------------------------------------------|
| 0 (default)     | No new ACP packet received. An interrupt has not been generated.       |
| _1              | ACP packet with new content received. An interrupt has been generated. |

## NEW\_VS\_INFO\_ST, IO, Address 0x7A[4] (Read Only)

Latched status for the new vendor specific InfoFrame interrupt. Once set, this bit will remain high until the interrupt is cleared via NEW\_VS\_INFO\_CLR. This bit is only valid if enabled via the corresponding INT1 or INT2 interrupt mask bit.

#### **Function**

| NEW_VS_INFO_ST | Description                                                           |
|----------------|-----------------------------------------------------------------------|
| 0 (default)    | No new VS packet received. An interrupt has not been generated.       |
| 1              | VS packet with new content received. An interrupt has been generated. |

## NEW\_MS\_INFO\_ST, IO, Address 0x7A[3] (Read Only)

Latched status for the new MPEG source InfoFrame interrupt. Once set, this bit will remain high until the interrupt is cleared via NEW\_MS\_INFO\_CLR. This bit is only valid if enabled via the corresponding INT1 or INT2 interrupt mask bit.

#### **Function**

| NEW_MS_INFO_ST | Description                                                                    |
|----------------|--------------------------------------------------------------------------------|
| 0 (default)    | No new MPEG Source InfoFrame received. Interrupt has not been generated.       |
| 1              | MPEG Source InfoFrame with new content received. Interrupt has been generated. |

## NEW\_SPD\_INFO\_ST, IO, Address 0x7A[2] (Read Only)

Latched status for the new source product descriptor InfoFrame interrupt. Once set, this bit will remain high until the interrupt is cleared via NEW\_SPD\_INFO\_CLR. This bit is only valid if enabled via the corresponding INT1 or INT2 interrupt mask bit.

| NEW_SPD_INFO_ST | Description                                                            |
|-----------------|------------------------------------------------------------------------|
| 0 (default)     | No new SPD InfoFrame received. Interrupt has not been generated.       |
| 1               | SPD InfoFrame with new content received. Interrupt has been generated. |

#### NEW AUDIO INFO ST, IO, Address 0x7A[1] (Read Only)

Latched status for the new audio InfoFrame interrupt. Once set, this bit will remain high until the interrupt is cleared via NEW\_AUDIO\_INFO\_CLR. This bit is only valid if enabled via the corresponding INT1 or INT2 interrupt mask bit.

#### **Function**

| NEW_AUDIO_INFO_ST | Description                                                              |
|-------------------|--------------------------------------------------------------------------|
| 0 (default)       | No new Audio InfoFrame received. Interrupt has not been generated.       |
| 1                 | Audio InfoFrame with new content received. Interrupt has been generated. |

#### NEW\_AVI\_INFO\_ST, IO, Address 0x7A[0] (Read Only)

HDMI Edg INT Status 2 register consists of fields: FIFO\_NEAR\_OVFL\_ST, FIFO\_UNDERFLO\_ST, FIFO\_OVERFLO\_ST, CTS\_PASS\_THRSH\_ST, CHANGE\_N\_ST, PACKET\_ERROR\_ST, AUDIO\_PCKT\_ERR\_ST, and NEW\_GAMUT\_MDATA\_ST.

## FIFO\_NEAR\_OVFL\_ST, IO, Address 0x7F[7] (Read Only)

Latched status for the audio FIFO near overflow interrupt. Once set, this bit will remain high until the interrupt is cleared via FIFO\_OVFL\_CLR. This bit is only valid if enabled via the corresponding INT1 or INT2 interrupt mask bit.

#### **Function**

| FIFO_NEAR_OVFL_ST | Description                                |
|-------------------|--------------------------------------------|
| 0 (default)       | Audio FIFO has not reached high threshold. |
| 1                 | Audio FIFO has reached high threshold.     |

#### FIFO\_UNDERFLO\_ST, IO, Address 0x7F[6] (Read Only)

Latched status for the sudio FIFO underflow interrupt. Once set, this bit will remain high until the interrupt is cleared via FIFO\_UNDERFLO\_CLR. This bit is only valid if enabled via the corresponding INT1 or INT2 interrupt mask bit.

#### **Function**

| FIFO_UNDERFLO_ST | Description                     |
|------------------|---------------------------------|
| 0 (default)      | Audio FIFO has not underflowed. |
| 1                | Audio FIFO has underflowed.     |

## FIFO\_OVERFLO\_ST, IO, Address 0x7F[5] (Read Only)

Latched status for the audio FIFO overflow interrupt. Once set, this bit will remain high until the interrupt is cleared via FIFO\_OVERFLO\_CLR. This bit is only valid if enabled via the corresponding INT1 or INT2 interrupt mask bit.

#### **Function**

| FIFO_OVERFLO_ST | Description                    |
|-----------------|--------------------------------|
| 0 (default)     | Audio FIFO has not overflowed. |
| 1               | Audio FIFO has overflowed.     |

## CTS\_PASS\_THRSH\_ST, IO, Address 0x7F[4] (Read Only)

Latched status for the ACR CTS value exceed threshold interrupt. Once set, this bit will remain high until the interrupt is cleared via CTS\_PASS\_THRSH\_CLR. This bit is only valid if enabled via the corresponding INT1 or INT2 interrupt mask bit.

#### **Function**

| CTS_PASS_THRSH_ST | Description                                                         |
|-------------------|---------------------------------------------------------------------|
| 0 (default)       | Audio clock regeneration CTS value has not passed the threshold.    |
| _1                | Audio clock regeneration CTS value has changed more than threshold. |

## CHANGE\_N\_ST, IO, Address 0x7F[3] (Read Only)

Latched status for the ACR N value changed interrupt. Once set, this bit will remain high until the interrupt is cleared via CHANGE\_N\_CLR. This bit is only valid if enabled via the corresponding INT1 or INT2 interrupt mask bit.

| CHANGE_N_ST | Description                                       |
|-------------|---------------------------------------------------|
| 0 (default) | Audio clock regeneration N value has not changed. |
| 1           | Audio clock regeneration N value has changed.     |

# **UG-180**

#### PACKET\_ERROR\_ST, IO, Address 0x7F[2] (Read Only)

Latched status for the packet error interrupt. Once set, this bit will remain high until the interrupt is cleared via PACKET\_ERROR\_CLR. This bit is only valid if enabled via the corresponding INT1 or INT2 interrupt mask bit.

| Function        |                                                                                                    |
|-----------------|----------------------------------------------------------------------------------------------------|
| PACKET_ERROR_ST | Description                                                                                            |
| 0 (default)     | No uncorrectable error detected in packet header. An interrupt has not been generated.                 |
| 1               | Uncorrectable error detected in an unknown packet (in packet header). An interrupt has been generated. |

## AUDIO\_PCKT\_ERR\_ST, IO, Address 0x7F[1] (Read Only)

Latched status for the audio packet error interrupt. Once set, this bit will remain high until the interrupt is cleared via AUDIO\_PCKT\_ERR\_CLR. This bit is only valid if enabled via the corresponding INT1 or INT2 interrupt mask bit.

#### **Function**

| AUDIO_PCKT_ERR_ST | Description                                                                            |
|-------------------|----------------------------------------------------------------------------------------|
| 0 (default)       | No uncorrectable error detected in audio packets. An interrupt has not been generated. |
| 1                 | Uncorrectable error detected in an audio packet. An interrupt has been generated.      |

#### NEW\_GAMUT\_MDATA\_ST, IO, Address 0x7F[0] (Read Only)

Latched status for the new gamut metadata packet interrupt. Once set, this bit will remain high until the interrupt is cleared via NEW\_GAMUT\_MDATA\_PCKT\_CLR. This bit is only valid if enabled via the corresponding INT1 or INT2 interrupt mask bit.

#### **Function**

| NEW_GAMUT_MDATA_ST | Description                                                                                   |
|--------------------|-----------------------------------------------------------------------------------------------|
| 0 (default)        | No new Gamut metadata packet received or no change has taken place. An interrupt has not been |
|                    | generated.                                                                                    |
| 1                  | New Gamut metadata packet received. An interrupt has been generated.                          |

HDMI Edg Int Status 3 register consists of fields: DEEP\_COLOR\_CHNG\_ST, VCLK\_CHNG\_ST, AUDIO\_MODE\_CHNG\_ST, PARITY\_ERROR\_ST, NEW\_SAMP\_RT\_ST, AUDIO\_FLT\_LINE\_ST, NEW\_TMDS\_FRQ\_ST, and FIFO\_NEAR\_UFLO\_ST.

## **DEEP\_COLOR\_CHNG\_ST**, IO, Address 0x84[7] (Read Only)

Latched status of Deep Color mode change interrupt. Once set, this bit will remain high until the interrupt is cleared via DEEP\_COLOR\_CHNG\_CLR. This bit is only valid if enabled via the corresponding INT1 or INT2 interrupt mask bit.

#### **Function**

| DEEP_COLOR_CHNG_ST | Description                             |  |
|--------------------|-----------------------------------------|--|
| 0 (default)        | Deep color mode has not changed.        |  |
| 1                  | Change in deep color has been detected. |  |

## VCLK\_CHNG\_ST, IO, Address 0x84[6] (Read Only)

Latched status of video clock change interrupt. Once set, this bit will remain high until the interrupt is cleared via VCLK\_CHNG\_CLR. This bit is only valid if enabled via the corresponding INT1 or INT2 interrupt mask bit.

#### **Function**

| VCLK_CHNG_ST | Description                                          |
|--------------|------------------------------------------------------|
| 0 (default)  | No irregular or missing pulse detected in TMDS clock |
| 1            | Irregular or missing pulses detected in TMDS clock   |

## AUDIO\_MODE\_CHNG\_ST, IO, Address 0x84[5] (Read Only)

Latched status of audio mode change interrupt. Once set, this bit will remain high until the interrupt is cleared via AUDIO\_MODE\_CHNG\_CLR. This bit is only valid if enabled via the corresponding INT1 or INT2 interrupt mask bit.

| AUDIO_MODE_CHNG_ST | Description                                                                                       |
|--------------------|---------------------------------------------------------------------------------------------------|
| 0 (default)        | Audio mode has not changed. Vito: does sentence below refer to the following sections?            |
| 1                  | Audio mode has changed. The following are considered audio modes: No Audio, PCM, DSD, HBR or DST. |

#### PARITY ERROR ST, IO, Address 0x84[4] (Read Only)

Latched status of parity error interrupt. Once set, this bit will remain high until the interrupt is cleared via PARITY\_ERROR\_CLR. This bit is only valid if enabled via the corresponding INT1 or INT2 interrupt mask bit.

#### **Function**

| PARITY_ERROR_ST | Description                               |
|-----------------|-------------------------------------------|
| 0 (default)     | No parity error detected in audio packets |
| 1               | Parity error detected in an audio packet  |

#### NEW\_SAMP\_RT\_ST, IO, Address 0x84[3] (Read Only)

Latched status of new sampling rate interrupt. Once set, this bit will remain high until the interrupt is cleared via NEW\_SAMP\_RT\_CLR. This bit is only valid if enabled via the corresponding INT1 or INT2 interrupt mask bit.

#### **Function**

| NEW_SAMP_RT_ST | Description                                                                        |
|----------------|------------------------------------------------------------------------------------|
| 0 (default)    | Sampling rate bits of the channel status data on Audio Channel 0 have not changed. |
| 1              | Sampling rate bits of the channel status data on Audio Channel 0 have changed.     |

## AUDIO\_FLT\_LINE\_ST, IO, Address 0x84[2] (Read Only)

Latched status of new TMDS frequency interrupt. Once set, this bit will remain high until the interrupt is cleared via NEW\_TMDS\_FREQ\_CLR. This bit is only valid if enabled via the corresponding INT1 or INT2 interrupt mask bit.

#### **Function**

| AUDIO_FLT_LINE_ST | Description                                                       |
|-------------------|-------------------------------------------------------------------|
| 0 (default)       | Audio sample packet with flat line bit set has not been received. |
| 1                 | Audio sample packet with flat line bit set has been received.     |

## NEW\_TMDS\_FRQ\_ST, IO, Address 0x84[1] (Read Only)

Latched status of new TMDS frequency interrupt. Once set, this bit will remain high until the interrupt is cleared via NEW\_TMDS\_FREQ\_CLR. This bit is only valid if enabled via the corresponding INT1 or INT2 interrupt mask bit.

#### Function

| NEW_TMDS_FRQ_ST | Description                                            |
|-----------------|--------------------------------------------------------|
| 0 (default)     | TMDS frequency has not changed by more than tolerance. |
| _ 1             | TMDS frequency has changed by more than tolerance.     |

#### FIFO NEAR UFLO ST, IO, Address 0x84[0] (Read Only)

Latched status for the audio FIFO near underflow interrupt. Once set, this bit will remain high until the interrupt is cleared via FIFO\_UFLO\_CLR. This bit is only valid if enabled via the corresponding INT1 or INT2 interrupt mask bit.

#### Function

| FIFO_NEAR_UFLO_ST | Description                               |
|-------------------|-------------------------------------------|
| 0 (default)       | Audio FIFO has not reached low threshold. |
| 1                 | Audio FIFO has reached low threshold.     |

HDMI Edg Status 4 register consists of fields: MS\_INF\_CKS\_ERR\_ST, SPD\_INF\_CKS\_ERR\_ST, AUD\_INF\_CKS\_ERR\_ST, AVI\_INF\_CKS\_ERR\_ST, RI\_EXPIRED\_A\_ST, and AKSV\_UPDATE\_A\_ST.

## MS\_INF\_CKS\_ERR\_ST, IO, Address 0x89[7] (Read Only)

Latched status of MPEG source InfoFrame checksum error interrupt. Once set, this bit will remain high until the interrupt is cleared via MS\_INF\_CKS\_ERR\_CLR. This bit is only valid if enabled via the corresponding INT1 or INT2 interrupt mask bit.

| MS_INF_CKS_ERR_ST | Description                                                          |
|-------------------|----------------------------------------------------------------------|
| 0 (default)       | No change in MPEG source InfoFrame checksum error                    |
| 1                 | An MPEG source InfoFrame checksum error has triggered this interrupt |

## SPD\_INF\_CKS\_ERR\_ST, IO, Address 0x89[6] (Read Only)

Latched status of SPD InfoFrame checksum error interrupt. Once set, this bit will remain high until the interrupt is cleared via SPD\_INF\_CKS\_ERR\_CLR. This bit is only valid if enabled via the corresponding INT1 or INT2 interrupt mask bit.

#### **Function**

| SPD_INF_CKS_ERR_ST | Description                                                  |
|--------------------|--------------------------------------------------------------|
| 0 (default)        | No change in SPD InfoFrame checksum error                    |
| 1                  | An SPD InfoFrame checksum error has triggered this interrupt |

#### AUD\_INF\_CKS\_ERR\_ST, IO, Address 0x89[5] (Read Only)

Latched status of audio InfoFrame checksum error interrupt. Once set, this bit will remain high until the interrupt is cleared via AUDIO\_INF\_CKS\_ERR\_CLR. This bit is only valid if enabled via the corresponding INT1 or INT2 interrupt mask bit.

#### **Function**

| AUD_INF_CKS_ERR_ST | Description                                                    |  |
|--------------------|----------------------------------------------------------------|--|
| 0 (default)        | No change in audio InfoFrame checksum error                    |  |
| 1                  | An audio InfoFrame checksum error has triggered this interrupt |  |

#### AVI\_INF\_CKS\_ERR\_ST, IO, Address 0x89[4] (Read Only)

Latched status of AVI InfoFrame checksum error interrupt. Once set, this bit will remain high until the interrupt is cleared via AVI\_INF\_CKS\_ERR\_CLR. This bit is only valid if enabled via the corresponding INT1 or INT2 interrupt mask bit.

#### **Function**

| AVI_INF_CKS_ERR_ST | Description                                                  |  |
|--------------------|--------------------------------------------------------------|--|
| 0 (default)        | No change in AVI InfoFrame checksum error                    |  |
| 1                  | An AVI InfoFrame checksum error has triggered this interrupt |  |

## RI\_EXPIRED\_A\_ST, IO, Address 0x89[2] (Read Only)

Latched status of Port A Ri expired interrupt. Once set, this bit will remain high until the interrupt is cleared via RI\_EXPIRED\_A\_CLR. This bit is only valid if enabled via the corresponding INT1 or INT2 interrupt mask bit.

#### Function

| RI_EXPIRED_A_ST | Description             |
|-----------------|-------------------------|
| 0 (default)     | No Ri expired on Port A |
| 1               | Ri expired on Port A    |

#### AKSV UPDATE A ST, IO, Address 0x89[0] (Read Only)

Latched status of Port A AKSV update interrupt. Once set, this bit will remain high until the interrupt is cleared via AKSV\_UPDATE\_A\_CLR. This bit is only valid if enabled via the corresponding INT1 or INT2 interrupt mask bit.

| AKSV_UPDATE_A_ST | Description                                            |  |
|------------------|--------------------------------------------------------|--|
| 0 (default)      | No AKSV updates on Port A                              |  |
| 1                | Detected a write access to the AKSV register on Port A |  |

HDMI Edg Int Status 5 register consists of the VS\_INF\_CKS\_ERR\_ST field.

VS\_INF\_CKS\_ERR\_ST, IO, Address 0x8E[0] (Read Only)

Latched status of MPEG source InfoFrame checksum error interrupt. Once set, this bit will remain high until the interrupt is cleared via MS\_INF\_CKS\_ERR\_CLR. This bit is only valid if enabled via the corresponding INT1 or INT2 interrupt mask bit.

## **Function**

| VS_INF_CKS_ERR_ST | Description                                                |  |
|-------------------|------------------------------------------------------------|--|
| 0 (default)       | No change in VS InfoFrame checksum error                   |  |
| 1                 | A VS InfoFrame checksum error has triggered this interrupt |  |

CEC\_STATUS1\_INT\_STATUS register consists of fields:

- CEC\_RX\_RDY2\_ST
- CEC\_RX\_RDY1\_ST
- CEC\_RX\_RDY0\_ST
- CEC\_TX\_RETRY\_TIMEOUT\_ST
- CEC\_TX\_ARBITRATION\_LOST\_ST
- CEC\_TX\_READY\_ST

CEC\_STATUS2\_INT\_STATUS register consists of the CEC\_INTERRUPT\_BYTE\_ST[7:0] field.

CEC\_INTERRUPT\_BYTE\_ST[7:0], IO, Address 0x98[7:0] (Read Only)

| CEC_INTERRUPT_BYTE_ST[7:0] | Description                   |
|----------------------------|-------------------------------|
| 0 (default)                | No change                     |
| _1                         | One of the 8 opcodes received |

# REGISTER ACCESS AND SERIAL PORTS DESCRIPTION

The ADV7611 has three 2-wire serial (I<sup>2</sup>C compatible) ports:

- One main I<sup>2</sup>C port, SDA/SCL, allows a system I<sup>2</sup>C master controller to control and configure the ADV7611
- I<sup>2</sup>C port, DDC Port A allows an HDMI host to access the internal EDID and the HDCP registers

## MAIN I<sup>2</sup>C PORT

## **Register Access**

The ADV7611 has eight 256-byte maps that can be accessed via the main I<sup>2</sup>C ports, SDA and SCL. Each map has its own I<sup>2</sup>C address and acts as a standard slave device on the I<sup>2</sup>C bus.

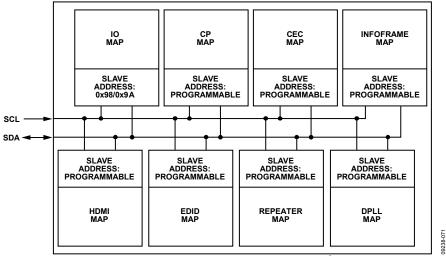

Figure 65. ADV7611 Register Map Access through Main I<sup>2</sup>C Port

Seven out of the eight maps have a programmable  $I^2C$  address. This facilitates the integration of the ADV7611 in systems that have multiple slaves on the general  $I^2C$  bus.

Table 69. Register Maps and I<sup>2</sup>C Addresses

| Мар           | Default Address <sup>1</sup> | Programmable Address | Location at which Address can be Programmed |
|---------------|------------------------------|----------------------|---------------------------------------------|
| Ю Мар         | 0x98 or 0x9A <sup>2</sup>    | Not programmable     | Not applicable                              |
| СР Мар        | 0x00 (disabled)              | Programmable         | IO Map Register 0xFD                        |
| HDMI Map      | 0x00 (disabled)              | Programmable         | IO Map Register 0xFB                        |
| Repeater Map  | 0x00 (disabled)              | Programmable         | IO Map Register 0xF9                        |
| EDID Map      | 0x00 (disabled)              | Programmable         | IO Map Register 0xFA                        |
| InfoFrame Map | 0x00 (disabled)              | Programmable         | IO Map Register 0xF5                        |
| CEC Map       | 0x00 (disabled)              | Programmable         | IO Map Register 0xF4                        |
| DPLL Map      | 0x00 (disabled)              | Programmable         | IO Map Register 0xF8                        |

<sup>&</sup>lt;sup>1</sup> Map is disabled if its address is set to 0x00.

## **IO I<sup>2</sup>C Map Address**

It is possible to set the address of the IO Map by using the VS/FIELD/ALSB pin. Follow these steps to set the address of IO map:

- 1. Pull up the VS/FIELD/ALSB pin with a 10 k $\Omega$  resistor to 3.3 V to set the IO map to 0x9A. It should be left floating for 0x98. If the line VS/FIELD/ALSB is not pulled up, the following steps will have no effect and the IO Map will remain 0x98.
- 2. On power up, VS pin is tristated and the IO Map will have an address of 0x98, regardless of the pull-up.
- 3. Set SAMPLE ALSB to 1; this causes the VS/FIELD/ALSB line to be sampled.
  - a. If VS/FIELD/ALSB was pulled high with a 10 k $\Omega$  resistor to 3.3 V, the IO Map address will become 0x9A.
  - b. If VS/FIELD/ALSB was pulled low, or was left floating, the IO Map address will remain 0x98.

This solution allows connecting two ADV7611 on the one I<sup>2</sup>C bus. One part should have a 10 k $\Omega$  resistor pull-up on the VS/FIELD/ALSB pin; Pin VS/FIELD/ALSB on the second part should be left floating. After reset, both parts will have Address 0x98. After sending an I<sup>2</sup>C

<sup>&</sup>lt;sup>2</sup> IO map address can be changed by pulling up or down VS/FIELD/ALSB pin.

write command to IO 0x1B, SAMPLE\_ALSB, one part (with VS/FIELD/ALSB left floating) will get Address 0x98 and the second part (with VS/FIELD/ALSB pulled high) will have an address of 0x9A.

**SAMPLE\_ALSB**, IO, Address 0x1B[0]

When HIGH, VS/FIELD/ALSB pin is sampled to be used as ALSB value for IO map.

| Function    |                                  |
|-------------|----------------------------------|
| SAMPLE_ALSB | Description                      |
| 0 (default) | Use previously stored ALSB value |
| 1           | Sample new ALSB value            |

## **Addresses of Other Maps**

CEC\_SLAVE\_ADDR[6:0], IO, Address 0xF4[7:1]

Programmable I<sup>2</sup>C slave address for CEC map.

#### **Function**

| CEC_SLAVE_ADDR[6:0] | Description           |
|---------------------|-----------------------|
| 0x00 (default)      | Map not accessible    |
| 0xXX                | CEC Map Slave address |

INFOFRAME\_SLAVE\_ADDR[6:0], IO, Address 0xF5[7:1]

Programmable I<sup>2</sup>C slave address for InfoFrame map.

#### **Function**

| INFOFRAME_SLAVE_ADDR[6:0] | Description                 |
|---------------------------|-----------------------------|
| 0x00 (default)            | Map not accessible          |
| 0xXX                      | Infoframe Map Slave address |

KSV\_SLAVE\_ADDR[6:0], IO, Address 0xF9[7:1]

Programmable I<sup>2</sup>C slave address for KSV (Repeater) map

## **Function**

| KSV_SLAVE_ADDR[6:0] | Description                |
|---------------------|----------------------------|
| 0x00 (default)      | Map not accessible         |
| 0xXX                | Repeater Map Slave address |

EDID\_SLAVE\_ADDR[6:0], IO, Address 0xFA[7:1]

Programmable I<sup>2</sup>C slave address for EDID map.

## **Function**

| EDID_SLAVE_ADDR[6:0] | Description            |
|----------------------|------------------------|
| 0x00 (default)       | Map not accessible     |
| 0xXX                 | EDID Map Slave address |

HDMI\_SLAVE\_ADDR[6:0], IO, Address 0xFB[7:1]

Programmable I<sup>2</sup>C slave address for HDMI map

## **Function**

| HDMI_SLAVE_ADDR[6:0] | Description            |
|----------------------|------------------------|
| 0x00 (default)       | Map not accessible     |
| 0xXX                 | HDMI Map Slave address |

CP\_SLAVE\_ADDR[6:0], IO, Address 0xFD[7:1]

Programmable I<sup>2</sup>C slave address for CP map

| CP_SLAVE_ADDR[6:0] | Description          |
|--------------------|----------------------|
| 0x00 (default)     | Map not accessible   |
| 0xXX               | CP Map Slave address |

#### DPLL\_SLAVE\_ADDR[6:0], IO, Address 0xF8[7:1]

Programmable I<sup>2</sup>C slave address for DPLL map

#### **Function**

| DPLL_SLAVE_ADDR[6:0] | Description            |  |  |
|----------------------|------------------------|--|--|
| 0x00 (default)       | Map not accessible     |  |  |
| 0xXX                 | DPLL Map Slave address |  |  |

## Protocol for Main I<sup>2</sup>C Port

The system controller initiates a data transfer by establishing a start condition, defined by a high to low transition on SDA while SCL remains high. This transition indicates that an address/data stream will follow. All peripherals respond to the start condition and shift the next eight bits (7-bit address and R/W bit). The bits are transferred from MSB down to LSB. The peripheral that recognizes the transmitted address responds by pulling the data line low during the ninth clock pulse. This is known as an acknowledge bit. All other devices withdraw from the bus at this point and maintain an idle condition.

In the idle condition, the device monitors the SDA and SCL lines for the start condition and the correct transmitted address. The R/W bit determines the direction of the data. A Logic 0 on the LSB of the first byte means that the master will write information to the peripheral. A Logic 1 on the LSB of the first byte means that the master will read information from the peripheral.

Each of the ADV7611 maps acts as a standard slave device on the bus. The data on the SDA pin is eight bits long, supporting the 7-bit addresses plus the R/W bit. It interprets the first byte as the map address and the second byte as the starting subaddress. The subaddresses auto-increment, allowing data to be written to or read from the starting subaddress. A data transfer is always terminated by a stop condition. The user can also access any unique subaddress register on a one-by-one basis without having to update all the registers.

Stop and start conditions can be detected at any stage during the data transfer. If these conditions are asserted out of sequence with normal read and write operations, these cause an immediate jump to the idle condition. During a given SCLK high period, the user should issue only one start condition, one stop condition, or a single stop condition followed by a single start condition. If an invalid subaddress is issued by the user, the ADV7611 does not issue an acknowledge and returns to the idle condition.

If the user exceeds the highest subaddress in auto increment mode, the following actions are taken:

- In read mode, the highest subaddress register contents continue to be output until the master device issues a no acknowledge. This indicates the end of a read. A no acknowledge condition is where the SDA line is not pulled low on the ninth pulse.
- In write mode, the data for the invalid byte is not loaded into any subaddress register. A no acknowledge is issued by the ADV7611 and the part returns to the idle condition.

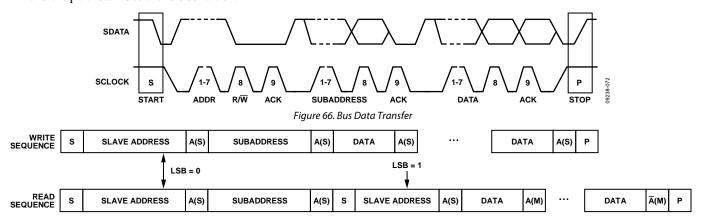

S = START BIT
P = STOP BIT
A(S) = ACKNOWLEDGE BY SLAVE
A(M) = ACKNOWLEDGE BY MASTER
A(S) = NO ACKNOWLEDGE BY SLAVE
A(M) = NO ACKNOWLEDGE BY MASTER

Figure 67. Read and Write Sequence

#### **DDC PORTS**

An I<sup>2</sup>C port, DDC Port A, allows HDMI hosts to access the internal E-EDID and the HDCP registers. Note that the DDC ports are 5 V tolerant, which simplifies the hardware between the HDMI connector and the ADV7611.

#### I<sup>2</sup>C Protocols for Access to the Internal EDID

An I<sup>2</sup>C master connected on a DDC port can access the internal EDID using the following protocol:

- Write sequence, as defined in the Protocol for Main I2C Port section
- Read sequence, as defined in the Protocol for Main I2C Port section
- Current address read sequence:

Allows the master on the DDC port to read access internal E-EDID without specifying the subaddress that must be read. The ADV7611 stores an address counter for DDC port that maintains the value of the subaddress that was last accessed. The address counter is incremented by one every time a read or a write access is requested on the DDC port.

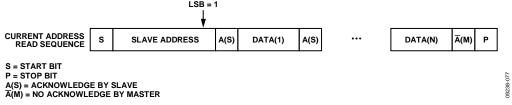

Figure 68. Current Address Read Sequence

## I<sup>2</sup>C Protocols for Access to HDCP Registers

An I<sup>2</sup>C master connected on a DDC port can access the internal EDID using the following protocol:

- Write sequence, as defined in the Protocol for Main I2C Port section
- Read sequence, as defined in the Protocol for Main I2C Port section
- Short read format, as defined in the High-bandwidth Digital Content Protection (HDCP) System Specifications

## **DDC Port A**

The DDC lines of the HDMI Port A comprise the DDCA\_SCL and DDCA\_SDA pins. An HDMI host connected to the DDC Port A accesses the internal E-EDID at address 0xA0 in read only mode, and the HDCP registers at address 0x74 in read/write mode (refer to Figure 69). The internal E-EDID for Port A is described in the Structure of Internal E-EDID section.

Refer to the High-bandwidth Digital Content Protection (HDCP) System Specifications for detailed information on the HDCP registers.

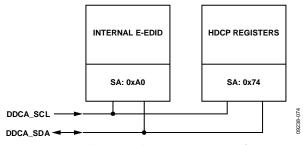

Figure 69. Internal E-EDID and HDCP Registers Access from Port A (SA = Slave Address)

# APPENDIX A

#### **PCB LAYOUT RECOMMENDATIONS**

The ADV7611 is a high precision, high speed, mixed signal device. It is important to have a well laid out PCB board, in order to achieve the maximum performance from the part. The following sections are a guide for designing a board using the ADV7611.

#### POWER SUPPLY BYPASSING

It is recommended to bypass each power supply pin with a  $0.1~\mu F$  and a 10~n F capacitor where possible. The fundamental idea is to have a bypass capacitor within about 0.5~cm of each power pin.

The bypass capacitors should be physically located between the power plane and the power pin. Current should flow from the power plane to the capacitor to the power pin. The power connection should not be made between the capacitor and the power pin. Generally, the best approach is to place a via underneath the 100 nF capacitor pads down to the power plane (refer to Figure 70).

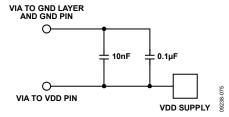

Figure 70. Recommended Power Supply Decoupling

It is particularly important to maintain low noise and good stability of the PVDD (the clock generator supply). Abrupt changes in the PVDD supply can result in similarly abrupt changes in sampling clock phase and frequency. This can be avoided by careful attention to regulation, filtering, and bypassing. It is highly desirable to provide separate regulated or heavily filtered supplies for each of the analog circuitry groups (CVDD, TVDD, and PVDD).

Some graphic controllers use substantially different levels of power when active (during active picture time) and when idle (during horizontal and vertical synchronization periods). This can result in a measurable change in the voltage supplied to the analog supply regulator, which can in turn produce changes in the regulated analog supply voltage. This can be mitigated by regulating the analog supply, or at least PVDD, from a different, cleaner, power source, for example, from a +12 V supply.

It is also recommended to use a single ground plane for the entire board. Repeatedly, experience has shown that the noise performance is the same or better with a single ground plane. Using multiple ground planes can be detrimental because each separate ground plane is smaller and long ground loops can result.

In some cases, using separate ground planes is unavoidable. For those cases, it is recommended to place, at least, a single ground plane under the ADV7611.It is important to place components wisely because the current loops are much longer when using split ground planes as the current takes the path of least resistance.

#### **Example of a Current Loop**

Power plane → ADV7611 → digital output trace → digital data receiver→ digital ground plane → analog ground plane

#### **DIGITAL OUTPUTS (DATA AND CLOCKS)**

The trace length that the digital outputs have to drive should be minimized. Longer traces have higher capacitance, which requires more current that can cause more internal digital noise. Shorter traces reduce the possibility of reflections.

Adding a series resistor of value between 33  $\Omega$  to 200  $\Omega$  can suppress reflections, reduce EMI, and reduce the current spikes inside the ADV7611. If series resistors are used, they should be placed as close as possible to the ADV7611 pins and the trace impedance for these signals should match that of the termination resistors selected.

If possible, the capacitance that each of the digital outputs drives should be limited to is less than 15 pF. This can be accomplished easily by keeping traces short and by connecting the outputs to only one device. Loading the outputs with excessive capacitance increases the current transients inside the ADV7611, creating more digital noise on its power supplies.

## **DIGITAL INPUTS**

The following digital inputs on the ADV7611 are 3.3 V inputs that are 5.0 V tolerant:

- DDCA\_SCL
- DDCA\_SDL

Any noise that gets onto the HS and VS inputs trace will add jitter to the system. Therefore, the trace length should be minimized; and digital or other high frequency traces should not be run near it.

## **XTAL AND LOAD CAP VALUE SELECTION**

The ADV7611 uses 28.6363MHz crystal. Figure 71 shows an example of a reference clock circuit for the ADV7611. Special care must be taken when using a crystal circuit to generate the reference clock for the ADV7611. Small variations in reference clock frequency can cause auto detection issues and impair the ADV7611 performance.

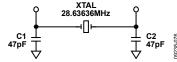

Figure 71. Crystal Circuit

These guidelines are followed to ensure correct operation:

- Use the correct frequency crystal, which is 28.6363 MHz. Tolerance should be 50 ppm or better.
- Know the C<sub>load</sub> for the crystal part number selected. The value of capacitors C1 and C2 must be matched to the C<sub>load</sub> for the specific crystal part number in the user's system.

To find C1 and C2, use the following formula:

$$C1 = C2 = 2(C_{load} - C_{stray}) - C_{pg}$$

where  $C_{stray}$  is usually 2 pF to 3 pF, depending on board traces and  $C_{pg}$  (pin-to-ground-capacitance) is 4 pF for the ADV7611.

## Example

 $C_{load} = 30 \text{ pF}$ ,  $C_{load} = 50 \text{ pF}$ ,  $C_{load} = 50 \text{ pF}$  (in this case, 47 pF is the nearest real-life cap value to 50 pF)

# **APPENDIX B**

# **RECOMMENDED UNUSED PIN CONFIGURATIONS**

Table 70. Recommended Configuration of Unused Pins

| Pin No. | Mnemonic      | Туре                  | Recommended Configuration if Not Used                                  |
|---------|---------------|-----------------------|------------------------------------------------------------------------|
| 0       | GND           | Ground                | Ground.                                                                |
| 1       | HPA_A/INT2    | Miscellaneous digital | Float this pin.                                                        |
| 2       | CVDD          | Power                 | This pin is always connected to comparator supply voltage (1.8 V).     |
| 3       | RXA_C-        | HDMI input            | Float this pin.                                                        |
| 4       | RXA_C+        | HDMI input            | Float this pin.                                                        |
| 5       | TVDD          | Power                 | This pin is always connected to terminator supply voltage (3.3 V).     |
| 6       | RXA_0-        | HDMI input            | Float this pin.                                                        |
| 7       | RXA_0+        | HDMI input            | Float this pin.                                                        |
| 8       | TVDD          | Power                 | This pin is always connected to terminator supply voltage (3.3 V).     |
| 9       | RXA_1-        | HDMI input            | Float this pin.                                                        |
| 10      | RXA_1+        | HDMI input            | Float this pin.                                                        |
| 11      | TVDD          | Power                 | This pin is always connected to terminator supply voltage (3.3 V).     |
| 12      | RXA_2-        | HDMI input            | Float this pin.                                                        |
| 13      | RXA_2+        | HDMI input            | Float this pin.                                                        |
| 14      | CVDD          | Power                 | This pin is always connected to comparator supply voltage (1.8 V).     |
| 15      | P23           | Digital video output  | Float this pin.                                                        |
| 16      | P22           | Digital video output  | Float this pin.                                                        |
| 17      | P21           | Digital video output  | Float this pin.                                                        |
| 18      | P20           | Digital video output  | Float this pin.                                                        |
| 19      | P19           | Digital video output  | Float this pin.                                                        |
| 20      | P18           | Digital video output  | Float this pin.                                                        |
| 21      | P17           | Digital video output  | Float this pin.                                                        |
| 22      | P16           | Digital video output  | Float this pin.                                                        |
| 23      | DVDDIO        | Power                 | This pin is always connected to the digital IO supply voltage (3.3 V). |
| 24      | DVDD          | Power                 | This pin is always connected to digital core supply voltage (1.8 V).   |
| 25      | LLC           | Digital video output  | This pin is always connected to the pixel clock input                  |
| 26      | P15           | Digital video output  | Float this pin.                                                        |
| 27      | P14           | Digital video output  | Float this pin.                                                        |
| 28      | P13           | Digital video output  | Float this pin.                                                        |
| 29      | P12           | Digital video output  | Float this pin.                                                        |
| 30      | P11           | Digital video output  | Float this pin.                                                        |
| 31      | P10           | Digital video output  | Float this pin.                                                        |
| 32      | P9            | Digital video output  | Float this pin.                                                        |
| 33      | P8            | Digital video output  | Float this pin.                                                        |
| 34      | DVDDIO        | Power                 | This pin is always connected to the digital IO supply voltage (3.3 V). |
| 35      | P7            | Digital video output  | Float this pin.                                                        |
| 36      | P6            | Digital video output  | Float this pin.                                                        |
| 37      | P5            | Digital video output  | Float this pin.                                                        |
| 38      | P4            | Digital video output  | Float this pin.                                                        |
| 39      | P3            | Digital video output  | Float this pin.                                                        |
| 40      | DVDD          | Power                 | This pin is always connected to digital core supply voltage (1.8 V).   |
| 41      | P2            | Digital video output  | Float this pin.                                                        |
| 42      | P1            | Digital video output  | Float this pin.                                                        |
| 43      | P0            | Digital video output  | Float this pin.                                                        |
| 44      | DVDDIO        | Power                 | This pin is always connected to the digital IO supply voltage (3.3 V). |
| 45      | DE            | Miscellaneous digital | Float this pin.                                                        |
| 46      | HS            | Digital video output  | Float this pin.                                                        |
| 47      | VS/FIELD/ALSB | Digital input/output  | Float this pin.                                                        |
| 48      | AP            | Miscellaneous         | Float this pin.                                                        |

| Pin No. | Mnemonic  | Туре                  | Recommended Configuration if Not Used                                                                                                    |
|---------|-----------|-----------------------|----------------------------------------------------------------------------------------------------|
| 49      | SCLK/INT2 | Miscellaneous digital | Float this pin.                                                                                                    |
| 50      | LRCLK     | Miscellaneous         | Float this pin.                                                                                                    |
| 51      | MCLK/INT2 | Miscellaneous         | Float this pin.                                                                                                    |
| 52      | DVDD      | Power                 | This pin is always connected to digital core supply voltage (1.8 V).                                                                      |
| 53      | SCL       | Miscellaneous digital | This pin is always connected to the I <sup>2</sup> C clock line of a control processor.                                                   |
| 54      | SDA       | Miscellaneous digital | This pin is always connected to the I <sup>2</sup> C data line of a control processor.                                                    |
| 55      | INT1      | Miscellaneous digital | Float this pin.                                                                                                    |
| 56      | RESET     | Miscellaneous digital | This level of this pin should be controlled by an external processor.                                                                     |
| 57      | PVDD      | Power                 | This pin is always connected to PLL supply voltage (1.8 V).                                                                               |
| 58      | XTALP     | Miscellaneous analog  | This pin is always connected to 28.63636 MHz crystal.                                                                                     |
| 59      | XTALN     | Miscellaneous analog  | This pin is always connected to 28.63636 MHz crystal.                                                                                     |
| 60      | DVDD      | Power                 | This pin is always connected to digital core supply voltage (1.8 V).                                                                      |
| 61      | CEC       | Digital input/output  | Float this pin.                                                                                                    |
| 62      | DDCA_SCL  | HDMI input            | Connect this pin to ground via a 10 k $\Omega$ resistor.                                                                                  |
| 63      | DDCA_SDA  | HDMI input            | Float this pin                                                                                                    |
| 64      | RXA_5V    | HDMI input            | If RXA_5V is not used, float RXA_5V and set DIS_CABLE_DET_RST to 0. In the case where Port A is not used, RXA_5V can be left unconnected. |

# **UG-180**

# **APPENDIX C**

# **PIXEL OUTPUT FORMATS**

Table 71. SDR 4:2:2 and 4:4:4 Output Modes

|                    |                                  | SDR 4:4:4                         |                                         |                                         |                            |
|--------------------|----------------------------------|-----------------------------------|-----------------------------------------|-----------------------------------------|----------------------------|
| OP_FORMAT_SEL[7:0] | 0x0 <sup>1</sup>                 | 0x0A <sup>1</sup>                 | 0x80                                    | 0x8A                                    | 0x40                       |
| Pixel Output       | 8-Bit SDR ITU-R<br>BT.656 Mode 0 | 12-Bit SDR ITU-R<br>BT.656 Mode 2 | 16-Bit SDR ITU-R<br>BT.656 4:2:2 Mode 0 | 24-Bit SDR ITU-R<br>BT.656 4:2:2 Mode 2 | 24-Bit SDR<br>4:4:4 Mode 0 |
| P23                | High-Z                           | Y3, Cb3, Cr3                      | High-Z                                  | Y3                                      | R7                         |
| P22                | High-Z                           | Y2, Cb2, Cr2                      | High-Z                                  | Y2                                      | R6                         |
| P21                | High-Z                           | Y1, Cb1, Cr1                      | High-Z                                  | Y1                                      | R5                         |
| P20                | High-Z                           | Y0, Cb0, Cr0                      | High-Z                                  | Y0                                      | R4                         |
| P19                | High-Z                           | High-Z                            | High-Z                                  | Cb3, Cr3                                | R3                         |
| P18                | High-Z                           | High-Z                            | High-Z                                  | Cb2, Cr2                                | R2                         |
| P17                | High-Z                           | High-Z                            | High-Z                                  | Cb1, Cr1                                | R1                         |
| P16                | High-Z                           | High-Z                            | High-Z                                  | Cb0, Cr0                                | R0                         |
| P15                | Y7, Cb7, Cr7                     | Y11, Cb11, Cr11                   | Y7                                      | Y11                                     | G7                         |
| P14                | Y6, Cb6, Cr6                     | Y10, Cb10, Cr10                   | Y6                                      | Y10                                     | G6                         |
| P13                | Y5, Cb5, Cr5                     | Y9, Cb9, Cr9                      | Y5                                      | Y9                                      | G5                         |
| P12                | Y4, Cb4, Cr4                     | Y8, Cb8, Cr8                      | Y4                                      | Y8                                      | G4                         |
| P11                | Y3, Cb3, Cr3                     | Y7, Cb7, Cr7                      | Y3                                      | Y7                                      | G3                         |
| P10                | Y2, Cb2, Cr2                     | Y6, Cb6, Cr6                      | Y2                                      | Y6                                      | G2                         |
| P9                 | Y1, Cb1, Cr1                     | Y5, Cb5, Cr5                      | Y1                                      | Y5                                      | G1                         |
| P8                 | Y0, Cb0, Cr0                     | Y4, Cb4, Cr4                      | Y0                                      | Y4                                      | G0                         |
| P7                 | High-Z                           | High-Z                            | Cb7, Cr7                                | Cb11, Cr11                              | B7                         |
| P6                 | High-Z                           | High-Z                            | Cb6, Cr6                                | Cb10, Cr10                              | B6                         |
| P5                 | High-Z                           | High-Z                            | Cb5, Cr5                                | Cb9, Cr9                                | B5                         |
| P4                 | High-Z                           | High-Z                            | Cb4, Cr4                                | Cb8, Cr8                                | B4                         |
| P3                 | High-Z                           | High-Z                            | Cb3, Cr3                                | Cb7, Cr7                                | B3                         |
| P2                 | High-Z                           | High-Z                            | Cb2, Cr2                                | Cb6, Cr6                                | B2                         |
| P1                 | High-Z                           | High-Z                            | Cb1, Cr1                                | Cb5, Cr5                                | B1                         |
| P0                 | High-Z                           | High-Z                            | Cb0, Cr0                                | Cb4, Cr4                                | B0                         |

<sup>&</sup>lt;sup>1</sup> For the 656 8-/10-/12-bit modes, refer to the DLL Settings for 656, 8-/10-/12-bit modes in the DLL on LLC Clock Path section.

Table 72. DDR 4:2:2 and 4:4:4 Output Modes

|                                 | DDR 4:2:2 Mode (Clock/2)<br>0x20<br>8-Bit DDR ITU-656<br>(Clock/2 Output) 4:2:2 Mode 0 |            | DDR 4:2:2 Mode (Clock/2)<br>0x2A<br>12-Bit DDR ITU-656<br>(Clock/2 Output) 4:2:2 Mode 2 |            | DDR 4:4:4 Mode (Clock/2)<br>0x60<br>24-Bit DDR RGB<br>(Clock/2 Output) |            |
|---------------------------------|----------------------------------------------------------------------------------------|------------|-----------------------------------------------------------------------------------------|------------|------------------------------------------------------------------------|------------|
|                                 |                                                                                        |            |                                                                                         |            |                                                                        |            |
| OP_FORMAT_SEL[7:0] Pixel Output |                                                                                        |            |                                                                                         |            |                                                                        |            |
|                                 | Clock Rise                                                                             | Clock Fall | Clock Rise                                                                              | Clock Fall | Clock Rise                                                             | Clock Fall |
| P23                             | High-Z                                                                                 | High-Z     | Cb3, Cr3                                                                                | Y3         | R7-0                                                                   | R7-1       |
| P22                             | High-Z                                                                                 | High-Z     | Cb2, Cr2                                                                                | Y2         | R6-0                                                                   | R6-1       |
| P21                             | High-Z                                                                                 | High-Z     | Cb1, Cr1                                                                                | Y1         | R5-0                                                                   | R5-1       |
| P20                             | High-Z                                                                                 | High-Z     | Cb0, Cr0                                                                                | Y0         | R4-0                                                                   | R4-1       |
| P19                             | High-Z                                                                                 | High-Z     | High-Z                                                                                  | High-Z     | R3-0                                                                   | R3-1       |
| P18                             | High-Z                                                                                 | High-Z     | High-Z                                                                                  | High-Z     | R2-0                                                                   | R2-1       |
| P17                             | High-Z                                                                                 | High-Z     | High-Z                                                                                  | High-Z     | R1-0                                                                   | R1-1       |
| P16                             | High-Z                                                                                 | High-Z     | High-Z                                                                                  | High-Z     | R0-0                                                                   | R0-1       |
| P15                             | Cb7, Cr7                                                                               | Y7         | Cb11, Cr11                                                                              | Y11        | G7-0                                                                   | G7-1       |
| P14                             | Cb6, Cr6                                                                               | Y6         | Cb12, Cr12                                                                              | Y12        | G6-0                                                                   | G6-1       |
| P13                             | Cb5, Cr5                                                                               | Y5         | Cb9, Cr9                                                                                | Y9         | G5-0                                                                   | G5-1       |
| P12                             | Cb4, Cr4                                                                               | Y4         | Cb8, Cr8                                                                                | Y8         | G4-0                                                                   | G4-1       |
| P11                             | Cb3, Cr3                                                                               | Y3         | Cb7, Cr7                                                                                | Y7         | G3-0                                                                   | G3-1       |
| P10                             | Cb2, Cr2                                                                               | Y2         | Cb6, Cr6                                                                                | Y6         | G2-0                                                                   | G2-1       |
| P9                              | Cb1, Cr1                                                                               | Y1         | Cb5, Cr5                                                                                | Y5         | G1-0                                                                   | G1-1       |
| P8                              | Cb0, Cr0                                                                               | Y0         | Cb4, Cr4                                                                                | Y4         | G0-0                                                                   | G0-1       |
| P7                              | High-Z                                                                                 | High-Z     | High-Z                                                                                  | High-Z     | B7-0                                                                   | B7-1       |
| P6                              | High-Z                                                                                 | High-Z     | High-Z                                                                                  | High-Z     | B6-0                                                                   | B6-1       |
| P5                              | High-Z                                                                                 | High-Z     | High-Z                                                                                  | High-Z     | B5-0                                                                   | B5-1       |
| P4                              | High-Z                                                                                 | High-Z     | High-Z                                                                                  | High-Z     | B4-0                                                                   | B4-1       |
| P3                              | High-Z                                                                                 | High-Z     | High-Z                                                                                  | High-Z     | B3-0                                                                   | B3-1       |
| P2                              | High-Z                                                                                 | High-Z     | High-Z                                                                                  | High-Z     | B2-0                                                                   | B2-1       |
| P1                              | High-Z                                                                                 | High-Z     | High-Z                                                                                  | High-Z     | B1-0                                                                   | B1-1       |
| P0                              | High-Z                                                                                 | High-Z     | High-Z                                                                                  | High-Z     | B0-0                                                                   | B0-1       |

# **NOTES**

I<sup>2</sup>C refers to a communications protocol originally developed by Philips Semiconductors (now NXP Semiconductors).

HDMI, the HDMI Logo, and High-Definition Multimedia Interface are trademarks or registered trademarks of HDMI Licensing LLC in the United States and other countries.

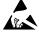

#### **ESD Caution**

**ESD** (electrostatic discharge) sensitive device. Charged devices and circuit boards can discharge without detection. Although this product features patented or proprietary protection circuitry, damage may occur on devices subjected to high energy ESD. Therefore, proper ESD precautions should be taken to avoid performance degradation or loss of functionality.

#### **Legal Terms and Conditions**

By using the evaluation board discussed herein (together with any tools, components documentation or support materials, the "Evaluation Board"), you are agreeing to be bound by the terms and conditions set forth below ("Agreement") unless you have purchased the Evaluation Board, in which case the Analog Devices Standard Terms and Conditions of Sale shall govern. Do not use the Evaluation Board until you have read and agreed to the Agreement. Your use of the Evaluation Board shall signify your acceptance of the Agreement. This Agreement is made by and between you ("Customer") and Analog Devices, Inc. "("ADI"), with its principal place of business at One Technology Way, Norwood, MA 02062, USA. Subject to the terms and conditions of the Agreement, ADI hereby grants to Customer a free, limited, personal, temporary, non-exclusive, non-sublicensable, non-transferable license to use the Evaluation Board FOR EVALUATION PURPOSES ONLY. Customer understands and agrees that the Evaluation Board is provided for the sole and exclusive purpose referenced above, and agrees not to use the Evaluation Board for any other purpose. Furthermore, the license granted is expressly made subject to the following additional limitations: Customer shall not (i) rent, lease, display, sell, transfer, assign, sublicense, or distribute the Evaluation Board; and (ii) permit any Third Party to access the Evaluation Board. As used herein, the term "Third Party" includes any entity other than ADI, Customer, their employees, affiliates and in-house consultants. The Evaluation Board is NOT sold to Customer; all rights not expressly granted herein, including ownership of the Evaluation Board, are reserved by ADI. CONFIDENTIALITY. This Agreement and the Evaluation Board shall all be considered the confidential and proprietary information of ADI. Customer may not disclose or transfer any portion of the Evaluation Board to any other party for any reason. Upon discontinuation of use of the Evaluation Board or termination of this Agreement, Customer agrees to promptly return the Evaluation Board to ADI. ADDITIONAL RESTRICTIONS. Customer may not disassemble, decompile or reverse engineer chips on the Evaluation Board. Customer shall inform ADI of any occurred damages or any modifications or alterations it makes to the Evaluation Board, including but not limited to soldering or any other activity that affects the material content of the Evaluation Board. Modifications to the Evaluation Board must comply with applicable law, including but not limited to the ROHS Directive. TERMINATION. ADI may terminate this Agreement at any time upon giving written notice to Customer, Customer agrees to return to ADI the Evaluation Board at that time, LIMITATION OF LIABILITY, THE EVALUATION BOARD PROVIDED HEREUNDER IS PROVIDED "AS IS" AND ADI MAKES NO WARRANTIES OR REPRESENTATIONS OF ANY KIND WITH RESPECT TO IT. ADI SPECIFICALLY DISCLAIMS ANY REPRESENTATIONS, ENDORSEMENTS, GUARANTEES, OR WARRANTIES, EXPRESS OR IMPLIED, RELATED TO THE EVALUATION BOARD INCLUDING, BUT NOT LIMITED TO, THE IMPLIED WARRANTY OF MERCHANTABILITY, TITLE, FITNESS FOR A PARTICULAR PURPOSE OR NONINFRINGEMENT OF INTELLECTUAL PROPERTY RIGHTS. IN NO EVENT WILL ADI AND ITS LICENSORS BE LIABLE FOR ANY INCIDENTAL, SPECIAL, INDIRECT, OR CONSEQUENTIAL DAMAGES RESULTING FROM CUSTOMER'S POSSESSION OR USE OF THE EVALUATION BOARD, INCLUDING BUT NOT LIMITED TO LOST PROFITS, DELAY COSTS, LABOR COSTS OR LOSS OF GOODWILL. ADI'S TOTAL LIABILITY FROM ANY AND ALL CAUSES SHALL BE LIMITED TO THE AMOUNT OF ONE HUNDRED US DOLLARS (\$100.00). EXPORT. Customer agrees that it will not directly or indirectly export the Evaluation Board to another country, and that it will comply with all applicable United States federal laws and regulations relating to exports. GOVERNING LAW. This Agreement shall be governed by and construed in accordance with the substantive laws of the Commonwealth of Massachusetts (excluding conflict of law rules). Any legal action regarding this Agreement will be heard in the state or federal courts having jurisdiction in Suffolk County, Massachusetts, and Customer hereby submits to the personal jurisdiction and venue of such courts. The United Nations Convention on Contracts for the International Sale of Goods shall not apply to this Agreement and is expressly disclaimed.

©2010–2011 Analog Devices, Inc. All rights reserved. Trademarks and registered trademarks are the property of their respective owners.

UG09238-0-12/11(A)

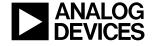

www.analog.com